# **Diplomarbeit**

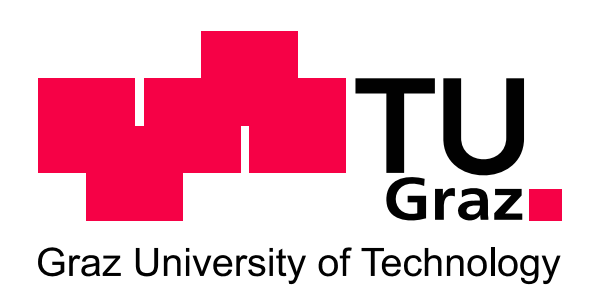

**Motorkonzept – Untersuchung und Auslegung eines 2T Hochleistungsmotors mit Niederdruckdirekteinspritzung** 

> Claudio Lorenzo RAIA Matrikelnummer: 0731667 Studienkennzahl: F 066 445

eingereicht am Institut für Verbrennungskraftmaschinen und Thermodynamik an der Technischen Universität Graz

Vorstand: Univ.-Prof. Dipl.-Ing. Dr. techn. Helmut EICHLSEDER

Einreichdatum: Mai 2011

Betreuender Professor: Univ.-Prof. Dipl.-Ing. Dr. techn. Helmut EICHLSEDER Betreuender Ass: Dipl.-Ing. Dr. techn. Franz WINKLER

**Geheimhaltung bis 2013** 

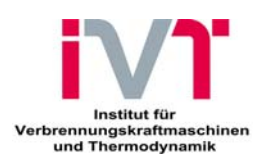

# **Vorwort**

<span id="page-2-0"></span>Diese Diplomarbeit entstand am Institut für Verbrennungskraftmaschinen und Thermodynamik, Forschungsbereich Konstruktion und Auslegung, im Rahmen eines Industrieprojektes mit der Fa. Husqvarna Motorcycles Srl.

Ich möchte mich bei dem Institutsvorstand Herrn Univ.-Prof. Dipl.-Ing. Dr. techn. Helmut Eichlseder und dem Leiter des Forschungsbereiches Herrn Dipl.-Ing. Dr. techn. Roland Kirchberger dafür bedanken, dass sie mir die Möglichkeit für die Durchführung dieser Diplomarbeit eröffnet haben.

Für die Betreuung dieser Diplomarbeit und die umfassende fachliche Unterstützung gebührt mein Dank Herrn Dipl.-Ing. Dr. techn. Franz Winkler.

Herrn Oliver Schögl möchte ich besonders für seine Unterstützung danken. Er hat mit seinem fachlichen Wissen und seiner Geduld wesentlich zur Erstellung dieser Diplomarbeit beigetragen. Ohne ihn wäre es nicht möglich gewesen, diese Arbeit erfolgreich durchzuführen.

Weiters möchte ich mich bei den Herren Dipl. –Ing. Dr. Franz Laimböck und Harald Bartol recht herzlich bedanken, da sie mich an ihrem unbegrenzten Fachwissen zum Thema 2-Takt Hochleistungsmotoren teilhaben ließen und meinen unendlich großen Wissensdurst mit viel Geduld und Freundlichkeit löschten.

Ein ganz besonderer Dank gebührt meinem Mentor Mr. Joe Romano, der mich nach Graz schickte, um das Potenzial, dass er in mir sah, weiters zu erhöhen und der mich immer moralisch unterstützt und zu Höchstleistungen getrieben hat. Ohne ihn würde ich wahrscheinlich nicht mehr Maschinenbau studieren und hätte nicht die Möglichkeit gehabt so vielen für mich wichtigen Personen zu begegnen.

Bei meiner Familie möchte ich mich ganz besonders bedanken:

"Grazie al vostro affetto, il vostro sostegno ed i vostri sacrifici mi avete dato la possibilitá di affrontare questo cammino lungo e tortuoso. Voi siete coloro che non mi hanno mai

abbandonato, che mi incentivavano quando il mio morale non era alle stelle e quando, piú volte, pensavo seriamente di gettare la spugna avendo perso la fiducia in me stesso, nei miei mezzi e nelle mie capacitá, che mi aiutavano a rialzarmi quando inciampavo su uno dei tanti ostacoli di cui era disseminato questo percorso. Grazie alla vostra pazienza ce l'ho finalmente fatta. Mi avete dato la possibitá di realizzare un sogno e ve ne saró eternamente grato. "

Widmen möchte ich diese Diplomarbeit all den Menschen, die durch ihr positives Vorbild meinen Lebensweg entscheidend beeinflusst haben.

Claudio Lorenzo Raia

# **Eidesstattliche Erklärung**

Ich erkläre an Eides statt, dass ich die vorliegende Arbeit selbstständig verfasst, andere als die angegebenen Quellen/Hilfsmittel nicht benutzt, und die den benutzten Quellen wörtlich und inhaltlich entnommenen Stellen als solche kenntlich gemacht habe.

Graz, am …………………… ……………………………

(Unterschrift)

# **Statutory Declaration**

I declare that I have authored this thesis independently, that I have not used other than the declared sources / resources, and that I have explicitly marked all material which has been quoted either literally or by content from the used sources.

………………………… ……………………………

date (signature)

# **Kurzfassung**

Im Zuge dieser Diplomarbeit wurde ein Teilbereich der Entwicklung eines neuen Motorkonzeptes am Institut für Verbrennungskraftmaschinen und Thermodynamik der Technischen Universität Graz, Forschungsbereich Konstruktion und Auslegung abgedeckt.

Es sollten für einen zu entwickelnden 2-Takt Hochleistungsmotor verschiedene Einlasskanal-, Auslasskanal- und Brennraum-Geometrien konstruktiv erarbeitet und mittels 3D- CFD Simulation bewertet werden. Dabei wurden die thermo-fluid-dynamischen Eigenschaften des Motorkonzeptes in zwei charakteristischen Betriebspunkten überprüft. Die Bewertungskriterien stellten dabei die Zylinderfüllung und die Ladungsbewegung dar.

Das primäre Ziel bestand in einer Verbesserung des Brennverhaltens und somit des Motordrehmomentes. Durch eine entsprechende Kanal- und Brennraum-Gestaltung sollten alle Anforderungen der Serienproduktion erfüllt werden.

# **Abstract**

This thesis was realized as part of the development of a new engine concept at the Institute for Internal Combustion Engines and Thermodynamics at the Graz University of Technology, research area design. The aim was to develop a high performance two-stroke engine intakeport, exhaust-port and combustion-chamber geometry using 3D- CFD simulation methods. The consideration of thermo-fluid-dynamic boundary conditions in two characteristic operational points was examined in particular. The main criteria comprised the cylinder charge and the charge movement.

In the optimization process of the combustion behaviour by a corresponding port and combustion-chamber design should be combined with series production reliability.

# <span id="page-6-0"></span>**Inhaltsverzeichnis**

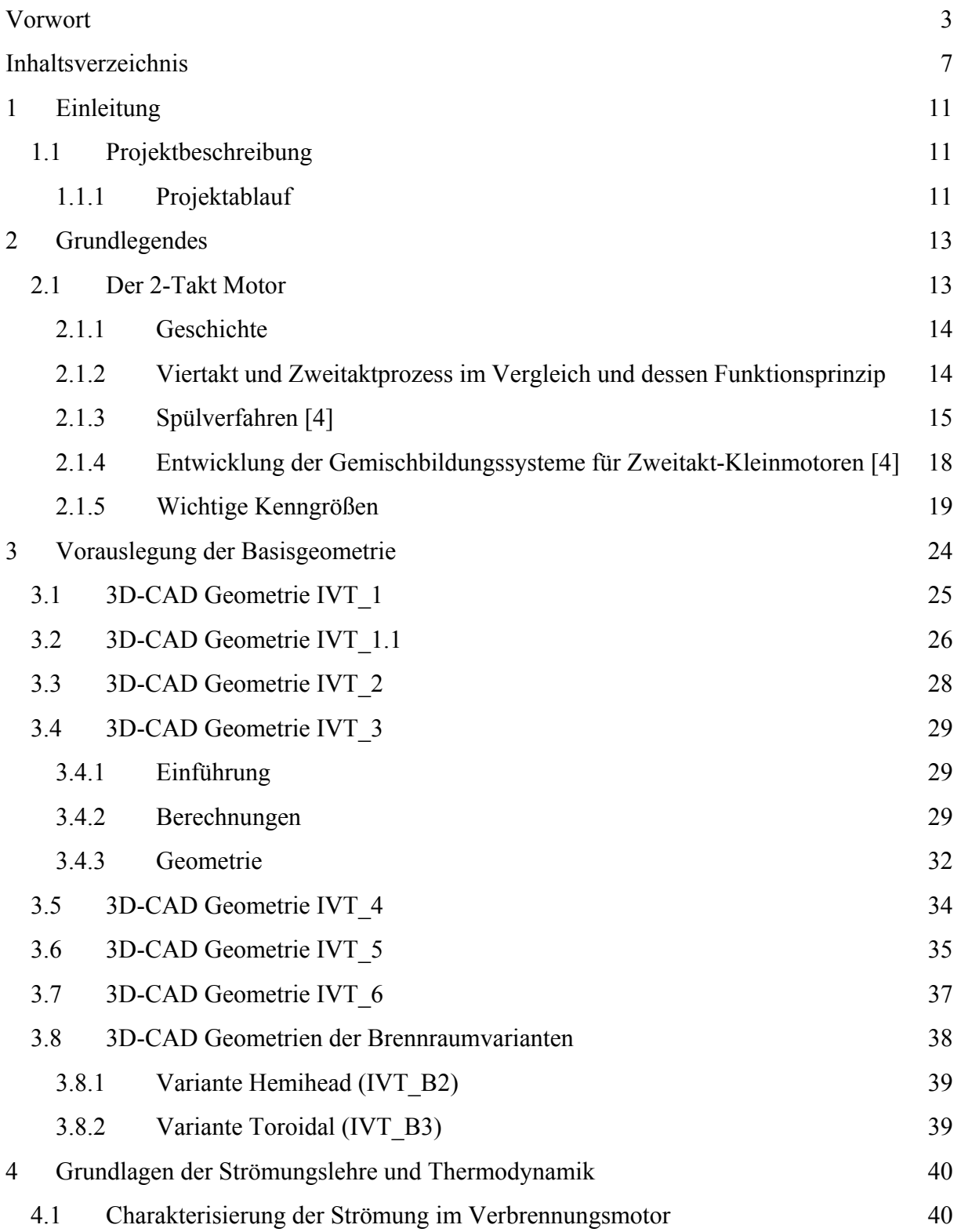

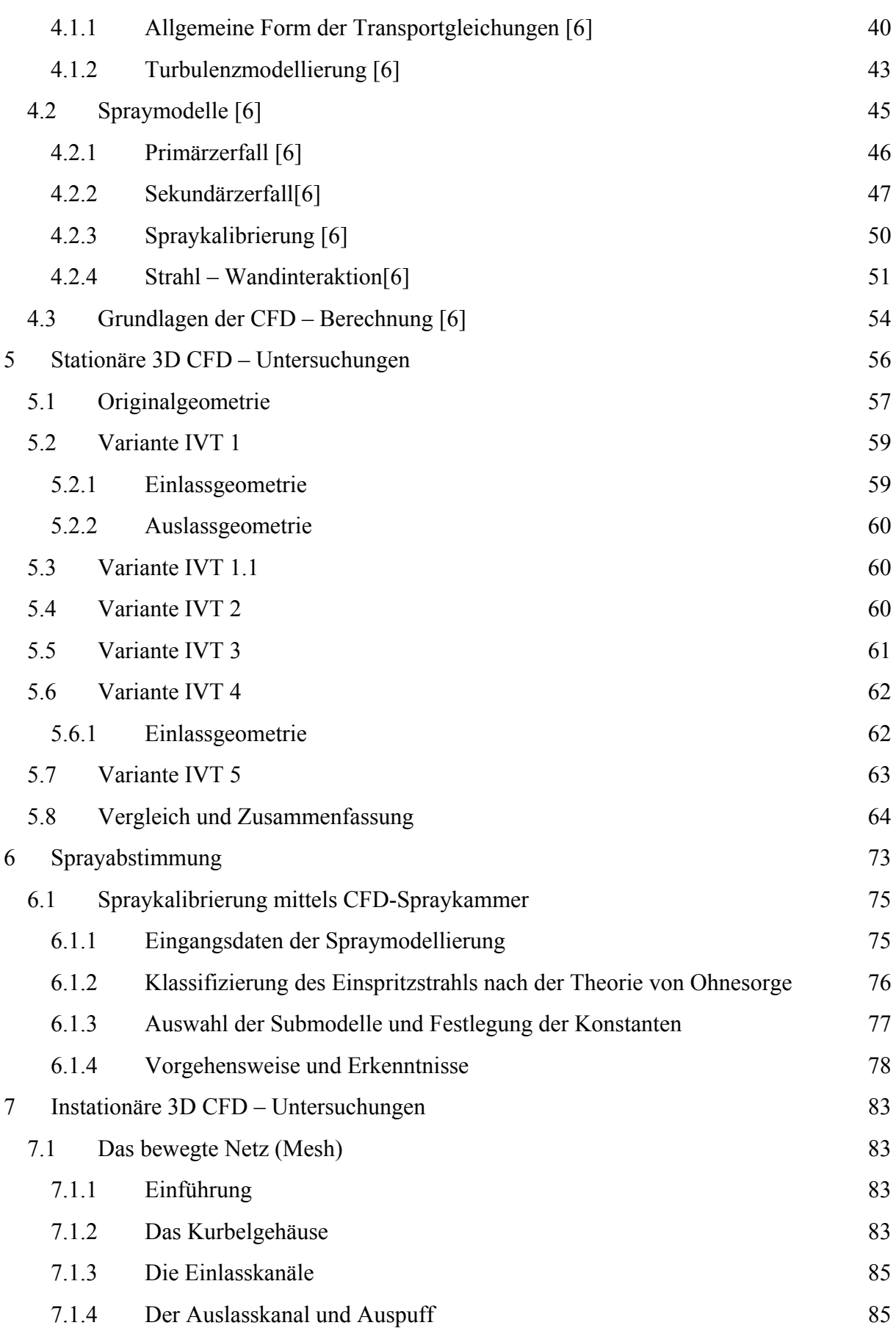

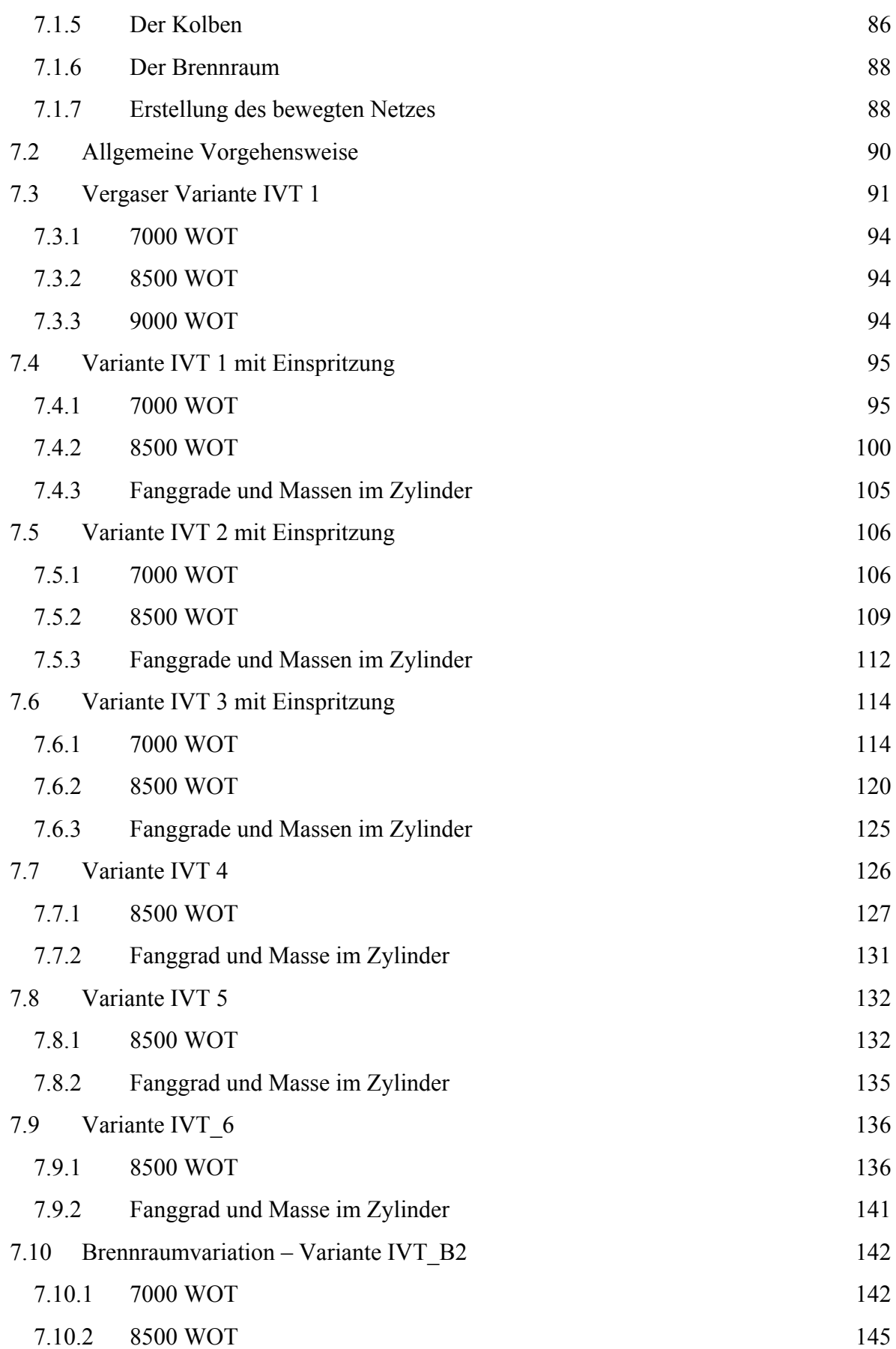

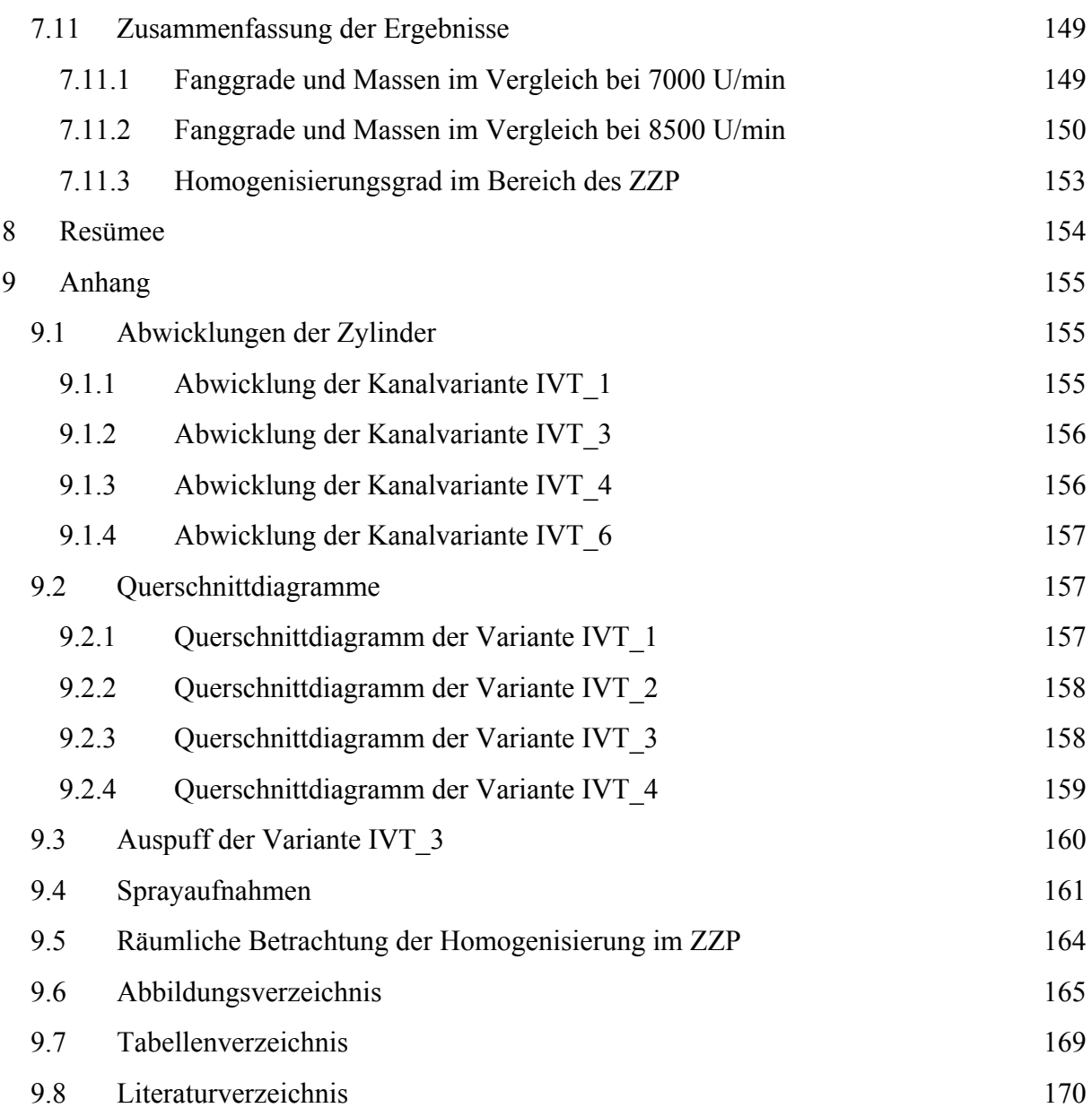

# <span id="page-10-0"></span>**1 Einleitung**

Grundlage für dieses Projekt war der Auftrag der Firma Husqvarna Motorcycles Srl, im Folgenden Husqvarna genannt, dessen Produktpalette in **Fehler! Verweisquelle konnte nicht gefunden werden.** zu sehen ist.

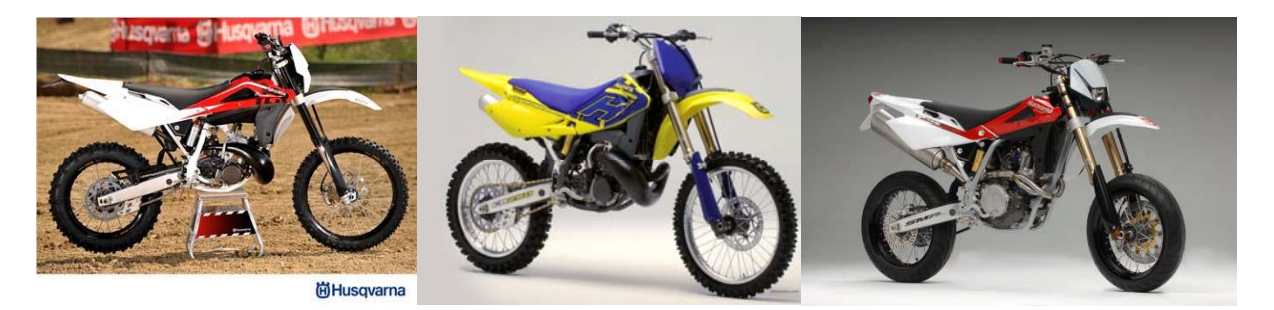

**Abbildung 1-1: Husqvarna Motorcycles Produkte** *[\[1\]](#page-86-0)*

Das Ziel ist es, ein Fahrzeug zu bauen, das im Auslieferungszustand über gute Fahrbarkeit und niedrige Emissionen verfügt. Das bedeutet, dass das Hauptaugenmerk auf niedrige Emissionen und ausreichend Leistung nach dem Konzept "efficient dynamics" zu legen ist.

## **1.1 Projektbeschreibung**

Im Rahmen dieses Projektes wird ein für einen 50 cm<sup>3</sup> 2-Takt Motor entwickeltes Niederdruck-Direkteinspritzverfahren in ein vorserientaugliches Prototypenkonzept für einen neu zu entwickelnden 300 cm<sup>3</sup> Hochleistungsmotor übergeführt.

Das Konzept reduziert die Kraftstoffspülverluste durch den Einsatz einer Niederdruckeinspritzung.

Dabei werden die Entwicklungsphasen Konstruktion und 3D-CFD Simulation durchlaufen.

All diese Tätigkeiten zielen darauf ab, die EURO 4 Abgasgrenzwerte für Motorräder zu erfüllen.

#### **1.1.1 Projektablauf**

Diese Arbeit ist nur ein Teil eines größeren Industrieprojekts, das alle notwendigen Phasen, von Packaging Untersuchungen zu Konzeptstudien bis zur Motorentwicklung umfasst.

Dem Auftraggeber geht es dabei um eine komplette Neuentwicklung des Antriebstrangs, um auf die steigende Konkurrenz des Marktes und kommende gesetzliche Rahmenbedingungen zu reagieren.

Im Rahmen meiner Masterarbeit war es meine Aufgabe an der Grundauslegung, sowohl in der Konstruktions- als auch in der Entwicklungs-Phase mit Hilfe von 3D-CAD-Tools (CATIA® V5 R19) und 3D-CFD-Untersuchungen (AVL FIRE®) mitzuwirken.

Ausgehend von den bestehenden Kanalgeometrien der Zylinder, der Husqvarna WR300 M.Y. 2010 (im Folgenden 300DI genannt) und des Prototypen (im Folgenden IVT\_1 genannt) wurden die Geometrien für die stationären 3D-CFD Berechnungen abgeleitet, um die Durchflusskoeffizienten zu berechnen.

Diese Werte wurden in Folge mit jenen, die aus den Versuchen am Strömungsprüfstand an der reellen Hardware resultierten, verglichen.

Darauf wurde die vereinfachte Geometrie für die instationären 3D-CFD Berechnungen konstruiert. Die so erhaltenen Geometrien wurden anschließend vernetzt und für zwei Lastpunkte berechnet.

Nach der Auswertung der Ergebnisse wurden fünf weitere Geometrien für die Kanäle und zwei Geometrien für die Brennräume konstruiert, indem gezielt versucht wurde, die Ladungsbewegung und den Fanggrad im Zylinder und somit, indirekt, die Leistung und das Motordrehmoment zu optimieren. Die Berechnung erfolgte mittels AVL FIRE®.

Im Laufe des Projektes war ein ständiger Austausch von Daten zwischen den 3D - Simulationen dieser Arbeit, dem Strömungsprüfstand, dem Motorprüfstand und den 0D/1D – Berechnungen notwendig, um eine gegenseitige Unterstützung und Validierung zu erzielen.

# <span id="page-12-0"></span>**2 Grundlegendes**

Bevor nun detailliert die Arbeit erklärt und deren Ergebnisse ausgewertet und geschildert werden, wird der Versuchsträger beschrieben und auf die grundlegende Theorie und Formeln eingegangen.

### **2.1 Der 2-Takt Motor**

Verbrennungskraftmaschinen sind all jene Maschinen, in denen es durch die Verbrennung eines chemischen Luft-Kraftstoff Gemisches gelingt dessen chemische Energie in mechanische Arbeit umzuwandeln. Diese werden je nach Art der Arbeitsabgabe (kontinuierlich wie in einer Gasturbine oder zyklisch wie in einem Hubkolbenmotor), Art der Gemischbildung (innere oder äußere), Art der Zündung (Fremd- oder Selbst-Zündung) und Art des Arbeitstaktes (2- oder 4-Takt) in verschiedene Kategorien gegliedert *[\[2\]](#page-86-1)*

Der Versuchsträger, der bei dieser Arbeit genauer betrachtet wurde, ist ein 2-Takt Hubkolbenmotor mit innerer Gemischbildung (Niederdruck-Direkteinspritzung), der nach dem Ottomotor-Prinzip arbeitet.

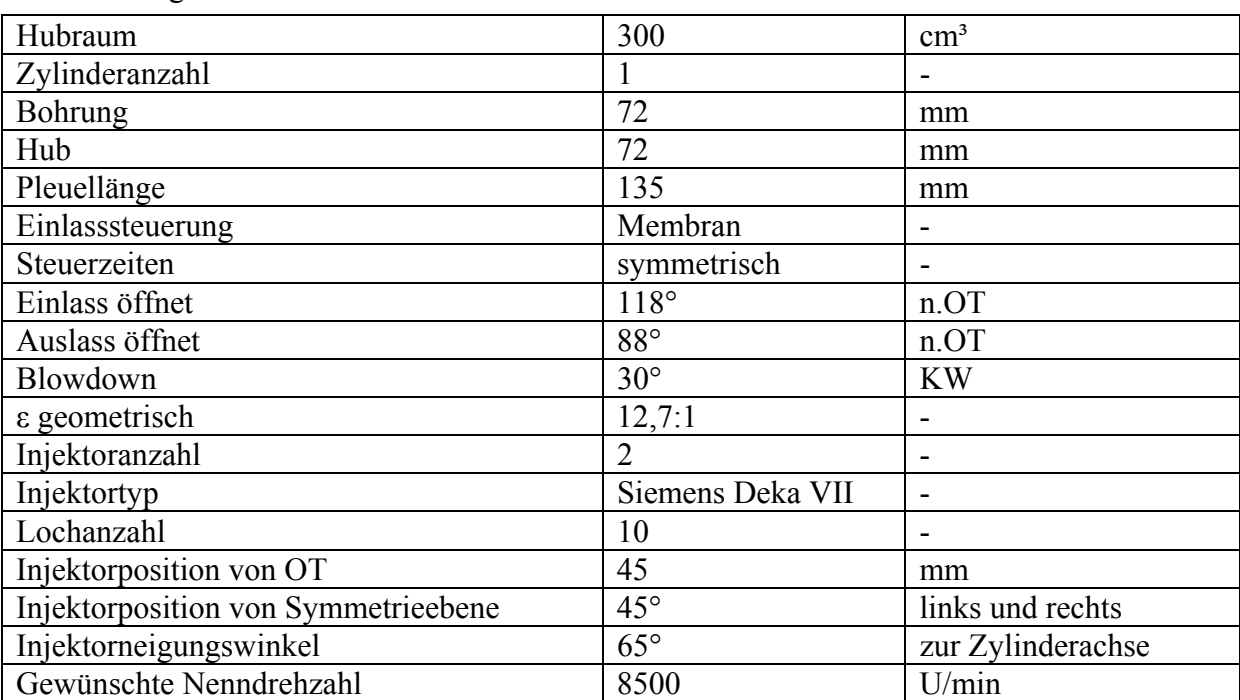

Folgende Tabelle bietet einen Überblick über die wichtigsten Kenngrößen des Versuchsträgers:

**Tabelle 2-1: Motorkenndaten des Versuchträgers** 

#### <span id="page-13-0"></span>**2.1.1 Geschichte***[\[3\]](#page-86-1)*

Die Idee einen Motor zu realisieren, der eine Nutzphase pro Zylinder und pro Kurbelwellenumdrehung hat, ist so alt wie die Erfindung der Verbrennungskraftmaschine selbst. Die ersten Versuche dieser Art erfolgten in den Zeiten in denen Nikolas August Otto seinen berühmten 4-Takt-Motor entwarf, dessen Arbeitsprinzip nach dem Erfinder selbst benannt wurde. 1878 wurde ein Patent des Schotten Dougald Clerk für einen Zweizylinder-Motor mit Auslassventilen angemeldet, in dem ein Zylinder für das Ansaugen und Verdichten und der andere Zylinder für die Verbrennung und das Entspannen des Gemisches sorgen. Auch Otto selbst interessierte sich für 2-Takt-Motoren. Zwischen 1880 und 1881 wurde die zweite Generation des Motors von Clerk entworfen, die für einen großen Erfolg in Großbritannien und den USA sorgte. In denselben Jahren führte James Robson sehr interessante Experimente an den Motoren durch und John Fielding ist das Patent des Kurbelgehäuses als Spülpumpe an einem selbstentwickelten 2-Takt-Motor mit Auslassventil zu verdanken. 1883 baute Benz einen gasbetriebenen 2-Takt-Motor und Julius Sohnlein meldete einen Motor, mit einer vom Kolben gesteuerten Ansaugphase und mit einem auf Deflexion basierten Spülverfahren , an.

1888 waren die Erfinder in den USA besonders innovativ. Lewis verdanken wir die Erfindung eines Motors, der ohne Ventile gesteuert war und Nash einen Motor mit membrangesteuerter Gemischansaugung in das Kurbelgehäuse, Deflektorkolben und Querspülung. 3 Jahre später baute ein weiterer Amerikaner, Joseph Day, einen Motor, der dem von Nash sehr ähnlich war, dessen Besonderheit in 3 Kanälen im Zylinder (Einlass, Überströmer und Auslass) lag.

Von diesem Moment ab war das 2-Takt-Prinzip bereit, sich mit den anderen Wettbewerbern zu messen und konnte sich bis Heute in verschiedenen Marktsegmenten erfolgreich durchsetzen.

Im 20. Jahrhundert waren mehrere deutsche Firmen wie Öchelhauser&Junkers, Triumph Werke, DKW, Zündapp, Deutz (bei der Schnürle, dem wir die Umkehrspühlung zu verdanken haben, tätig war), MZ ( bei der Kaaden, dem wir den Resonanzauspuff zu verdanken haben, tätig war) und Sachs sowie die österreichischen Unternehmen Puch und Titan, sowie die Amerikaner von Harley-Davidson und die Engländer von BSA, besonders fleißig in der 2- Takt-Forschung. Es wurde viel in Richtung Leistungssteigerung und Effizienz getan. So wurden mehrere neue Spülverfahren, neue Kanäle im Zylinder, Auslasssteuerungen, etc. entwickelt, durch die es gelang, Spitzenwerte in der Höhe von 400PS/Liter Hubraum zu erreichen.

#### **2.1.2 Viertakt und Zweitaktprozess im Vergleich und dessen Funktionsprinzip***[\[4\]](#page-86-1)*

<span id="page-13-1"></span>Beim Viertaktverfahren beginnt im oberen Totpunkt (OT), im Verbrennungstakt, die Expansion des Arbeitsmediums (Verbrennungsgas) bis etwa zum unteren Totpunkt (UT). Üblicherweise kurz vor UT öffnet das Auslassventil. Im anschließenden Auspufftakt werden die Verbrennungsgase aus dem Zylinder ausgeschoben. Im darauffolgenden Gaswechsel OT wird das Einlassventil (Ventile) geöffnet und das Auslassventil geschlossen. Der dann nach <span id="page-14-0"></span>UT bewegte Kolben bewirkt Unterdruck im Zylinder und saugt damit Frischladung (Benzin-Luft-Gemisch oder reine Luft) an, was in weiterer Folge beim Verdichtungstakt von UT nach OT verdichtet wird. Kurz vor OT erfolgt dann mittels einer Zündkerze oder durch Selbstzündung die Entzündung der Frischladung und Expansion des Verbrennungsgases.

Im Gegensatz zum Viertaktmotor benötigt der Zweitaktmotor nur zwei Takte (d.h. nur eine Umdrehung der Kurbelwelle) zur Erzeugung der mechanischen Arbeit. Nach Expansion des Verbrennungsgases (ähnlich der des Viertakters) folgt in der Umgebung des UT ein Gaswechsel, der durch Druckdifferenz verschiedenster Spüleinrichtungen bewerkstelligt wird. Es wird das verbrannte Gas ausgeschoben und zur gleichen Zeit Frischgas in den Zylinder eingebracht. Die Frischladung wird durch den nach OT bewegten Kolben verdichtet und wie beim Viertaktmotor kurz vor OT entzündet.

Aus der sehr einfachen Darstellung der beiden Verfahren leiten sich folgende Vor- und Nachteile ab:

- Viertaktmotoren haben aufgrund geringer Öffnungsüberschneidungen der Ventile im Ladungswechsel geringe Spülverluste und dadurch geringere HC-Anteile im Abgas.
- Der auch in dem Ladungswechsel begründete geringe Restgasanteil des Viertaktmotors verursacht jedoch eine heißere Verbrennung und damit höhere NOx Emissionen beim Viertaktprozess.
- Bei gleichem Hubraum hat das Zweitaktverfahren durch die doppelte Zahl an Verbrennungstakten eine höhere spezifische Leistung, geringere Ungleichförmigkeit und geringere Motormasse.

## **2.1.3 Spülverfahren [\[4 \]](#page-13-1)**

Die Tatsache, dass beim schlitzgespülten Zweitaktprozess der Auslass sowie der Einlass zur gleichen Zeit geöffnet sind, ergibt ein umfangreiches Optimierungspotential für den Ladungswechselprozess im Zweitaktmotor. Hier wird ein Überblick der Spülmöglichkeiten kurz dargestellt.

Spülkonzepte haben sich mit der steigenden Anforderung an Leistung und mit den immer strenger werdenden Abgasrichtlinien im Laufe der Entwicklungszeit verändert. Einen Überblick über mögliche Spülkonzepte findet man in folgenden Abbildungen:

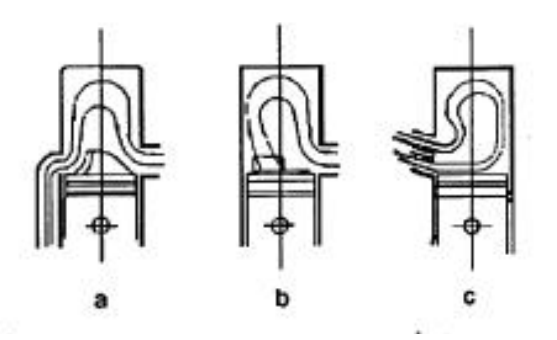

**Abbildung 2-1: Spülkonzepte schlitzgesteuerter Zweitaktmotoren [\[4\]](#page-13-1)**

- a) Quergespülter Zylinder: Eine Nase am Kolben lenkt den Spülstrahl in Richtung Brennraum und sorgt so für eine Ausspülung des Zylinders. Dieses Konzept wurde bei vielen kleinvolumigen Motoren angewendet, findet heute jedoch nur noch im Bereich der Außenbordmotoren Anwendung, da dort durch die Mehrzylindrigkeit eine Einschränkung in der freien Kanalgestaltung vorliegt und eine Umkehrspülung nur schwer möglich macht.
- b) Quergespülter Zylinder mit Aufrichtkanälen: Mehrzylindrige Motoren können auch ohne eine Kolbennase eine Ausspülung des Zylinders erreichen. Dieses kann dadurch erfolgen, dass die Überströmkanäle in Richtung Brennraum gedreht werden und so der Zylinder durch den Spülstrahl erfüllt wird. Ein typischer Vertreter ist das von Subaru vorgestellte Zweitaktmotorkonzept. (Siehe [Abbildung 2-2](#page-16-0)).
- c) Umkehrspülung: Die für Einzylindermotoren am häufigsten verwendete Art der Spülung ist das von Dr. Schnürle (1930) entwickelte System der Umkehrspülung. Der Spülstrahl wird gegen die Auslassrichtung in den Zylinder gerichtet. Dieses Konzept eignet sich aus heutiger Sicht am besten zur Reduktion der Spülverluste und ermöglicht weiters eine optimale Gestaltung des Brennraumes, da keine störende Kolbennase den Brennraum teilt. (Siehe [Abbildung 2-3\)](#page-16-1).

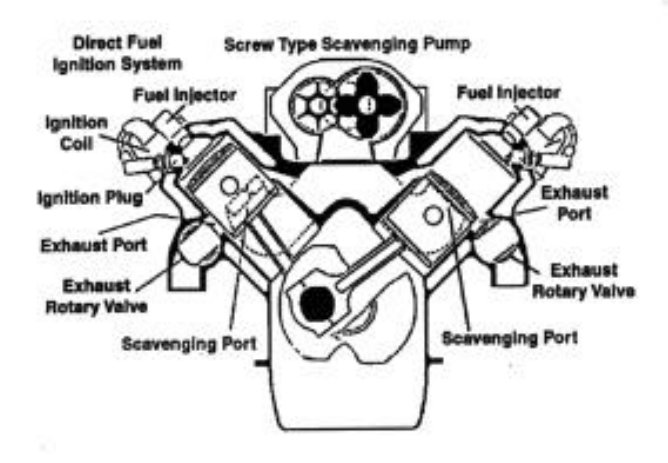

<span id="page-16-1"></span><span id="page-16-0"></span>**Abbildung 2-2: Subaru Zweitaktkonzept [4]** 

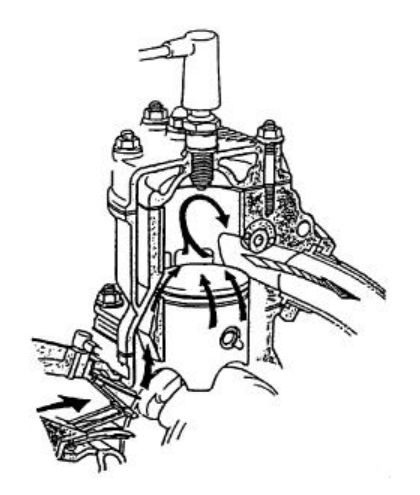

**eine Umkehrspülung [\[4\]](#page-13-1)**

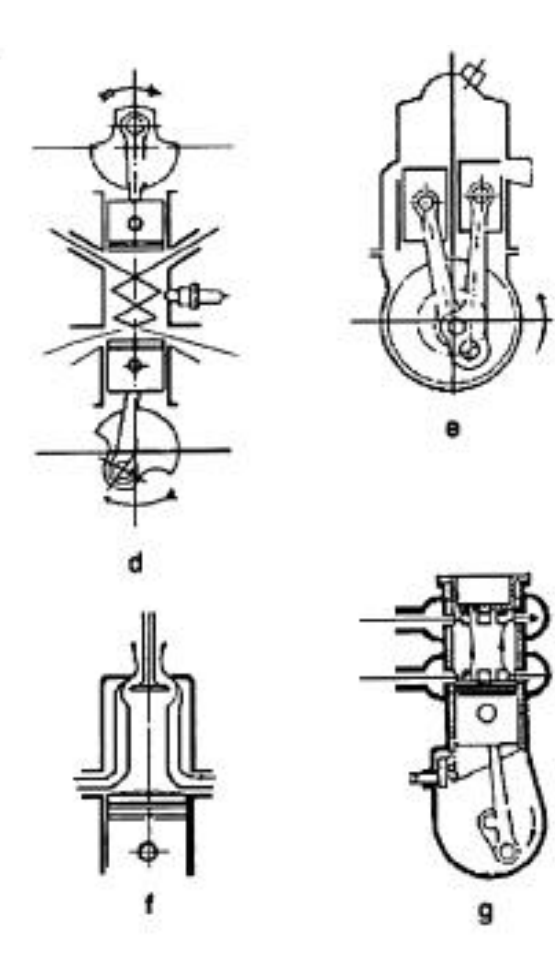

<span id="page-16-2"></span>**Abbildung 2-4: Spülkonzepte für unterschiedliche Zweitaktmotoren [\[ \] 4](#page-13-1)**

- <span id="page-17-0"></span>d) Längsspülung: Sie wurde in verschiedenen Studien auch für Kleinmotoren eingesetzt, hat aber derzeit nur in großen Schiffsdieselmotoren und in Flugmotoren ihren Serieneinsatz gefunden [\(Abbildung 2-4](#page-16-2) d)
- e) Doppelkolbenanordnung: Sie wurde über viele Jahre bei Puch bis hin zum erfolgreichen Renneinsatz entwickelt. Dem Nachteil der schlechten Brennraumgestaltung und der stark thermisch belasteten Zwischenwand steht der Vorteil einer gut kontrollierbaren Spülung mit geringen Spülverlusten gegenüber ([Abbildung 2-4](#page-16-2) e).
- f) Längsspülung mit Ventilen: Diese Ausführungen findet man in Großmotoren für maritime und stationäre Anwendung ([Abbildung 2-4](#page-16-2) f).
- g) Längsspülung mit rotierender Zylinderbüchse: Dieses Spülkonzept wurde im 2. Weltkrieg für Flugmotoren verwendet und findet heute keine Anwendung in Serienzweitaktmotoren [\(Abbildung 2-4](#page-16-2) g).

#### **2.1.4 Entwicklung der Gemischbildungssysteme für Zweitakt-Kleinmotoren [\[4 \]](#page-13-1)**

#### **2.1.4.1 Vergaser**

Die älteste und noch immer am häufigsten verwendete Form des Gemischbildners für Zweitakt- Kleinmotoren ist der Vergaser. Ein Vergaser basiert auf den Effekten einer Venturidüse. Durch den Druckabfall der durch die Düse strömenden Luft wird Treibstoff angesaugt und zugemischt. Ein Drosselorgan (Klappe oder Schieber) sorgt für die Dosierung des Luft-Treibstoff-Gemisches. Eine Vielzahl an Zusatzeinrichtungen am Vergaser bewerkstelligen die bedarfsgerechte Beimengung und Aufbereitung von Luft und Kraftstoff. Die wichtigsten Zusatzeinrichtungen sind:

- Kaltstartanreicherung
- Beschleunigungsanreicherung
- Steigungskorrektur (Neigungskorrektur)
- Höhenluftkorrektur
- Leerlaufsystem
- Schubabschaltung

Das zur Schmierung notwendige Öl kann dem Treibstoff beigemengt werden, oder über eine Dosierpumpe getrennt zugeführt werden. Die erhöhten Anforderungen an die Einhaltung des optimalen Verhältnisses von Luft zu Treibstoff, durch die Abgasgesetzgebung gefordert, bringen den Vergaser an seine technischen Grenzen. Der Umstieg auf eine elektronisch gesteuerte oder geregelte Kraftstoffbeimengung ist der logische Weg und führt zu den Einspritzsystemen.

Einspritzsysteme zeichnen sich dadurch aus, dass die Kraftstoffzumessung gesteuert oder geregelt werden kann. Durch Verwendung entsprechender Sensoren kann eine <span id="page-18-0"></span>bedarfsgerechte Luft-Kraftstoff Zumessung programmiert und in Kennfeldern des EPROM abgespeichert werden. Diese Möglichkeit ersetzt die beim Vergaser aufwendig gestalteten Zusatzeinrichtungen.

#### **2.1.4.2 Einspritzsysteme**

Diese Systeme werden üblicherweise in Nieder- und Hochdruckeinspritzsysteme gegliedert, und direkte und indirekte Einspritzverfahren, sequentiell und permanent einspritzende Systeme unterteilt. Dem heutigen Stand der Technik entsprechen sequentiell einspritzende Systeme. Die möglichen Positionen der Kraftstoffzumessung sind das Saugrohr nahe der Drosselklappe (dieses System kommt dem Vergaser am nächsten), die Einspritzung in die Spülpumpe (bei Kleinmotoren üblicherweise das Kurbelgehäuse), in die Spülkanäle *[3]* und, mittlerweile bei geeigneter Positionierung, auch direkt in den Brennraum. Bei der Einspritzung in die Spülkanäle lässt sich bei optimierter Anordnung eine Ladungsschichtung im Teillastbetrieb verwirklichen.

Eine Kraftstoffzumessung direkt in den Brennraum stellt ein Optimum an Flexibilität dar. Speziell durch die Trennung von Luftspülung und Kraftstoffeinbringung bis kurz vor der Verbrennung können neue Methoden der Verbrennung und neue Konzepte der Spülung verfolgt werden. In optimierter Ausführung kann durch die Direkteinspritzung sogar der Brennraum in kraftstoffreiche ( $\lambda$ <1) und kraftstoffarme ( $\lambda$ >1) Gebiete unterteilt werden (Schichtladung).

Der Nachteil der Spülverluste des Standard- Zweitakt-Kleinmotors mit Umkehrspülung soll nun mit den oben genannten Technologien vermieden werden.

#### **2.1.4.3 Unterschiede zum gemischansaugenden Zweitaktmotor**

Beim direkteinspritzenden Zweitakt-Kleinmotor können nun die oben genannten Nachteile durch folgende Methode verhindert werden: Der Vergaser wird durch eine Drosselklappe ersetzt. Diese ist nur mehr für die Zumessung der passenden Luftmenge zuständig. Die Vorverdichtung im Kurbelgehäuse wird nur mit Luft und geringen Mengen an Öl durchgeführt. Der Spülvorgang im unteren Totpunkt erfolgt nun auch fast nur mit frischer Verbrennungsluft. Dadurch können teilweise die Spülverluste durch Vermischung und Spülungskurzschluss in den Auslasskanal vermieden werden. Ist nach dem Ende des Spülvorganges der Auslass geschlossen (Abdeckung durch den Kolben), wird direkt in den Brennraum der Kraftstoff eingespritzt. Dies erfolgt für homogene Gemischbildung möglichst früh (bei Schließen des Auslasskanals) und für Schichtladung kurz vor der Zündung.

#### **2.1.5 Wichtige Kenngrößen**

In dieser Arbeit werden öfters Begriffe und Parameter verwendet, die zum besseren Verständnis kurz erläutert werden sollen:

• Verdichtungsverhältnis (geometrisch):

$$
\varepsilon = \frac{V_h + V_c}{V_c}
$$

Vh ... Hubvolumen

Vc ... Kompressionsvolumen

• Zeitakt-Verdichtungsverhältnis:

$$
\varepsilon' = \frac{V'_{h} + V_{c}}{V_{c}}
$$

#### V'h ... Hubvolumen bei geschlossenem Auslass

Das Zweitakt-Verdichtungsverhältnis ist immer geringer als das geometrische und abhängig von den Auslasssteuerzeiten des Motors, da sich dadurch die Höhe des Auslasses selbst ändert.

Das Verdichtungsverhältnis ist ein wichtiger Parameter, da es einen strikten Zusammenhang zwischen Verdichtungsverhältnis und idealem Wirkungsgrad *ηth* des Motors darstellt, der durch folgende Formel definiert ist:

$$
\eta_{th} = 1 - \frac{1}{\varepsilon^{k-1}}
$$

Das ideale Ziel wäre eine unbegrenzte Erhöhung des Verdichtungsverhältnisses. Wie in [Abbildung 2-5](#page-20-0) sichtbar, ändert sich der ideale Wirkungsgrad ab einem Wert von ε=25 nur geringfügig. Die obere Grenze ist jedoch nicht durch einen immer geringer werdenden Einfluss auf den Wirkungsgrad gegeben, sondern durch das Klopfverhalten des Motors in Bezug auf den Kraftstoff und die Baufestigkeit bzw. die thermische Festigkeit des Motors selbst.

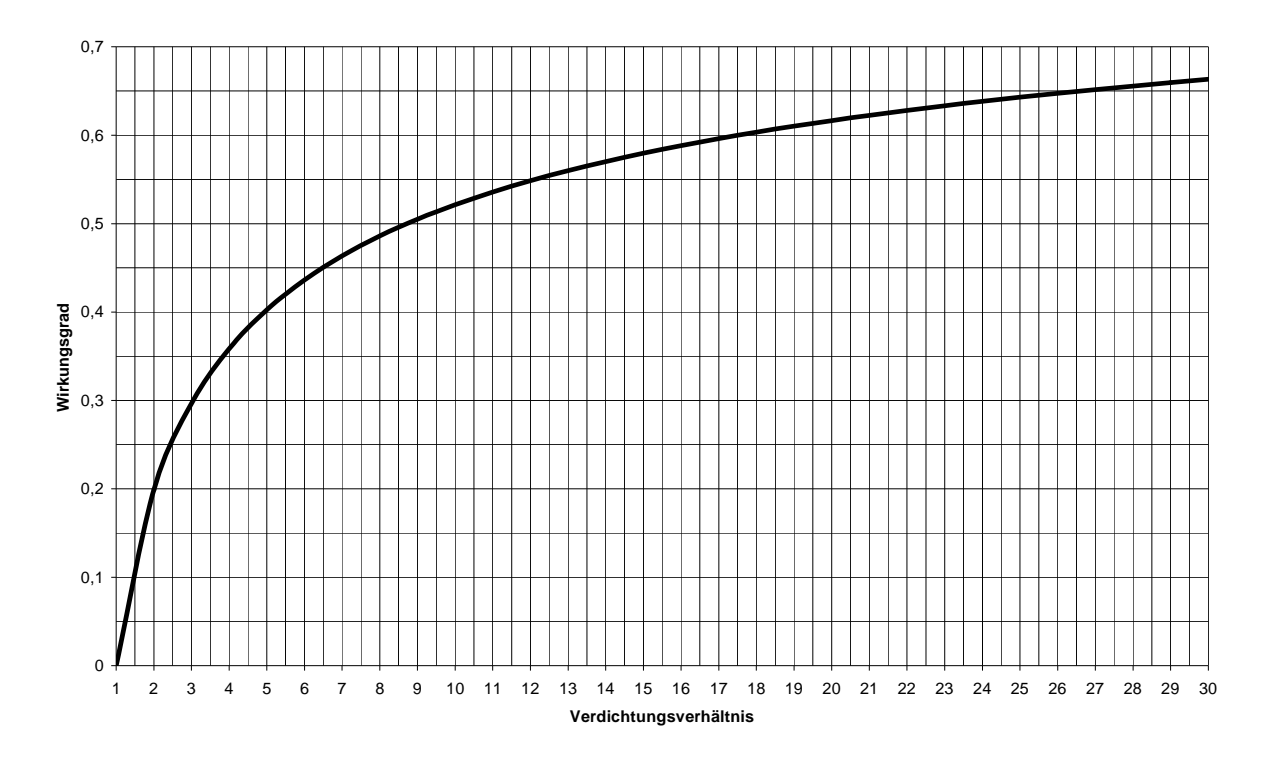

<span id="page-20-0"></span>**Abbildung 2-5: Verlauf des Wirkungsgrades in Bezug auf das Verdichtungsverhältnis bei konstantem Isentropenexponent** 

- Squish: dieses englische Wort steht führ den Quetschspalt zischen dem Brennraum und der Kolbenoberfläche im OT. Dabei sind sowohl dessen Höhe als auch dessen Anteil (in Prozent angegeben) in Bezug auf die Bohrungsfläche von großer Bedeutung für der Auslegung eines Motors. Diese Werte beziehen sich sowohl auf den verwendeten Kraftstoff als auch auf Konstruktionsgrößen und Steuerzeiten sowie Einsatzzweck des Motors selbst.
- Blowdown: damit wird die Zeit in Grad Kurbelwinkel zwischen Auslass öffnet und Überströmer öffnen definiert. Dieser Parameter hat einen entscheidenden Einfluss auf die maximale Leistung und den Verlauf der Leistungskurve selbst, denn genau während diesem Zeitintervall muss der Zylinderdruck durch das Ausströmen in den Auslass auf ein Niveau abgesenkt werden, das ungefähr dem in den Überströmern anliegenden Spüldruck entspricht. Das Phänomen des Rückströmens in die Überströmkanäle wird dadurch verringert. Außerdem ist dieses Zeitfenster bei geschlossenen Überströmern, wenn der Kolben sich in Richtung O.T. bewegt, dafür verantwortlich, dass die im Resonanzauspuff rücklaufende Welle den größtmöglichen Anteil an Frischladung wieder in den Zylinder drängen kann.
- Specific time area*[\[5\]](#page-86-1)* (mittlerer spezifischer Zeitquerschnitt):

<span id="page-20-1"></span>
$$
A_{SV} = \frac{\sum_{\Theta=0}^{\Theta=\Theta_p} A_{\Theta} d\Theta}{6 \cdot n \cdot V_H}
$$

 $A_{\rm sv} \dots$  [sec·m<sup>2</sup>/m<sup>3</sup>]

 $V_H$  ... Hubvolumen  $[m^3]$ 

 $A_{\theta}$  ... Effektiver Strömungsquerschnitt  $[m^2]$ 

n ... Auslegungsdrehzahl des Motors [1/min]

Dieser Parameter bestimmt das Leistungsniveau des Motors bei einer bestimmten Auslegungsdrehzahl. Es gilt: je höher der Wert, umso höher die maximale Leistung und desto schmaler das nutzbare Drehzahlband. Eng verbunden mit dem mittleren Zeitquerschnitt ist der spezifische mittlere Kanalkurbelwinkelquerschnitt*[\[5\]](#page-86-1)*:

$$
Q_s = \frac{\varphi_a \cdot A_M}{V_H}
$$

Wobei:

 $A_M$  ... mittlere durchströmte Fläche  $[m^2]$ 

φA ... Öffnungsdauer des betrachteten Kanals [°KW]

Dieser Parameter ist sehr nützlich, da man somit Aussagen über den Verlauf der durchgeströmten Flächen in Bezug auf die Kolbenposition in Grad Kurbelwinkel treffen kann.

Es sei an dieser Stelle bemerkt, dass bei der Ermittlung des effektiven durchgeströmten Querschnittes die effektive Kanalbreite (Sehne), oder dessen Bogenlänge, und die Strömungsaustrittswinkel auf der horizontalen und vertikalen Ebene bekannt sein oder ermittelt werden müssen. Dies wird in folgender Abbildung veranschaulicht:

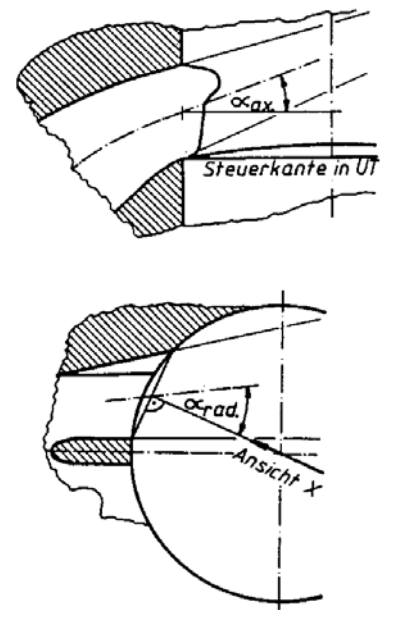

**Abbildung 2-6: Strömungsaustrittswinkel in den Zylinder [\[ \] 4](#page-13-1)**

#### **2 Grundlegendes** 23

• Fanggrad: Der Fanggrad ist als das Verhältnis zwischen zugeführter Masse und jener, die bei geschlossenen Kanälen tatsächlich im Zylinder bleibt, definiert. Bei gemischansaugenden Motoren bezieht sich der Fanggrad somit auf das angesaugte Gemisch. Bei luftansaugenden Motoren wie z.B. direkteinspritzenden Motoren muss zwischen Luft- und Kraftstofffanggrad unterschieden werden. Wenn nun der Einlassmassenstrom eines Motors und dessen Fanggrade bekannt sind, dann können daraus die gefangenen Massen im Zylinder berechnet werden. Je höher die gefangene Masse desto mehr Leistung kann entwickelt werden.

# <span id="page-23-0"></span>**3 Vorauslegung der Basisgeometrie**

Als Entwicklungsvorlage diente die Variante IVT 1, die für den am Motorprüfstand zum Einsatz kommenden Zylinder gebaut wurde. Diese war ursprünglich für einen Motor mit 250cm<sup>3</sup> Hubraum gedacht, die ohne Änderungen für zwei weitere Motorisierungen (300cm<sup>3</sup> und 330cm<sup>3</sup>) übernommen werden sollte.

Die stationären und instationären 3D-CFD-Berechnungen konnten mit den Prüfstandsergebnissen abgeglichen und somit das Modell validiert werden. Dadurch stand für die weiteren Simulationen eine gültige Vergleichsmethode für die Untersuchungen der Zylinderinnenströmung und der Fanggrade (Luft und Kraftstoff), die als Zielkriterien fixiert waren, zur Verfügung.

Iterativ wurden somit verschiedene Kanalvarianten (IVT\_1.1, IVT\_2, IVT\_3, IVT\_4, IVT\_5 und IVT 6) und Brennraumvarianten (IVT B2 und IVT B3) konstruiert, einer CFD-Berechnung unterzogen und anschließend deren Vor- und Nachteile bewertet. Die Ergebnisse wurden als Input für eine neue Variante herangezogen. Für die Abwicklungen und die Zeitquerschnittdiagramme einiger Varianten siehe [9.1.](#page-154-1)

[Abbildung 3-1](#page-23-1) stellt die Kanalauslegungswinkel in der Horizontalebene dar [\[5](#page-20-1)], auf die in den in Folge angesprochenen Kanalvarianten mehrmals verwiesen wird.

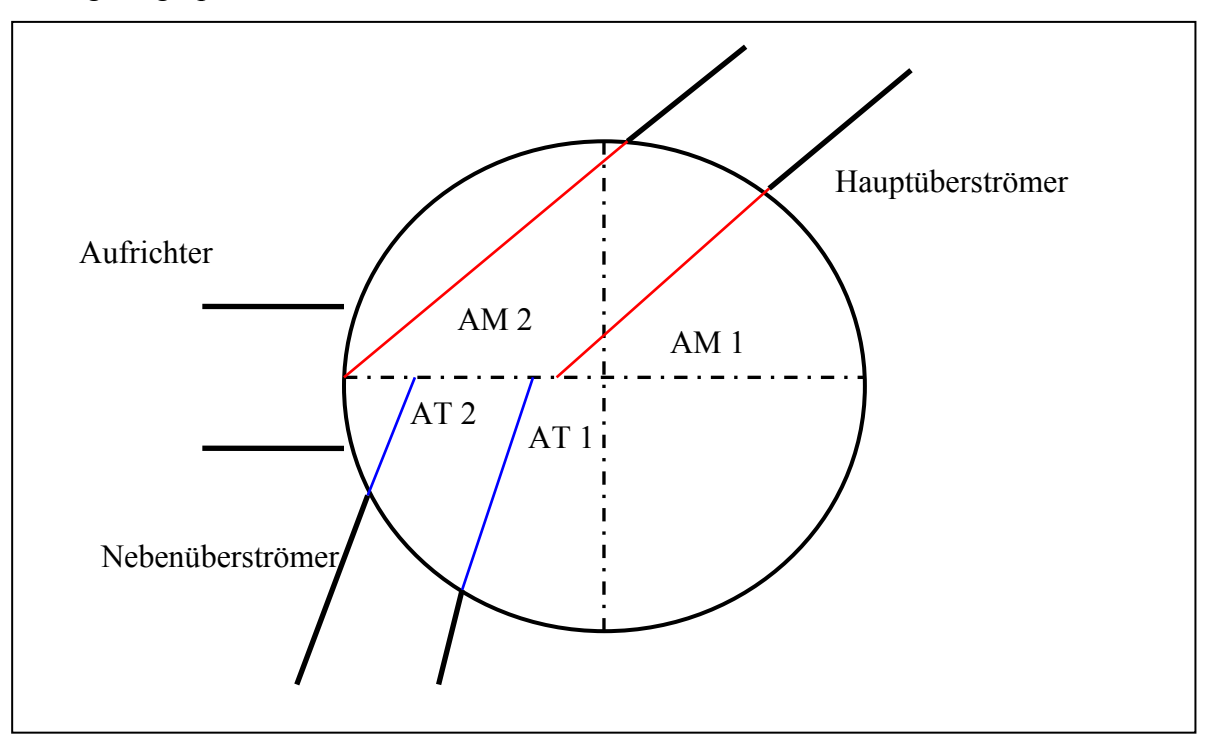

<span id="page-23-1"></span>**Abbildung 3-1: Kanalwinkel in der Horizontalebene** 

#### <span id="page-24-0"></span>**3 Vorauslegung der Basisgeometrie** 25

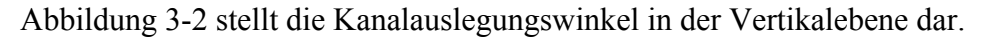

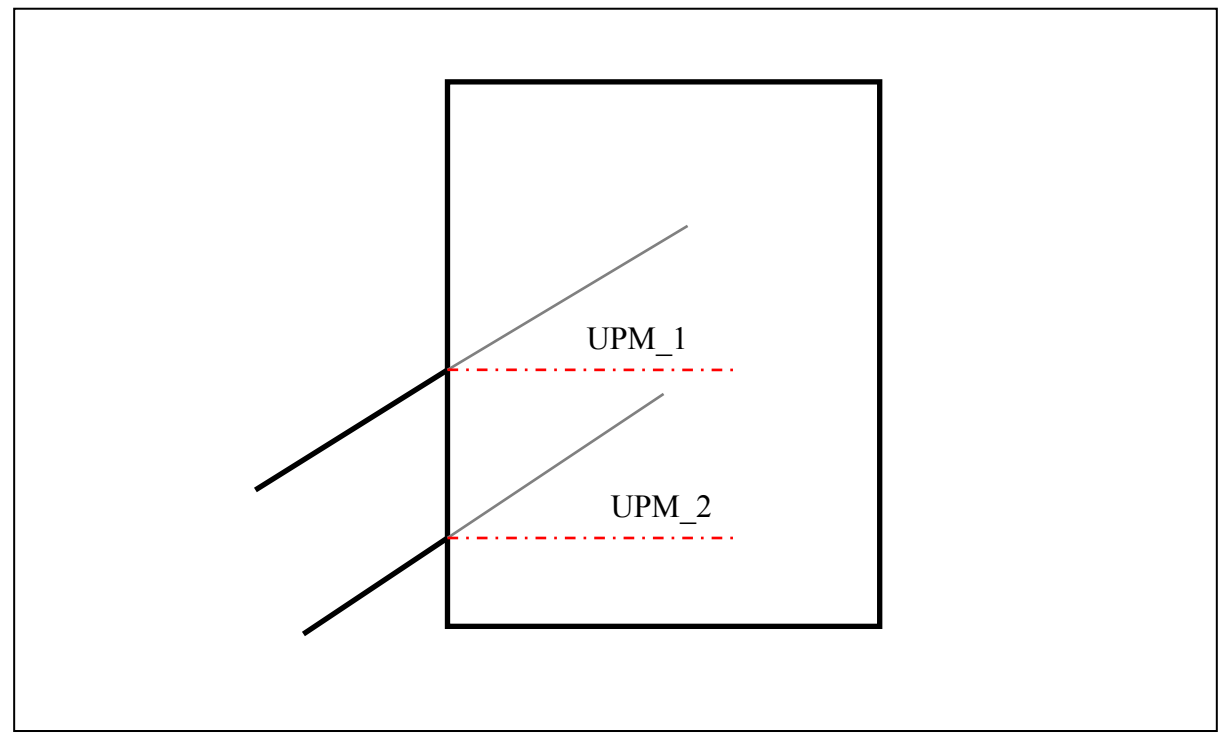

**Abbildung 3-2: Kanalwinkel in der Vertikalebene** 

# <span id="page-24-1"></span>**3.1 3D-CAD Geometrie IVT\_1**

<span id="page-24-2"></span>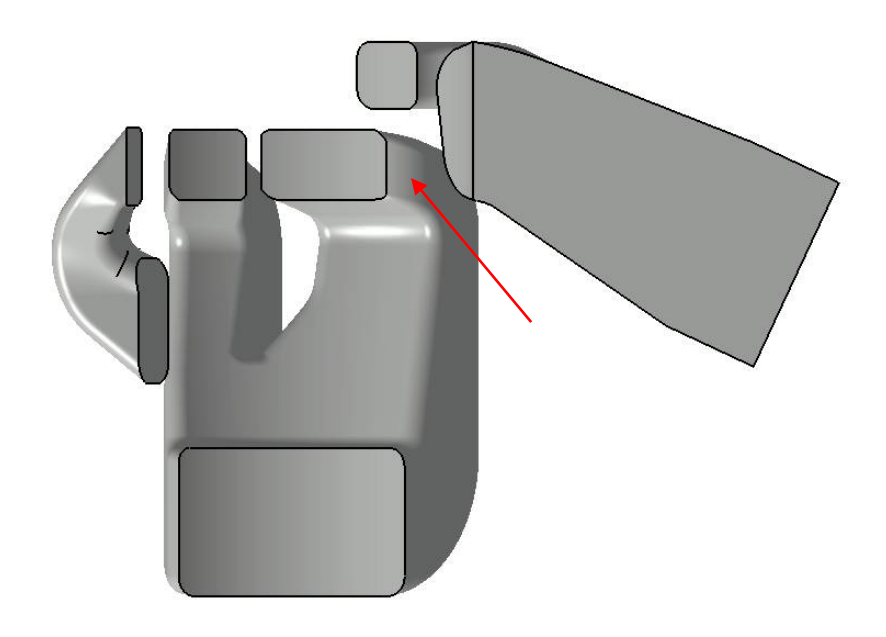

**Abbildung 3-3: Ansicht der Variante IVT\_1 auf der Symmetrieebene** 

<span id="page-25-0"></span>Diese Ansicht ermöglicht es einen raschen Überblich über die Form und Höhe der Strömungsaustrittsflächen im Zylinder sowie den Verlauf des Auslasskanals zu verschaffen. Weiters ist es möglich, die Besonderheit dieser Variante zu erkennen: eine Abrundung (siehe roter Pfeil in [Abbildung 3-3](#page-24-2)) am Austritt des Hauptüberströmers, womit es nicht wirklich möglich ist, eine präzise Ausströmungsrichtung auf der horizontalen Ebene zu definieren. Weiters ist eine so ausgeführte Abrundung für einen Abriss und ein Totwassergebiet in Auslassnähe verantwortlich was zu Spülverlusten führen kann.

In den folgenden Abbildungen sind die horizontalen und vertikalen Austrittswinkel dargestellt sowie die Verläufe der einzelnen Kanäle und der Kurbelgehäusetaschen.

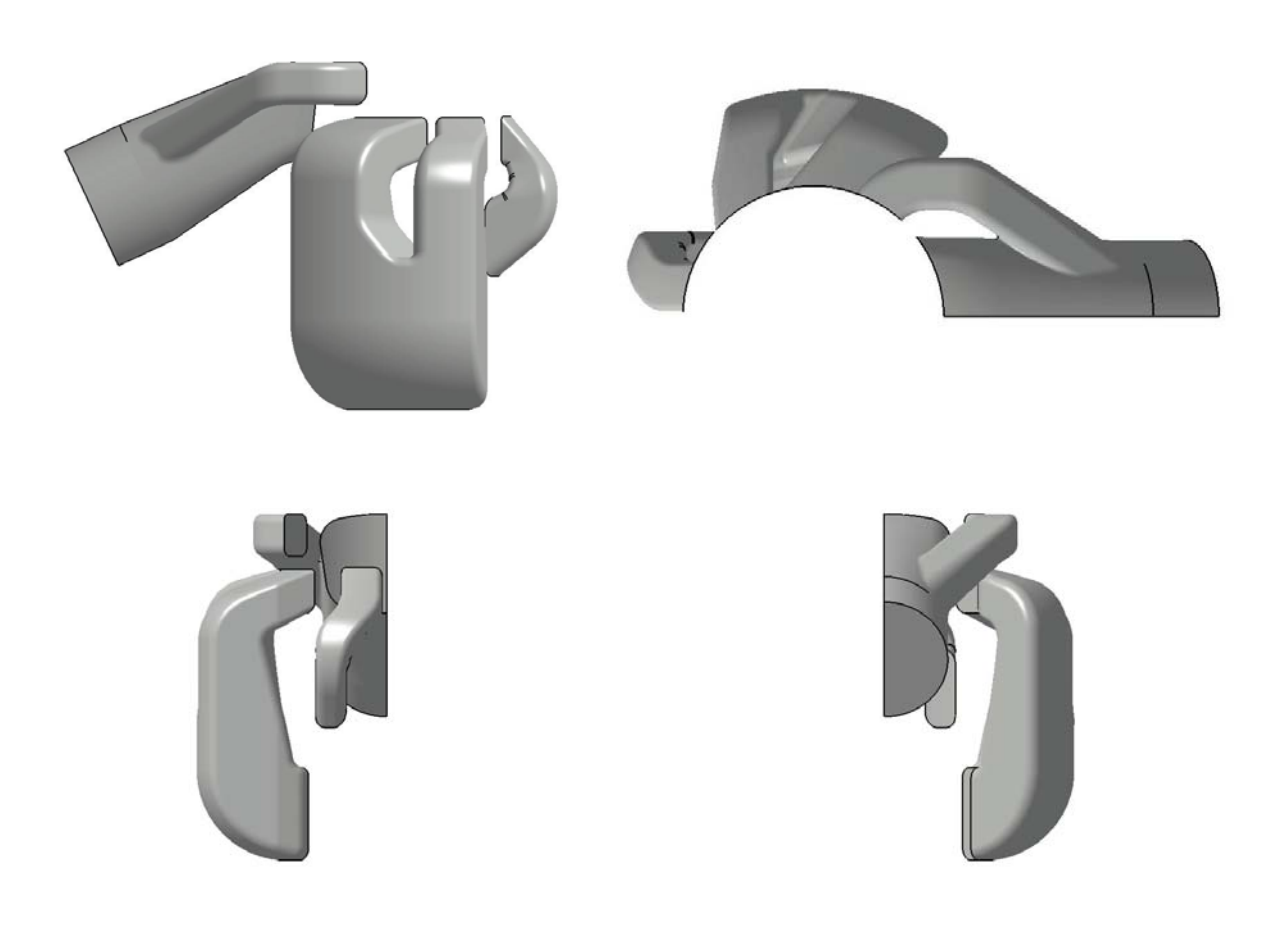

**Abbildung 3-4: Verschiedene Ansichten der Variante IVT\_1** 

Die Darstellung der Gehäusetaschen ist wichtig, da diese herangezogen wurde, um das, wie nachfolgend beschrieben, für die CFD-Berechnung notwendige, vereinfachte Kurbelgehäuse abzuleiten (siehe Kapitel [7](#page-82-1)).

#### **3.2 3D-CAD Geometrie IVT\_1.1**

Die Auswertung der Ergebnisse der stationären Rechnung für die Variante IVT\_1 führte zu einer genaueren Untersuchung des Einflusses der Rundungen im letzten Trakt der Kanäle.

Somit wurde eine zweite Variante, IVT\_1.1, abgeleitet, indem die entsprechenden Radien (in Rot markiert, siehe [Abbildung 3-6](#page-26-0)) von 6mm auf 9mm bzw. von 18mm auf 24mm bei gleichbleibendem restlichem Layout der Kanäle erhöht wurden.

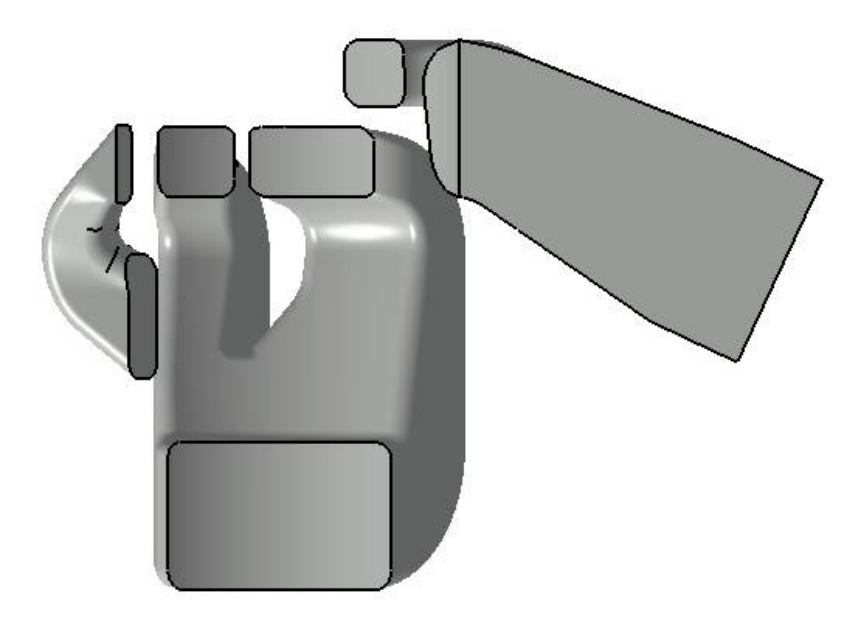

**Abbildung 3-5: Ansicht der Variante IVT\_1.1 auf der Symmetrieebene** 

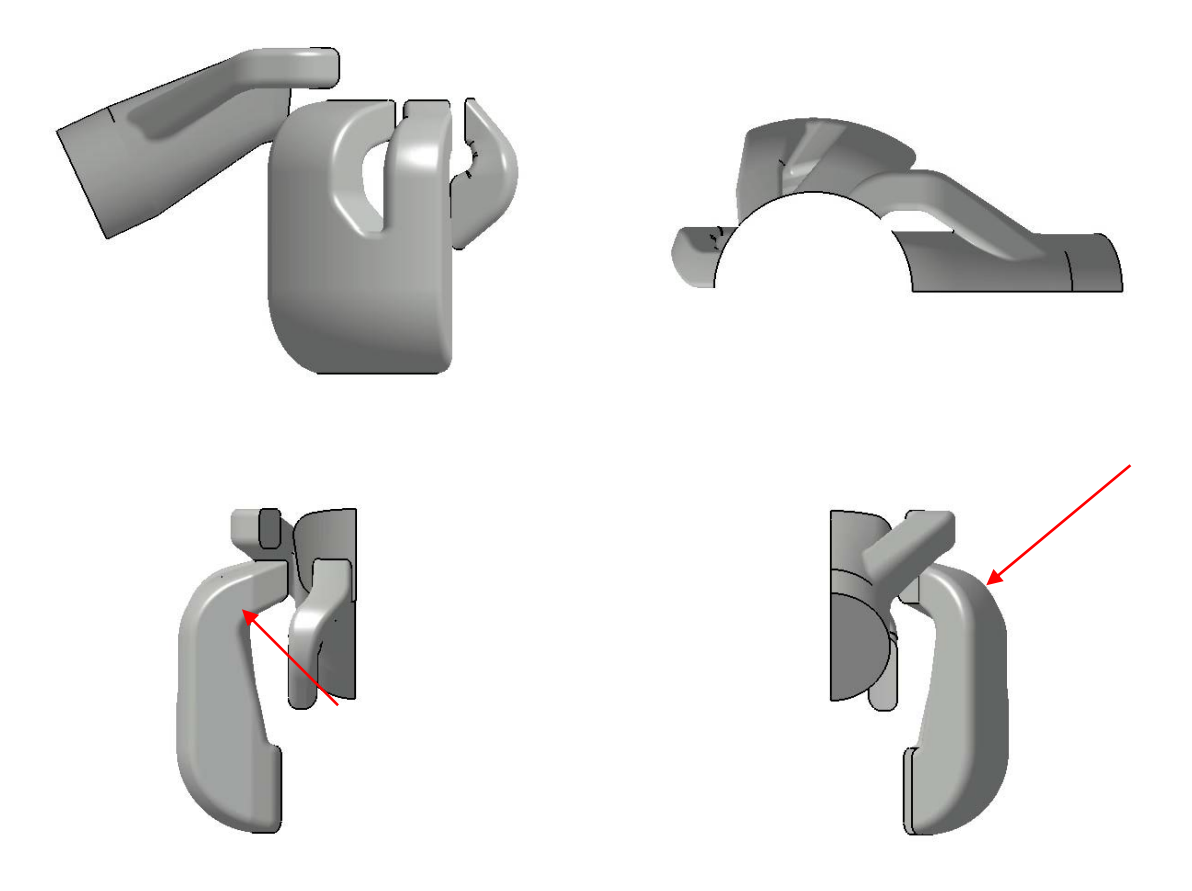

<span id="page-26-0"></span>**Abbildung 3-6: Verschiedene Ansichten der Variante IVT\_1.1** 

#### <span id="page-27-0"></span>**3.3 3D-CAD Geometrie IVT\_2**

Diese Variante basiert auf einer Änderung der Verläufe des Haupt- und Nebenüberströmers sowie einer Änderung der Strömungsaustrittswinkel auf der horizontalen Ebene im Vergleich zur Variante IVT\_1. Dabei wurden weder die Steuerzeiten noch die Position des Nebenüberströmers geändert, da letzterer an die Bohrung der Einspritzdüse und das Fenster im Kolbenhemd gebunden ist. Auch das Flanschbild zwischen Zylinder und Gehäuse wurde nur sehr geringfügig verändert, da diese Variante eine alternative Lösung unter Beibehaltung der Zylinderaußenkontur für IVT \_1 darstellen sollte.

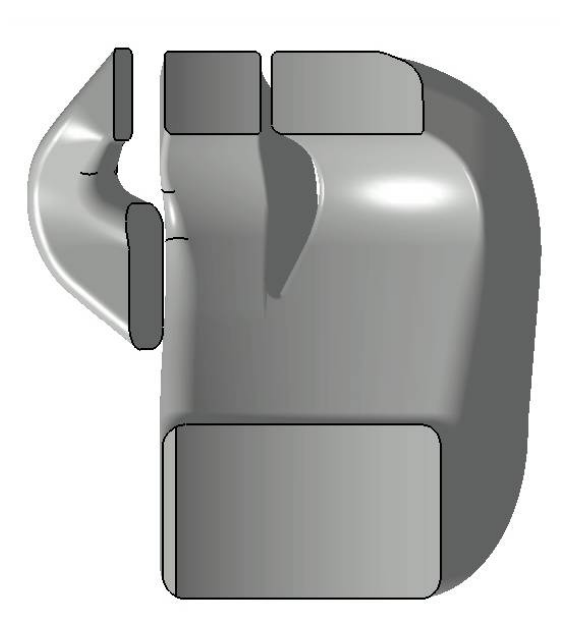

**Abbildung 3-7: Ansicht der Variante IVT\_2 auf der Symmetrieebene** 

Somit "zielt" der Hauptüberströmer nun auf die hintere Zylinderwand. Gleichzeitig wurde die Rundung am Kanalaustritt weggelassen. Der horizontale Austrittswinkel (siehe [Abbildung](#page-23-1)  [3-1\)](#page-23-1) beträgt nun für beide Seitenwände im Hauptüberstromer 50° (standardmäßig wird dieser immer auf die Symmetrieebene referenziert) anstelle der 40° der Variante IVT\_1, welche laut G.P. Blair außerhalb des optimalen Bereiches lieg[t\[5](#page-20-1)]. Der Nebenüberströmer hat, wie in den folgenden Abbildungen zu sehen ist, einen sanfteren Verlauf und der Austrittswinkel beträgt nun 90° und 95°., anstelle von 95°, die Variante IVT\_1 aufweist. Man beachte den gleichmäßigeren Verlauf des "V"-förmigen Ausschnittes zwischen den Überströmern, der nun die Aufgabe hat, die Strömung zu begleiten. In welchen der beiden Überströmern die Strömung nun eintritt hängt somit fast ausschließlich vom Druckfeld in den Kanälen selbst und nicht mehr ausgeprägt von der Form des V-Ausschnittes ab. Für die Ergebnisse der angesprochenen Änderungen wird auf die Kapitel 5 und 7 verwiesen.

<span id="page-28-0"></span>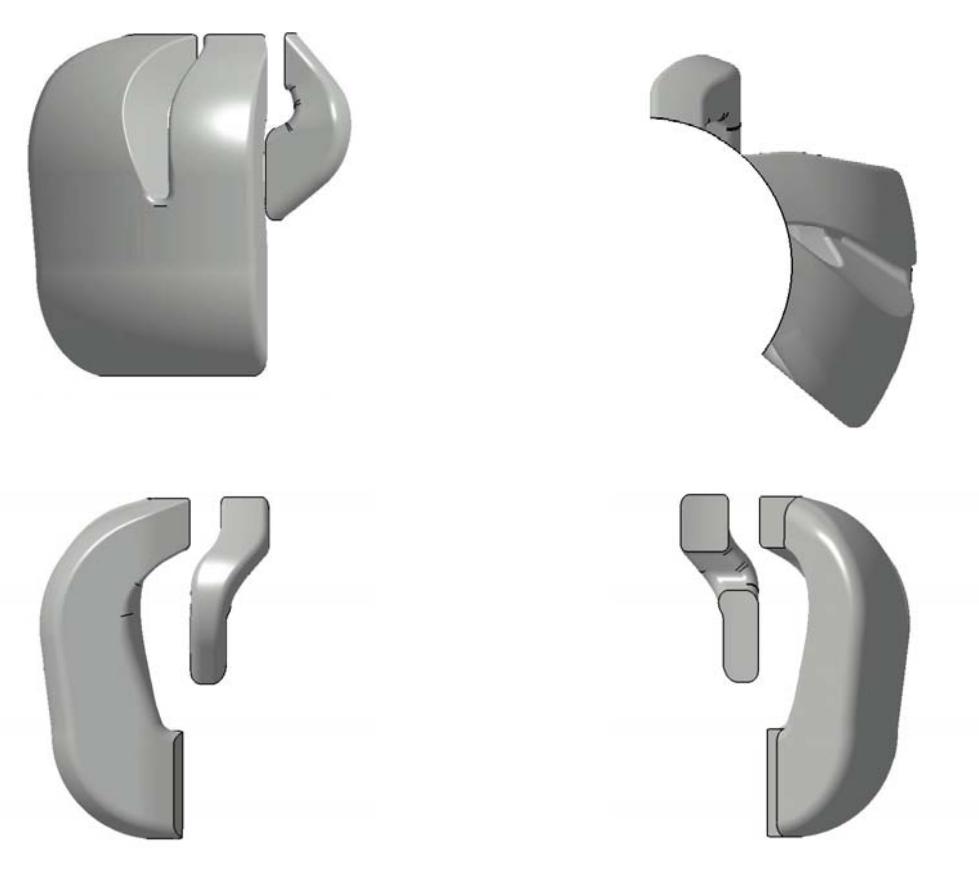

**Abbildung 3-8: Verschiedene Ansichten der Variante IVT\_2** 

# **3.4 3D-CAD Geometrie IVT\_3**

#### **3.4.1 Einführung**

Diese Variante wurde konstruiert, um unter Beibehaltung der patentierten Injektorenposition und den daraus folgenden Einschränkungen bezüglich der Gestaltung von Aufrichtern und Nebenüberströmern, das maximal erschöpfbare Potenzial des Motors zu zeigen. Somit konnten zwar die maximalen mittleren Zeitquerschnitte für Einlass- und Auslass-Kanäle nicht erzielt werden, welche ausschlaggebend für das maximal erreichbare Drehmoment und die Leistung eines Motors gleichen Hubraums und gleicher Steuerzeiten sind, dennoch werden im Vergleich zur Variante IVT\_1 bessere Werte erreicht.

#### **3.4.2 Berechnungen**

Im Rahmen dieser Arbeit wurden für die Berechnungen der notwendigen mittleren Zeitquerschnitte, aus denen die effektiven Fensterquerschnitte der 3D-CAD Geometrien abgeleitet wurden, sowie die Gestaltung eines dedizierten Auspuffes, das Softwarepaket von Prof. Blair G. P.[\[5\]](#page-20-1) herangezogen.

Diese Programme laufen meistens unter "DOS" (mit Ausnahme des Programms Prog62b.exe welches eine auf Visual Basic basierende GUI hat) und sind sehr einfach zu bedienen in Zusammenhang mit dem Buch des Autors. In diesem befinden sich viele empfohlene Werte-Intervalle für die abgefragten Berechnungsparameter sowie die vom Programm verwendeten Formeln.

#### **3.4.2.1 Mittlere Zeitquerschnitte**

Für die Berechnung der mittleren Zeitquerschnitte für Überströmer und Auslass wurde das Programm "Prog61.exe" verwendet. Es handelt sich um ein auf DOS basierendes Programm.

In der ersten Maske wird gefragt, welche der 3 Methoden, je nachdem welche Daten zur Verfügung stehen, für die Berechnung der mittleren Zeitquerschnitte herangezogen werden soll. Da wir im Voraus einen Zielwert für die Motorleistung bei einer definierten Motordrehzahl und Hubraum anstreben, ist die Methode "A" auszuwählen.

Folgende Parameterwerte wurden eingegeben:

- Gewünschte Leistung an der Kurbelwelle: 42 kW
- Nenndrehzahl: 8500 U/min
- Hubraum:  $293,148$  cm<sup>3</sup>

Diese Werte ergaben folgendes Ergebnis:

| Total Exhaust Time Area               | 0.0153  | s/m |
|---------------------------------------|---------|-----|
| Exhaust Blowdown Time Area            | 0.00102 | s/m |
| Upper Target Total Transfer Time Area | 0.0082  | s/m |
| Lower Target Total Transfer Time Area | 0.0170  | s/m |

**Tabelle 3-1: Berechnungsergebnisse für die Auslegung der Variante IVT\_3** 

Aus der Tabelle ist ersichtlich, dass die Zielwerte der mittleren spezifischen Zeitquerschnitte für den Auslass und die Blowdownphase eindeutig definiert sind, nicht jedoch jene der Einlasskanäle. Dies liegt daran, dass mit unterschiedlich großen Strömungsquerschnitten der Überströmer dieselbe Leistung erzielt werden kann, soweit sich diese innerhalb des angegeben Werteintervalls befinden. Der gravierende Unterschied wird im Verlauf der Motorcharakteristik zu finden sein, wo große Strömungsquerschnitte zur Verschiebung des Drehmomentmaximums in der Nähe des Leistungsmaximums beitragen. Dies ist vorteilhaft, wenn das nutzbare Drehzahlband von untergeordneter Bedeutung im Vergleich zur maximal erreichbaren Geschwindigkeit des Fahrzeuges ist, wie es bei GP-Motorrädern der Fall ist. Im Gegenfall wird ein breites Drehzahlband gefördert und ist somit für Enduro- und Motocrossmotoren von Bedeutung.

Das Ziel der Auslegung war, in diesem Fall, ein Kompromiss zwischen einem guten Drehmoment im mittleren Drehzahlbereich und Überdrehbarkeit des Motors über das Leistungsmaximum.

Variante IVT\_3 weist folgende Auslegungsparameter auf:

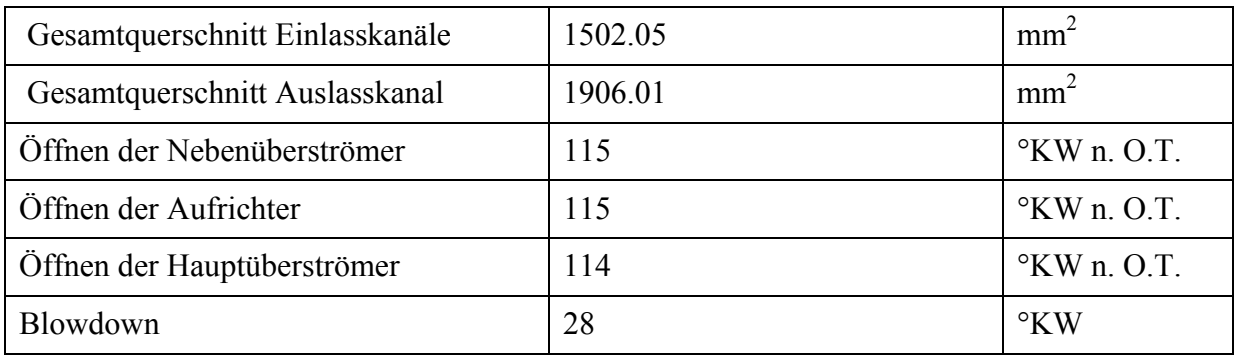

#### **Tabelle 3-2: Auslegungsparameter der Variante IVT\_3**

Aus diesen Werten ergeben sich folgende Werte:

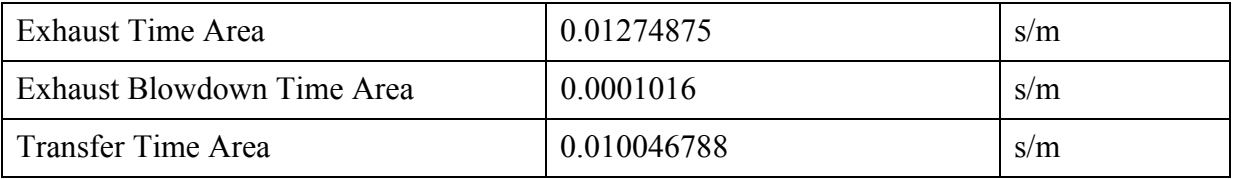

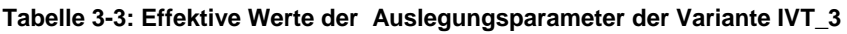

Es ist deutlich zu erkennen, dass der limitierende Faktor der Gesamtquerschnitt des Auslasses ist. Daraus lässt sich durch iteratives Einsetzten im Programm Prog61.exe der tatsächlich erreichbare effektive Mitteldruck errechnen. Dieser liegt bei ungefähr 8 bar. Allerdings muss an dieser Stelle angemerkt werden, dass Steuerzeiten und Zeitquerschnitte einen direkten Einfluss auf den indizierten Mitteldruck haben. Der effektive Mitteldruck hängt auch von den Reibungseigenschaften des Motors ab.

Wenn nun die target time areas für 8 bar effektiven Mittledruck neu berechnet wird, wäre die exhaust blowdown time area zu groß und man müsste dem durch Erhöhung der einlassseitigen Steuerzeiten entgegensteuern. Dies würde wiederum die angestrebte Motorcharakteristik verändern. Es ist somit nicht möglich, das gewünschte Target, d.h. die maximal mögliche Leistung, zu erreichen, dennoch kommt man dem Ziel somit näher.

#### **3.4.2.2 Dimensionierung des Auspuffes**

Nach der endgültigen Gestaltung der Ein- und Auslasskanäle im 3D-CAD Modell wurden die Fensterquerschnitte festgelegt. Nun konnte die Dimensionierung eines speziell auf das Kanallayout optimierte Auspuffsystem erfolgen. Dafür wurde das Programm "Prog62b.exe" verwendet. Dieses Programm ermöglicht den Entwurf eines so genannten 3-Stage Diffusor Auspuffes, welcher eine komplexere Geometrie aufweist als 2-Stage Diffusors. Wie der Name selbst schon sagt, handelt es sich um die Möglichkeit, den Diffusor in 3 Abschnitte mit unterschiedlichen Öffnungswinkeln zu unterteilen und somit eine bessere Motorcharakteristik zu erzielen. Als Eingabeparameter dienen:

- Bohrungsdurchmesser
- Hub
- <span id="page-31-0"></span>- Pleuellänge
- Auslegungsdrehzahl
- Auslasssteuerzeiten
- Äquivalente rechteckige Auslassfensterfläche
- Rundungsradien der äquivalenten Fensterfläche
- Eingangsquerschnitt des Auspuffs bei einem gegebenen Abstand vom Kolbenhemd
- Maximaler Querschnitt des Auspuffs
- Auslasstemperatur (geschätzt, 100mm vom Kolbenhemd entfernt)
- Einsatzzweck (Enduro, Motocross oder Grand Prix)
- Horn Exponent (beeinflusst den Querschnittsverlauf des Auspuffs)

Da aus konstruktiven Gründen der Anschlussflansch des Auspuffs am Zylinder unterhalb der im Programm geforderten Länge zu liegen kommt, muss bei dessen Realisierung die fehlende Länge dem Auspuff hinzugerechnet werden.

Für das Layout des Auspuffs siehe [9.3](#page-159-1).

#### **3.4.3 Geometrie**

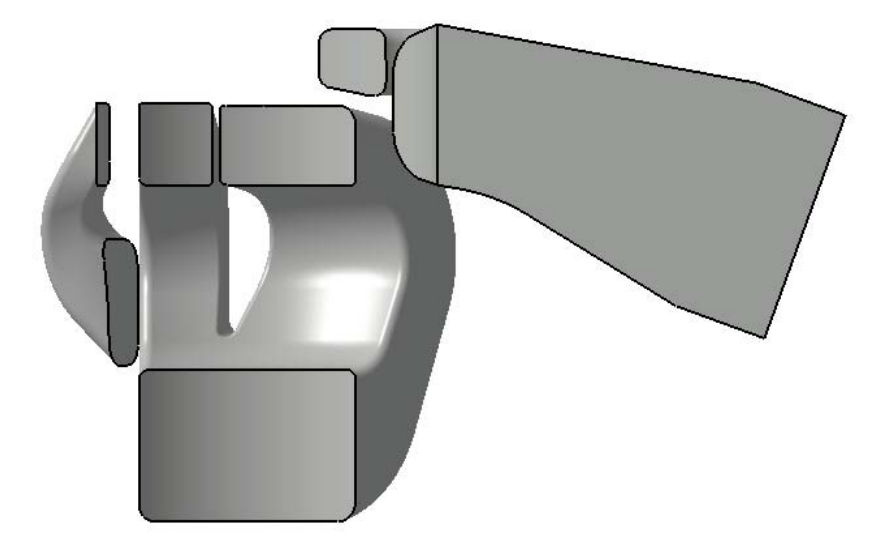

**Abbildung 3-9: Ansicht der Variante IVT\_3 auf der Symmetrieebene** 

Wie deutlich auf der obigen Abbildung zu erkennen ist, weisen die Überströmer eine "gestufte" Konfiguration auf, da die Aufrichter und Nebenüberströmer 0.5mm bzw. 1°KW vor den Hauptüberströmern öffnen. Der Grund dafür ist, dass es durch die nicht ideale Gestaltung der Aufrichtkanäle (wegen der patentierten Anordnung der Einspritzdüsen) notwendig ist, dass die Nebenüberströmer teilweise die Aufgabe übernehmen, die Strömung an der hinteren Zylinderwand zu führen, um somit den Luftfanggrad zu erhöhen und gleichzeitig eine Kurzschlussströmung aus den Hauptüberströmern in den Auslass zu vermeiden. Ebenfalls ist eine sanfte und somit strömungsgünstige Führung der vom Kurbelgehäuse kommenden Strömung in die Überströmer zu erkennen.

[Abbildung 3-10](#page-32-0) verdeutlicht den optimierten Verlauf der einzelnen Kanäle, insbesondere den weiteren Radius der mittleren Kanalverlauflinie, (siehe blaue Pfeile in [Abbildung 3-10\)](#page-32-0) der Überströmer und die sehr sanfte und weniger komplizierte Gestaltung der Aufrichtkanäle.

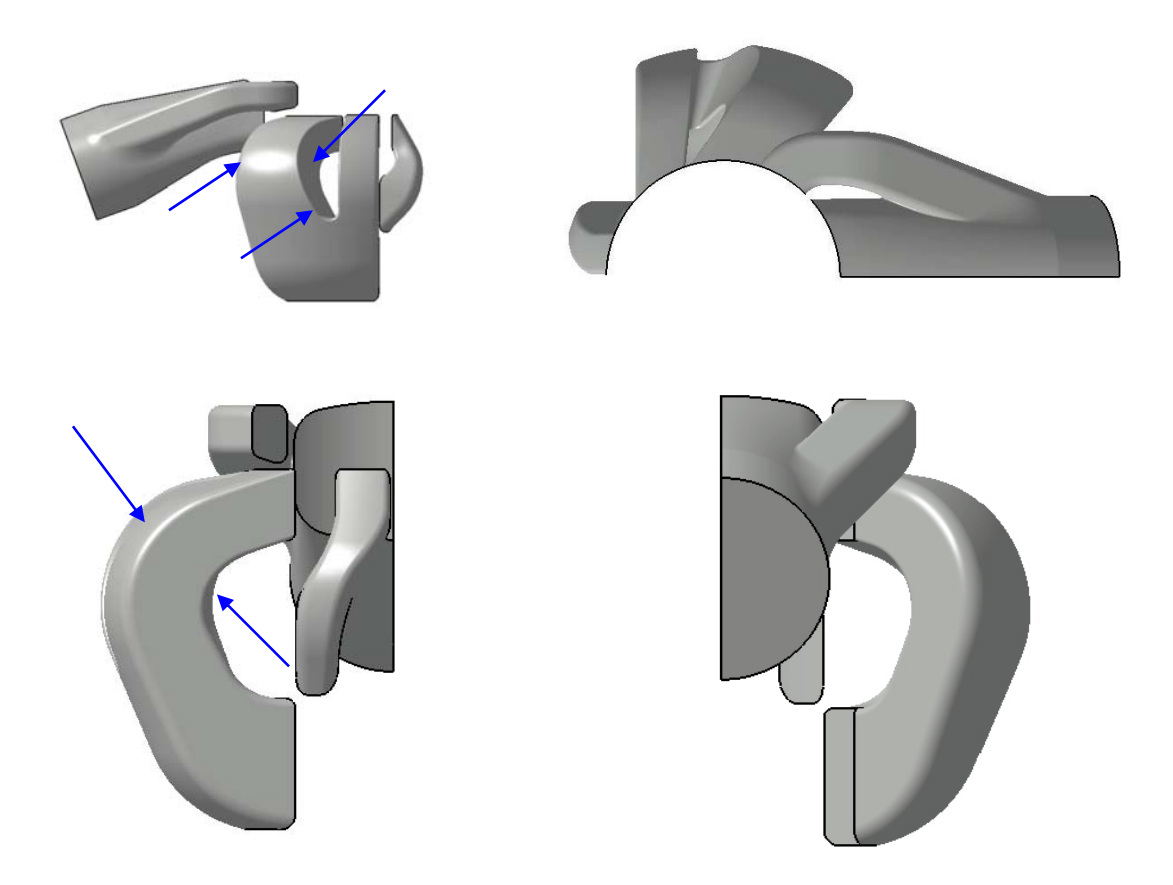

**Abbildung 3-10: Verschiedene Ansichten der Variante IVT\_3** 

<span id="page-32-0"></span>Für die Auslegung der vertikalen und der horizontalen Austrittswinkel (siehe [Abbildung 3-1](#page-23-1) und [Abbildung 3-2\)](#page-24-1) der einzelnen Kanäle wurden die in der Literatu[r\[5\]](#page-20-1) empfohlenen optimalen Werte berücksichtigt und in Bezug auf die erwünschte Motorcharakteristik angewendet, wobei die unterschiedlichen Winkel zwischen den horizontalen bzw. vertikalen Kanalflächen jedes Kanals selbst einen "Düseneffekt" zur Folge haben:

<span id="page-33-0"></span>

| Kanal            | Austrittswinkel<br>Unterkante | Austrittswinkel<br>Oberkante | Austrittswinkel<br>rechts von oben | Austrittswinkel<br>links von oben |
|------------------|-------------------------------|------------------------------|------------------------------------|-----------------------------------|
| Hauptüberströmer | $14^{\circ}$                  | $10^{\circ}$                 | $50^{\circ}$                       | $55^{\circ}$                      |
| Nebenüberströmer | $25^\circ$                    | $20^{\circ}$                 | $-2.5^{\circ}$                     | $2.5^\circ$                       |
| Aufrichter       | $65^{\circ}$                  | $60^{\circ}$                 | $-2.5^{\circ}$                     | $2.5^\circ$                       |

**Tabelle 3-4: Austrittswinkel der Variante IVT\_3** 

# **3.5 3D-CAD Geometrie IVT\_4**

Aus Kostengründen wurde beschlossen, die Außenform der Protoypenzylinder nicht mehr zu ändern, deswegen schied die Möglichkeit eines Einsatzes der Variante IVT\_3 im Vorfeld aus. Um den positiven Leistungsunterschied zum Benchmark-Motor noch gravierender anzuheben, war es nun notwendig, neue Kanalvarianten zu entwerfen, die sich stark an die IVT\_1 anlehnen, jedoch größere Zeitquerschnitte ermöglichen sollten. Somit wurde der Grundverlauf der Kanäle im Vergleich zur Variante IVT\_1 nur geringfügig verändert, jedoch die Steuerzeiten sowohl einlass- als auch auslassseitig angehoben.

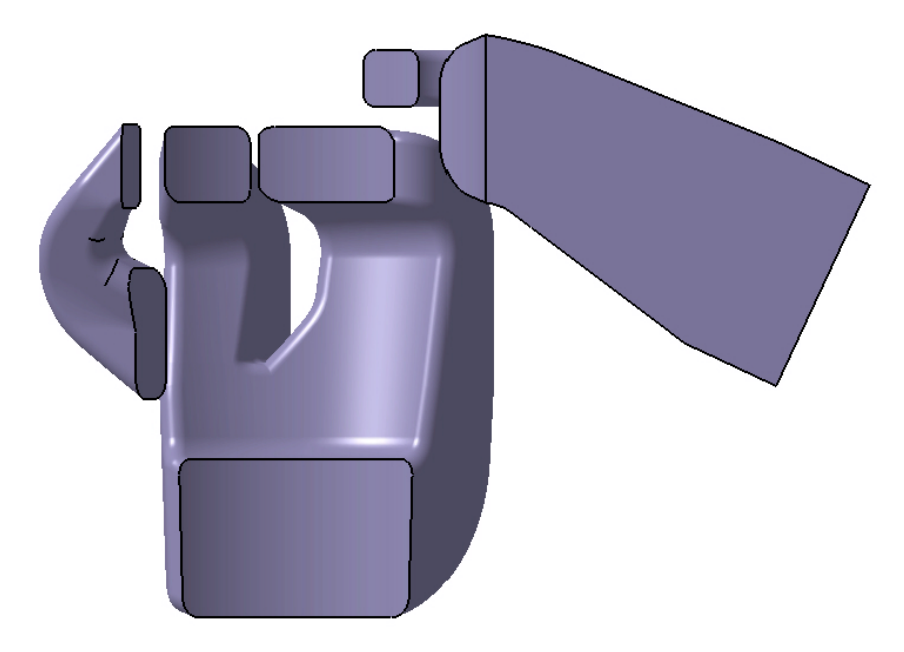

**Abbildung 3-11: Ansicht der Variante IVT\_4 auf der Symmetrieebene** 

<span id="page-33-1"></span>[Abbildung 3-11](#page-33-1) verdeutlicht die Änderung der Fensterquerschnitte dieser Variante im Vergleich zur Variante IVT\_1, insbesondere die Auslassgeometrie wurde revidiert.

<span id="page-34-0"></span>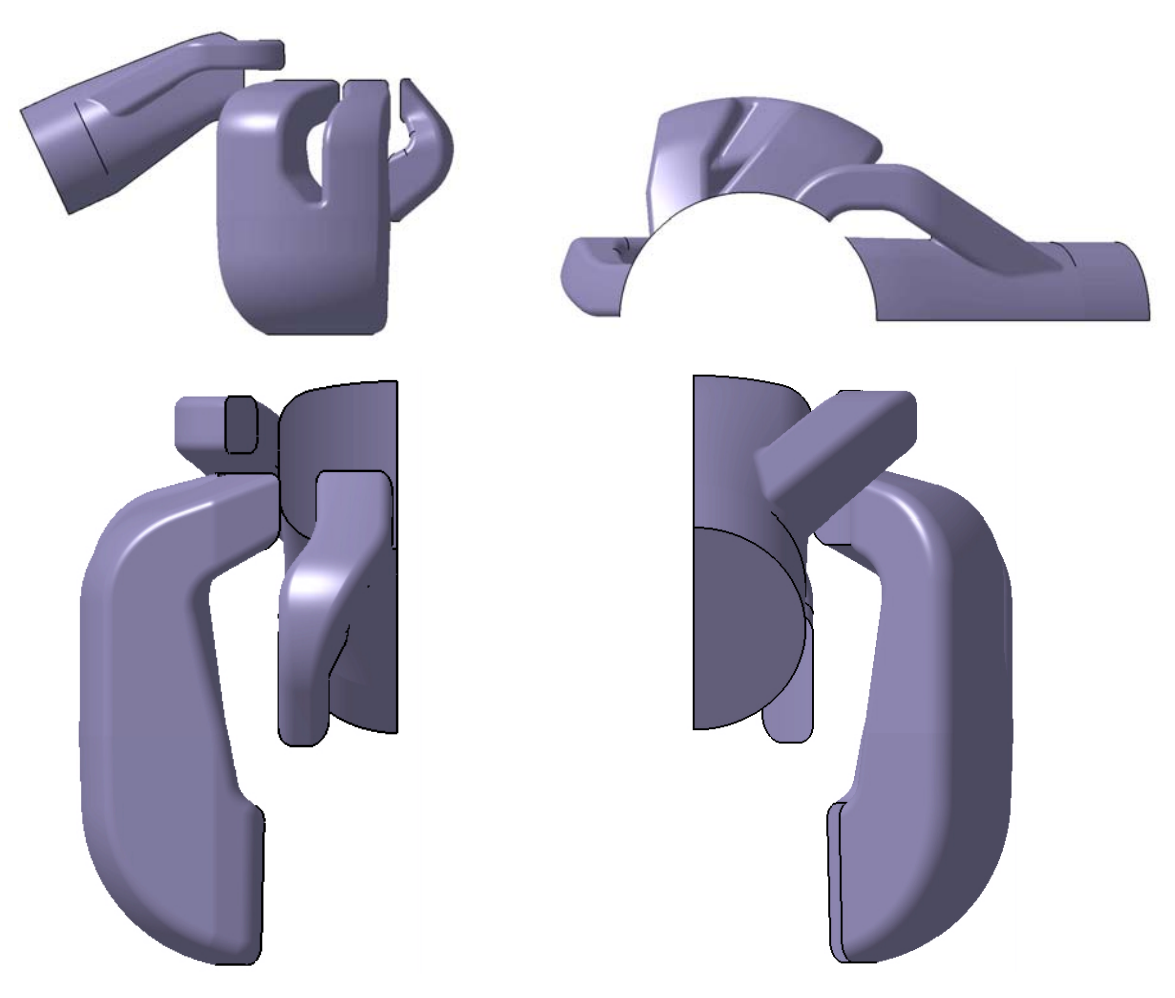

**Abbildung 3-12: Verschiedene Ansichten der Variante IVT\_4** 

## **3.6 3D-CAD Geometrie IVT\_5**

Die nicht zufriedenstellenden Durchflusswerte der Variante IVT\_4 im stationären Versuch führten einlassseitig zu einer Veränderung der Radien, um einen sanfteren und gleichmäßigeren Verlauf zu erzielen ohne dabei die horizontalen und vertikalen Winkel der ursprünglichen Konfiguration zu ändern. Außerdem wurden die Steuerzeiten der Nebenüberströmer um 0,5 mm angehoben und somit, wie schon in der Variante IVT\_3 beschrieben, den Aufrichtern angeglichen. Allein durch diese durchgeführten Änderungen war es möglich, die Durchflusswerte der Variante IVT\_3 zu erreichen (siehe Kapitel [5.7\)](#page-62-1). In [Abbildung 3-13](#page-35-0) und [Abbildung 3-14](#page-35-1) ist der deutlich sanftere Verlauf sowie die Neugestaltung der auslassseitigen Kante des Hauptüberströmers, die nun eine bessere Führung ermöglicht (siehe roter Pfeil in [Abbildung 3-13\)](#page-35-0), erkennbar.

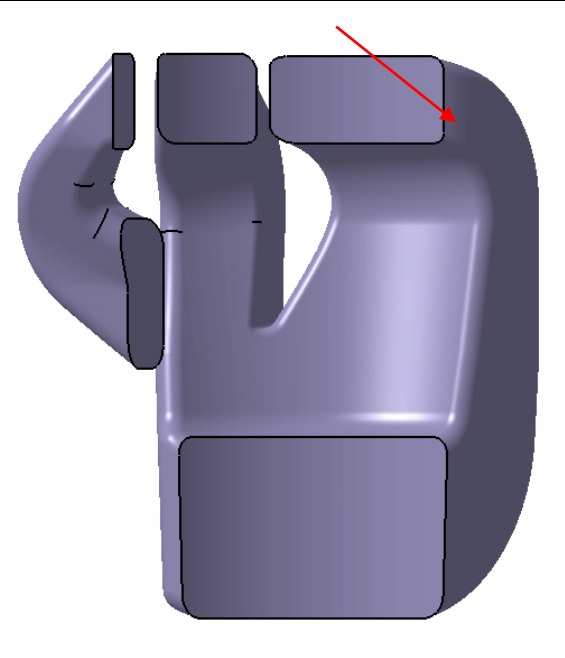

**Abbildung 3-13 Ansicht der Variante IVT\_5 auf der Symmetrieebene** 

<span id="page-35-1"></span><span id="page-35-0"></span>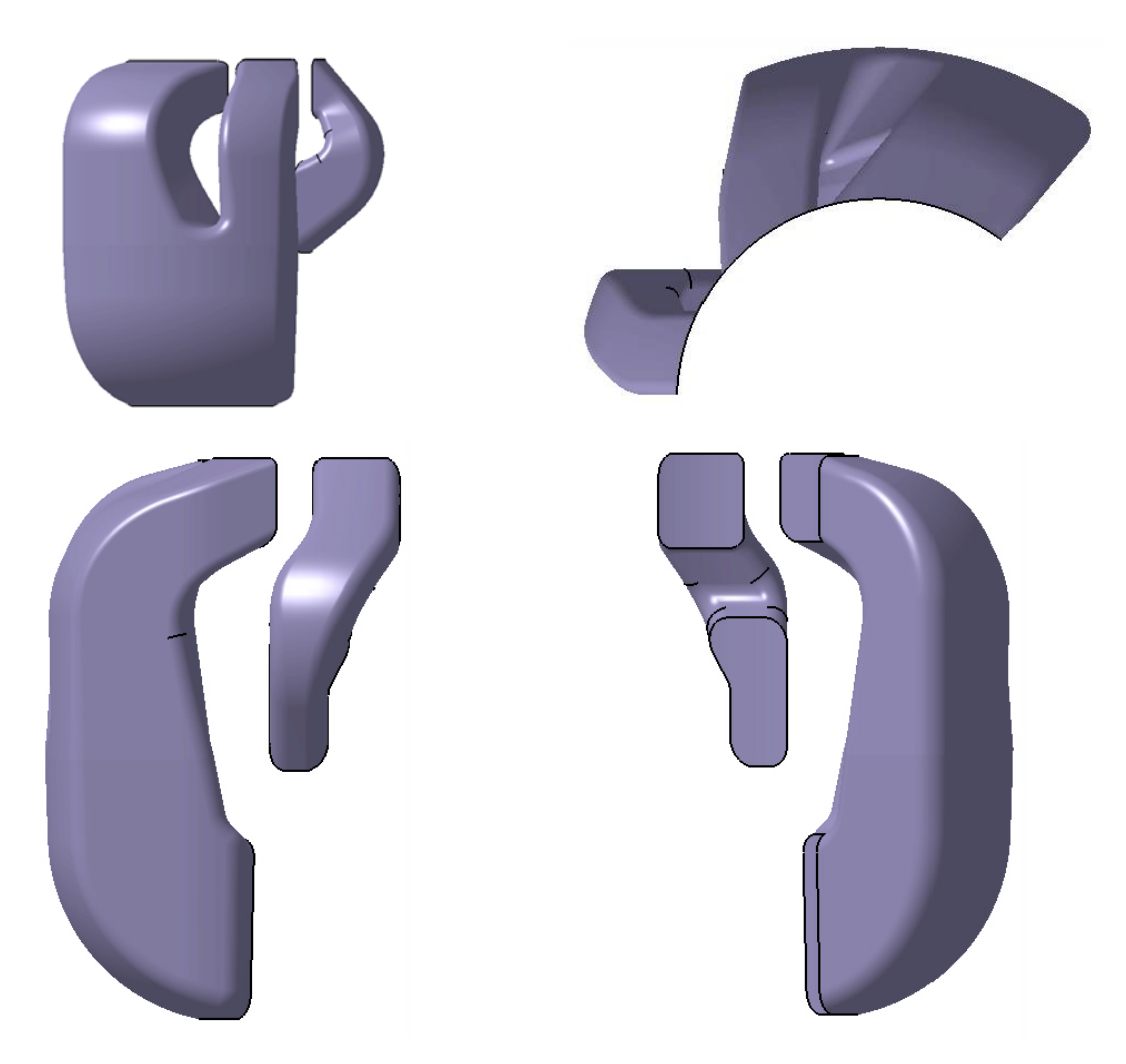

**Abbildung 3-14: Verschiedene Ansichten der Variante IVT\_5**
## **3.7 3D-CAD Geometrie IVT\_6**

Diese Variante vereint die meisten positiven Eigenschaften der Varianten IVT\_3 und IVT\_5 bezüglich der Fensterquerschnitte und der Gestaltung der Kanäle sowohl für die Einlass- (direkt von der Variante IVT\_5 abgeleitet) als auch für die Auslassgeometrie (direkt von der Variante IVT\_3 abgeleitet). Außerdem wurde ein besonderes Augenmerk auf die Aufrichter gelegt. Die Auswertung der instationären Untersuchungen der oben genannten Varianten zeigten dass ein steiler Winkel (von 55° bis 60° nach oben) des Aufrichters von Vorteil ist. Somit entsteht ein, durch den Coanda – Effekt hervorgerufener, Sog der die Kurzschlussspülung der Hauptüberströmer deutlich verringert und somit für eine bessere Spülung sorgt. Ursprünglich war die maximale Breite des Aufrichters durch das Kolbenfenster begrenzt da ein Kurzschluss zwischen Brennraum und Kolbenfenster bei der Freigabe des Aufrichters vermieden werden musste. Es zeigte sich jedoch, dass um diesen Kurschluss zu vermeiden, das Kolbenfenster etwas tiefer gesetzt werden kann ohne dessen Funktion zu beeinträchtigen. Dies gab nun die Möglichkeit den Aufrichter breiter zu gestalten. Somit wird die Strömung aus den Nebenüberströmern stärker umgelenkt. Weiters wurde der Querschnittsverlauf so gestaltet, dass ein kontinuierlicher Düseneffekt gewährleistet werden konnte. Auch die Form des Übertrittes vom Kurbelgehäuse in den Aufrichter konnte optimiert werden indem die Oberkannte etwas nach unten versetzt wurde um ein höheres und gleichmäßigeres Geschwindigkeitsfeld im Kanal zu erzielen. [Abbildung](#page-36-0)  um ein höheres und gleichmäßigeres Geschwindigkeitsfeld im Kanal zu erzielen. Abbildung [3-15](#page-36-0) veranschaulicht die angesprochenen Änderungen am Aufrichter (grüner Kreis) und den Verlauf der Ein- und Auslassgeometrie.

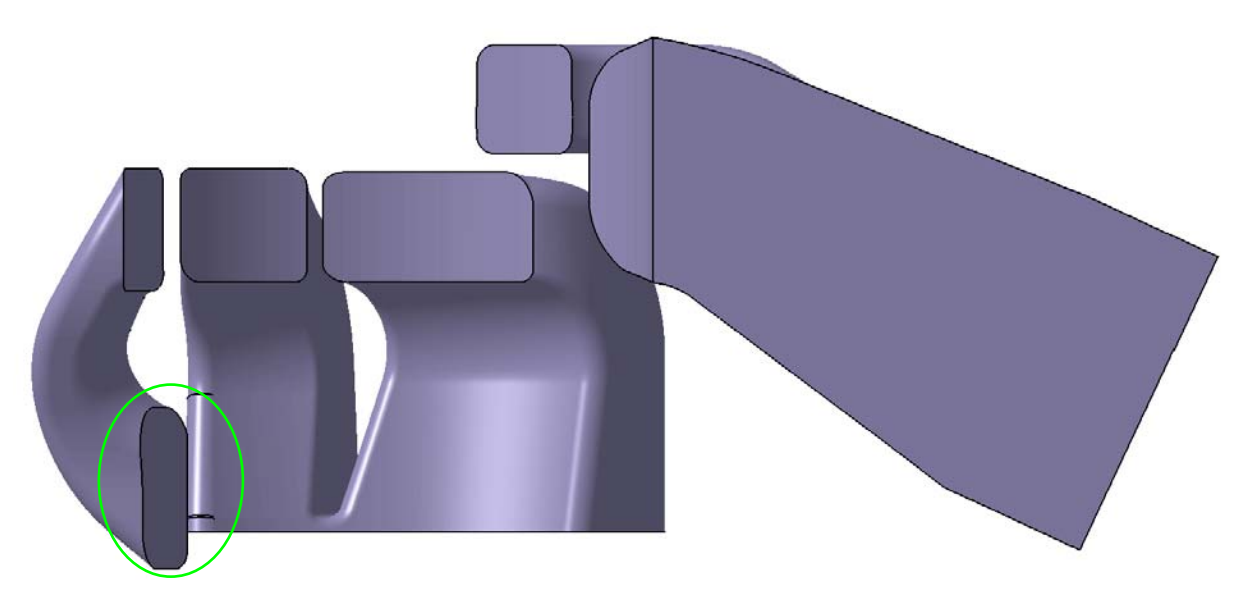

**Abbildung 3-15: Ansicht der Variante IVT\_6 auf der Symmetrieebene** 

<span id="page-36-0"></span>[Abbildung 3-16](#page-37-0) stellt verschiedene Ansichten der Variante IVT\_6 dar. Die roten Pfeile weisen auf die Besonderheiten der Aufrichtergeometrie.

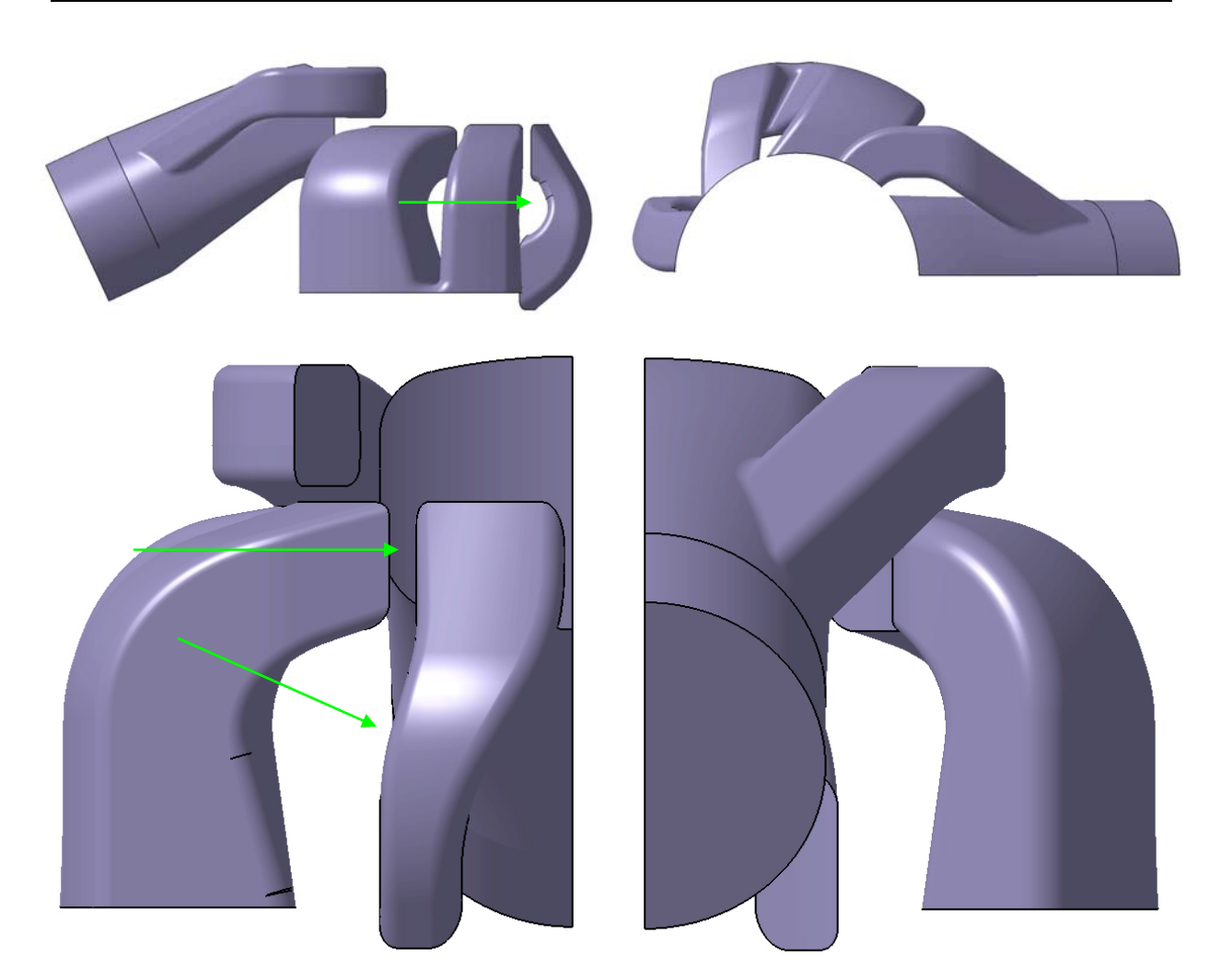

**Abbildung 3-16: Verschiedene Ansichten der Variante IVT\_6** 

<span id="page-37-0"></span>Diese Variante stellt die endgültige Geometrie der Prototypenzylinder der zweiten Generation dar die als Grundlage für weitere Optimierungen durch Simulation und Motor- sowie Fahrzeugprüfstand dienen wird. Es wurde auf eine gesonderte stationäre Untersuchung verzichtet und nur eine instationäre durchgeführt.

# **3.8 3D-CAD Geometrien der Brennraumvarianten**

Die ausgeprägte Tendenz des Brennraumes (IVT\_B1) des Prototypen-Motors bei höheren Drehzahlen zu klopfen, insbesondere bei 7000-7500 U/min, führte zu einer Untersuchung alternativer Brennraumgeometrien und -volumina sowie Variationen der Squish-parameter (siehe Kapitel [2.1.5\)](#page-18-0).

Bei der Auswahl der Quetschspaltdicke sollte ein Werte-Intervall von 0,012 – 0,016 mal dem Bohrungsdurchmesser (in mm) verwendet werden. Dieser Interwall stammt aus Erfahrungswerten. Die untere Grenze sollte nicht unterschritten werden um die Gefahr einer Berührung zwischen Kolben und Brennraum zu vermeiden. Die obere Grenze sollte dagegen nicht überschritten werden da ansonsten der bereits angesprochene Effekt verloren geht.

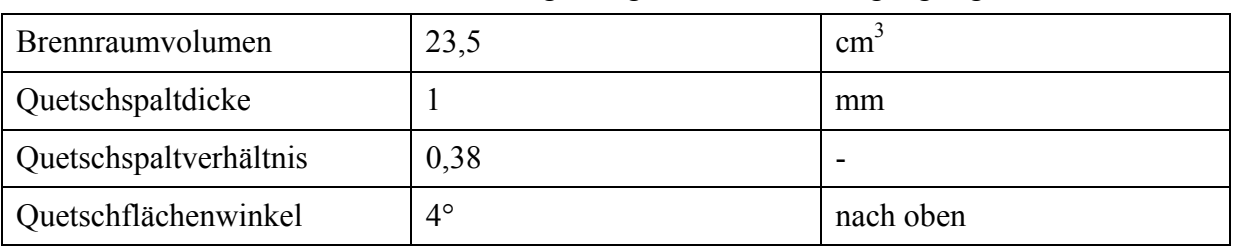

Beide konstruierten Varianten weisen folgende gemeinsame Auslegungseigenschaften auf:

**Tabelle 3-5: Gemeinsame Auslegungseigenschaften der Brennraumvarianten IVT\_B2 und IVT\_B3** 

## **3.8.1 Variante Hemihead (IVT\_B2)**

Es handelt sich hierbei um einen Brennraum mit kugelförmigem Design, das sich im Bezug auf den Druckgradienten pro Grad Kurbelwinkel, historisch, als das bekanntlich klopffesteste erwies und die Tumble-Bewegung der Zylinderinnenströmung unterstützen sollte.

Durch diese Besonderheiten könnte ein höheres Zweitakt-Verdichtungsverhältnis angewendet und somit ein besseres Drehmoment im mittleren Drehzahlbereich erzielt werden.

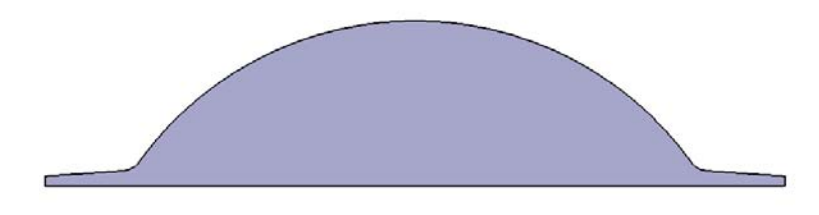

**Abbildung 3-12: Kontur der Brennraumvariante IVT\_B2** 

## **3.8.2 Variante Toroidal (IVT\_B3)**

Es handelt sich um ein Design, das eine Zwischenstufe zwischen dem kugelförmigen und dem trapezförmigen bzw. D-förmigen Design darstellt. Es werden somit der Vorteil eines geringeren Elektrodenabstandes vom Kolben und jener des geringeren Druckgradienten pro Grad Kurbelwinkel vereint. Diese Variante sollte also ein besseres Klopfverhalten als die Brennraumvariante IVT\_B1 aufweisen und ein höheres maximales Drehmoment als die Brennraumvariante IVT\_B2. Aus Zeitmangel wurde hier auf die instationäre Berechnung dieser Brennraumvariante verzichtet. Jedoch könnte diese Variante für zukünftige Untersuchungen bzw. Motoroptimierungen herangezogen werden.

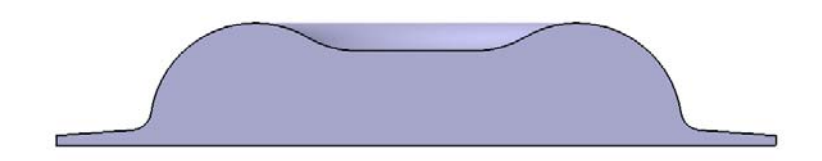

**Abbildung 3-13: Kontur der Brennraumvariante IVT\_B3** 

# **4 Grundlagen der Strömungslehre und Thermodynamik**

#### <span id="page-39-0"></span>**4.1 Charakterisierung der Strömung im Verbrennungsmotor***[\[6\]](#page-86-0)*

Eine Strömung, in der Schichten unterschiedlicher Geschwindigkeit aufeinander abgleiten, nennt man laminar. Im Zylinder eines Verbrennungsmotors existiert dieser Strömungszustand fast nie. Durch hohe Geschwindigkeitsgradienten in der Strömung während des Ansaughubs kommt es zu Strömungsinstabilitäten und wechselt von laminar zu turbulent. Bei einer turbulenten Strömung existieren auch senkrecht zur Hauptströmung Geschwindigkeitskomponenten, wodurch Mischungsprozesse, sowie andere Diffusionsprozesse stattfinden und höher als in laminaren Strömungen sind.

Der Zustand einer Strömung wird durch eine dimensionslose Kennzahl, die Reynolds-Zahl, charakterisiert, wobei *u* eine charakteristische Geschwindigkeit, *l* eine charakteristische Länge und ν die kinematische Viskosität des Mediums sind:

$$
Re = \frac{u \cdot l}{v}
$$

Die Reynolds-Zahl beschreibt das Verhältnis von Trägheitskraft zu Reibungskraft. Die Reibungskraft dämpft die auftretende Instabilität und bewahrt einen stabilen Zustand. Überschreitet die Reynolds-Zahl einen kritischen Wert, so dominieren in der Strömung die Trägheitskräfte. Die Reibungskräfte sind nicht mehr in der Lage, einen stabilen Zustand gewährleisten zu können. Die Strömung wechselt in die turbulente Form. Turbulente Strömungen weisen rotatorische Strukturen auf, die Eddies genannt werden. Die Durchmesser dieser Wirbel sind nicht konstant und variieren mit der Kolbenposition und -geschwindigkeit sowie mit der zeitabhängigen Veränderung der durchströmten Querschnitte.

#### <span id="page-39-1"></span>**4.1.1 Allgemeine Form der Transportgleichungen [\[6 \]](#page-39-0)**

Die folgenden Gleichungen der Strömungsmechanik wurden unabhängig voneinander von dem französischen Ingenieur Claude Navier und dem irischen Mathematiker George Stokes postuliert, weshalb sie Navier-Stokes Gleichungen genannt werden. Bei den Navier-Stokes Gleichungen handelt es sich um Impulsgleichungen. Zusammen mit der Kontinuitätsgleichung und der Energiegleichung beschreiben sie die Strömungsphänomene vollständig.

Die numerische Lösung der Gleichungen erfordert eine räumliche Aufteilung des Strömungsraums in diskrete Volumina, sowie eine Aufteilung der Zeit in diskrete Zeitschritte. Will man auch die kleinsten turbulenten Wirbel räumlich aufgelöst erfassen, so müssen die Berechnungszellen um zirka eine Größenordnung kleiner sein als die Wirbel selbst.

<span id="page-40-0"></span>Die allgemeine Transportgleichung *[\[7\]](#page-86-0)* lautet in einfachster Form für die Größe Φ:

$$
\frac{\partial \rho \Phi}{\partial t} + \frac{\partial \rho u_j \Phi}{\partial x_j} = \frac{\partial}{\partial x_j} \Gamma_{\Phi} \frac{\partial \Phi}{\partial x_j} + S_{\Phi}
$$

*ρ … Dichte* 

- *u … Geschwindigkeit*
- *Φ … Allgemeine Größe (wie z.B. Masse, Impuls, Temperatur, kinetische Energie)*
- *Γ … Diffusionskoeffizient*

*S<sup>Φ</sup> …Quelle und Senke*

Die [oben](#page-40-0) angeführte Gleichung setzt sich auf der linken Seite aus der zeitlich lokalen und der konvektiven Änderung zusammen. Diese stehen im Gleichgewicht mit der Änderung durch diffusionsgesteuerte Transportvorgange und Quell- und Senkterme S<sub>Φ</sub>.

An Stelle der allgemeinen Größen Φ können die Masse des Volumenelements, deren Impuls, bzw. eine skalare Größe, wie Temperatur oder kinetische Energie je Masseneinheit, eingesetzt werden. Somit bekommt man weitere fünf Gleichungen, die die fünf Unbekannten  $u_1, u_2, u_3$ p, Φ beschreiben.

Durch das Aufstellen einer Massenbilanz für das Volumenelement erhält man die erste Gleichung *(4-3)*, (Massenerhaltungsgleichung oder Kontinuitätsgleichung):

$$
\frac{\partial \rho}{\partial t} + \frac{\partial \rho u_j}{\partial x_j} = 0
$$

Die Anwendung der allgemeinen Transportgleichung auf den Impuls liefert für jede der drei Koordinatenrichtungen jeweils eine Impulserhaltungsgleichung *(4-4)* und damit drei weitere Gleichungen. Die Geschwindigkeitsgradienten steuern zum diffusiven Beitrag bei. Durch Schubspannungen, als Folge der Reibung, werden die Impulsvorgänge am Volumenelement übertragen.

$$
\frac{\partial}{\partial t} \rho u_i + \frac{\partial}{\partial x_j} \rho u_i u_j = -\frac{\partial p}{\partial x_i} + \frac{\partial}{\partial x_i} \tau_{ij} + \rho g_i
$$

 **Formel 4-4** 

$$
\tau_{ij} = \mu \cdot \left( \frac{\partial u_j}{\partial x_i} + \frac{\partial u_i}{\partial x_j} \right) = \mu \left( \frac{\partial u_j}{\partial x_i} + \frac{\partial u_i}{\partial x_j} \right)
$$

*τ* wird als Newtonscher Spannungstensor bezeichnet. Neben dem gravimetrischen Einfluss sind als Quellterm auch die Druckgradienten dargestellt. Durch Berücksichtigung des Zusammenhanges zwischen den Oberflächenkräften und der Verformung, sowie die Anwendung des Stokes'schen Gesetzes für Newton'sche Fluide *(4-5)*, erhalt man die Navier – Stokes - Gleichungen *(4-6)*:

$$
\frac{\partial}{\partial t} \rho u_i + \frac{\partial}{\partial x_j} \rho u_i u_j = -\frac{\partial p}{\partial x_i} + \mu \cdot \left( \frac{\partial u_i}{\partial x_j} + \frac{\partial u_j}{\partial x_i} \right) + \rho g_i
$$
\nFormel 4-6

Wird in die Gleichung *(4-2)*, statt der allgemeinen Größe *Φ*, eine skalare Größe, wie die Enthalpie des Massenstromes, eingesetzt, ergibt sich eine Energie- oder Temperaturgleichung (4-7). Dabei wird angenommen, dass die Stoffwerte  $\lambda$  und  $c_p$  konstant sind.

$$
\frac{\partial T}{\partial t} + u_j \cdot \frac{\partial T}{\partial x_j} = \frac{1}{\rho \cdot c_p} \cdot \left( \frac{\partial p}{\partial t} + u_j \cdot \frac{\partial p}{\partial x_j} \right) + \frac{\lambda}{\rho \cdot c_p} \cdot \frac{\partial^2 T}{\partial x_j \partial x_j} + \frac{\Phi_\mu}{\rho \cdot c_p} + \frac{\rho}{\rho \cdot c_p}
$$
Formel 4-7

Durch die Lösung der oben genannten Gleichungen erhält man die zeitliche Entwicklung der Größen *u1*, *u2*, *u3*, *p* und *T*. Die allgemeine Gasgleichung *(4-8)* liefert den Zusammenhang zwischen dem Druck, der Dichte und der Temperatur und vervollständigt die obige Erhaltungsgleichung *(4-7)*.

$$
p \cdot v = R \cdot T
$$

Die Strömungsvorgänge können auf Basis der oben eingeführten Erhaltungsgleichungen mathematisch beschrieben werden. Die Gleichungen sind nichtlineare, gekoppelte, partielle Differentialgleichungen 2.Ordnung, die nur für wenige Sonderfälle analytisch lösbar sind. In den meisten Fällen ist eine numerische Lösung notwendig. Im Fall von Mehrphasenströmungen bzw. bei der Beschreibung von Verbrennungs- und Einspritzvorgängen werden die oben angeführten Gleichungen durch die Erhaltungsgleichungen der einzelnen Massenspezies ergänzt. Überdies muss das Vorhandensein mehrerer Spezies im obigen Gleichungssystem entsprechend berücksichtigt werden.

#### **4.1.2 Turbulenzmodellierung [\[6 \]](#page-39-0)**

Die hochfrequenten Strömungsvorgänge mit kleinsten Wirbelabmessungen, in der Größenordnung von 10 - 100 µm, werden als Turbulenz bezeichnet. Der makroskopische Austausch ist allerdings um Größenordnungen größer als charakteristische Molekülweglängen, so dass es sich weiterhin um ein kontinuumsmechanisches Problem handelt.

$$
Re = \frac{\rho \cdot u \cdot l}{\mu}
$$

Die Reynoldszahl *(4-9)* beschreibt, wie schon erwähnt, das Verhältnis der Trägheitskraft zur Reibungskraft und charakterisiert eine Strömung, wobei *u* die charakteristische Geschwindigkeit, *l* eine charakteristische Lange, *ρ* die Dichte und *µ* die dynamische Zähigkeit des Mediums sind. Als kritische Reynoldszahl wird in der Literatur 2300 angegeben. Die direkte numerische Simulation (DNS) löst das Strömungsfeld örtlich und zeitlich vollständig auf, was bei der Berücksichtigung der turbulenten Vorgänge entsprechenden Aufwand erfordert. Die Berechnungszeit nimmt progressiv mit der Reynoldszahl zu. Bei der LES (Large Eddy Simulation) werden die großen Turbulenzstrukturen identifiziert und diese mittels DNS berechnet. Aus diesem Grund wird zurzeit LES nicht für die Berechnung vollständiger Arbeitsprozesse eingesetzt.

Für Reynoldszahlen über  $10^3$  kommt fast ausschließlich das RANS (Reynolds Averaged Navier-Stokes) Modell zur Anwendung*[\[8\]](#page-86-0)*. Der RANS - Ansatz bildet die Beschreibung einer Zustandsgröße durch die Summe eines konstanten Anteiles, dem Mittelwert $\overline{U}$ , und einem von diesem abweichenden Schwankungsterm *u'* (Abbildung 4-1).

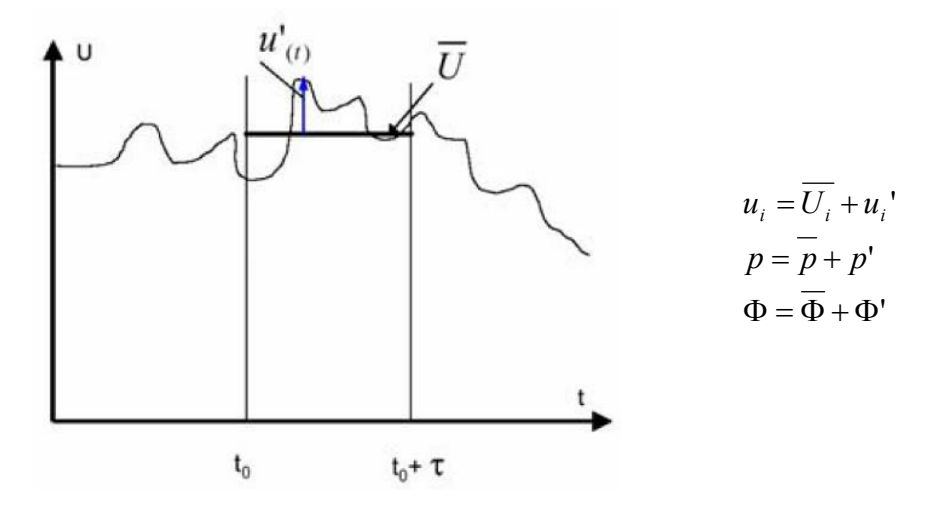

Abbildung 4-1: Mittelwert  $\overline{U}$  und Schwankungsterm **u'** [8]  $\overline{U}$ 

Die Geschwindigkeitsgrößen des Druck- und des Spannungstensors werden durch entsprechende Summengrößen von Mittel- und Schwankungsgröße ersetzt. Eingesetzt in die Gleichung *(4-4)* und *(4-5)* ergibt sich:

$$
\frac{\partial \left[\rho \left(\overline{\overline{U_i} + u_i}\right)\right]}{\partial t} + \frac{\partial \rho}{\partial x_j} \left(\overline{\overline{U_i} + u_i}\right) \cdot \left(\overline{\overline{U_j} + u_j}\right) = -\frac{\partial \left(\overline{\overline{p} + p'}\right)}{\partial x_i} + \frac{\partial}{\partial x_j} \overline{\overline{u_j}} + \rho g_i
$$
\nFormel 4-10

$$
\overline{\tau}_{ij} = \mu \left( \frac{\partial \overline{\overline{U}_i + u_i}}{\partial x_j} + \frac{\partial \overline{\overline{U}_j + u_j}}{\partial x_i} \right) = \mu \left( \frac{\partial \overline{U}_i}{\partial x_j} + \frac{\partial \overline{U}_j}{\partial x_i} \right)
$$
Formel 4-11

Da der Mittelwert einer Schwankungsgröße Null ist, ergibt sich folgende Gleichung *(4-12)*:

$$
\frac{\partial}{\partial t} \rho \overline{U_i} + \frac{\partial \rho}{\partial x_j} \left( \overline{U_i \cdot U_j} + \overline{u_i \cdot u_j} \cdot \right) = -\frac{\partial \overline{p}}{\partial x_i} + \frac{\partial}{\partial x_j} \left[ \mu \left( \frac{\partial \overline{U_i}}{\partial x_j} + \frac{\partial \overline{U_j}}{\partial x_i} \right) \right] + \rho g_i
$$

Die Gleichung (4-4) und die resultierende Gleichung (4-13) unterscheiden sich nur um den markierten (doppelt unterstrichenen) Term. Dieser Term wird als Reynoldsspannung bezeichnet und wirkt wie eine erhöhte Zähigkeit.

$$
\frac{\partial}{\partial t} \rho \overline{U_i} + \frac{\partial}{\partial x_j} \rho \left( \overline{U_i} \overline{U_j} \right) = -\frac{\partial \overline{p}}{\partial x_i} + \frac{\partial}{\partial x_j} \left[ \overline{\tau_{ij}} - \underline{\rho u_i^{\dagger} u_j} \right] + \rho g_i
$$
\nFormel 4-13

Die Reynoldsspannung ist eine neue Unbekannte, die eine weitere Gleichung benötigt, damit dieses Gleichungssystem weiterhin lösbar ist. Diese wird am häufigsten durch Wirbelviskositätsmodelle bereitgestellt. Durch Einführen einer stoffunabhängigen von der Turbulenzstruktur des Mediums abhängigen Größe  $\mu$ t (Gleichung 4-15) wird die Reynoldsspannung modelliert.

$$
\tau_{t} = -\rho \overline{u_{i}}' \overline{u_{j}} = -\rho \overline{u_{i}}' \overline{u_{j}} = \mu_{t} \cdot \left( \frac{\partial u_{i}}{\partial x_{j}} + \frac{\partial u_{j}}{\partial x_{i}} \right) - \frac{2}{3} \rho k \delta_{ij}
$$

$$
\mu_{\text{eff}} = \mu_l + \mu_t
$$

µl ........ laminare Viskosität

u<sub>t ...</sub>..... turbulente oder "scheinbare" Viskosität

Eingesetzt in Gleichung (4-14) ergibt sich:

$$
\frac{\partial(\rho u_i)}{\partial t} + \frac{\partial(\rho u_i u_j)}{\partial x_j} = -\frac{\partial p}{\partial x_i} + \frac{\partial}{\partial x_j} \left[ \mu_{\text{eff}} \left( \frac{\partial u_i}{\partial x_j} + \frac{\partial u_j}{\partial x_i} \right) - \frac{2}{3} \rho k \delta_{ij} \right] + \rho g_i
$$
\nFormel 4-16

Das Problem wird auf die Bestimmung der  $\mu$ t Verteilung verschoben, die mittels Turbulenzmodellen bestimmt wird. Dieses Problem wird meist mit Hilfe eines statischen "*k – ε*" Ansatzes gelöst, der zwei zusätzliche Erhaltungsgleichungen, eine für die turbulente kinetische Energie *k* und die zweite für die Dissipation *ε*, benötigt. Das Gleichungssystem wird dadurch wieder geschlossen und somit lösbar.

### **4.2 Spraymodelle [\[6\]](#page-39-0)**

Zur Formulierung der physikalischen Vorgänge, wie Sprayaufbruch, Sprayzerstäubung und Tropfen - Gaswechselwirkung werden modellgestützten Ansätze benötigt, die eine numerische Beschreibung von Einspritzvorgängen ermöglichen. Die limitierte Rechenzeit erlaubt keine numerische Integration jedes noch so kleinen Tropfens. Aus diesem Argument kommt die Methode der Diskreten Partikel zur Anwendung. Bei dieser werden diskrete Pakete gebildet, die aus einer endlichen Anzahl von Tropfen mit identischen physikalischen Eigenschaften, wie Position, Geschwindigkeit, Temperatur, Dichte usw., zusammengesetzt sind und untereinander nicht in Wechselwirkung stehen.

Es muss immer nur ein einzelner Tropfen stellvertretend für alle Tropfen eines Pakets berechnet werden, was den Rechenaufwand deutlich reduziert.

Man unterscheidet hinsichtlich Spraybildung zwischen dem primären und dem sekundären Strahlzerfall.

#### **4.2.1 Primärzerfall [\[6 \]](#page-39-0)**

Der primäre Zerfall ist der erstmalige Zerfall der zusammenhängenden Flüssigkeit in drahtförmige Strukturen (Ligamente) und Tropfen. Die Reynolds - Zahl und die Ohnesorge - Zahl charakterisieren die unterschiedlichen Formen des primären Strahlzerfalls. Die Reynolds - Zahl beschreibt das Verhältnis von Trägheitskraft zu Reibungskraft und die Ohnesorge - Zahl das Verhältnis von den dämpfend wirkenden Zähigkeitskräften zu den Oberflächenspannungskräften.

$$
Re = \frac{w_T \cdot d_T \cdot \rho_T}{\mu_T}
$$
Formel 4-17  

$$
Oh = \frac{\mu_T}{\sqrt{\rho_T \cdot \sigma_T \cdot d_T}}
$$
Formel 4-18

*µT [kg/ms] ... dynamische Viskosität des Tropfenmediums ρT [kg/m3 ] ... spezifische Masse des Tropfenmediums σT [N/m] ... Oberflächenspannung des Tropfenmediums dT [m] ... Tropfendurchmesser wT [m/s] ... Tropfengeschwindigkeit* 

Diese oben genannten dimensionslosen Kennzahlen charakterisieren die Art der Zerfallsmechanismen, die im Strahl zu einem bestimmten Zeitpunkt an einem bestimmten Ort vorherrschen. Nach der Theorie von Ohnesorge werden diese Mechanismen mittels des in Abbildung 4-3 dargestellten Ohnesorge - Diagramms in drei Kategorien aufgeteilt: "Zertropfen, Zerwellen und Zerstäuben".

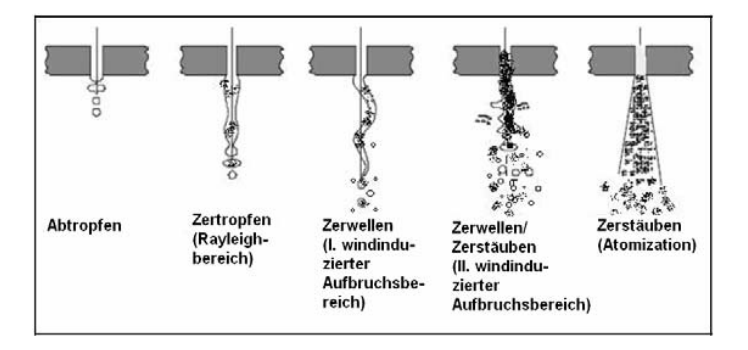

**Abbildung 4-2: Einteilung von Einspritzstrahlen in Strahlzerfallsbereiche***[\[11\]](#page-48-0)*

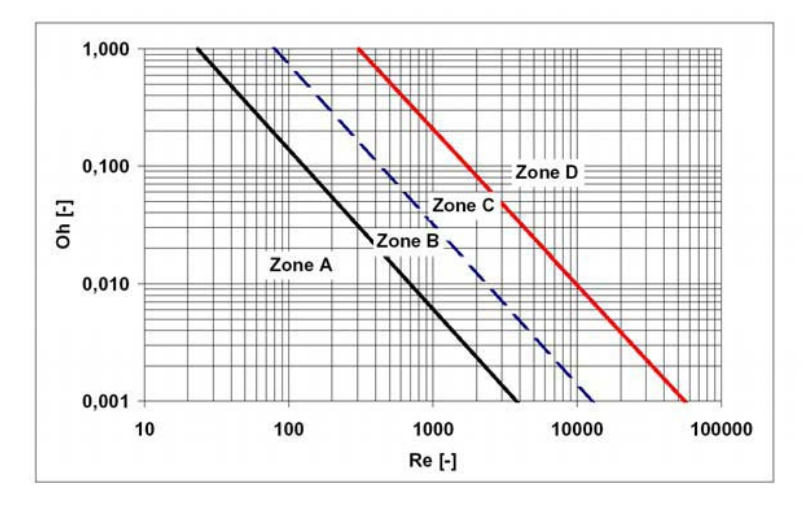

**Abbildung 4-3: Ohnesorge – Diagramm** *[\[10\]](#page-86-0)*

<span id="page-46-0"></span>Die Weber - Zahl *We* bietet eine weitere Möglichkeit zur Klassifizierung der Zerfallsart. Diese dimensionslose Kennzahl stellt das Verhältnis von Massenträgheitskraft zur Oberflächenspannungskraft dar und berechnet sich laut Gleichung (4-19):

$$
We = \frac{\rho_G \cdot d_A \cdot w_T^2}{\sigma_T}
$$

*ρG [kg/m3] ... spezifische Masse des Umgebungsmediums σT [N/m] ... Oberflächenspannung des Tropfenmediums dA [m] ... Düsenaustrittdurchmesser wT [m/s] ... Tropfengeschwindigkeit* 

Die ersten beiden Systeme (Zone A - "Zertropfen" und Zone B - "Zerwellen erster Ordnung", in [Abbildung 4-3](#page-46-0)) beschreiben den Zerfall für kleine Weber-Zahlen (*We* < 13), für höhere Weber-Zahlen (13 < *We* < 40) wird der Bereich des Zerwellens zweiter Ordnung erreicht (Zone C, [Abbildung 4-3\)](#page-46-0). Bei hohen Einspritzdrücken kommt es zum turbulenten Strahlzerfall "Zerstäuben" (Zone D, [Abbildung 4-3\)](#page-46-0). Das primäre Zerstäubungsmodell bildet die Zerstäubungsvorgänge in Düsennähe nach, wo der flüssige Kern des Strahls aufgerissen wird. Dieser Zerfallsprozess beinhaltet neben den turbulenten und kavitativen Effekten auch aerodynamische Einflüsse und ist derzeit mathematisch nicht beschreibbar.

#### **4.2.2 Sekundärzerfal[l\[6 \]](#page-39-0)**

Nach dem primären Strahlzerfall folgt der sekundäre Tropfenzerfall. Dieser spielt sich in der so genannten dichten Strahlzone ab. Im dichten Strahlbereich kommt es durch einen hohen Anteil der Flüssigkeitsphase hauptsächlich zu Wechselwirkungen zwischen den Fluidpartikel Zersplitterungen und Tropfenkollision, sowie Windschatteneffekten.

Allgemein tritt der Zerfall eines bewegten Tropfens dann auf, wenn der infolge des Luftwiderstandes auf den Tropfen wirkende dynamische Druck gleich oder größer dem Tropfeninnendruck wird.

$$
\frac{\rho_G \cdot c_W \cdot w_T^2}{2} = \frac{4 \cdot \sigma_T}{d_A}
$$

Aus dieser Gleichung lässt sich die Weber – Zahl bestimmen:

$$
We = \frac{\rho_G \cdot d_A \cdot w_T^2}{\sigma_T} = \frac{8}{c_w}
$$

Unmittelbar am Düsenausgang werden aus dem Flüssigkeitsstrahl einzelne Tropfen abgelöst. Auf diese Tropfen wirken aerodynamische Kräfte, die grundsätzlich für den Sekundärzerfall verantwortlich sind. Sobald die charakteristische Weber - Zahl einen kritischen Wert überschreitet, zerfallen frei bewegliche Tropfen in kleinere Tropfen (für ottomotorische Kraftstoffe gilt eine We<sub>krit</sub>≈12). Mit steigender Weberzahl beginnt der Tropfen sich taschenförmig zu verformen und in noch kleinere Tropfen zu zerfallen

Der Strahlzerfallsprozess verläuft über mehrere Stufen und ist jeweils von der Weberzahl abhängig, die bei der Einleitung des Zerfallsvorganges vorliegt. Den größten Einfluss haben somit die Relativgeschwindigkeit zwischen Gas und Tropfen und der Tropfendurchmesser.

Die unterschiedlichen Aufbruchvorgänge finden so lange statt, bis die Tropfengröße das Stabilitätskriterium des Kräftegleichgewichts erfüllt.

[Abbildung 4-4](#page-48-0) stellt fünf unterschiedliche Sekundärzerfallsmechanismen in Abhängigkeit von der Weber Zahl dar:

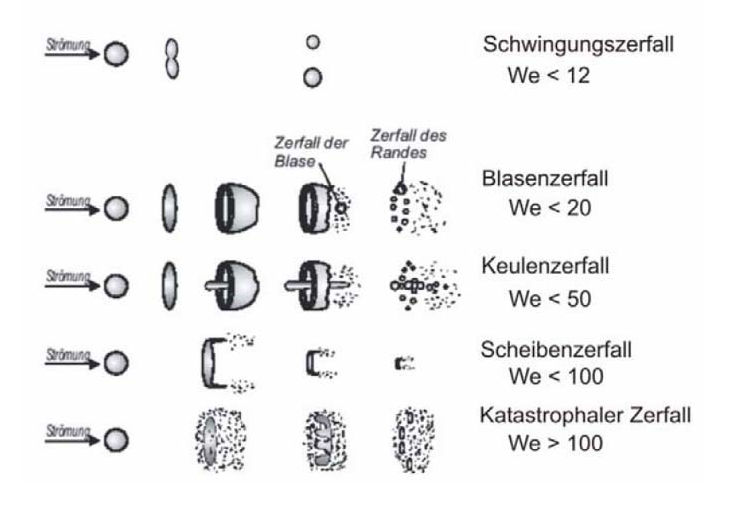

**Abbildung 4-4 Tropfenzerfallsarten des Sekundärzerfalls***[\[11\]](#page-86-0)*

- <span id="page-48-0"></span>• Der Schwingungszerfall tritt bei niedriger Weber-Zahl ein. Dabei schwingt der Tropfen mit seiner kleinsten Eigenfrequenz, wobei unter bestimmten Voraussetzungen die Schwingungsamplitude durch Interaktion mit der Umgebung wächst. Schließlich zerfällt der Tropfen in meist zwei ähnlich große Tropfen. Vielfach bilden sich noch einige kleinere so genannte Satellitentropfen.
- Übersteigt die Weber-Zahl leicht den kritischen Wert, so setzt der Blasenzerfall ein. Der Blasenzerfall wird durch die Verformung des Tropfens in eine Scheibe eingeleitet, die dann, ähnlich wie beim Erzeugen einer Seifenblase, zu einem dünnen hohlen Beutel aufgeblasen wird. Der Zerfallsprozess beginnt mit dem Zerplatzen der Membran und schließt mit dem Zerfall des Beutelringes ab. Es entstehen viele unterschiedlich große Tropfen.
- Der Keulenzerfall (*We* > 50) ist dem Blasenzerfall (*We* > 20) sehr ähnlich.
- Bei weiterer Steigerung der Weber-Zahl verändern sich die Zerfallsmechanismen grundlegend. Beim Scheibenzerfall oder Stripping-Zerfall, wie dieser Zerfallstyp noch genannt wird, werden von der Oberfläche des abgeflachten Tropfens feine Tropfen abgeschert.
- Bei noch größeren Weber-Zahlen (*We* > 350) kommt es zum katastrophalen Zerfall. Hierbei zerfällt der Tropfen kaskadenartig in immer kleinere Elemente, bis schließlich alle Fragmente Weber-Zahlen unter dem kritischen Wert aufweisen.*Fehler! Textmarke nicht definiert.*

Für eine numerische Beschreibung des Sekundärzerfalls benötigt man modellgestützte Ansätze. Wichtige Modelle für GDI Injektoren sind [\[15\]](#page-77-0):

- HAN SHEET (Injektor Innenströmung und Primärzerfall): Anwendung bei Drall Kegel - Injektoren.
- WAVE: Das Modell basiert auf der Modellvorstellung der BLOB Injektion und definiert mit zwei empirischen Konstanten den Zerfall des Tropfens in kleinere Primärtropfen.
- TAB: Es verwendet eine Analogie zum Feder Masse System, wobei die äußeren Kräfte den aerodynamischen Kräften, der Federkraft der Oberflächenspannung und der Dämpfungskräfte der Viskosität der Flüssigkeit entsprechen.
- FIPA: Das FIPA Modell trennt den Primär- und Sekundärzerfall voneinander. Der Primärzerfall wird vom WAVE Modell und der Sekundärzerfall, entsprechend einem experimentellen Ansatz, von Pilch und Erdman modelliert.
- HUH GOSMAN: Bei diesem Modell wird prinzipiell davon ausgegangen, dass die Turbulenz im Düsenfluss und die aerodynamischen Kräfte den maßgebenden Einfluss auf den Zerfall des Tropfens haben. Das Modell wird speziell für Mehr - Loch - Düsen mit Benzin-Direkteinspritzung verwendet.

### **4.2.3 Spraykalibrierung [\[6 \]](#page-39-0)**

Die Wahl eines geeigneten Zerstäubungsmodells (break - up model) hat entscheidenden Einfluss auf die resultierende Tropfengröße und bestimmt Eindringtiefe, Verdampfung und in weitere Folge auf die Gemischbildung. Besonders bei der Wahl des Huh – Gosman Modells ist es sinnvoll, eine Klassifizierung des Einspritzstrahles nach Ohnesorge sowie den Zerfallmechanismus mittels Weberzahl durchführen. Bei dem Modell haben die Turbulenz und die aerodynamischen Kräfte den maßgebenden Einfluss auf den Zerfall des Tropfens. Mit der Charakterisierung der Art der Zerfallsmechanismen (Zertropfen, Zerwellen oder Zerstäuben) oder mit der Bestimmung der Weberzahl kann man die Größe des Einflusses der aerodynamischen Kräfte abschätzen.

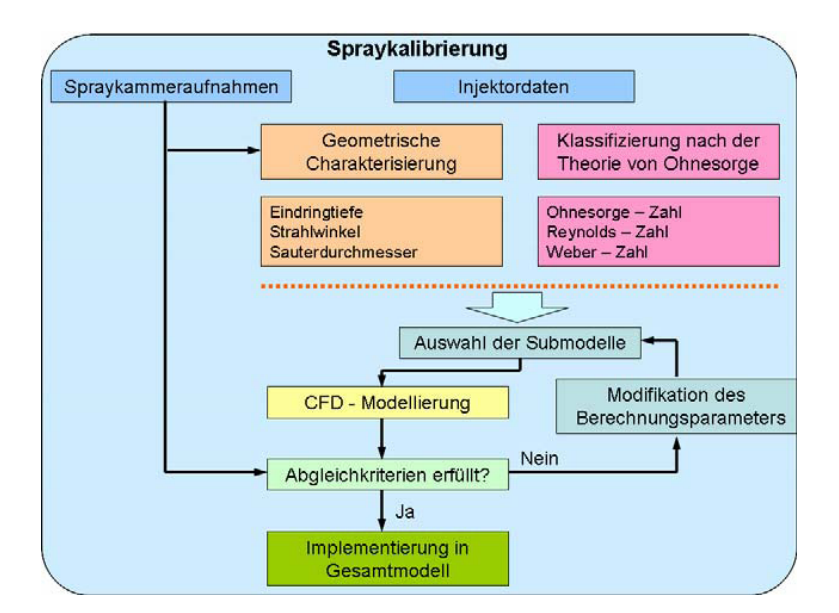

Abbildung 4-5: Ablaufdiagramm der Spraykalibrierung [6]

Für die qualitative und quantitative Beurteilung des Sprays dienten die von einer Hochgeschwindigkeitskamera aufgenommenen Fotos. Diese Bildserien geben somit Informationen über die zeitliche Entwicklung des Strahls wieder. Mit den Injektordaten

werden eine geometrische Charakterisierung und eine Klassifizierung nach der Theorie von Ohnesorge durchgeführt.

Unter einer geometrischen Charakterisierung versteht man die Bestimmung der Parameter wie Strahleindringtiefe  $L_s$ , Strahlwinkel  $\alpha$  und Sauterdurchmesser  $d_{32}$ . Die Eindringtiefe ist ein Maß, welches hauptsachlich durch die Einspritzrate und Einspritzgeschwindigkeit bestimmt wird. Ihre Länge wird durch die Lage der vordersten Tropfen definiert. Der Strahlwinkel wird im Datenblatt des Herstellers spezifiziert. Der Sauterdurchmesser [\[2](#page-12-0)] eines Tropfens hat das gleiche Volumen/Oberflachenverhältnis wie die gesamte gemessene Sprühprobe und wird entsprechend Formel 4-22 definiert.

$$
d_{32} = \frac{\sum_{i=1}^{N} d_i^3 \cdot C_i}{\sum_{i=1}^{N} d_i^2 \cdot C_i}
$$

```
d32 [m] ... Sauterdurchmesser
```
*di [m] ... Tröpfchendurchmesser* 

*Ci [-] ... Anzahl der Tröpfchen mit dem Durchmesser di*

Die erhaltenen Daten werden für die Auswahl der Submodelle und die Vorbereitung für die CFD - Berechnung benutzt. Wenn die errechneten Ergebnisse aus der CFD - Berechnung die Abgleichkriterien erfüllen, kann man die Spraydaten im gesamten Modell implementieren. Andernfalls muss man die Parameter und die Submodelle solange modifizieren bis sie die Abgleichkriterien erfüllen.

#### **4.2.4 Strahl – Wandinteraktio[n\[6 \]](#page-39-0)**

Bei einer Benzindirekteinspritzung trifft der unverdampfte Kraftstoff teilweise auf die Kolbenoberfläche oder Zylinderwand. Einige Verfahren verwenden eine Kolbenmulde, um sowohl den flüssigen, als auch den schon verdampften Kraftstoff zur Zündkerze zu leiten. In der Kolbenmulde bildet sich ein flüssiger Wandfilm, der als die Hauptquelle für die Rußbildung gilt. Aus diesen Gründen ist es notwendig, genauere Kenntnisse über den Ablauf der Strahl Wandinteraktion zu erlangen.

Einen erheblichen Einfluss auf die Strahl Wandinteraktion haben die Tropfengröße, Tropfengeschwindigkeit und die Stoffeigenschaften der Tropfen, wie Viskosität, Oberflächenspannung und Dichte. Andere wichtige Kenngrößen, die aus diesen Einflussgrößen gebildet werden, sind die Reynolds - Zahl, die Weberzahl und die Ohnesorge - Zahl. Die [Abbildung 4-6](#page-51-0) stellt die möglichen Strahl - Wandinteraktionen in Abhängigkeit zweier Größen, der Oberflächentemperatur und der Weberzahl, dar. Die Oberflächenrauheit wurde vernachlässigt, da Bai und Gosman ausschließlich von glatten Wänden ausgehen.

[Abbildung 4-6](#page-51-0) stellt sieben unterschiedliche Arten von Spray – Wandinteraktionen dar:

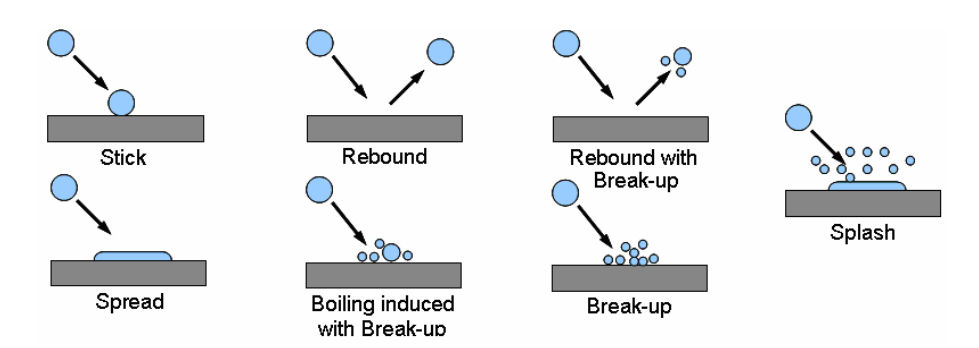

**Abbildung 4-6: Strahl - Wandinteraktionen unter verschiedenen Randbedingungen***[\[12\]](#page-86-0)*

- <span id="page-51-0"></span>• Stick: Der mit sehr geringer kinetischer Energie auftreffende Tropfen bleibt in sphärischer Form an der Oberfläche haften (bei einer sehr geringen Oberflächentemperatur).
- Spread: Der Tropfen bleibt an der Oberfläche haften, verliert seine Kugelform und bildet einen kleinen flüssigen Film.
- Rebound: Der einfallende Tropfen wird von der Wand reflektiert ohne dass er dabei zerstört wird (z.B. trockene Wand und hohe Wandtemperatur).
- Rebound with Break-up: Ist die Oberflächentemperatur und die Weberzahl des einfallenden Tropfens höher als beim Rebound, zerfällt der Tropfen bei der Reflektion in ein bis drei Tropfen.
- Boiling induced with Break-up: Auch bei geringer Energie des einfallenden Tropfens wird er auf der Oberfläche aufgrund des mit dem Wandkontakt einsetzenden Siedens zerstört (bei sehr hohen Temperaturen).
- Break-up: Beim Auftreffen auf eine heiße Oberfläche erfährt der Tropfen eine große Deformation und zerfällt.
- Splash: Unabhängig von der Oberflächentemperatur zerfallen alle Tropfen mit großen Weber Zahlen in eine große Anzahl von kleinen Fragmenten.

#### **4.2.4.1 Wall Jet Modell[\[6 \]](#page-39-0)**

Das Wall Jet Modell wurde für Dieselmotoren mit einer Direkteinspritzung entwickelt, die viel größere Einspritzdrücke haben, als Motoren mit Benzindirekteinspritzung. Ein hoher Einspritzdruck führt zu höheren Austrittsgeschwindigkeiten der Tropfen. Die Tropfen, die sich der Wand nähern, reagieren entsprechend ihrer Weber Zahl unterschiedlich (Abbildung 4-7).

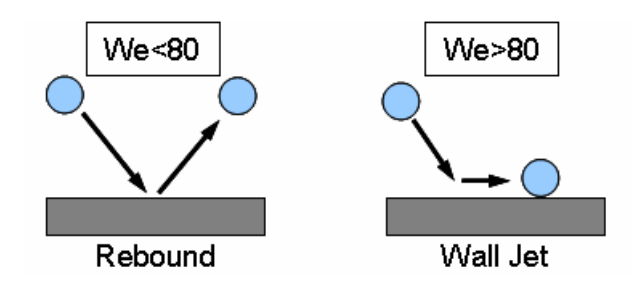

Abbildung 4-7: Wandreaktion im Wall Jet Modell [12]

Für die Weber Zahl kleiner als 80, werden die Tropfen bei dem Wandkontakt reflektiert (Rebound). Liegt die Weber Zahl über 80, werden die Tropfen nicht mehr reflektiert, sondern gleiten parallel zur Wand. In beiden Varianten kommt es in Abhängigkeit von der Weber-Zahl zu einem Tropfenaufbruch. Innerhalb des Wall Jet Modells sind drei verschiedene Aufbruchsmodelle wählbar, die sich hauptsächlich durch ihren Reflektionswinkel unterscheiden. Bei dem Wall Jet 0 und Wall Jet 1 beträgt der Reflektionswinkel 5°, bzw. bei dem Wall Jet 2 18°.

#### **4.2.4.2 Wallfilm Modell [\[6\]](#page-39-0)**

Das Wallfilm Modell wurde für die Berechnung des Wandfilms im Saugrohr entwickelt. Bei dem Modell gehen die Tropfen in einen zusammenhängenden Wandfilm über. Da der Film sehr dünn ist, wird er als trägheitsfrei betrachtet, so dass keine Impulsgleichung aufgestellt wird und für den Transport nur eine Filmdickengleichung aus der Kontinuitätsgleichung abgeleitet und gelöst wird.

$$
\frac{\partial \delta}{\partial t} + \frac{\partial \delta u_i}{\partial x_i} = \frac{S_m}{\rho A} \qquad i = 1, 2
$$

*δ [m] ... Filmdicke i [-] ... Richtungen entlang der Wand Sm [-] ... Quellterm*

Mit der Annahme "dünne Filme" kann die Gleichung gelöst werden.

Die Temperaturverteilung im Wandfilm kann mit diesem Modell berechnet werden. Da der Wandfilm die Wandtemperatur hat, muss man diese Option nicht nutzen. Nach Aussage der Fachliteratur [\[12\]](#page-51-0) hat die Berechnung des Wärmeeintrags von Wand in den Film in einen GDI Motor einen vernachlässigbaren Einfluss.

In welligen Filmen werden einzelne Tropfen von der umgebenden Gasströmung aus dem Wandfilm herausgerissen (Entrainment). Da in der Muldengegend eine relativ niedrige Geschwindigkeit herrscht, ist der Effekt des Entrainments im Gegensatz zum Saugrohr vernachlässigbar.

Bei Auftreffen von Tropfen an der Wand kann es entweder zum völligen Verschmelzen der Tropfen mit dem bereits vorhandenen Wandfilm kommen oder zum sogenannten Splashing. Dabei wird ein Teil der Masse, der in Form von Tropfen auf den Film trifft, wieder aus dem Film herausgerissen, wobei garantiert ist, dass die herausgerissene Masse geringer ist als die auftreffende Tropfenmasse.

# **4.3 Grundlagen der CFD – Berechnung [\[6\]](#page-39-0)**

Die Grundlage der CFD Simulation sind die Erhaltungsgleichungen für Masse, Impuls und Energie. Diese Gleichungen sind in Kapitel [4.1.1](#page-39-1) einleitend beschrieben. Um eine Berechnung des Strömungsfeldes zu ermöglichen, wird das durchströmte System in eine endliche Zellenanzahl (Finite Volumen) diskretisiert, die in ihrer Gesamtheit das Berechnungsnetz wiedergeben und die entweder aus reinen Hexaedern, oder aus beliebigen Polyedern bestehen. Für jedes dieser Volumenelemente werden partielle Differentialgleichungen formuliert. Die Randbedingungen werden an den Begrenzungen des Berechnungsvolumenelements definiert. Die Genauigkeit der Ergebnisse steigt mit zunehmender Zellenanzahl, aber zugleich erhöht sich in gleichem Maße auch der numerische Aufwand, der sich in längeren Rechenzeiten ausdrückt. Bei der Modellierung von Turbulenzen muss ein Berechnungsnetz so fein aufgelöst sein, dass alle wesentlichen Einflüsse erfasst werden können. Dieses Problem wird meist mit Hilfe eines statischen Ansatzes durch die Reynolds - Zeitmittelung zweier Erhaltungsgleichungen für die turbulente kinetische Energie *k* und für die Dissipationsenergie ε gelöst (k - ε Modell).

Auf dem Markt sind mehrere kommerzielle Programme erhältlich wobei das Programm AVL Fire® besonders für die Simulation von Verbrennungskraftmaschinen geeignet ist.

Für die zeitliche und räumliche Integration bietet AVL Fire® folgende Verfahren:

• Explizites Schema: Die "alten" Zeitwerte werden zur Berechnung im aktuellen

Zeitschritt eingesetzt

• Crank – Nicholson: Der Durchschnitt aus "altem" und "neuem" Zeitschritt wird zur

Berechnung verwendet

• Implizites Schema: Zur Berechnung dienen nur die "neuen" Zeitebenenwerte

Die Berechnung der Variablen wird mit Differenziationsschemata, wie dem Upwind- oder dem Central - Differencing - Scheme durchgeführt. Zusätzlich sind noch einige Algorithmen verfügbar. Oft stellt die Bestimmung des Drucks ein generelles Problem dar. In AVL Fire® wird dazu eine Koppelung von Geschwindigkeit und Druck mittels des SIMPLE-Verfahrens (Semi - Implicit - Method for Pressure - Linked Equations) eingesetzt. Der gesamte Ablauf des SIMPLE Algorithmus lässt sich in folgenden Schritten zusammenfassen.

• Bestimmung der Koeffizienten der Impulsgleichung (u1, u2, u3) mit anschließender Druckkorrektur.

- Lösung der Impulsgleichung (für  $u_1, u_2, u_3$ ) mit geschätztem Geschwindigkeits- und Druckfeld. Alle Lösungen erhalten  $u_1^*$ ,  $u_2^*$  und  $u_3^*$ .
- Lösung der Druckkorrekturgleichung p'
- Aktualisierung von Geschwindigkeit, Druck und Dichte
- Berechung der Koeffizienten der verbliebenen turbulenten kinetischen- und der

Dissipations- Energie, Enthalpie und Passive - Scalar - bzw. Konzentrationsgleichung

- Sequentielle Lösung der Gleichungen für die turbulente kinetische Energie und die Dissipationsrate
- Lösung der Enthalpiegleichung und Aktualisierung von Temperatur und Dichte
- Lösung der Passive Scalar Gleichung
- Abfrage der Konvergenz

Die algebraischen Gleichungen bilden ein gekoppeltes lineares System und werden mit verschiedenen iterativen Ansätzen gelöst. In AVL Fire® sind mehrere Verfahren schon vorinstalliert, wie zum Beispiel die konjugierte Gradienten Methode (ein auf Jakobi- Iteration basierendes Verfahren) oder der tri - diagonale Matrix - Algorithmus (eine Gauss- Seidel Methode).

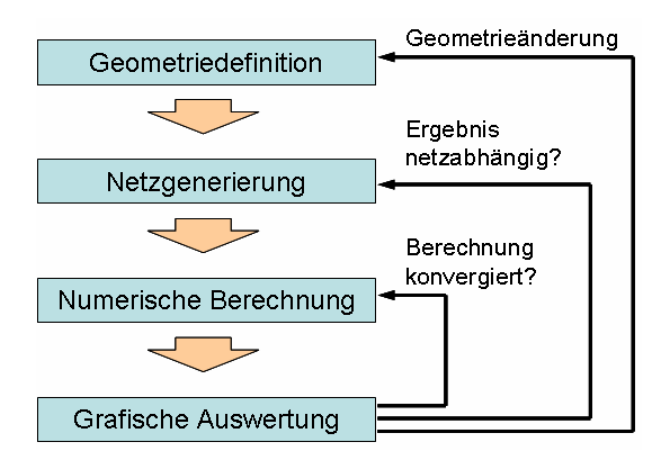

**Abbildung 4-8: Ablauf einer numerischen Berechnung** *[\[13\]](#page-86-0)*

<span id="page-54-0"></span>[Abbildung 4-8](#page-54-0) zeigt einen typischen Berechnungsablauf mit dem CFD Programm AVL Fire®. Die Berechnungsvolumina wurden im 3D CAD Programm konstruiert und in ein STL Dateiformat konvertiert, durch welches schließlich der Import der Geometriemodelle in AVL Fire® ermöglicht wird. Das STL Geometriemodell ist ein Oberflächenmodell und besteht aus zusammengesetzten Dreiecken. Aus dieser Geometrie wird in AVL Fire® ein numerisches Netz generiert. Danach folgt die numerische Integration der Grundgleichungen mit dem vom Benutzer ausgewählten numerischen Verfahren. In dieser Phase werden verschiedene Parameter definiert, die für eine numerische Berechnung nötig sind. Wurden diese Parameter falsch gewählt, kann die Berechnung instabil werden. Die grafische Datenauswertung erfolgt mit den integrierten Softwaretools von AVL Fire®.

# **5 Stationäre 3D CFD – Untersuchungen**

Um eine Vergleichsbasis zwischen den verschiedenen Einlass- und Auslasskanälen zu schaffen, mussten diese stationär untersucht werden. Natürlich sind die Bedingungen in einer Verbrennungskraftmaschine. (Druck, Temperatur, Massenstrom, usw.) alles andere als stationär.

Die geometrischen Abmessungen der für die Berechnung relevanten Teile des Strömungsprüfstandes wurden ermittelt, mittels der 3D-CAD Software Catia® V5 R19 nachgebildet und danach in ein stl-File konvertiert. Anschließend erfolgte mit Hilfe der automatischen Netzgenerierung die Erstellung des Volumennetzes für die zu untersuchenden Kanäle. Dabei wurden mehrere Berechnungen mit unterschiedlichen Kolbenpositionen pro Variante durchgeführt.

Um zu überprüfen, ob bei der Erstellung des Netzes geeignete Netzparameter gewählt wurden, erfolgte eine Berechnung der Massenflüsse in den Überströmkanälen und dem Auslasskanal der Zylinder. Dabei kam das in der Simulation des Gesamtmotors verwendete Netz der Kanäle zur Anwendung. Diese Werte wurden anschließend mit den am Strömungsprüfstand gemessenen Werten verglichen und dienten der Beurteilung der Netzqualität (siehe Abbildung 5-1).

Allgemein werden am Strömungsprüfstand Vergleichswerte ermittelt, um die Qualität der Kanäle bei Viertakt- bzw. Zweitaktmotoren zu beurteilen. Das Ziel ist unter anderem die Ermittlung der Durchflusskoeffizienten *μσ*, die sich aus dem Produkt der Durchflussziffer *μ* und der Versperrziffer *σ* zusammensetzen. Definiert ist der μσ-Wert als Quotient aus tatsächlichem zu theoretisch maximalem, isentropem, Gasmassenstrom.

Ein weiterer Grund für diesen Aufwand war im Folgenden die Möglichkeit, die μσ-Werte für nicht physikalisch existierende Prototypen für die 0D/1D-Berechnungen zur Verfügung stellen zu können, und somit Aussagen über die erreichbare Leistung bzw. das Motordrehmoment zu ermöglichen.

[Tabelle 5-1](#page-56-0) verschafft einen Überblick über die Randbedingungen die für alle stationären Berechnungen verwendet wurden, wobei der Umgebungs- bzw. der Ansaugdruck je nach der zu untersuchenden Strömungsrichtung entweder am oberen Beruhigungsbehälter oder an dem Prüfstandsbehälter angewendet wurden:

#### **5 Stationäre 3D CFD – Untersuchungen** 57

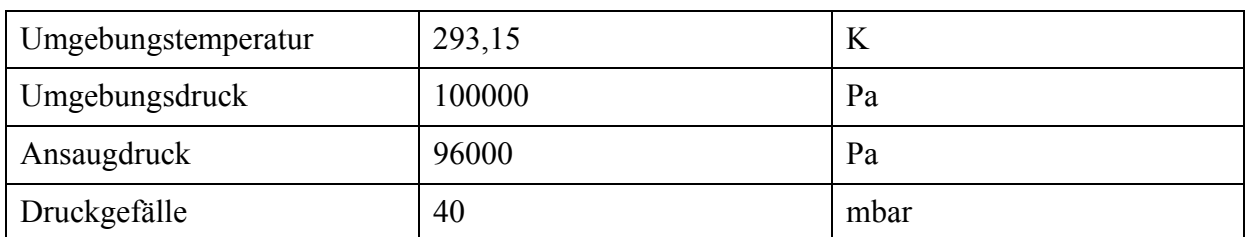

**Tabelle 5-1: Gemeinsame Randbedingungen der stationären CFD-Berechnungen** 

<span id="page-56-0"></span>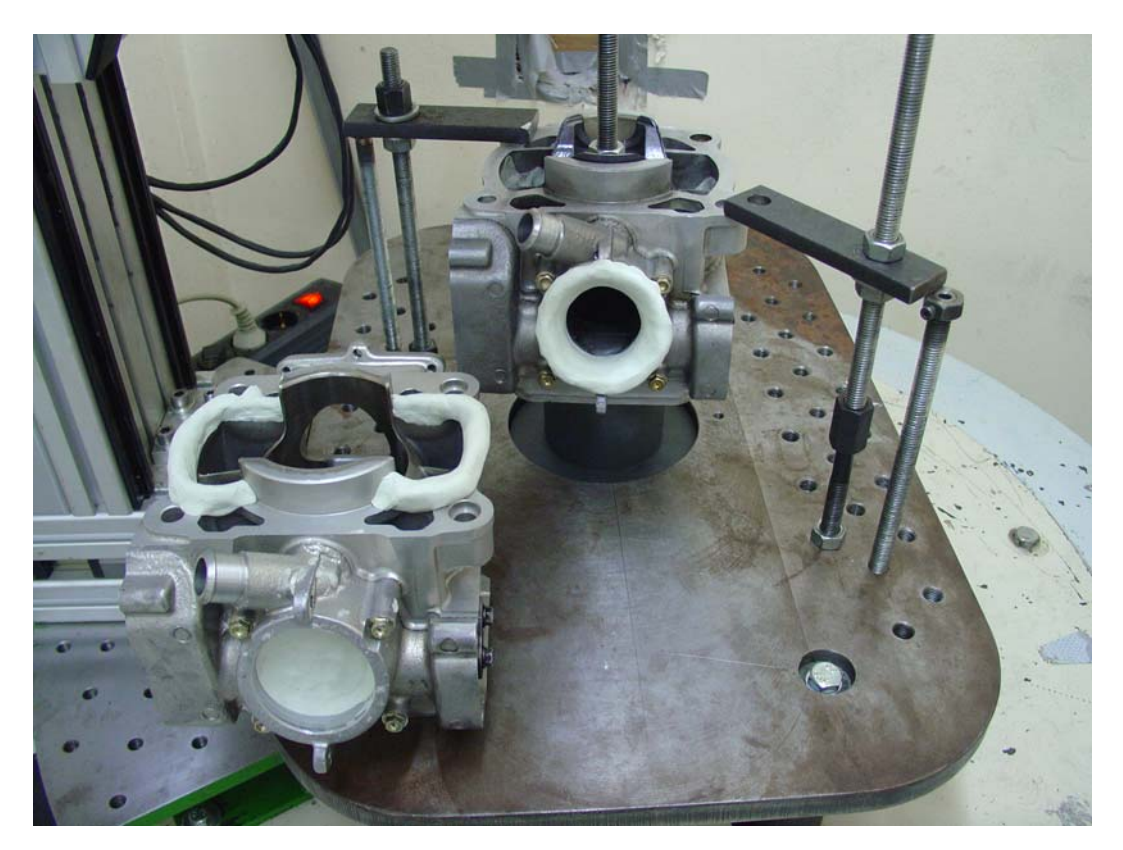

**Abbildung 5-1: Beispiel des Messaufbaus am Strömungsprüfstand** 

# <span id="page-56-1"></span>**5.1 Originalgeometrie**

Die Originalgeometrie stammt von dem Husqvarna WR 300 M.Y. 2010 Motor mit einer von der FVT entwickelten Niederdruckdirekteinspritzung.

Von der bereits vorhandenen 3D-CAD Geometrie wurden die Überströmkanäle mittels Abzug erhalten und bearbeitet. Wie in [Abbildung 5-1](#page-56-1) zu sehen ist, wird der Versuchsträger am Strömungsprüfstand mit einem Wulst im Einlassbereich versehen, um ungewünschte Turbulenzen, die durch eine Einströmung an scharfen Kanten entstehen würden, zu mindern. Dies muss auch im 3D-CFD Netz berücksichtigt und nachgebildet werden. Außerdem wird ein zusätzliches Ansaugvolumen verwendet damit die kalorischen Zustandgrößen während der stationären Berechnung, die aus dem Versuch am Strömungsprüfstand bekannt sind, im Ansaugbereich so gut wie möglich konstant gehalten werden können. [Abbildung 5-2](#page-57-0) und [Abbildung 5-3](#page-57-1) zeigen die 3D-CAD und 3D-CFD Geometrien im Vergleich.

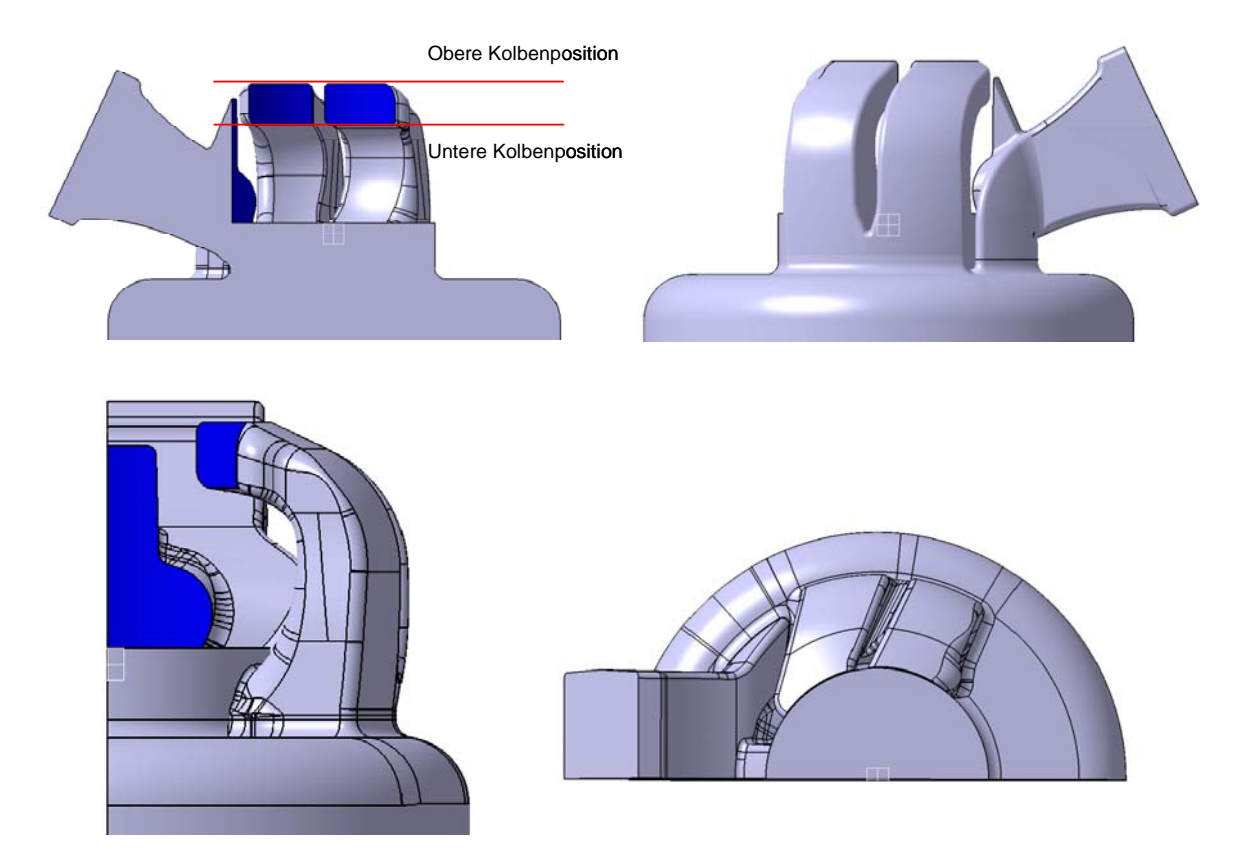

<span id="page-57-0"></span>**Abbildung 5-2: Abgeleitete 3D-CAD Geometrie des Husqvarna WR300 Serienzylinders für die stationäre Untersuchung** 

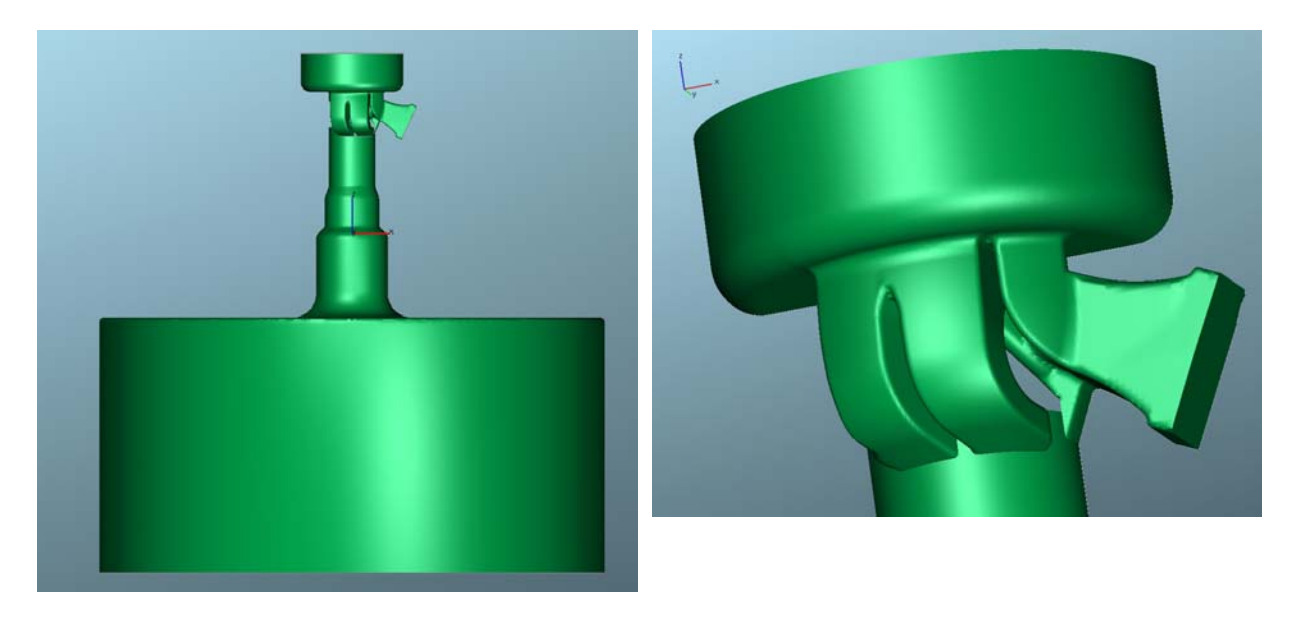

**Abbildung 5-3: 3D-CFD Netz für die Überströmkanäle des Husqvarna WR300 Serienzylinders UT** 

<span id="page-57-1"></span>Um eine μσ-Kurve ermitteln zu können, ist es notwendig, das gleiche Netz bei verschiedenen Kolbenpositionen zu berechnen und diese Werte dann zu interpolieren, da der Kolben durch

seine Bewegung, die Fenster der Überströmer bzw. des Aufrichters sukzessive öffnet bzw. schließt.

Die Simulation der Kolbenbewegung wurde durch sukzessives Löschen zweier Kolbenschichten, deren Zelldicke je 1mm beträgt, durchgeführt.

Es sei an dieser Stelle erwähnt, dass nur bei der Berechnung dieses Netzes die maximale und minimale Kolbenposition mit der Fensterhöhe der Haupt- und Nebenüberströmer übereinstimmt (siehe [Abbildung 5-2](#page-57-0)).

Da der Aufrichtkanal früher bzw. später als die Überströmer öffnet bzw. schließt, wurde in den nachfolgenden Varianten die Höhe des Aufrichtkanals als Referenz verwendet.

## **5.2 Variante IVT 1**

#### **5.2.1 Einlassgeometrie**

Bei der Variante IVT\_1 diente die Unterkante der Haupt- und Nebenüberströmer als untere Kolbenposition und die Oberkante des Aufrichters als obere Kolbenposition, da diese 0,5mm höher zu liegen kommt. [Abbildung 5-4](#page-58-0) zeigt die 3D-CAD Geometrie des Ein- und Auslasses.

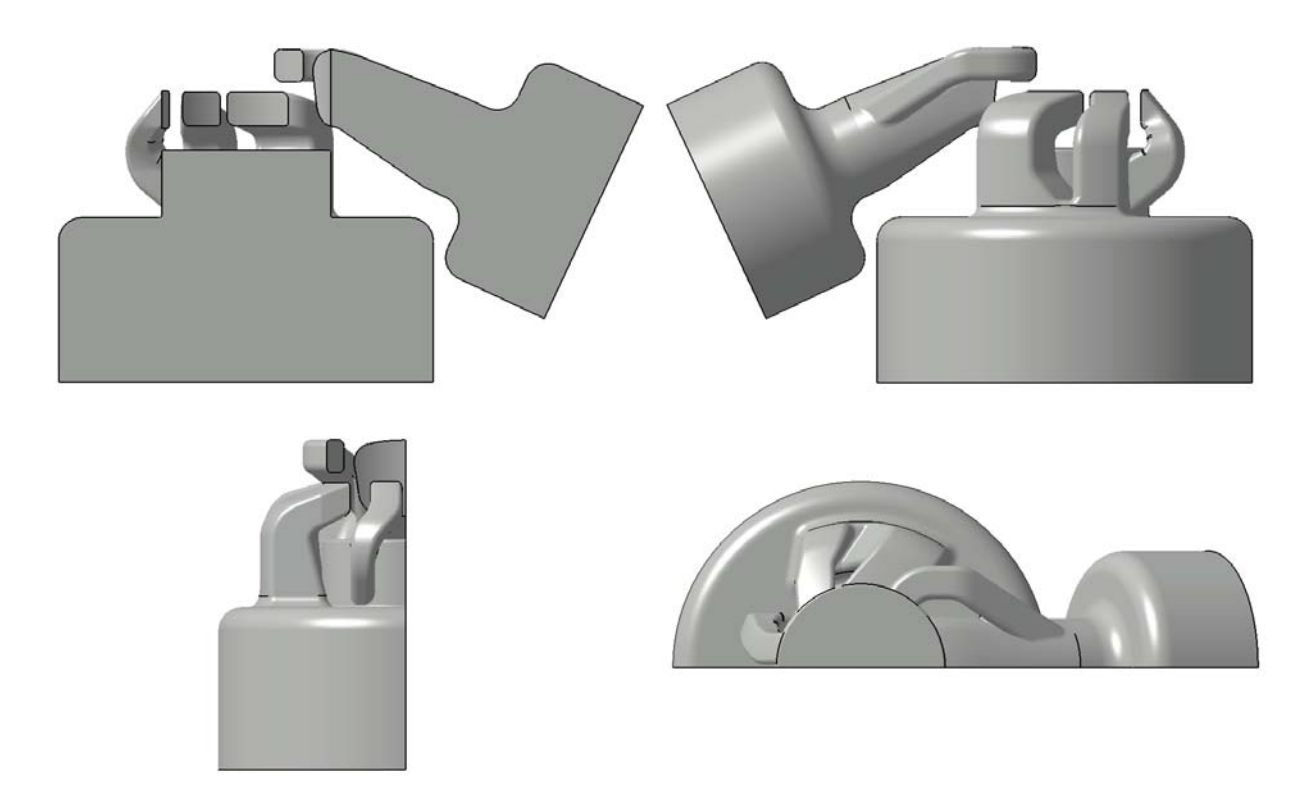

<span id="page-58-0"></span>**Abbildung 5-4: CAD Geometrie der Ein- und Auslass-Geometrie der Variante IVT\_1 für die stationäre Untersuchung** 

#### **5.2.2 Auslassgeometrie**

Für die Auslassgeometrie wurde als untere Kolbenposition jene der Einlasskanäle verwendet. Die obere Kolbenposition entspricht der oberen Kante des Auslasses selbst. Die CAD Geometrie wurde bereits in Abbildung 5-4 gezeigt

# **5.3 Variante IVT 1.1**

Für diese Variante gelten dieselben Randbedingungen und Anmerkungen der Variante IVT\_1, allerdings wurden nur die Radien der Überströmer im Vergleich zu letzteren Variante verändert, deswegen war keine Berechnung des Auslasses notwendig. [Abbildung 5-5](#page-59-0) zeigt die 3D-CAD Geometrien.

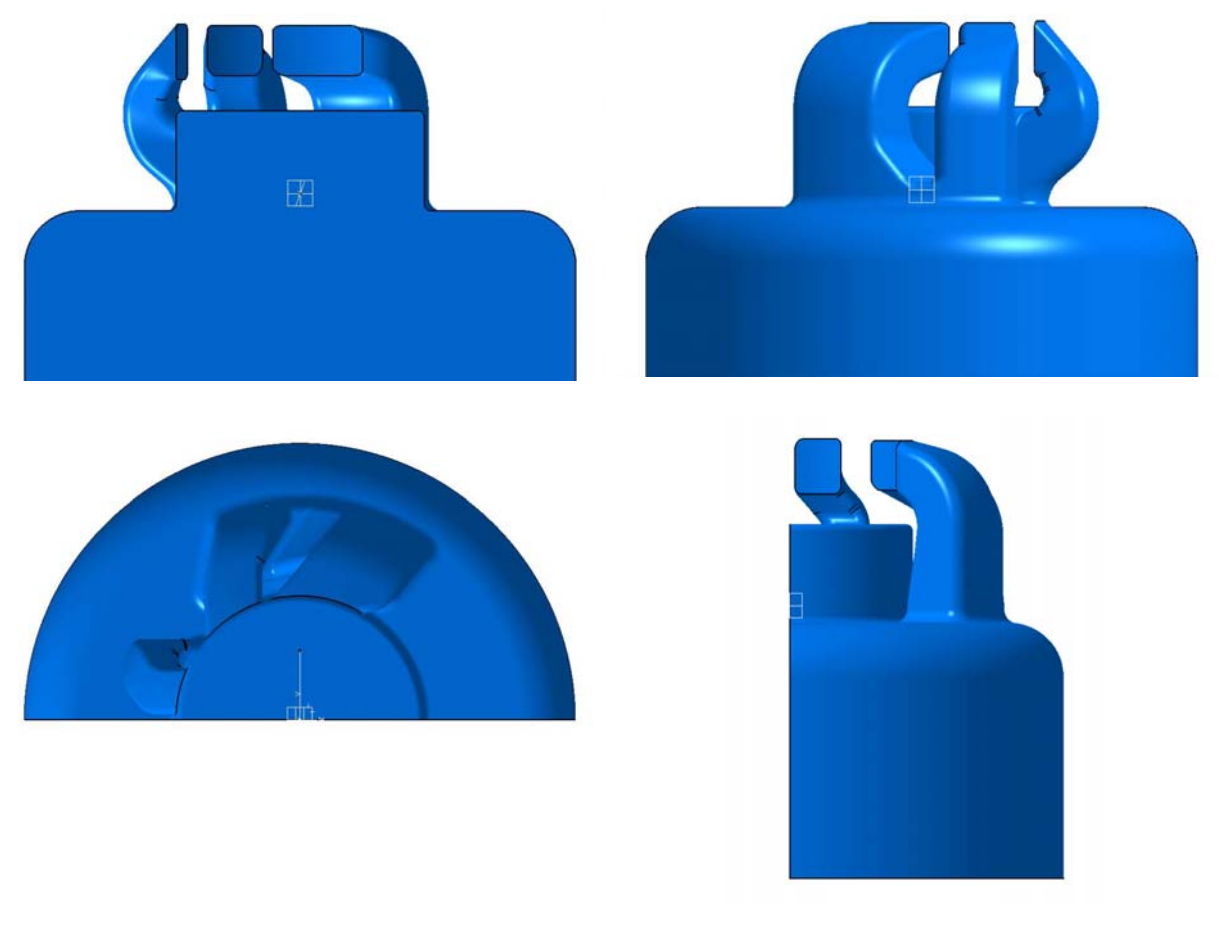

**Abbildung 5-5: CAD Geometrie der Einlasskanalgeometrie der Variante IVT\_1.1 für die stationäre Untersuchung** 

# <span id="page-59-0"></span>**5.4 Variante IVT 2**

Da die Variante IVT\_2 von der IVT\_1 abgeleitet ist und nur eine direkte Änderung der Fensterquerschnitte für die Überströmer durchgeführt wurde, gelten bezüglich der stationären Untersuchung dieselben Anmerkungen hinsichtlich der oberen bzw. unteren Kolbenposition der Einlassgeometrie der Variante IVT\_1. [Abbildung 5-6](#page-60-0) zeigt die 3D-CAD Geometrie.

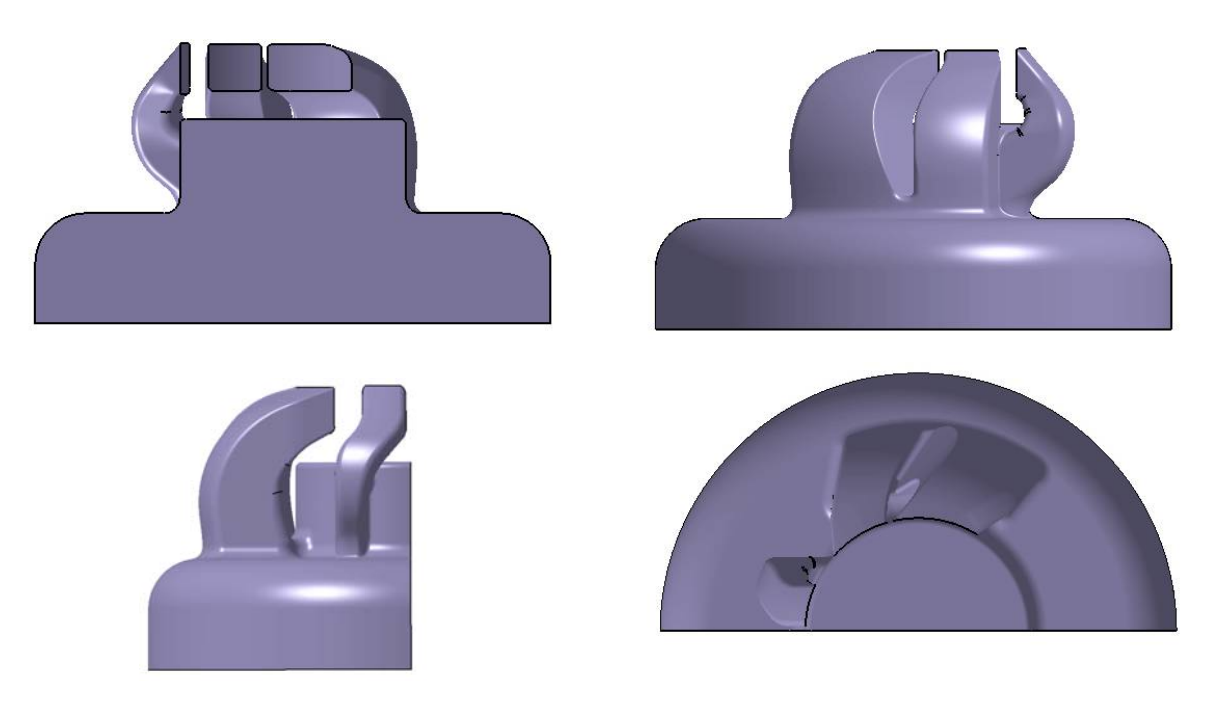

**Abbildung 5-6: CAD Geometrie der Einlasskanalgeometrie der Variante IVT\_2 für die stationäre Untersuchung** 

# <span id="page-60-0"></span>**5.5 Variante IVT 3**

Diese Variante weist eine völlig neue Gestaltung im Vergleich der bisher geschilderten Varianten auf, da sowohl die Überströmer als auch der Auslass deutlich andere Verläufe und charakteristische Merkmale aufweisen. [Abbildung 5-7](#page-61-0) zeigt die CAD-Geometrie der Einlasskanäle und des Auslasses.

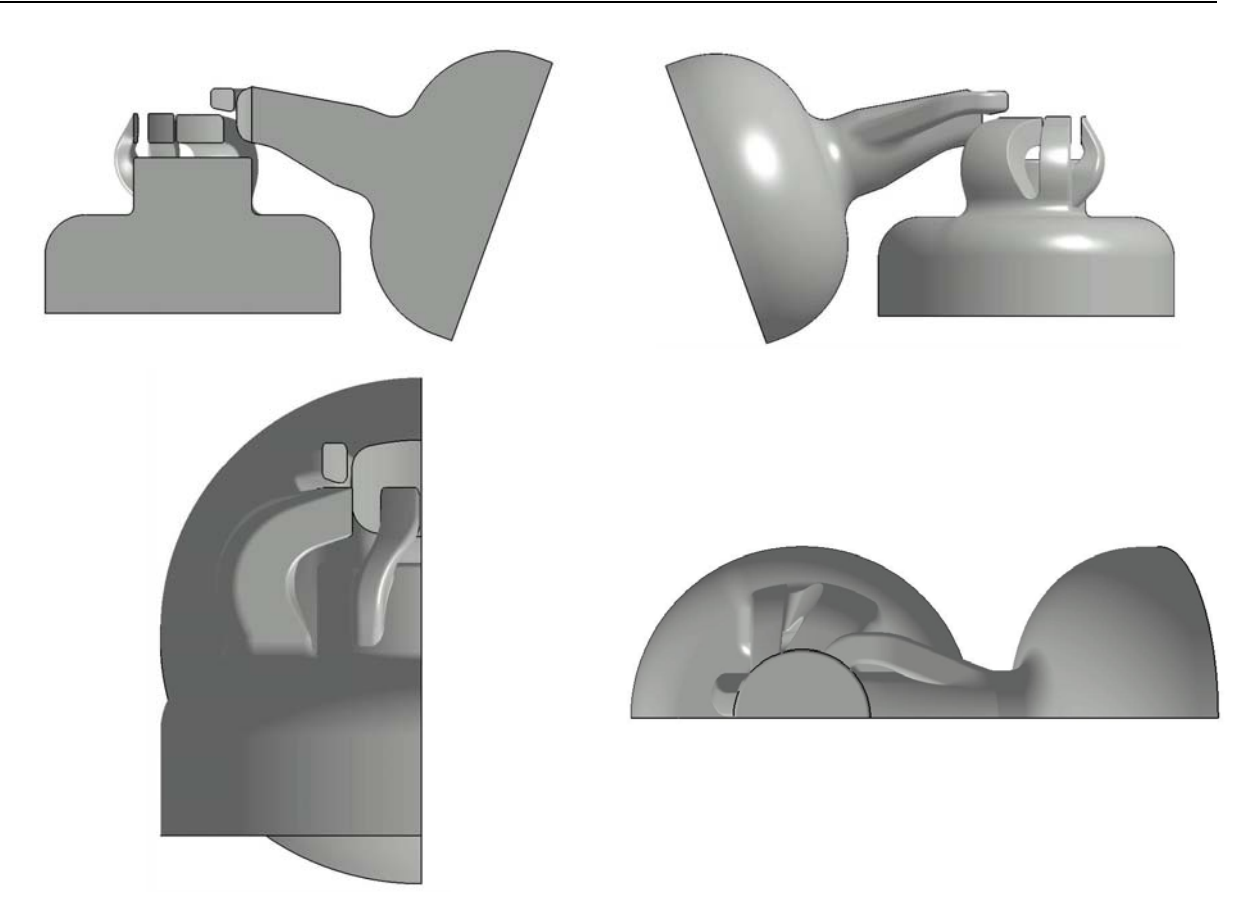

<span id="page-61-0"></span>**Abbildung 5-7: CAD Geometrie der Ein- und Auslass-Geometrie der Variante IVT\_3 für die stationäre Untersuchung** 

# **5.6 Variante IVT 4**

#### **5.6.1 Einlassgeometrie**

Bei dieser Variante gelten bezüglich der Kolbenposition während der stationären Untersuchung dieselben Bemerkungen wie bei der IVT\_1 bereits angesprochen. [Abbildung](#page-62-0)  [5-8](#page-62-0) stellt die CAD-Geometrie der Einlasskanäle und des Auslasses dar.

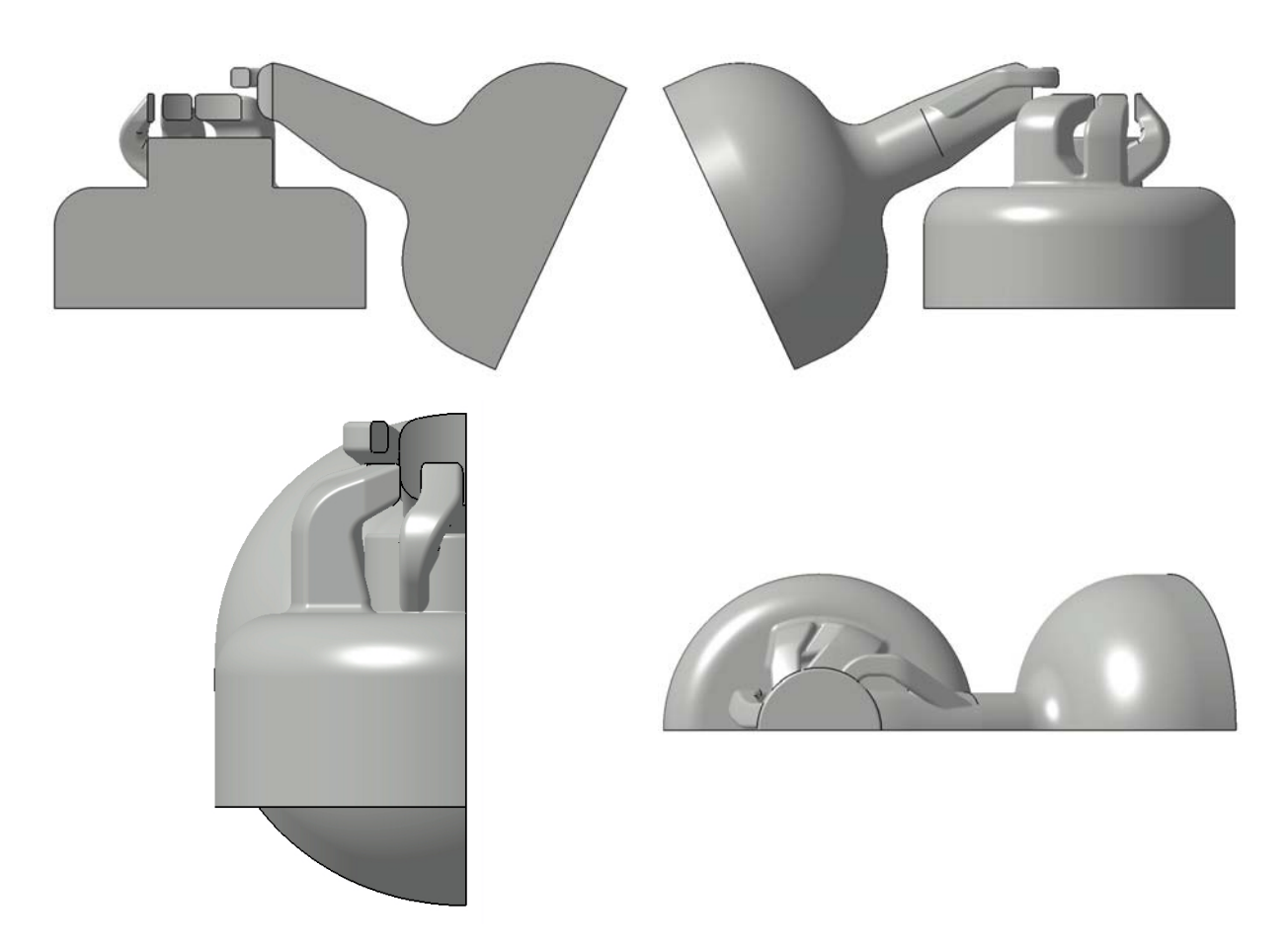

<span id="page-62-0"></span>**Abbildung 5-8: CAD Geometrie der Ein- und Auslass-Geometrie der Variante IVT\_4 für die stationäre Untersuchung** 

# **5.7 Variante IVT 5**

Diese Variante wurde nur einlassseitig verändert, somit war eine auslassseitige stationäre Untersuchung nicht notwendig. [Abbildung 5-9](#page-63-0) zeigt die CAD-Geometrie der Einlasskanäle.

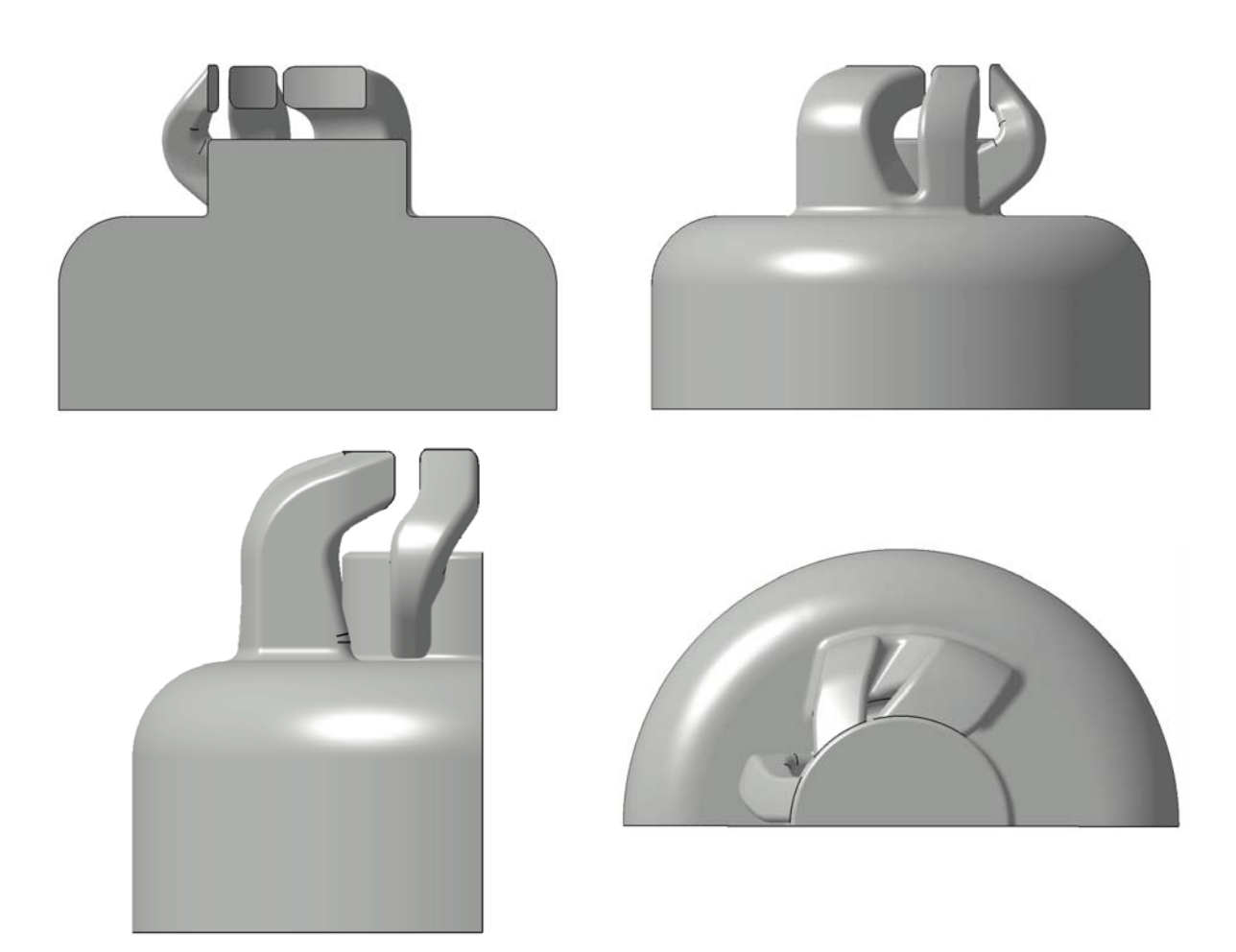

**Abbildung 5-9: CAD Geometrie der Ein-Geometrie der Variante IVT\_5 für die stationäre Untersuchung** 

# <span id="page-63-0"></span>**5.8 Vergleich und Zusammenfassung**

Um eine gemeinsame Vergleichsbasis zu schaffen, wurde als Bezugsfläche für alle Berechnungen die halbe Bohrungsfläche herangezogen, da symmetriebedingt jeweils nur Halbmodelle berechnet wurden. Diese beträgt 2035,75 mm<sup>2</sup>.

[Abbildung 5-10](#page-64-0) stellt die Durchflusskurven der unterschiedlichen Einlasskanalgeometrien über den Kolbenweg bzw. die Kolbenposition im Vergleich dar.

Es ist ein allgemeiner Trend zu erkennen, der veranschaulicht, dass größere Radien im Einlasskanalverlauf auch größere Durchflusskoeffizienten bewirken.

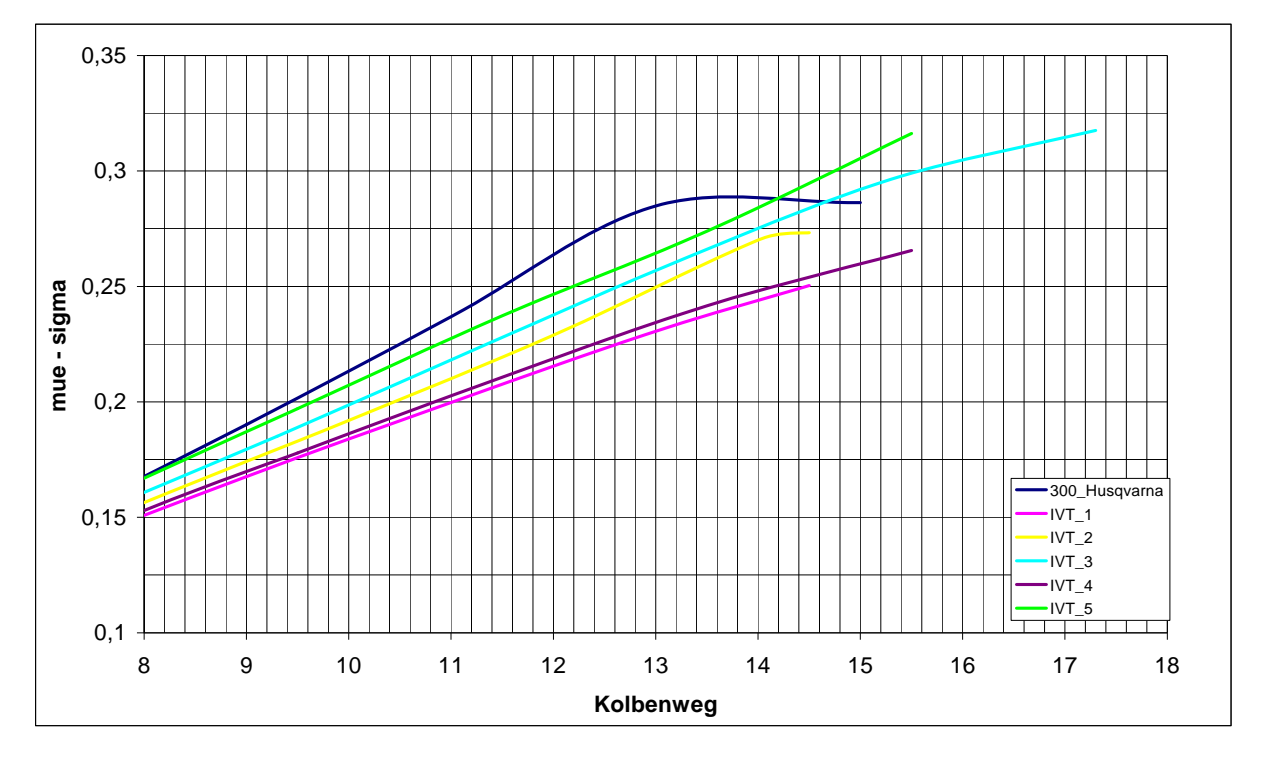

<span id="page-64-0"></span>**Abbildung 5-10: mue-sigma Kurven verschiedener Einlasskanalvarianten** 

Die unterschiedlichen Längen der Kurven in obiger Abbildung sind auf die unterschiedlichen Steuerzeiten zurückzuführen. [Abbildung 5-11](#page-64-1) veranschaulicht die Verläufe der Durchflusskoeffizienten der untersuchten Auslasskanalgeometrien (in Saug-Richtung).

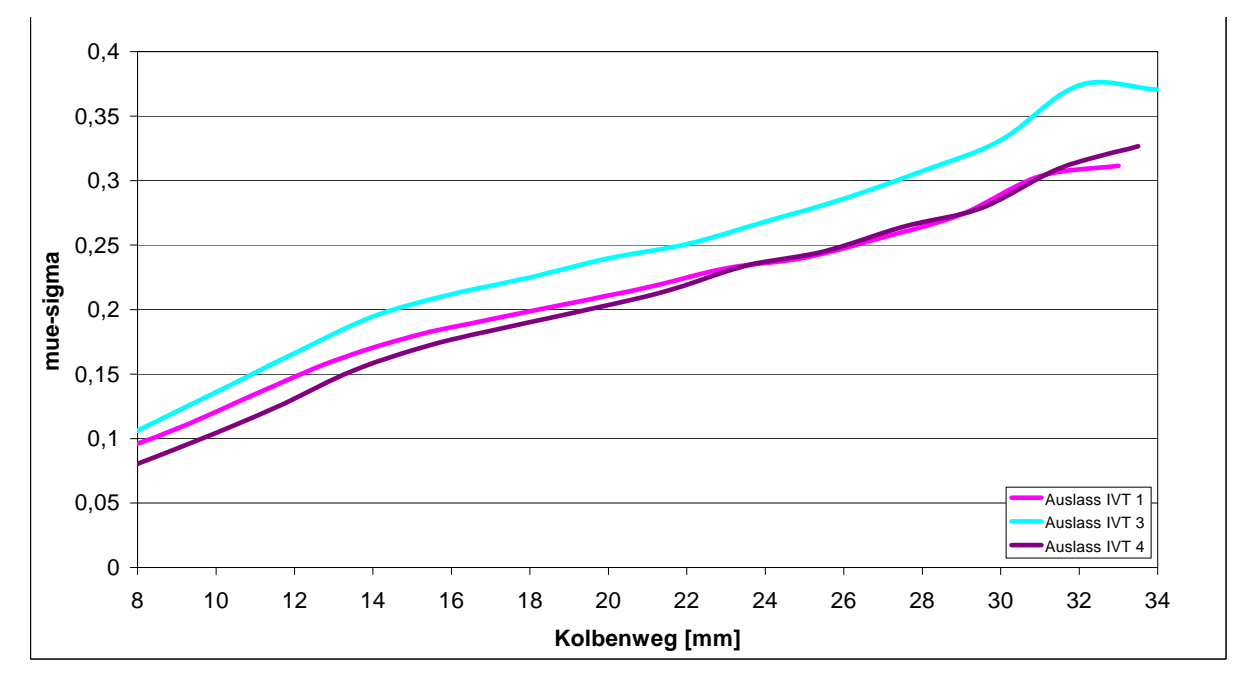

<span id="page-64-1"></span>**Abbildung 5-11: mue-sigma Kurven der berechneten Auslasskanäle** 

[Abbildung 5-12](#page-65-0) zeigt die Unterschiede zwischen den effektiv durchströmten Flächen der simulierten Halbmodelle.

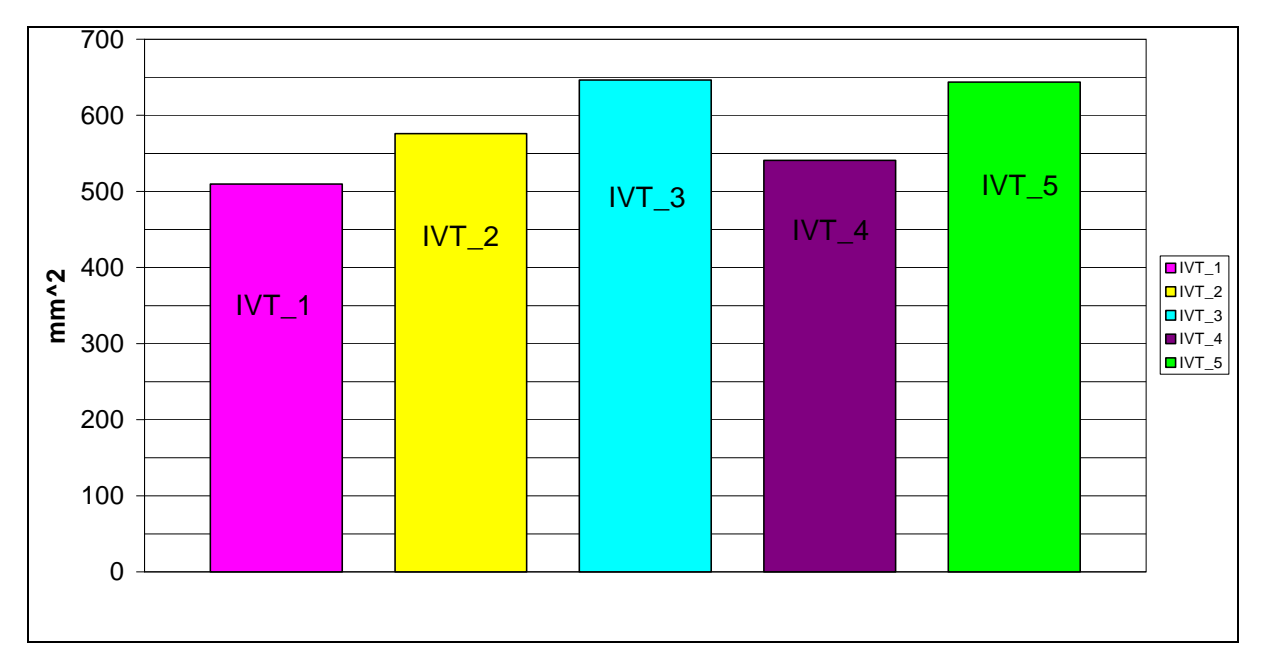

<span id="page-65-0"></span>**Abbildung 5-12: Effektiv durchströmte Flächen der Halbmodelle für die Einlassgeometrien** 

Um nun ein tieferes Verständnis der Ursachen, die zu den oben angesprochenen Unterschieden der Durchflusskoeffizienten zwischen den untersuchten Varianten führen, zu erhalten, werden nun exemplarisch die Varianten Originalgeometrie (Husqvarna), IVT\_1 und IVT\_3 dargestellt. Jeder Kanal wurde mittig in Strömungsrichtung seziert und für zwei Kolbenpositionen dargestellt (UT und Mitte der Fensterhöhe). Um den Vergleich einfacher und dem Leser verständlicher zu machen, wurde für alle dargestellten Bilder dieselbe Datenund Farbskalierung verwendet. [Abbildung 5-13](#page-65-1) und [Abbildung 5-14](#page-65-2) stellen die Farbbalken für den Totaldruck und die Geschwindigkeit dar.

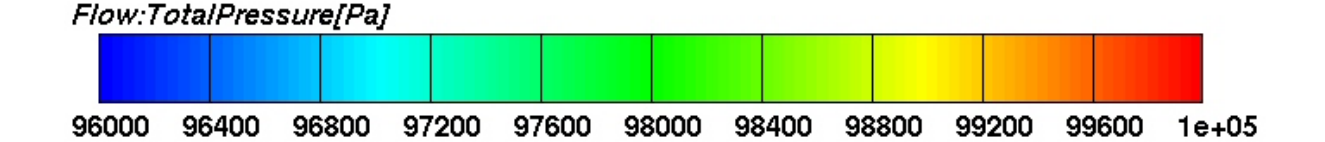

<span id="page-65-1"></span>**Abbildung 5-13: Farb- und Datenskalierung des Totaldruckes für alle stationären Berechnungen** 

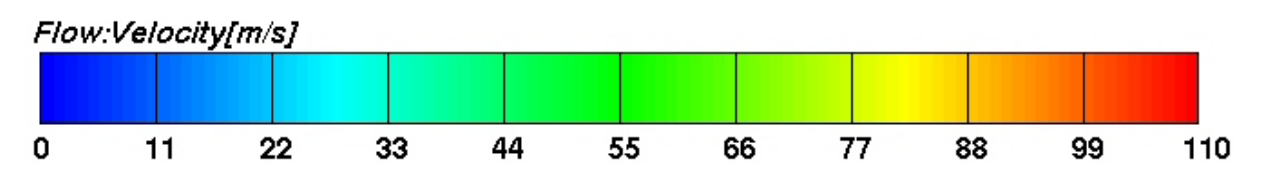

<span id="page-65-2"></span>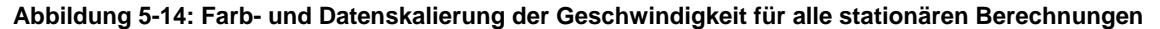

[Abbildung 5-15](#page-66-0) bis [Abbildung 5-22](#page-71-0) zeigen den Totaldruck und die Geschwindigkeitsverteilung in den einzelnen Kanälen wobei, von links nach rechts, in Folge der Haupt-, Nebenüberströmer und der Aufrichtkanal dargestellt sind.

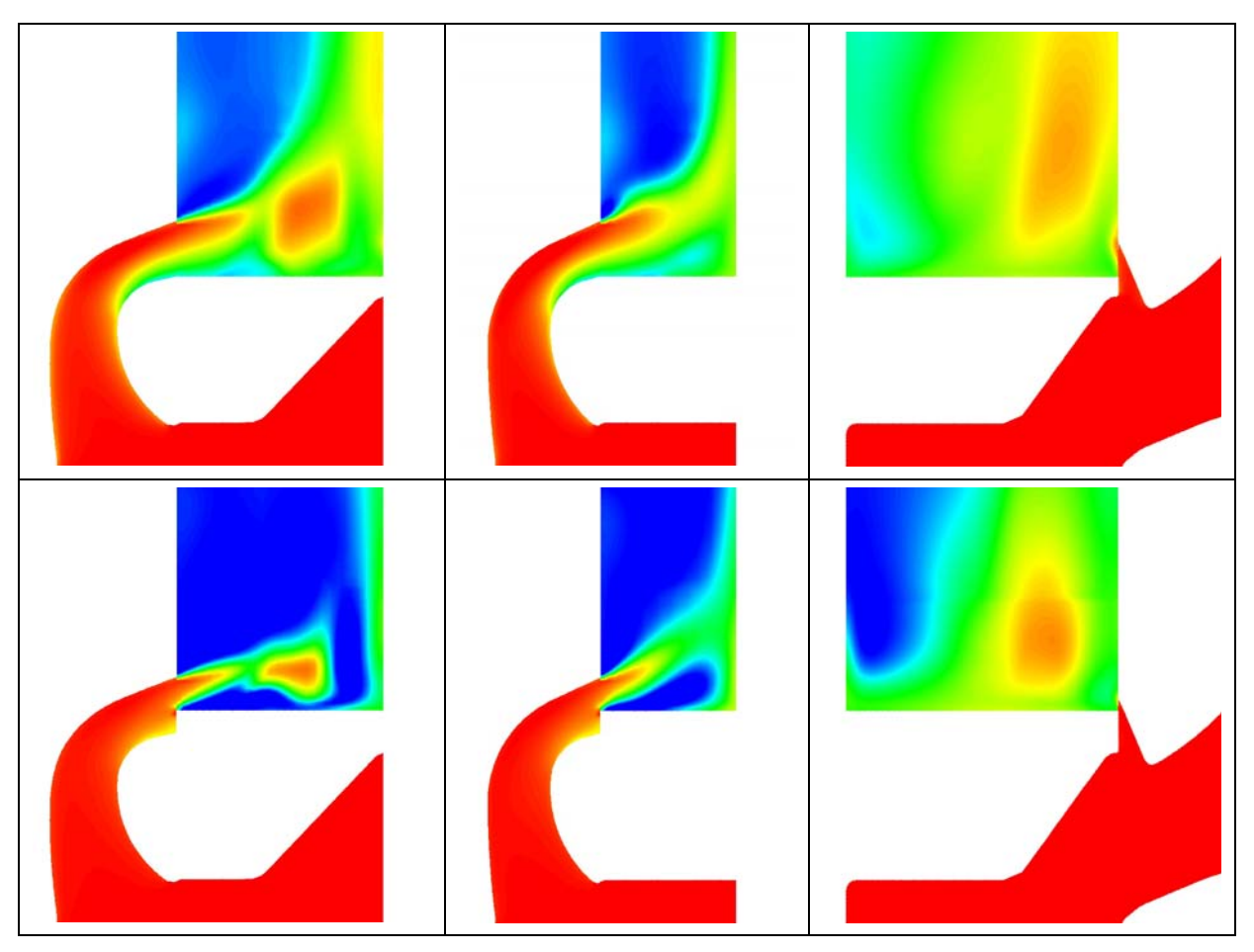

**Abbildung 5-15: Totaldruckgegenüberstellung in der Originalgeometrie, v.l.n.r. Haupt-, Nebenüberströmer und Aufrichtkanal** 

<span id="page-66-0"></span>[Abbildung 5-15](#page-66-0) stellt den Vergleich des Totaldruckes der Kanäle der Originalgeometrie im UT und bei halb geschlossenen Kanälen dar. Deutlich erkennbar sind die Ablösung und das daraus folgende Totwassergebiet an der Fensterunterkante der Haupt- und Nebenüberströmer die durch den Kanalinnenradius verursacht werden und der daraus folgenden starken Umlenkung, die einen Geschwindigkeitsgradienten hervorruft, wie in [Abbildung 5-16](#page-67-0) deutlich erkennbar ist. Bei halb geschlossenen Kanälen verringert sich dieser Effekt deutlich, da nun der Kolben einen Teil der Ausströmfläche verdeckt und das Aufstauen der Strömung am Kolbenhemd hervorruft. Dadurch werden die oberen Strömungsschichten weiter nach oben abgedrängt und können somit durch die restliche frei gebliebene Austrittsfläche in den Zylinder strömen. Der Aufrichtkanal ist bei dieser Variante viel tiefer positioniert als bei allen anderen und wird somit schon sehr früh vom Kolben in seiner Aufwärtsbewegung verdeckt. Schon bei 6mm Entfernung von UT ist auf den Bildern die nur mehr geringfügige Durchströmung in diesem Kanal erkennbar.

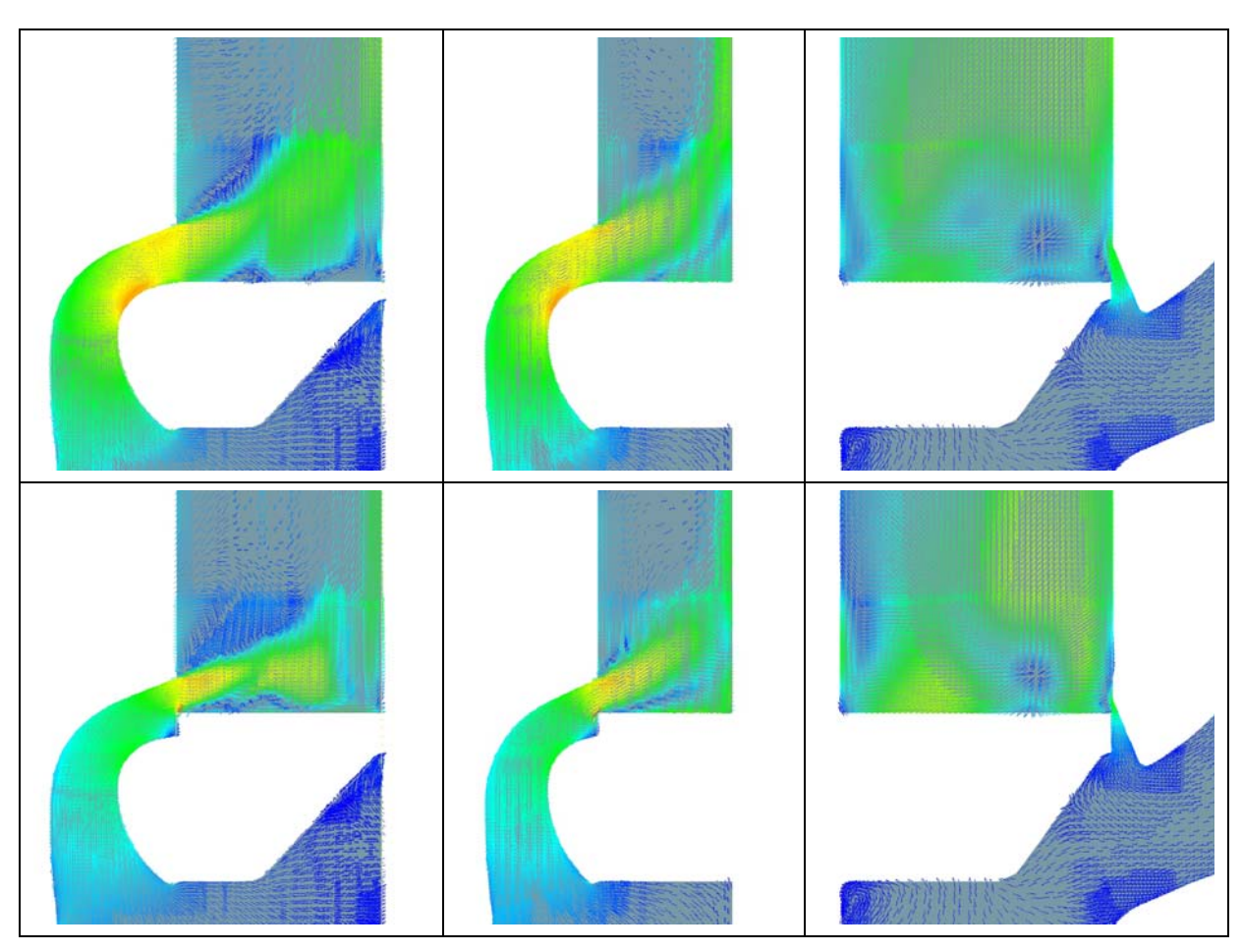

<span id="page-67-0"></span>**Abbildung 5-16: Geschwindigkeitsverteilung in der Originalgeometrie, v.l.n.r. Haupt-, Nebenüberströmer und Aufrichtkanal** 

[Abbildung 5-17](#page-68-0) und [Abbildung 5-18](#page-68-1) stellen dieselbe Situation in der Variante IVT\_1 dar, die als Ausgangslayout diente. Auch in diesem Fall bilden sich Ablösungen und Totwassergebiete auf der Kanalunterkante, die einen negativen Einfluss auf den Durchflusskoeffizienten bei voll offenen Kanalquerschnitten haben. Allerdings erkennt man, dass hier auch der Kanalaußenradius durch einen zu geringen Wert für eine Einschnürung und Verjüngung des effektiven Querschnitts sorgt.

Im Unterschied zur Originalgeometrie, liegt die Zylinderinnenströmung besser an der hinteren Zylinderwand an, was als vorteilhaft bezüglich des Luftfanggrades und des Kraftstofffangrades angesehen wird. Dies ist, in primis, den höher liegenden Aufrichtkanälen und, in secundis, der horizontalen Orientierung der Haupt- und Nebenüberströmer zu verdanken. Bezüglich der Gestaltung der Aufrichtkanäle ist diese noch nicht optimal, da nur ein Teil des freigegebenen Querschnittes mit maximaler Geschwindigkeit durchströmt wird.

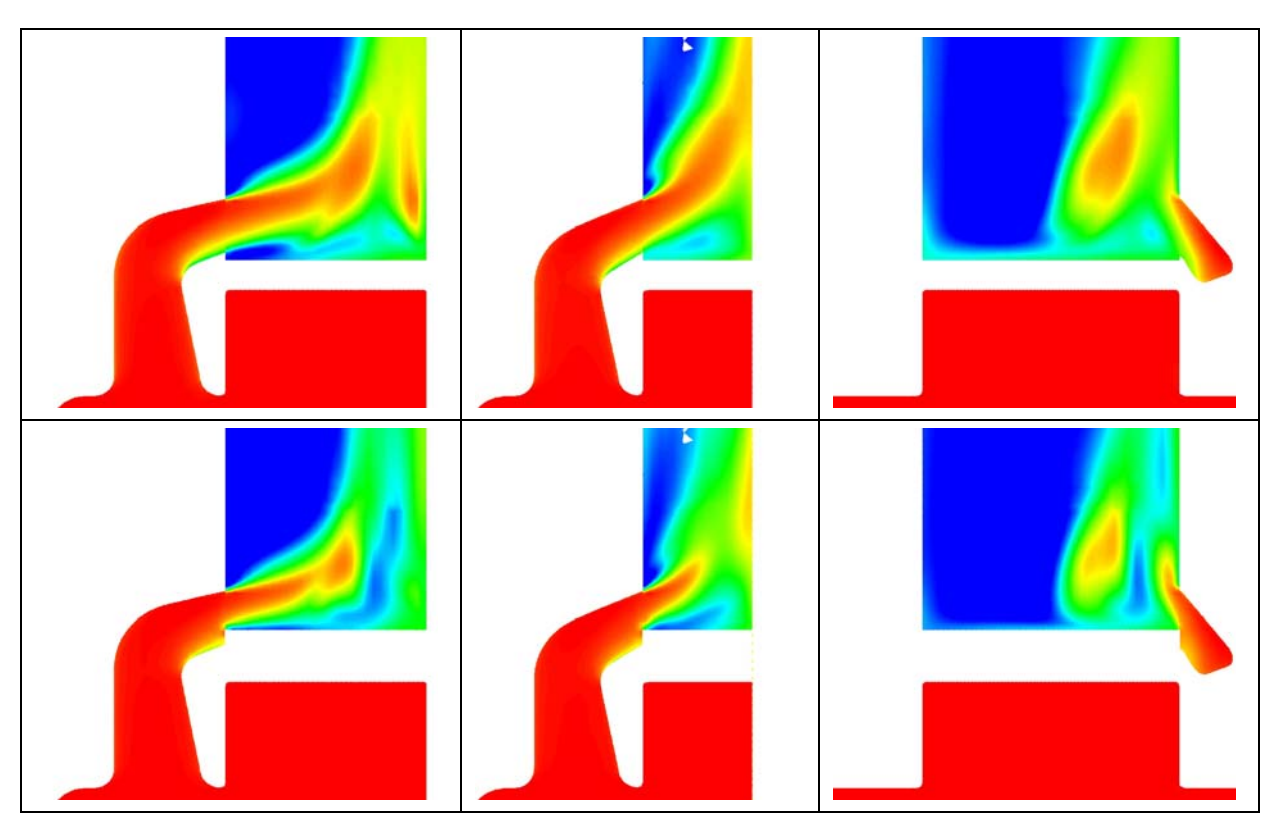

**Abbildung 5-17: Totaldruckgegenüberstellung in der Originalgeometrie, v.l.n.r. Haupt-, Nebenüberströmer und Aufrichtkanal** 

<span id="page-68-0"></span>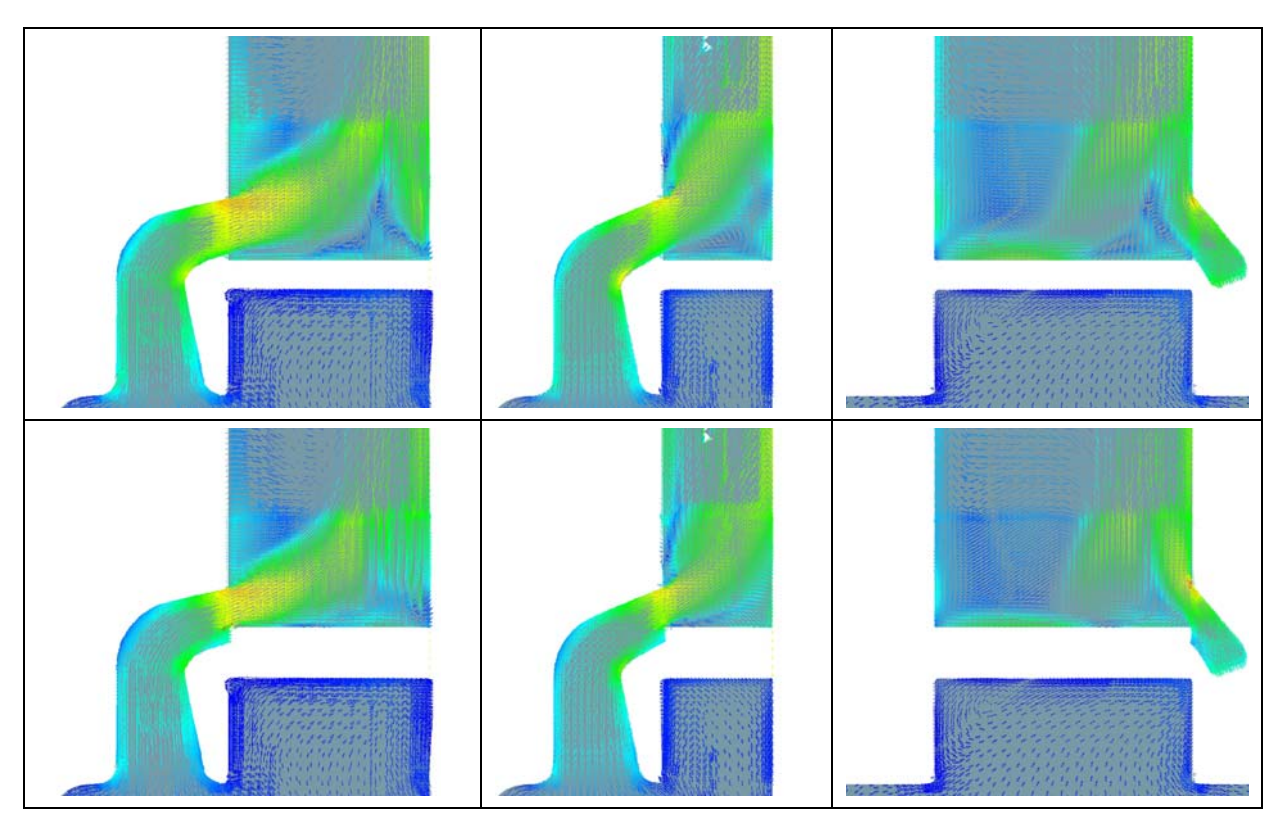

<span id="page-68-1"></span>**Abbildung 5-18: Geschwindigkeitsverteilung in der Variante IVT\_1, v.l.n.r. Haupt-, Nebenüberströmer und Aufrichtkanal** 

Das Anliegen der Vertikalströmung an der hinteren Zylinderoberfläche wird durch Schnitte in der Symmetrieebene für beide angesprochenen Kolbenpositionen verdeutlicht (siehe [Abbildung 5-19](#page-69-0)).

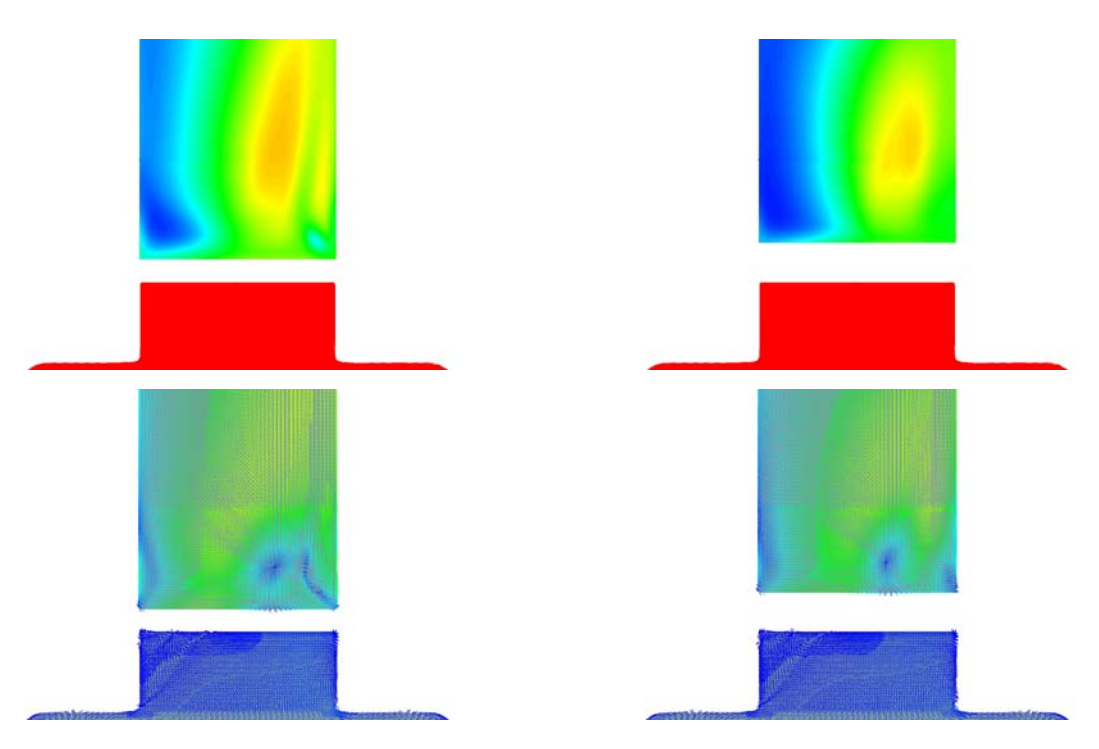

<span id="page-69-0"></span>**Abbildung 5-19: Strömung in der Symmetrieebene der Variante IVT\_1 bei UT(links) und 6mm v. UT(rechts)** 

[Abbildung 5-20](#page-70-0) und [Abbildung 5-21](#page-70-1) stellen nun dieselbe Situation auch für die Variante IVT\_3 dar. Eine Gegenüberstellung der [Abbildung 5-17](#page-68-0) und [Abbildung 5-18](#page-68-1) mit [Abbildung](#page-70-0)  [5-20](#page-70-0) und [Abbildung 5-21](#page-70-1) veranschaulicht das bessere Anliegen der Strömung an der Kanalinnenkontur, was durch die größeren Radien (innen und außen) bewirkt wird. Insbesondere im Nebenüberströmer kommt es zu einer maximalen Ausnutzung des freigegebenen Querschnitts. Die Ablösungen, die sich bei der stationären Untersuchung dieser Variante auf der Kanalaußenkontur ergeben, sind nur durch die Einströmsituation bedingt, durch den relativ kleinen Radius an der Kanalbasis der einen idealen Wulst darstellen soll. In der tatsächlichen Konfiguration, im bewegten Netz, ist die Einströmrichtung natürlich eine andere und die Strömung folgt der Kanalkontur perfekt (siehe Kapitel [7.6\)](#page-113-0).

Der Aufrichter konnte, aus Konstruktions- und Patentgründen, nur geringfügig verändert werden und trägt somit nicht wirklich zu einer Verbesserung der Zylinderinnenströmung im Vergleich zur Variante IVT\_1 bei.

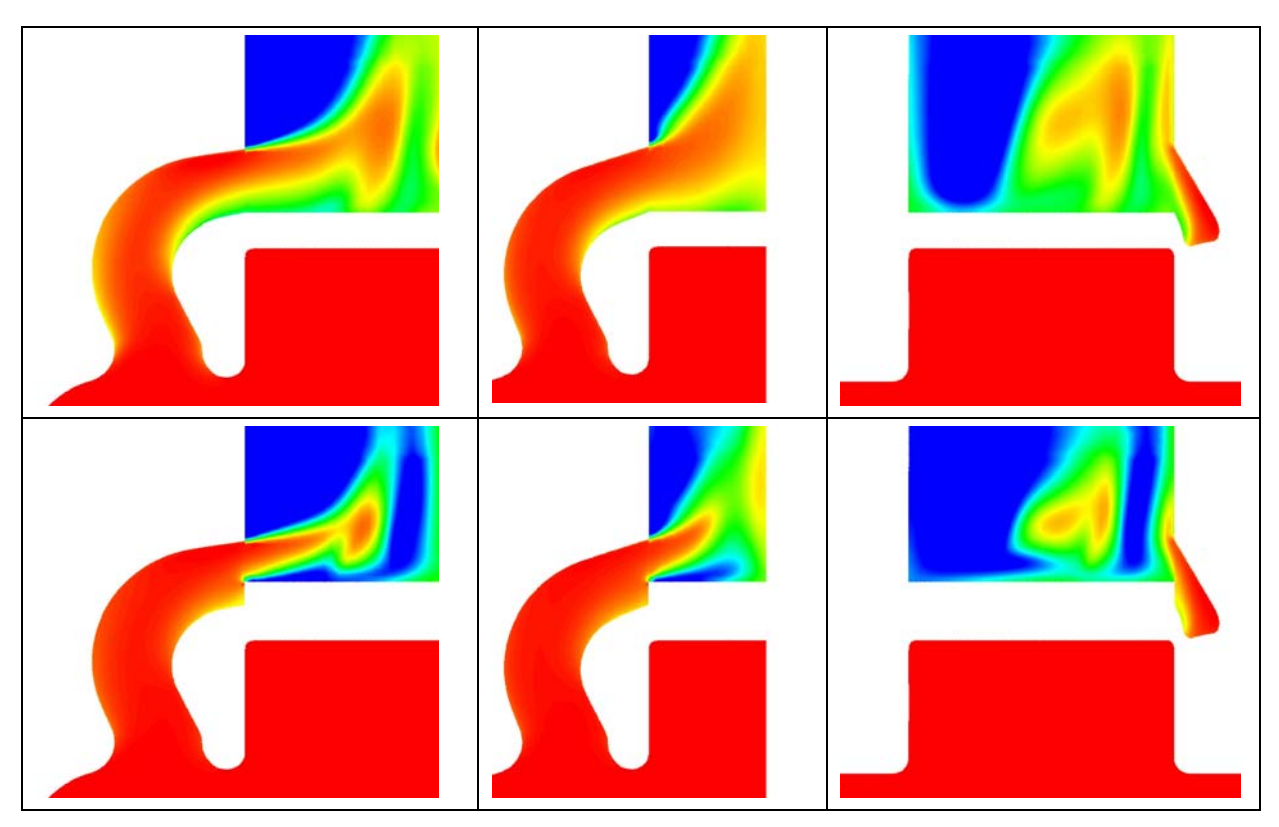

**Abbildung 5-20: Totaldruckgegenüberstellung in der Variante IVT\_3, v.l.n.r. Haupt-, Nebenüberströmer und Aufrichtkanal** 

<span id="page-70-0"></span>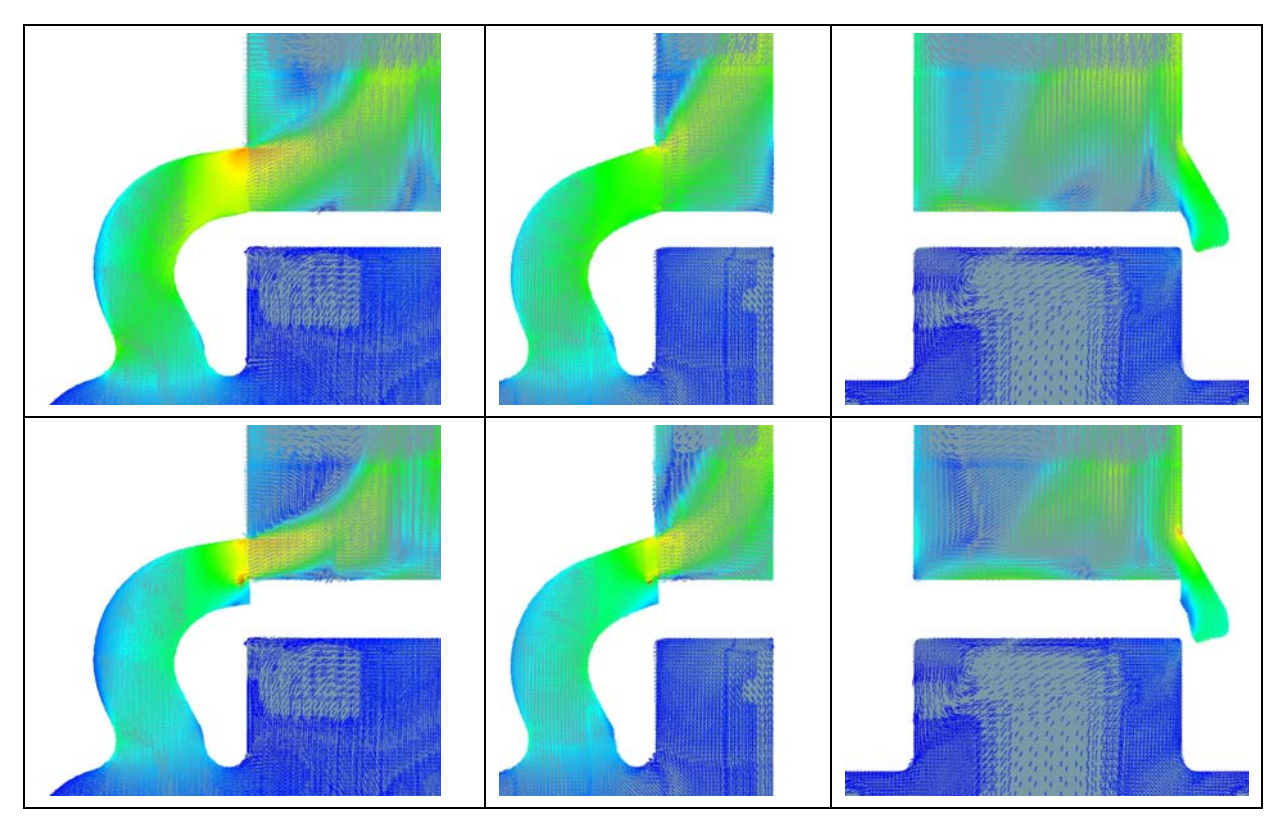

<span id="page-70-1"></span>**Abbildung 5-21: Geschwindigkeitsverteilung in der Variante IVT\_3, v.l.n.r. Haupt-, Nebenüberströmer und Aufrichtkanal** 

[Abbildung 5-22](#page-71-0) dient einer qualitativen Beurteilung der Zylinderinnenströmung auf der Symmetrieebene.

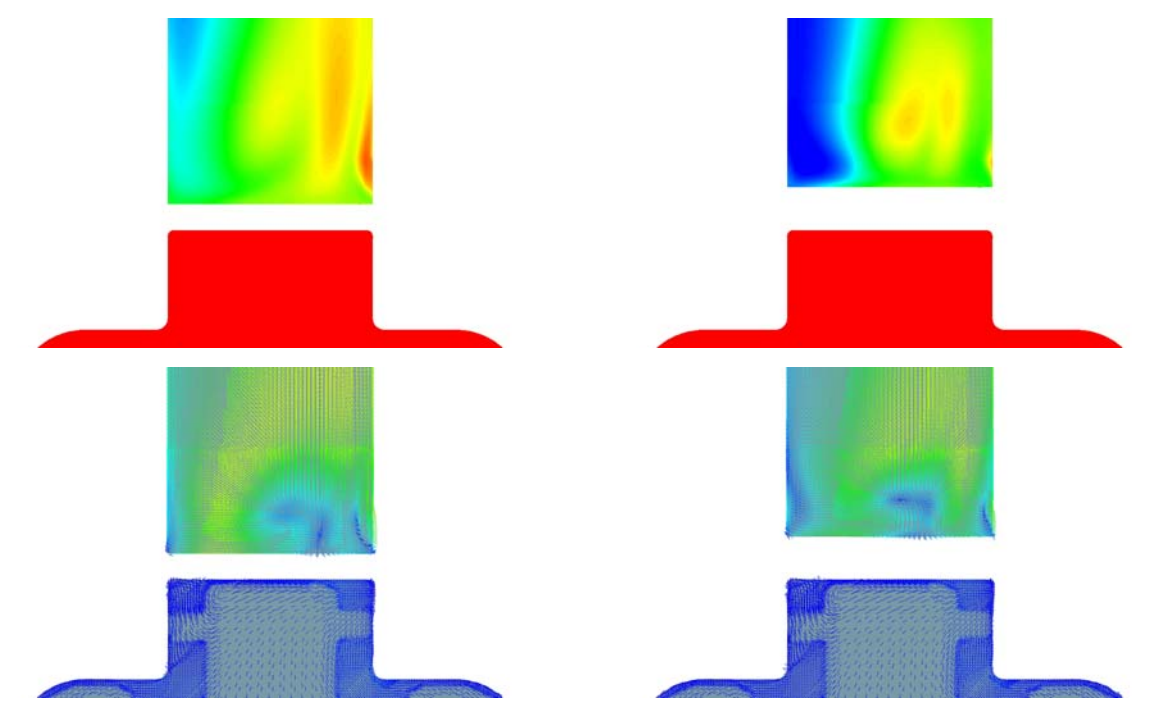

<span id="page-71-0"></span>**Abbildung 5-22: Strömung in der Symmetrieebene der Variante IVT\_3 bei UT(links) und 6mm v. UT(rechts)**
# **6 Sprayabstimmung**

Bei dem untersuchten Einspritzkonzept kommt ein Niederdruckinjektor der Firma Siemens zur Anwendung. Gewählt wurde das Modell DEKA VII, eine Zehnloch-Variante mit 5 bar Einspritzdruck und kegelförmiger Sprayausbreitung.

Um das Spraymodell zu kalibrieren, wurden vom Hersteller Kenndaten und Spraybilder des entsprechenden Injektors angefordert. Der qualitativen und quantitativen Beurteilung dienten die von einer Hochgeschwindigkeitskamera aufgenommenen Fotos, die die zeitliche Entwicklung des Einspritzstrahls beim Eindringen in ein ruhendes Medium wiedergeben. Durchgeführt wurde der Versuch in einer dafür vorgesehenen Testkammer.

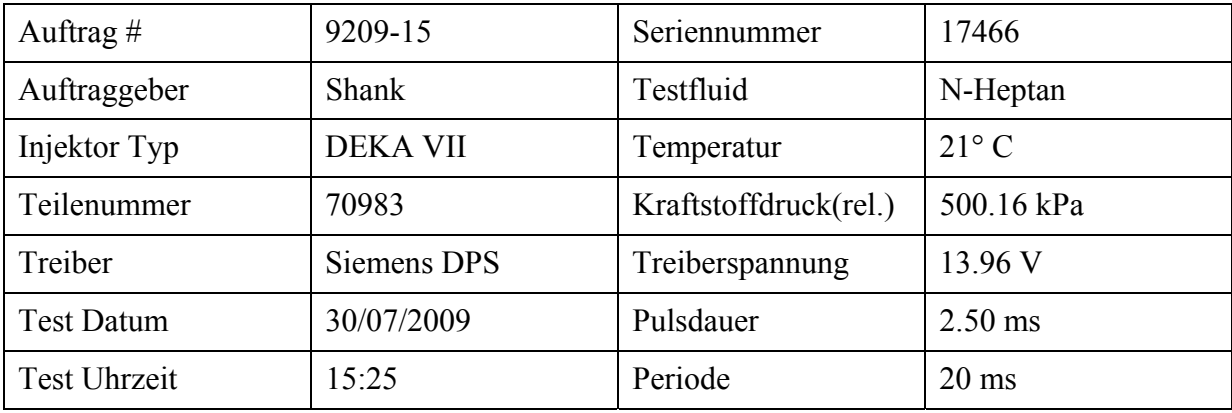

In [Tabelle 6-1](#page-72-0) sind die Testbedingungen angeführt.

**Tabelle 6-1: Testbedingungen des verwendeten Injektors im Sprayversuch** 

<span id="page-72-0"></span>Aus der optischen Evaluierung der Bilder konnten die wichtigsten Parameter zur Charakterisierung des Sprays ermittelt werden, wie Eindringtiefe, Strahlwinkel und Strahlform.

• Eindringtiefe: Dafür wurde zuerst das Referenzbild mit dem Originalmaßstab in das Programm Catia V5-R19 importiert und so skaliert, dass eine Linie mit einer Länge von 100mm mit dem Maßstab von 10cm auf dem Bild übereinstimmte. Sukzessive wurden alle einzelnen Bilder importiert, im Maßstab skaliert und mit einer Linie versehen die vom Düsenaustritt bis zu den vordersten Tropfen geht. Danach wurde die Länge dieser Linie für jedes Bild gemessen und in Funktion des Zeitschrittes in eine Tabelle eingetragen. Die erhaltene Kurve repräsentiert somit die Eindringtiefe des Strahls (siehe [Abbildung 6-1\)](#page-73-0), Wobei in der Abbildung die nicht geglättete Kurve (measurement) und die daraus abgeleitete geglättete Kurve (reduced data) zu sehen sind.

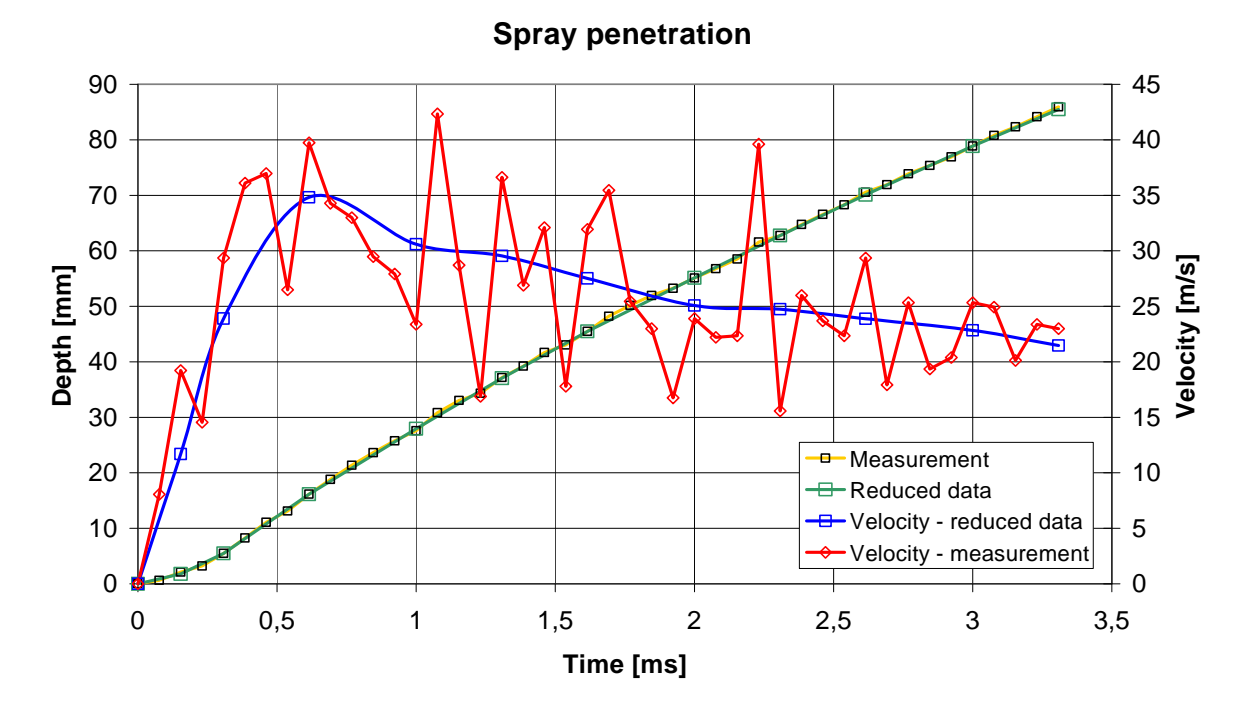

<span id="page-73-0"></span>**Abbildung 6-1: Gemessene Eindringtiefe und Geschwindigkeit des Einspritzstrahls** 

• Strahlwinkel: Im Datenblatt des Injektors DEKA VII Short wird für den Einspritzstrahl ein Kegelwinkelbereich von 20 bis 30° angegeben. Bei der Auswertung der Bildserien wurde ein Halbwinkel von 10° gemessen. [Abbildung 6-2](#page-73-1) zeigt das Spray zum Zeitpunkt 0.004 ms (EB bei 0.001154 s).

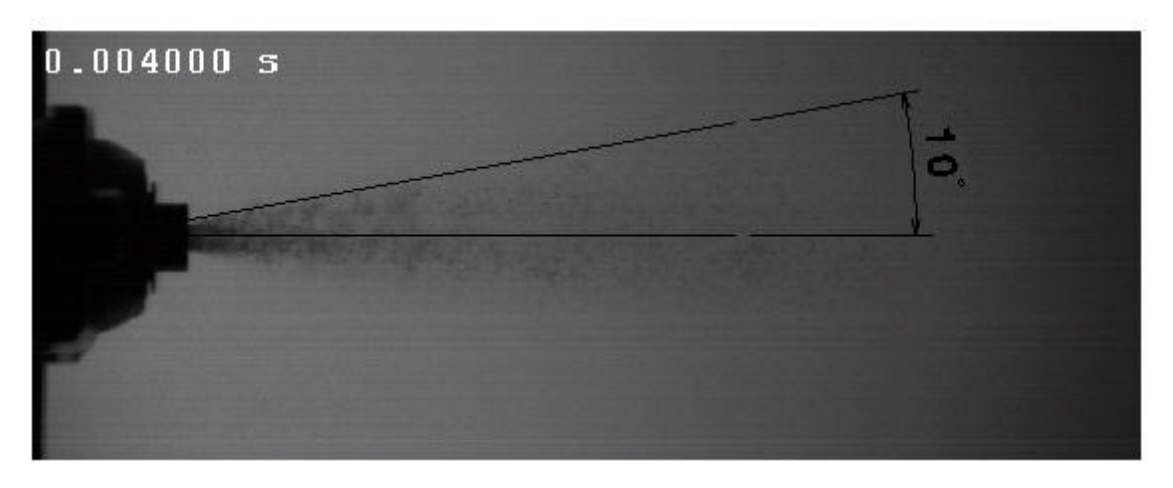

**Abbildung 6-2: Optische Evaluierung des Spray-Halbwinkels** 

<span id="page-73-1"></span>Um dem großen Einfluss der Tropfengröße auf die Verdampfung gerecht zu werden, wurde als drittes Abgleichkriterium der Sauter-Durchmesser  $d_{32}$  gewählt (siehe Kapitel [4.2.3](#page-49-0)).

Beim Test wurde in 100 mm Entfernung von der Düsenspitze ein mittlerer Sauter-Durchmesser d32 von 69 μm ermittelt (siehe Magenta farbige Messebene in [Abbildung 6-3](#page-74-0)).

# **6.1 Spraykalibrierung mittels CFD-Spraykammer**

Um das Spraybild richtig in den instationären CFD-Berechnungen nachbilden zu können, wurde eine virtuelle Spraykammer aufgestellt. Dazu wurde vereinfacht ein zylindrisches Netz aus 70650 hexaederförmigen Zellen mit einer durchschnittlichen Zellgröße von 5 mm generiert ([Abbildung 6-3\)](#page-74-0).

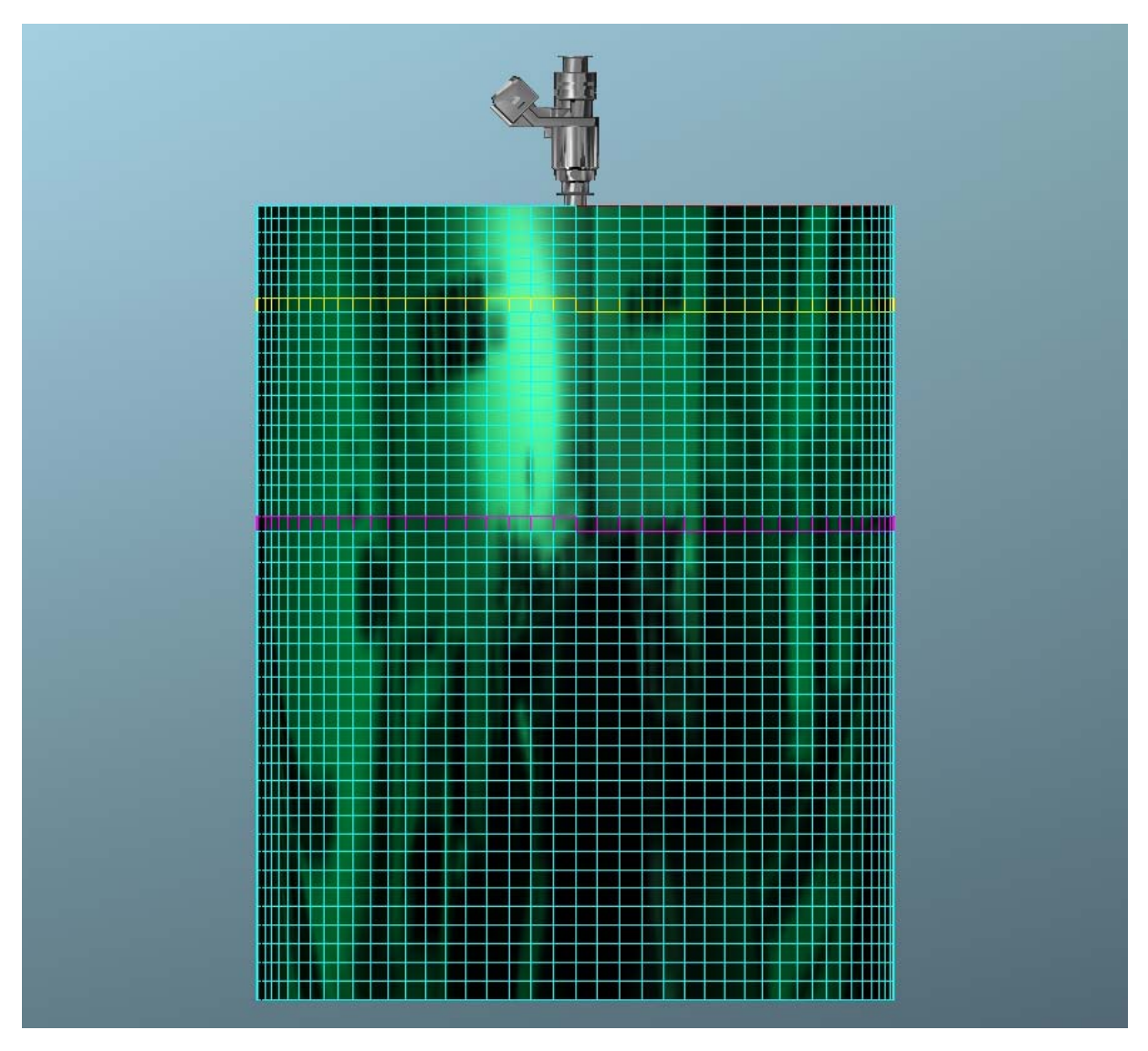

**Abbildung 6-3: CFD-Geometrie der Einspritzkammer und des Injektor-Dummies** 

# <span id="page-74-0"></span>**6.1.1 Eingangsdaten der Spraymodellierung**

Für die Spraymodellierung werden als Eingangsdaten die Geometrieinformationen der Düse, die eingespritzte Kraftstoffmasse, die Einspritzdauer, der Verlauf der dimensionslosen Einspritzrate (auf statischen Durchfluss bezogen) und die Tröpfchengrößenverteilung am Düsenaustritt benötigt.

Als Spraywinkel wurde der gemessene Halbwinkel von 10° verwendet. Der Lochdurchmesser des Injektors beträgt 0,2 mm, der Kreisdurchmesser der Einspritzlöcher wird im Datenblatt mit 2,4 mm angegeben. Bei einer einzuspritzenden Kraftstoffmasse von 11,25 mg innerhalb der Pulsweite von 2,5 ms kann unter Berücksichtigung des statischen Durchflusses von 5 g/s eine Ventilöffnungsdauer von 0,3 ms bzw. eine Ventilschließungsdauer von 0,2 ms errechnet werden. Da der exakte zeitliche Verlauf dieser Vorgänge nicht bekannt ist, wird dieser vereinfacht durch ein lineares Öffnen bzw. Schließen des Ventils abgebildet.

# **6.1.2 Klassifizierung des Einspritzstrahls nach der Theorie von Ohnesorge**

Um die Anzahl der unterschiedlichen zu untersuchenden Modellvarianten und damit Rechenaufwand und -zeit zu verringern, erfolgte eine Klassifizierung des im Experiment beobachteten Einspritzstrahles nach der Theorie von Ohnesorge. Dies erforderte, wie in Kapitel 4.2.1 einleitend beschrieben, die Berechnung zweier dimensionsloser Kennzahlen, der Reynolds-Zahl sowie der Ohnesorge-Zahl. Die Stoffwerte des, in der Spraykammer, angewendeten Kraftstoffes n-Heptan und des im Motor verwendeten Kraftstoffes Benzin zur Berechnung der Kennzahlen sind in den [Tabelle 6-2](#page-75-0) und [Tabelle 6-3](#page-75-1) dargestellt.

| Dichte              | $\rho$ <sub>T</sub> [kg/m <sup>3</sup> ] | 684     |
|---------------------|------------------------------------------|---------|
| Dyn. Viskosität     | $\mu$ <sub>T</sub> [kg/ms]               | 0,00041 |
| Oberflächenspannung | $\sigma_{\rm T}$ [N/m]                   | 0,025   |

**Tabelle 6-2: Stoffwerte n-Heptan** *[\[14\]](#page-86-0)*

<span id="page-75-0"></span>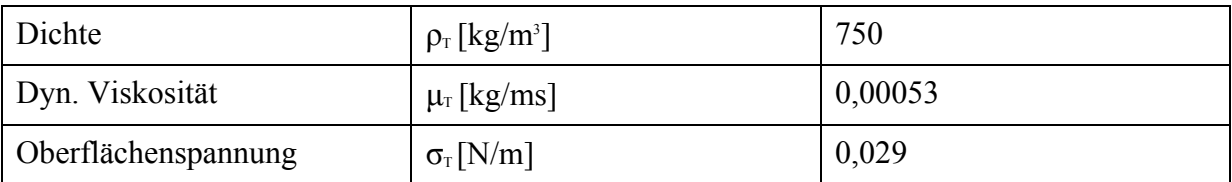

**Tabelle 6-3: Stoffwerte Benzin** *[\[14\]](#page-75-0)*

<span id="page-75-1"></span>Eingesetzt in die Definitionsgleichung der Ohnesorge-Zahl ergibt:

OhHeptan=7,108*x*10-3  $Oh_{\text{Benzin}}=8.0358x10^{-3}$ 

Dies bedeutet, dass die Charakterisierung des Injektors durch den in der Spraykammer verwendeten Kraftstoff der realen Charakteristik sehr nahe kommt.

#### **6 Sprayabstimmung** 77

Die experimentellen Daten zeigen, dass zu Einspritzbeginn eine mittlere Tröpfchengeschwindigkeit von 22,94m/s erreicht wird (siehe [Tabelle 6-1\)](#page-72-0). Die Reynolds-Zahl errechnet sich daher zu:

Re= 7653,82

Die errechneten Werte identifizieren den Strahlzerfall als dem Bereich des Zerwellens 2.Ordnung zugehörend ([Abbildung 6-4\)](#page-76-0).

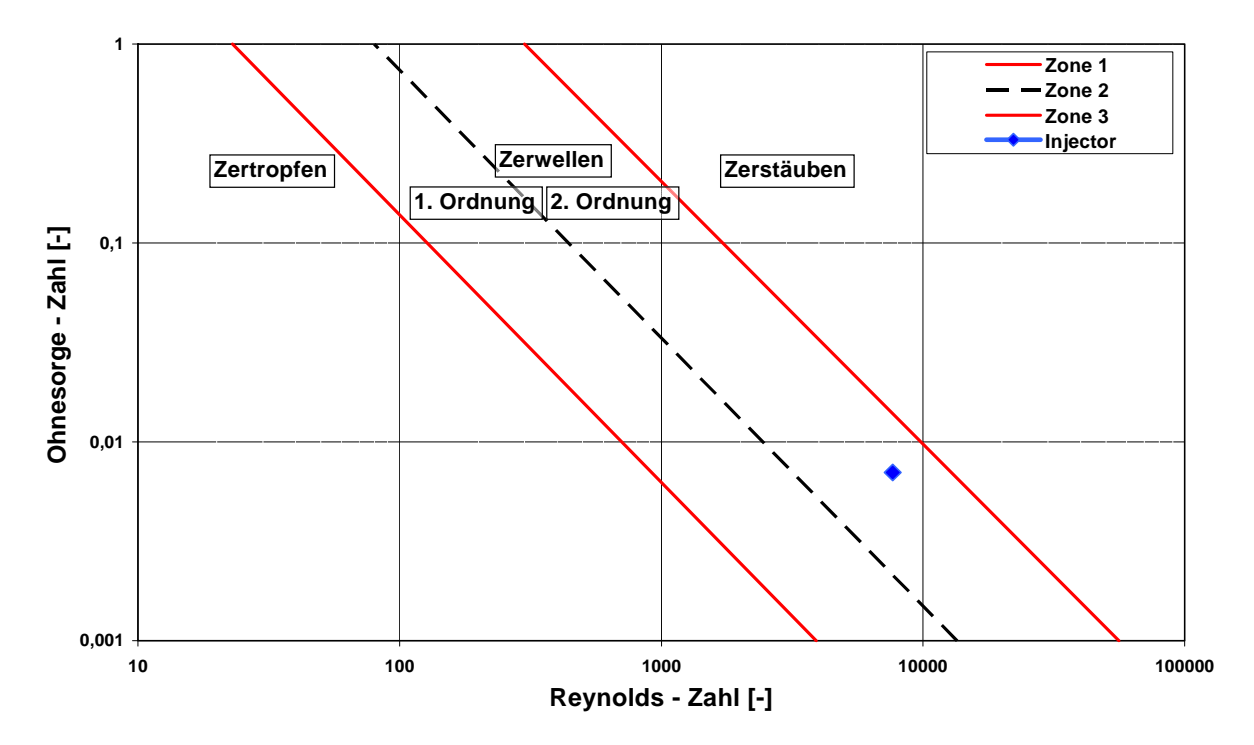

<span id="page-76-0"></span>**Abbildung 6-4: Ohnesorge-Diagramm des verwendeten Injektors** 

## **6.1.3 Auswahl der Submodelle und Festlegung der Konstanten**

Da der Einspritzversuch hinsichtlich der Wechselwirkung zwischen Gas und Tropfen sowie Tropfen und Tropfen keine Informationen liefert, musste auf Empfehlungen bzw. Erfahrungswerte zurückgegriffen werden.

Zur Beschreibung der Interaktion zwischen den einströmenden Partikeln mit der Gasströmung kam das bewährte Modell von O'Rourke zur Anwendung.

Die in diesem Projekt eingesetzte Version Fire 2009.3 ermöglicht außerdem die Berücksichtigung der gegenseitigen Beeinflussung der Tropfen, gewählt wurde das Modell von Nordin. Da es in der Spraykammer zu keiner Wechselwirkung zwischen den Tropfen und den Kammerwänden kommt, konnte das Wandinteraktionsmodell deaktiviert werden.

<span id="page-77-0"></span>Das Verdampfungsverhalten wurde - entsprechend den Empfehlungen des Softwareherstellers- - durch das Modell von Dukowitz nachgebildet*[\[15\]](#page-86-0)*. Den die Massenbzw. Wärmeübergänge beschreibenden Konstanten wurde der Standardwert 1 zugewiesen.

Die Wahl eines geeigneten Zerstäubungs- oder Strahlzerfallsmodells (break-up model) hat entscheidenden Einfluss auf die resultierende Tropfengröße und bestimmt damit Eindringtiefe, Verdampfung und Gemischbildung.

Bei der Berechnung von Einspritzvorgängen in Ottomotoren kommen überwiegend das TAB-Modell, das WAVE-Modell, das FIPA-Modell und das Huh-Gosmann-Modell zum Einsatz.

Unterschiedliche Betrachtungsweisen und Ansätze zur Tropfenbeschreibung liegen diesen Modellen zugrunde. Auf eine detaillierte Beschreibung wird hier verzichtet, diese findet sich in entsprechender Literatur*[\[15](#page-77-0)]* .

Da in den letzten Jahren am Institut für Verbrennungskraftmaschinen und Thermodynamik öfters CFD-Berechnungen, in denen Niederdruckdirekteinspritzsysteme verwendet wurden, durchgeführt wurden und es somit möglich war, auf Erfahrungswerte zurückzugreifen, wurde direkt das Huh-Gosmann-Modell verwendet, da dieses am besten zu den Anforderungen des Falles passte. Dieses Modell basiert auf acht Konstanten, die die verschiedenen Phänomene abbilden. Allerdings werden normalerweise nur die Modellkonstanten C1, C2, C3 und C4 variiert, um die berechneten Werte der Eindringtiefe an jene der Messung anzupassen.

erläutern<sub>[\[1](#page-77-0)5]</sub>: Es ist nun sinnvoll eine kurze Beschreibung des Einflusses jedes veränderten Parameters zu

- C1: Beschreibt die Atomisierungslängen-Skala. Eine Erhöhung des Wertes dieses Parameters führt zu einer erhöhten Tropfenzerfallsrate und größeren Sekundärtropfen. Der Standardwert dieses Parameters ist 2.
- C2: Stellt den aerodynamischen Längen-Skala Parameter dar. Größere Werte dieses Parameters haben eine Verringerung der aerodynamischen Wellenlänge zur Folge, welche zur Berechnung der aerodynamischen Zeit-Skala herangezogen wird. Der Standartwert dieses Parameters ist 0,5.
- C3: Stellt den Gewichtsfaktor für die turbulente Zeit-Skala dar. Der Standardwert dieses Parameters ist 0,4.
- C4: Stellt den Gewichtsfaktor für die aerodynamische Zeit-Skala dar. Eine Erhöhung der Parameter C3 und C4 führt zu einer Reduktion der Zerfallsrate. Der Standardwert dieses Parameters ist 1.

# **6.1.4 Vorgehensweise und Erkenntnisse**

[Abbildung 6-5](#page-78-0) zeigt die gewählte Vorgehensweise bei der Anpassung des Spraymodells an das im Versuch gezeigte Verhalten:

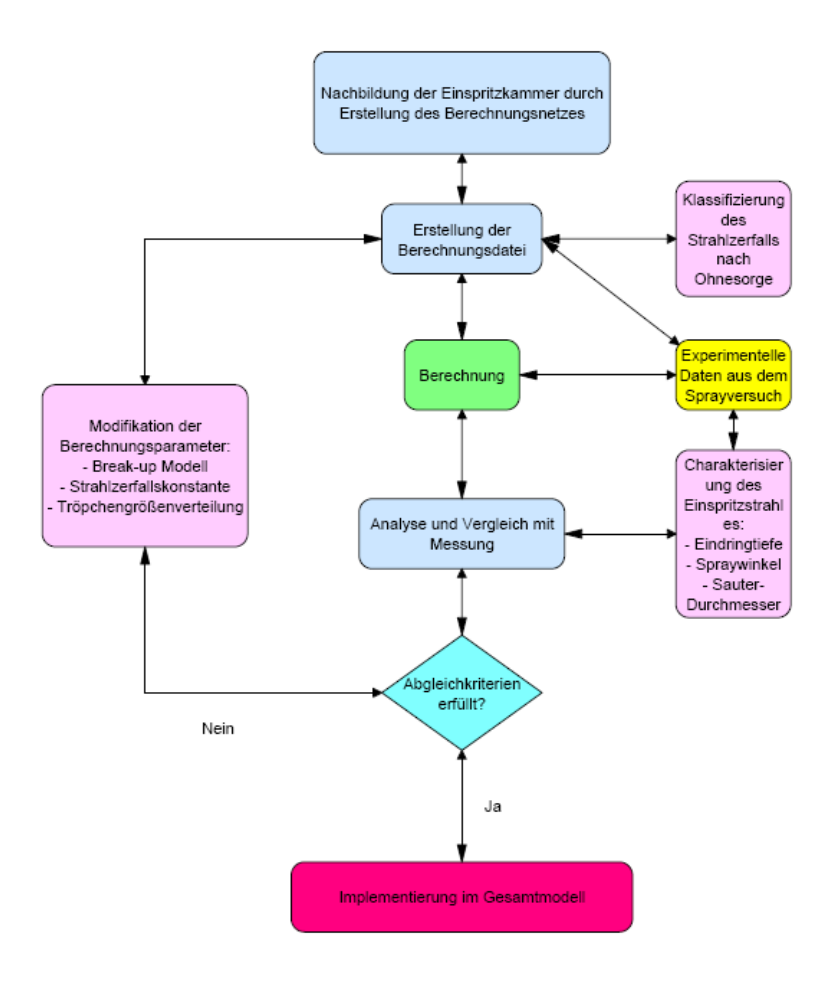

**Abbildung 6-5: Ablaufdiagramm der Sprayabstimmung***Fehler! Textmarke nicht definiert.*

<span id="page-78-0"></span>Folgende Abbildungen sollen nun den Einfluss der Parameter und die Auswahl der Submodelle veranschaulichen. [Abbildung 6-6](#page-78-1) stellt 3 berechnete Spraybilder zum gleichen Zeitpunkt (2,5ms) im Vergleich dar.

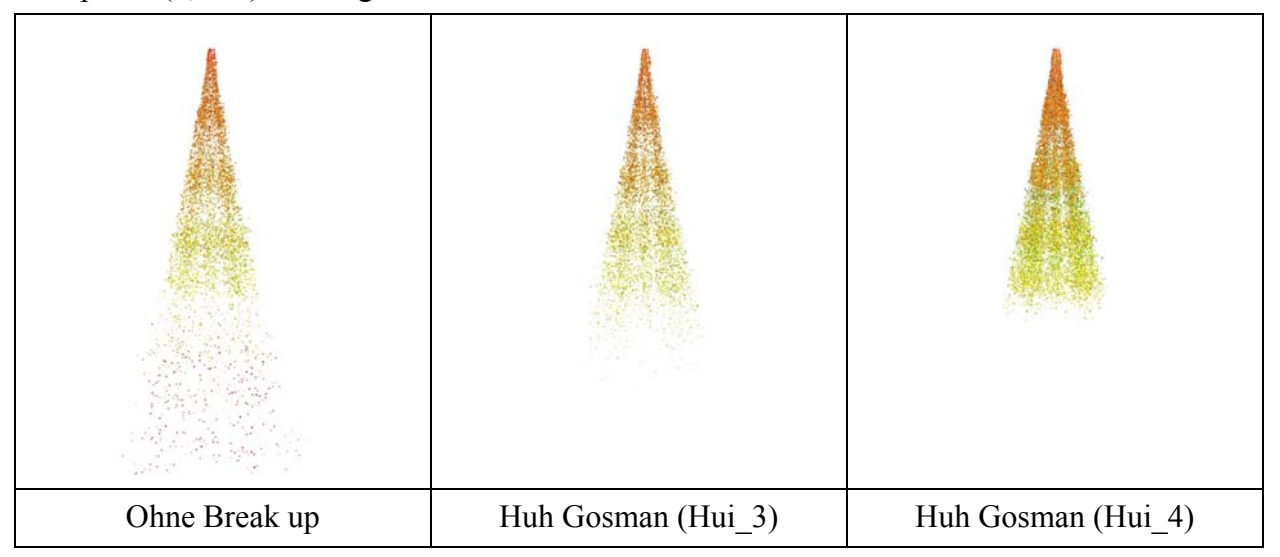

<span id="page-78-1"></span>**Abbildung 6-6: Vergleich verschiedener Submodelle und Parameter** 

Das erste Modell links in [Abbildung 6-6](#page-78-1) stellt einen Sprayversuch dar, in dem kein Break-up Submodell angewendet wurde. Es ist klar ersichtlich, dass somit die Eindringtiefe und die Tropfengröße um einiges größer sind als bei den anderen beiden Modellen.

Die Konstanten der Submodelle für die Varianten Hui\_3 und Hui\_4 waren identisch und betrugen:

- $Cl: 0.9$
- $C2: 1, 2$
- $\bullet$  C3: 0,4 (Standard)
- C4: 1 (Standard)

Diese Modelle unterscheiden sich jedoch im vorgegebenen Anfangsdurchmesser der eingeführten Tropfen (siehe [Abbildung 6-7](#page-79-0)), was zu unterschiedlichen Anfangsgeschwindigkeiten führt, der maximale Durchmesser bleibt jedoch gleich.

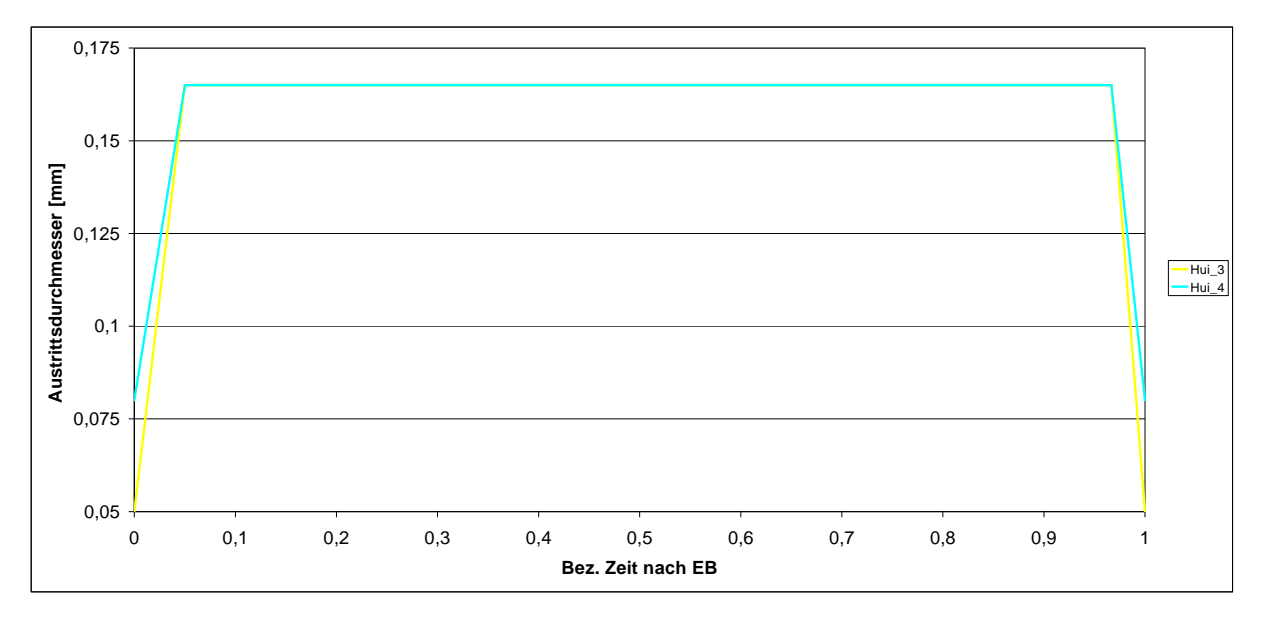

**Abbildung 6-7: Zeitlicher Verlauf der Austrittsdurchmessers** 

<span id="page-79-0"></span>[Abbildung 6-8](#page-80-0) veranschaulicht nun die Ergebnisse dieser unterschiedlichen Berechnungen und stellt sie im Vergleich zur gemessenen Eindringtiefe dar.

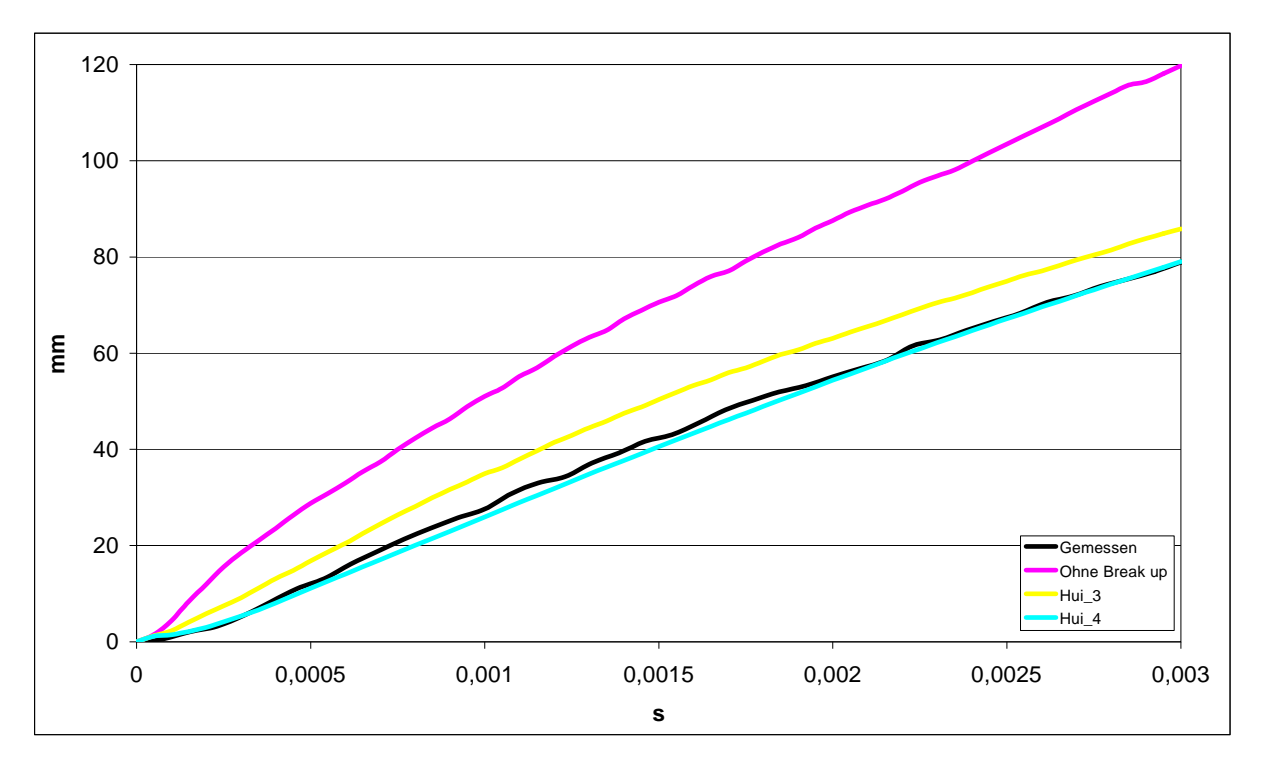

<span id="page-80-0"></span>**Abbildung 6-8: Vergleich der gemessenen und berechneten Eindringtiefen einiger verwendeter Submodelle** 

Es ist nun klar ersichtlich, wie sehr sich die beiden Modelle Hui\_3 und Hui\_4 unterscheiden und dies nur durch die bereits erwähnte Änderung. Diese Änderung macht sich auch in der gemessenen Größe des Mittleren Sauterdurchmessers auf einer Messebene, die 100mm entfernt von der Düse positioniert ist, ersichtlich (siehe [Abbildung 6-9](#page-80-1)).

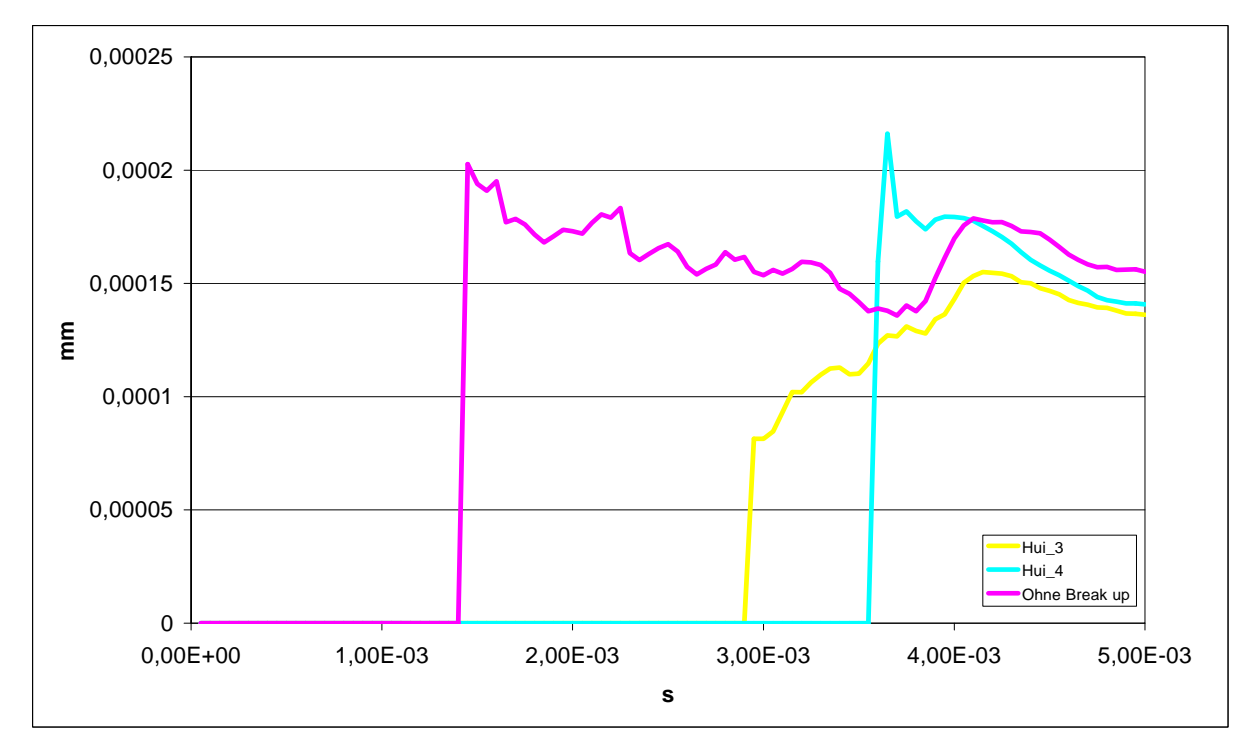

<span id="page-80-1"></span>**Abbildung 6-9: Evaluierung des Sauterdurchmessers bei 100 mm Entfernung** 

Der Versatz der Kurven in [Abbildung 6-9](#page-80-1) zeigt nochmals den unterschiedlichen Wert der Eindringtiefe unter den berechneten Modellen. Im Allgemein wurde ein durchschnittlicher Sauterdurchmesser von 0,0001 mm erzielt, welcher aber vom gemessenen Sauterdurchmesser abweicht. Dieser konnte in keiner der berechneten Varianten erreicht werden.

Die Variante Hui\_4 zeigt, im Vergleich zu allen anderen berechneten Varianten, eine sehr gute Korrelation mit den gemessenen Daten bezüglich Eindringtiefe und wurde somit im Gesamtmodell für die instationären Berechnungen implementiert.

# **7 Instationäre 3D CFD – Untersuchungen**

# **7.1 Das bewegte Netz (Mesh)**

# **7.1.1 Einführung**

Für die Berechnung der Einspritzung und Gemischbildung im Motor, bei unterschiedlichen Betriebspunkten, war die Generierung eines bewegten Netzes erforderlich, das sich aus den Bestandteilen Brennraum, Einspritzkanal, Kurbelgehäusevolumen mit Membrankasten, Überströmkanäle, Kolbenunterseite und Auspuff zusammensetzt. Die Volumenmodelle dieser zu durchströmenden Einzelkomponenten wurden im 3D-CAD-Programm Catia V5-R19 erstellt und in das STL-Dateiformat konvertiert, durch welches schließlich der Import der Geometriemodelle in den CFD Workflow Manager von FIRE ermöglicht wird. Um die Zellenanzahl und damit CPU-Zeit zu reduzieren, erfolgte die Betrachtung nur einer Symmetriehälfte des Motors, wobei dies natürlich auch in den Randbedingungen der Berechnungen berücksichtigt wurde.

Der Vorteil einer getrennten Vernetzung aller Einzelkomponenten liegt in der Möglichkeit der Erstellung weiterer Varianten durch einfachen Austausch der veränderten Komponenten im Basisnetz, wie z.B. der Austausch der Einlasskanäle oder der Auspuffgeometrie, ohne dabei von Grund auf ein neues Netz erstellen zu müssen.

Bei der Netzerstellung der Einzelkomponenten kamen fast ausschließlich hexaedrische Zellen zur Anwendung, deren Größe in Abhängigkeit von Genauigkeitsanforderungen und Lage zwischen 0,25 mm und 8 mm variierte.

Im Folgenden wird die Vorgehensweise bei der Erstellung des bewegten Motornetzes näher erläutert.

#### **7.1.2 Das Kurbelgehäuse**

Das Kurbelgehäuse dient in einer CFD-Berechnung nur zur Modellierung des Totvolumens des tatsächlichen Kurbelgehäuses ohne Berücksichtigung der genauen Gestaltung des letzteren. Es wird also versucht, ein ähnliches Volumen zu erhalten und dies gleichzeitig einfacher und kompakter zu gestalten, um die notwendige Zellenanzahl des CFD-Netzes gering zu halten. Wichtig dabei ist jedoch eine gute Nachbildung der Einlasskanalunterseite und der tatsächlichen Einströmsituation, um aussagekräftige Ergebnisse zu erhalten (siehe [Abbildung 7-1](#page-83-0)).

Der Membrankasten und dessen Schadvolumen werden ebenfalls berücksichtigt und vereinfacht dargestellt. Anstelle der Lamellen und deren Bewegung werden rechteckige Flächen modelliert deren Größe den tatsächlichen Strömungsquerschnitt durch den Lamellenengpass darstellt. An diesen Flächen wird dann ein Massenstrom vorgegeben der aus einer 0D/1D Berechnung mittels AVL Boost® stammt (siehe [Abbildung 7-2](#page-83-1)).

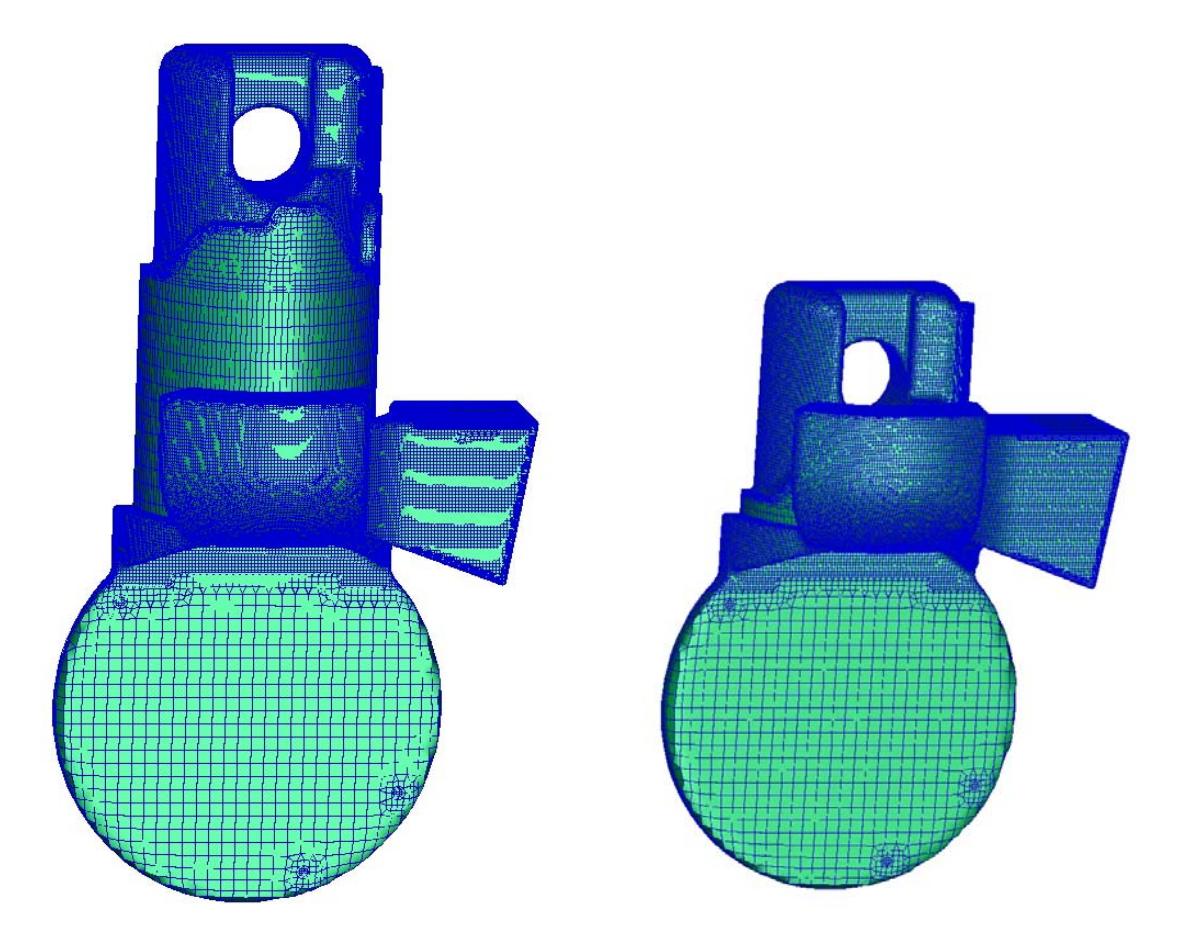

<span id="page-83-1"></span><span id="page-83-0"></span>**Abbildung 7-1: -Netz des Kurbelgehäuses und der Kolbenunterseite bei OT und bei 140° KW** 

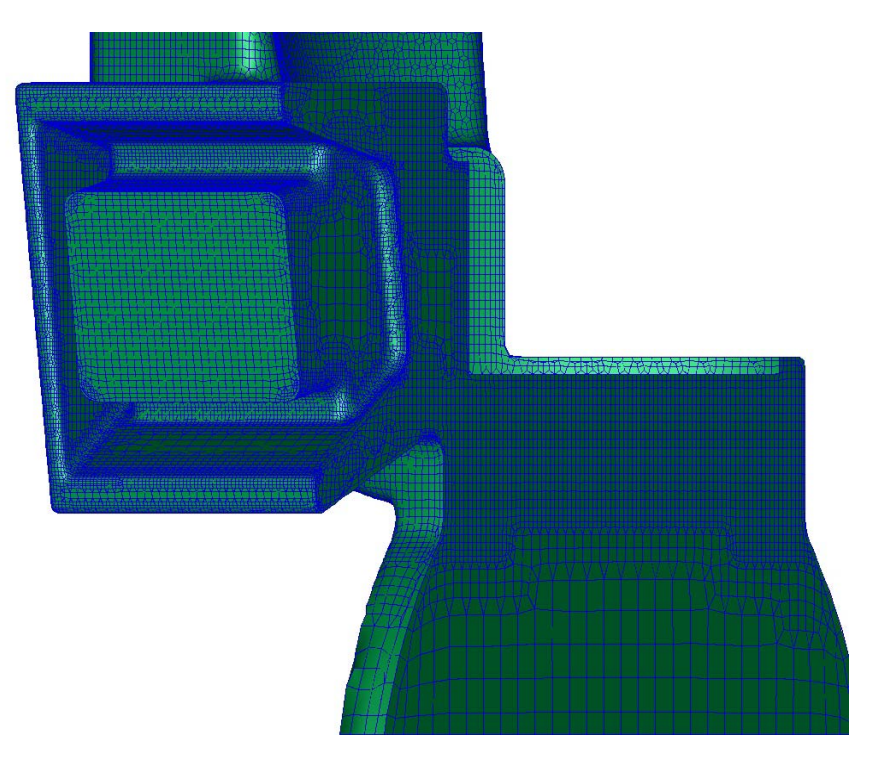

**Abbildung 7-2: Detailansicht der Membrankastenmodellierung** 

#### **7.1.3 Die Einlasskanäle**

Eine möglichst genaue Nachbildung der Strömungsverhältnisse in den Überströmkanälen stellt die Voraussetzung für eine korrekte Berechnung des Einspritzvorganges und der Gemischbildung im Zylinder dar. Daraus ergeben sich hohe Anforderungen an die Qualität des Berechnungsnetzes der Überströmkanäle ([Abbildung 7-3](#page-84-0) und [Abbildung 7-6](#page-86-1)). Da deren spezielle Form die Erzeugung eines qualitativ hochwertigen Netzes erschwert, wurde eine Verifikation der Gitterqualität durch einen Vergleich der Berechnungsergebnisse mit Messwerten vom Strömungsprüfstand, beschrieben in Kapitel 5, durchgeführt.

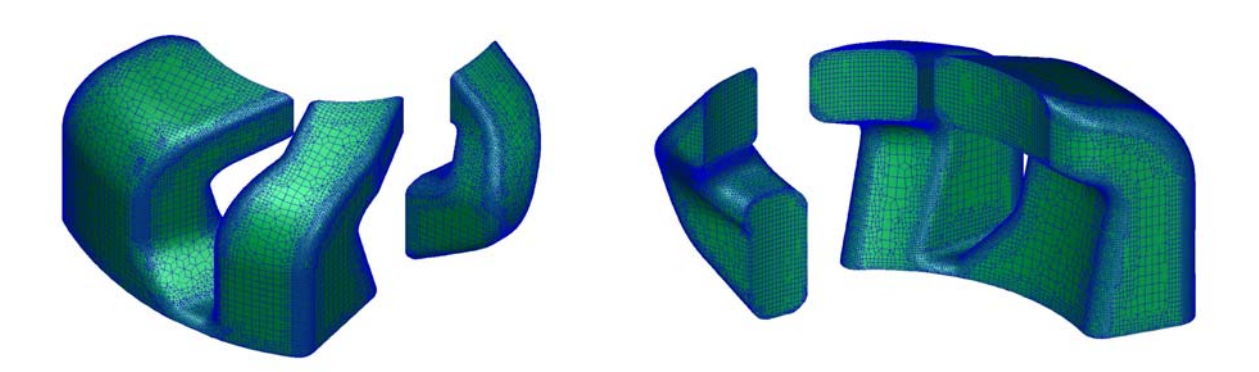

**Abbildung 7-3: CFD-Netz der Einlasskanäle von außen und von innen gesehen** 

<span id="page-84-0"></span>Man beachte insbesondere die erforderliche Netzverfeinerung entlang allen Radien und die Notwendigkeit einer besonderen Zellenorientierung bei den durchströmten Ein- und Austrittsflächen.

## **7.1.4 Der Auslasskanal und Auspuff**

Um einen kontinuierlichen Übergang der Zellen sowie deren gleichmäßige Orientierung zu erzielen, wurden der Auslasskanal und der Auspuff mit Dummy-Volumen in einem vernetzt. Außerdem wurde das STL-Netz zuerst in die horizontale Position gedreht (20° nach oben), da die Netzgenerierung in FIRE richtungsabhängig erfolgt. Somit konnte eine gerichtete Zellenorientierung in Strömungsrichtung erreicht werden. Anschließend wurde das somit erhaltene CFD-Netz wieder in die originale Position (20° nach unten) gedreht. Um die Zellenanzahl gering zu halten, wurde die maximale Größe auf 8 mm fixiert und lokal, wo genauigkeitsbedingt notwendig, Netzverfeinerungen angewendet. [Abbildung 7-4](#page-85-0) zeigt das Gesamtnetz des Auspuffes in dem die unterschiedlichen Bereiche, wie der Auspuffkanal, der Auspuff selbst und das Dummievolumen, erkennbar sind. [Abbildung 7-5](#page-85-1) stellt eine Detailansicht des Auslasskanals und des Dummievolumens dar, wobei beim Auslasskanal ein besonderes Augenmerk auf die Abzweigung des Nebenauslasses vom Hauptauslass und auf die hier erforderliche Zellengröße zu richten ist.

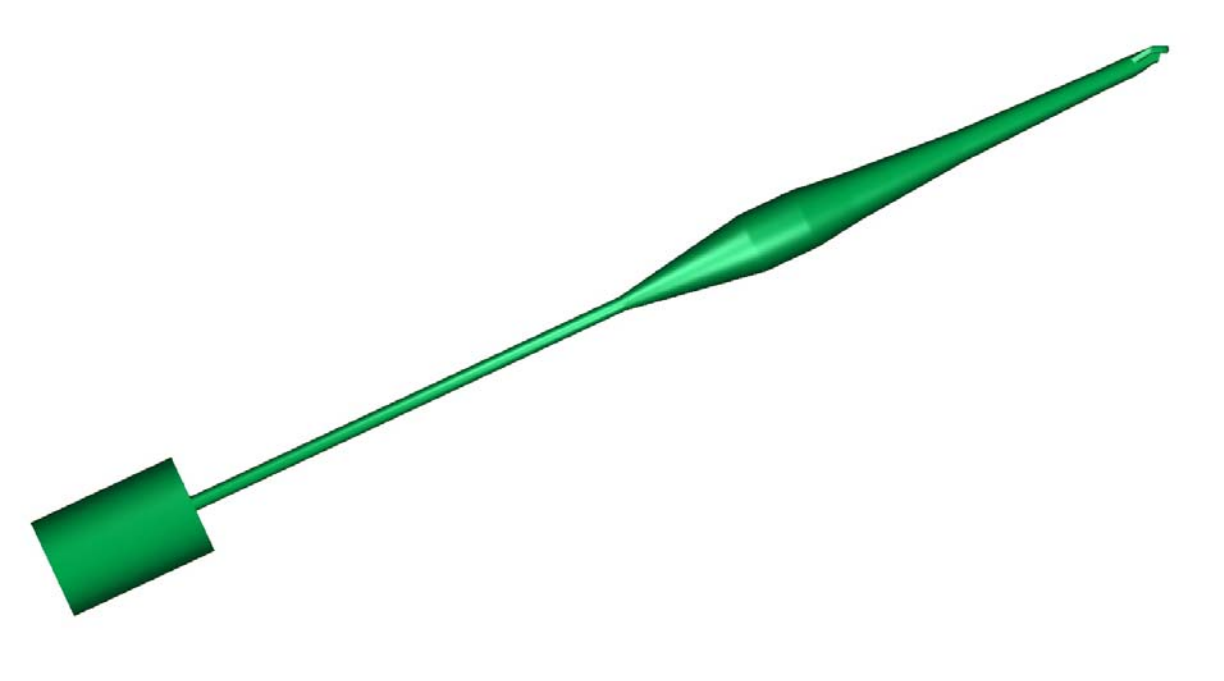

**Abbildung 7-4: Ansicht des gesamten Auspuffsystems im CFD-Netz** 

<span id="page-85-0"></span>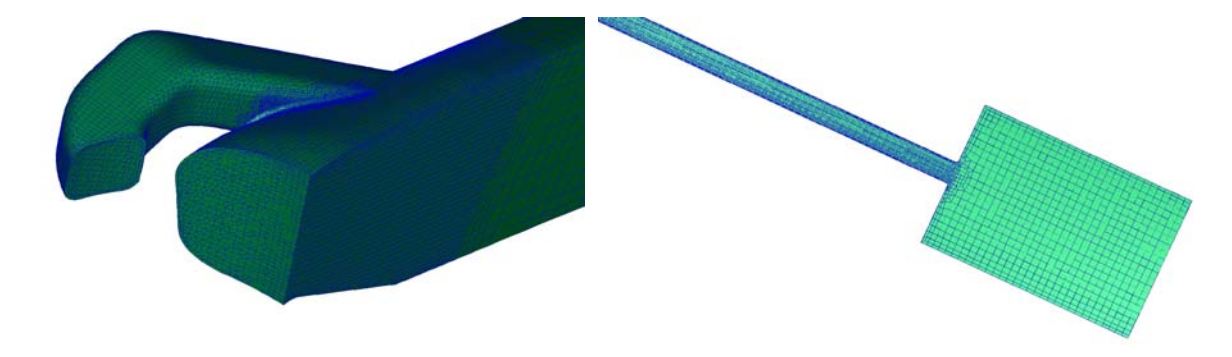

**Abbildung 7-5: CFD-Netz der Einlasskanäle von Außen und von Innen gesehen** 

#### <span id="page-85-1"></span>**7.1.5 Der Kolben**

Der Kolben bedarf bei der Modellierung eines 2-Takt Motors mit Kurbelkastenspülung besonderer Aufmerksamkeit, da, im Gegenteil zu einem 4-Takt Motor, durch dessen Bewegung sowohl das Volumen über dem Kolbenboden (im bewegten Netz durch das Brennraumvolumen berücksichtigt) als auch das Volumen unterhalb des Kolbens verändert wird und somit der Druck im Kurbelgehäuse und den Einlasskanälen dadurch beeinflusst wird (siehe [Abbildung 7-1\)](#page-83-0). Außerdem werden, je nach Kolbenposition, gewisse Strömungsquerschnitte freigegeben und Volumina verbunden, wie z.B. Ein- und Auslasskanäle mit dem Brennraum oder Einlasskanäle mit dem Volumen unterhalb des Kolbens sowie Einspritzdüse und Brennraum bzw. Kolbenfenster.

Diese zeitabhängige Verbindungen müssen durch so genannte "arbitrary interfaces" in Fire® definiert und die Netzte manuell mit Hilfe des Fame Engine Tools bewegt werden, um diese zu aktivieren bzw. deaktivieren zu können. Das Tool ermöglicht dann das Erstellen eines

<span id="page-86-0"></span>bewegten Netzes auf Basis mehrerer Einzelnetze bei unterschiedlichen Kolbenpositionen. [Abbildung 7-6](#page-86-1) stellt die Arbitrary Interfaces zwischen den Einlasskanälen und der Kolbenunterseite (schwarz schraffierte Flächen) und eine Detailansicht des Injektors dar. Eine Detailansicht des Kolbenfensters für die Einspritzung in das Kurbelgehäuse und den Kurzschluss zwischen Kurbelgehäuse und Aufrichter ist in [Abbildung 7-7](#page-86-2) zu erkennen.

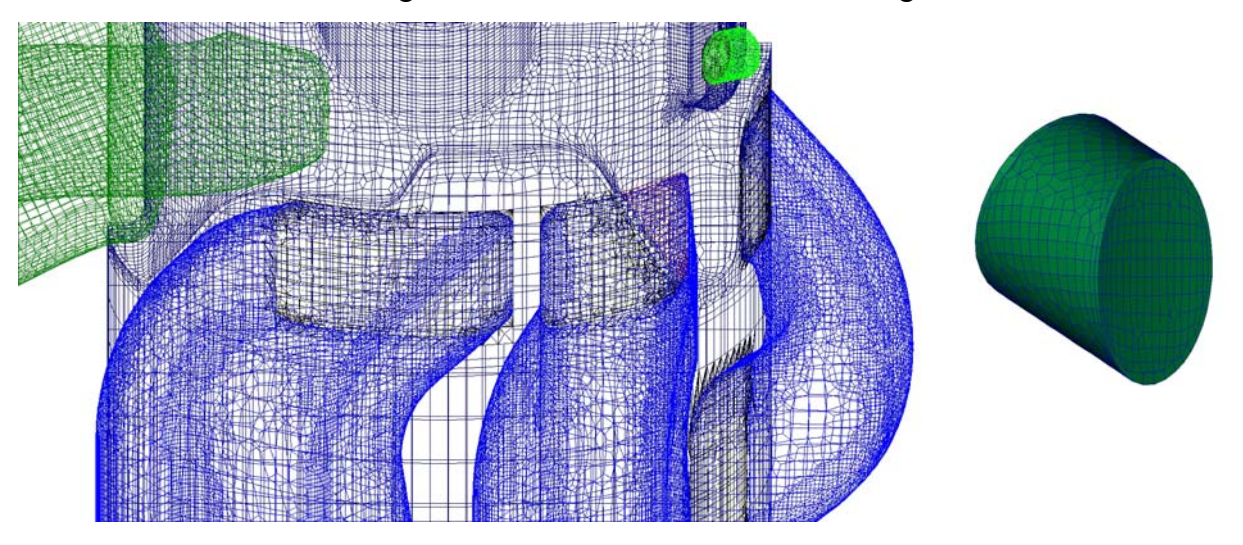

**Abbildung 7-6: Beispiel von Netzverbindungen mittels Arbitrary Interfaces im Gesamtnetz und Detailansicht des Injektors** 

<span id="page-86-1"></span>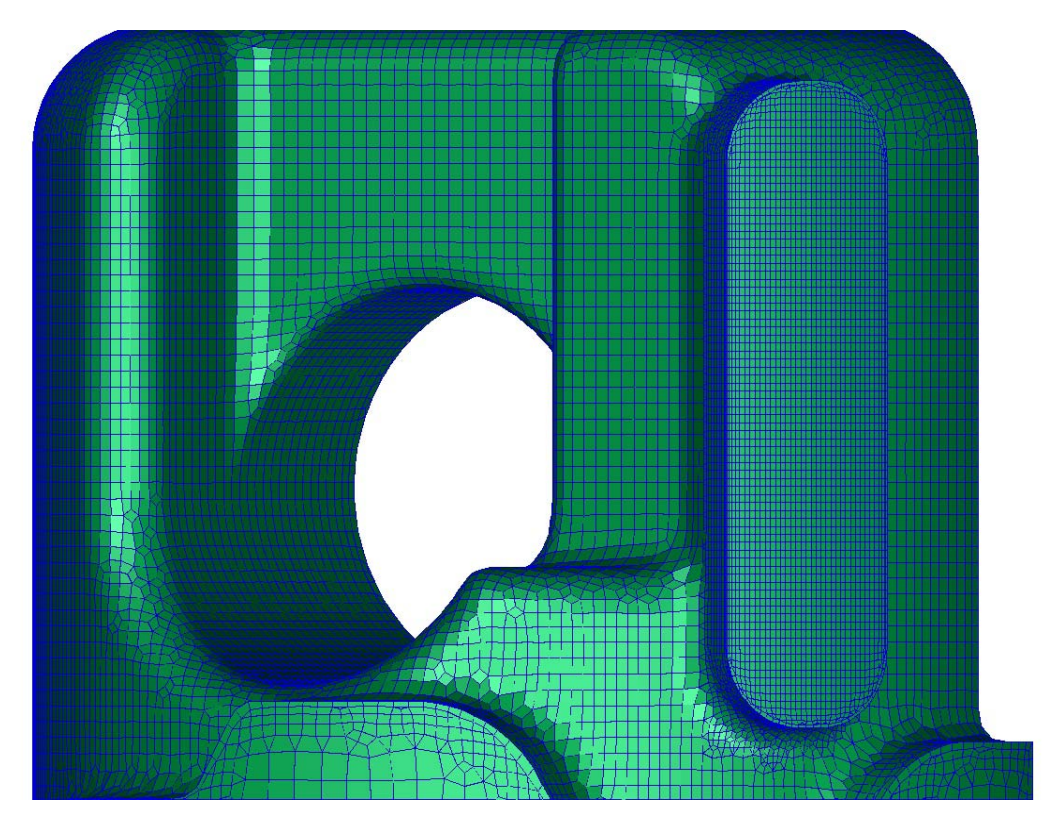

<span id="page-86-2"></span>**Abbildung 7-7: Detailansicht des Kolbenfensters** 

#### **7.1.6 Der Brennraum**

<span id="page-87-1"></span>Die Geometrie des Brennraums besteht aus dem Kopfvolumen, welches unveränderlich ist, und dem Volumen zwischen Zylinderkopffläche und Kolbenboden. Da sich letzterer zeitabhängig bewegt, verändert sich nun das Brennraumvolumen und muss somit, analog zum Kolbenvolumen, mittels des Fame Engine Tools modelliert werden. [Abbildung 7-8](#page-87-0) stellt das Brennraumnetz bei verschiedenen Kolbenpositionen dar. Man beachte dabei die Veränderung des sogenannten "aspect ratio" der Zellen die, in den Bereichen wo gezielt auf eine feinere Auflösung verzichtet wird da nicht strömungsrelevant, immer weiter gestreckt werden.

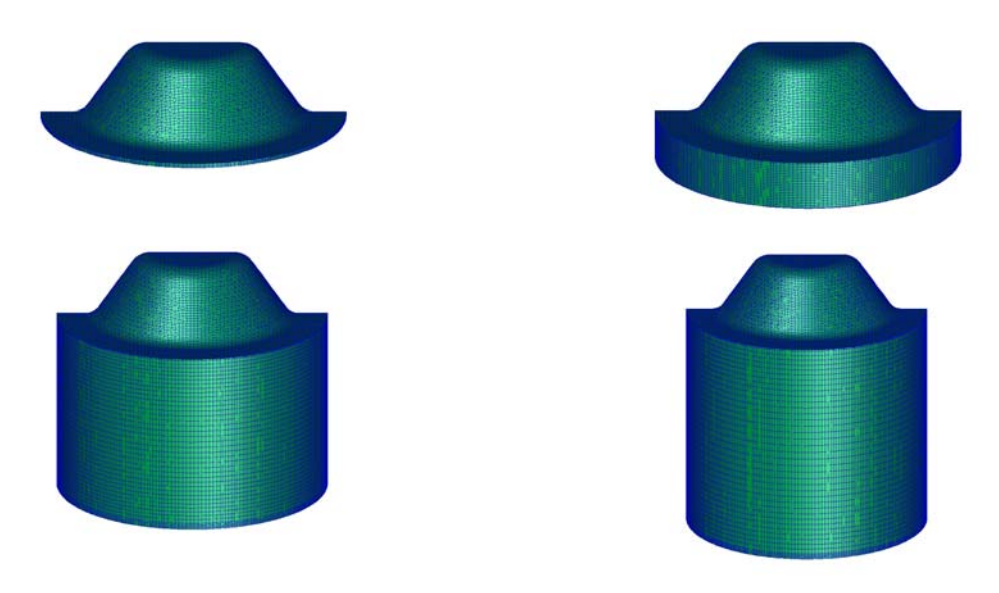

**Abbildung 7-8: Brennraumnetz bei 0°, 40°, 100° und 140° KW** 

## <span id="page-87-0"></span>**7.1.7 Erstellung des bewegten Netzes**

Nachdem die Gesamtnetze für die unterschiedlichen Kolbenstellungen entsprechend [Tabelle](#page-88-0)  [7-1](#page-88-0) erzeugt wurden, konnte aus diesen das bewegte Netz erstellt werden.

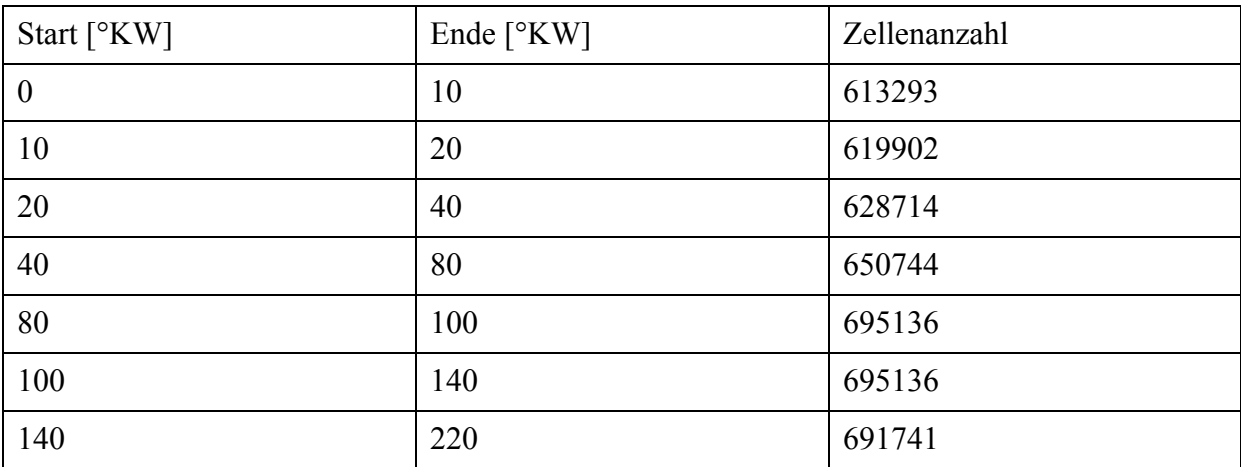

| 220 | 260 | 695136 |
|-----|-----|--------|
| 260 | 280 | 695136 |
| 280 | 320 | 650744 |
| 320 | 340 | 628714 |
| 340 | 350 | 619902 |
| 350 | 360 | 613293 |

**Tabelle 7-1: Netzwechsel Gesamtnetz** 

<span id="page-88-0"></span>[Abbildung 7-9](#page-88-1) stellt das Gesamtnetz bei verschiedenen Kolbenpositionen dar. Man beachte die unterschiedliche Zellenauflösung der einzelnen Bereiche (siehe Pfeile [unten](#page-88-1)).

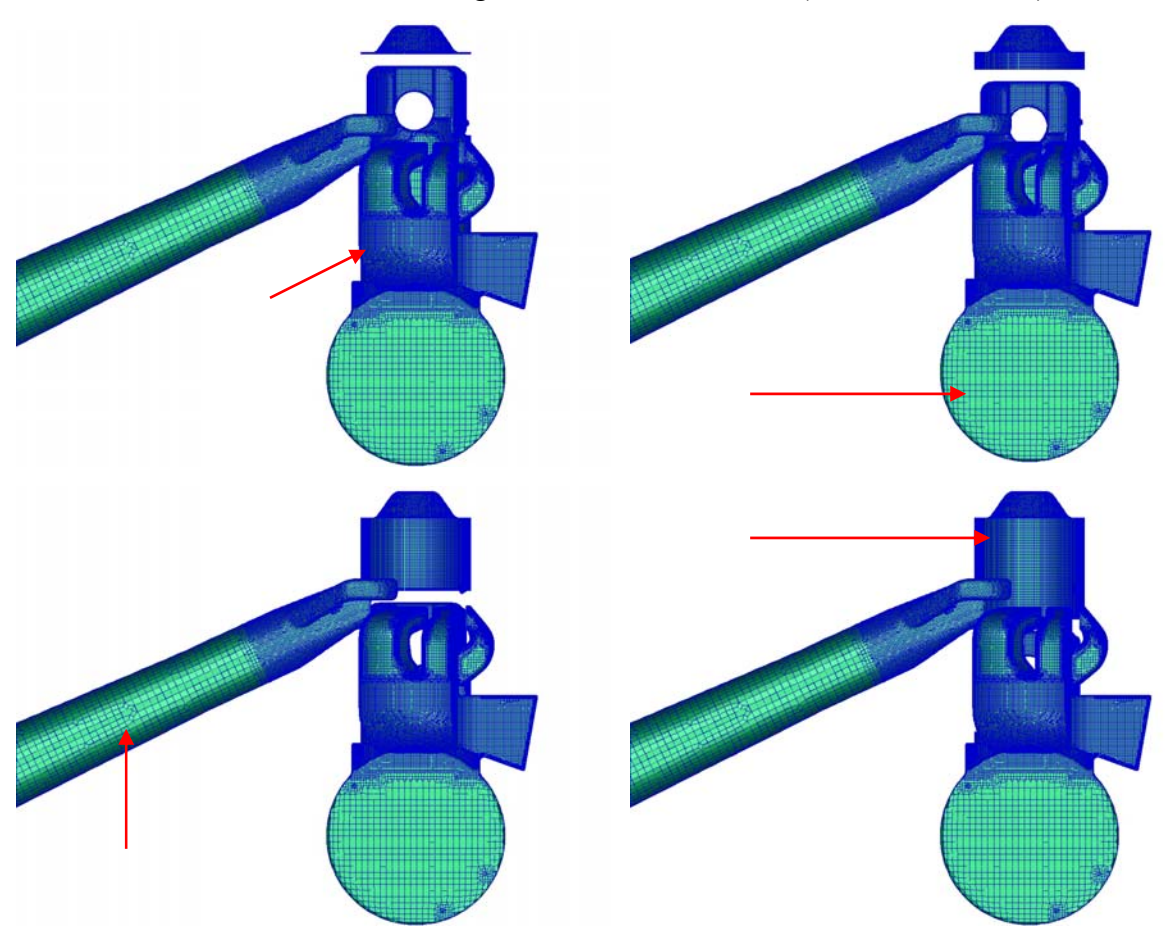

**Abbildung 7-9: Gesamtnetz bei 0°, 40°, 100° und 140° KW** 

<span id="page-88-1"></span>[Abbildung 7-10](#page-89-0) zeigt eine dreidimensionale Ansicht des Gesamtnetzes für die Stellung des Kolbens im oberen Totpunkt.

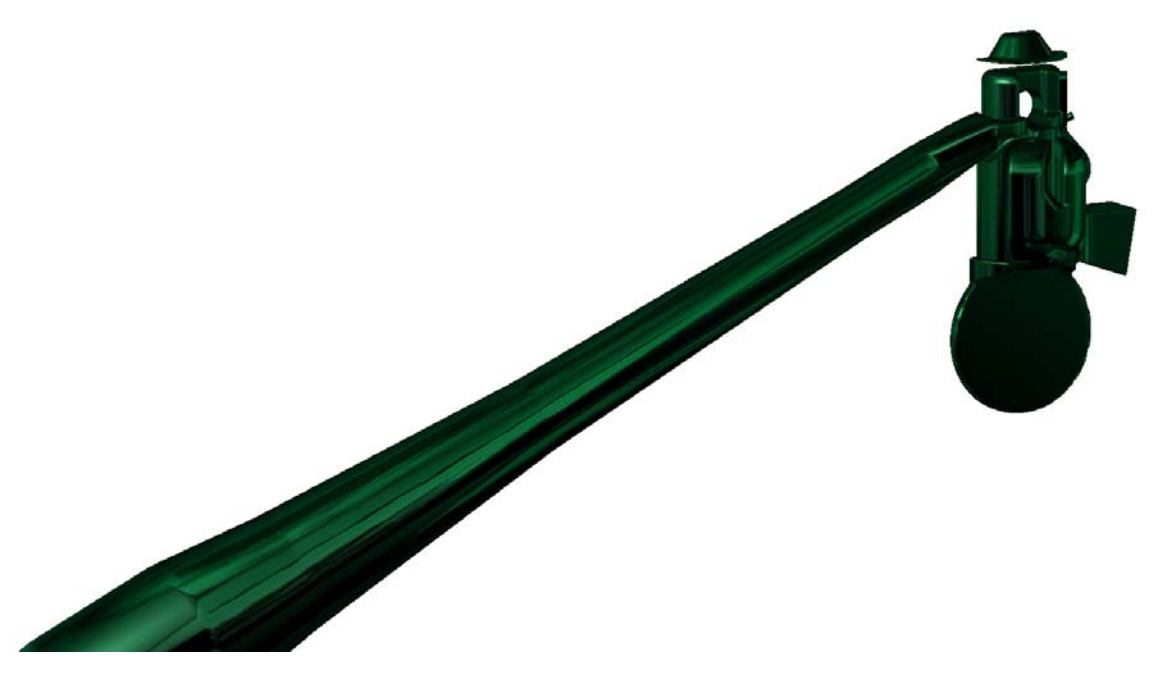

**Abbildung 7-10: Großansicht des Gesamtnetzes bei OT** 

# <span id="page-89-0"></span>**7.2 Allgemeine Vorgehensweise**

Zum aktuellen Zeitpunkt ist es nur beschränkt möglich, eine aussagekräftige virtuelle Beschreibung eines Motors durch eine instationäre 3D-Berechnung durchzuführen. Besonders die Abbildung einer Verbrennung ist derzeit, trotz einer deutlichen Verbesserung bei der Abbildung des tatsächlichen Brennverlaufs, nicht wirklich möglich. Dies äußert sich in exponentiell steigender Berechnungszeit und hohen Instabilitäten der Berechnung selbst. Deswegen wurde eine zyklische Neuinitialisierung des Brennraumes bei 50° KW n. O.T. durch die Temperatur- und Druck-Randbedingungen, die aus der Geometrie entsprechenden Boost-Berechnung zur Verfügung standen, durchgeführt. Das Wichtige dabei ist eine Kolbenposition bzw. einen Zeitpunkt auszuwählen, bei dem die reale Verbrennung mit Sicherheit schon abgeschlossen ist. Es wurde vereinfachend angenommen, dass keinerlei Nachreaktionen im Auspuffsystem stattfinden und somit eine zyklische Re-Initialisierung des Auslasssystems vermieden werden. Der resultierende Vorteil liegt in der Veranschaulichung der Mischvorgänge bzw. der Schichtung der Spezies im Auslasssystem, auch für jene die aus unterschiedlichen Motorzyklen stammen.

Für jedes Netz bzw. für jeden berechneten Lastpunkt wurden eigene Drücke, Temperaturen und Massenströme als Eingangsrandbedingungen verwendet. Diese wurden mittels validierter 1D-Boost Simulationen bereitgestellt.

Es sei an dieser Stelle darauf hingewiesen, dass sowohl der Einspritzbeginn als auch dessen Dauer für die beiden berechneten Betriebspunkte für alle Netze identisch sind, sodass eine Vergleichsbasis geschaffen werden konnte. Somit findet der Einspritzbeginn für 7000 U/min bei 138° KW n. OT statt und dauert 100° KW, für 8500 U/min stattdessen bei 135° KW n. OT und dauert 112° KW.

Außerdem wurde für alle dargestellten Bilder dieselbe Daten- und Farbskalierung verwendet. [Abbildung 7-11](#page-90-0) und [Abbildung 7-12](#page-90-1) stellen somit die Farbbalken für die Geschwindigkeit und das Equivalence ratio (der Kehrwert von Lambda, dem Luftverhältnis), dar.

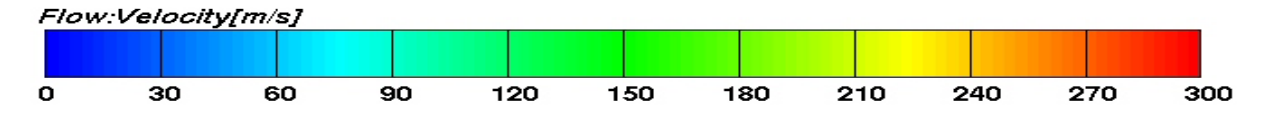

**Abbildung 7-11: Farb- und Datenskalierung der Geschwindigkeit für alle instationären Berechnungen** 

<span id="page-90-0"></span>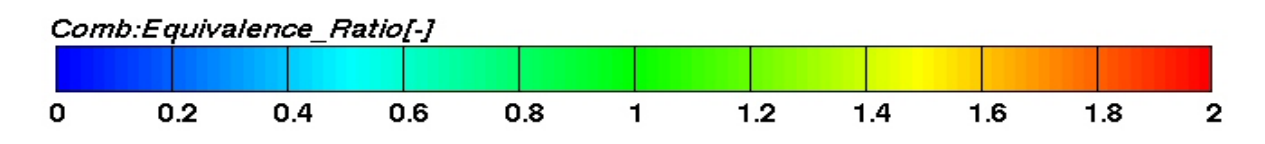

<span id="page-90-1"></span>**Abbildung 7-12: Farb- und Datenskalierung des Equivalence ratio für alle instationären Berechnungen** 

[Abbildung 7-13](#page-90-2) stellt den Zylinder, den Brennraum und die Zündkerze dar. In rot ist die Position der Einspritzdüsen markiert, in grün die Zündkerzenelektrode.

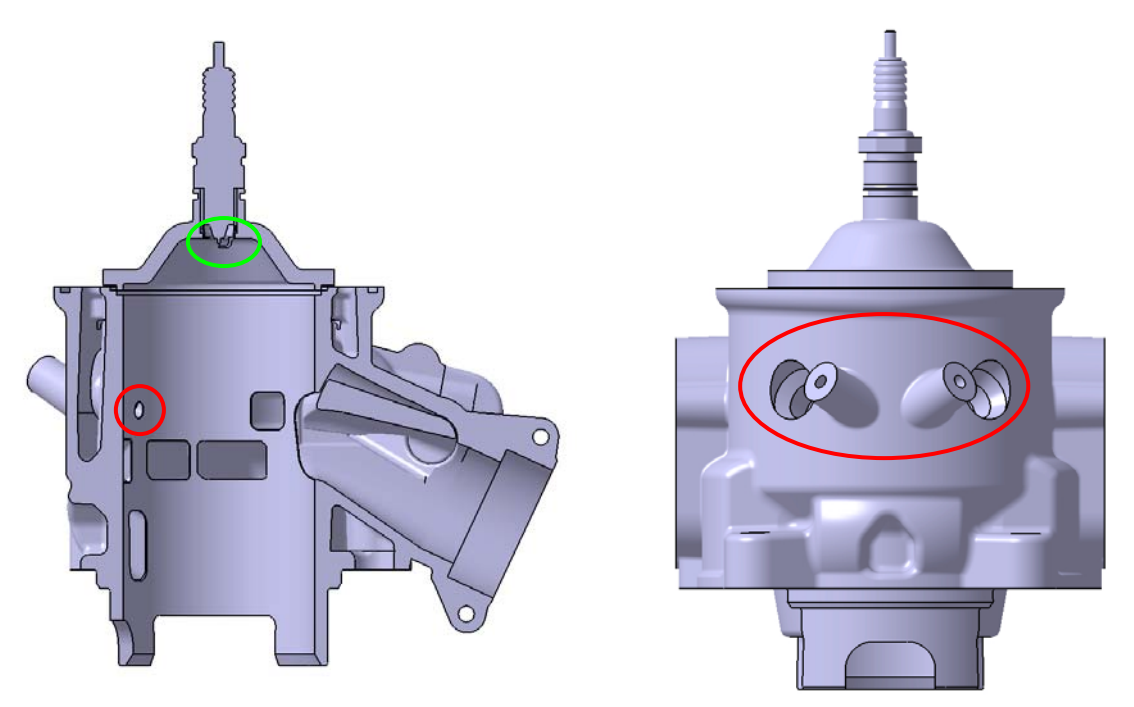

<span id="page-90-2"></span>**Abbildung 7-13: Verwendete Injektor- und Zündkerzenposition während den instationären Berechnungen** 

# **7.3 Vergaser Variante IVT 1**

Die Berechnung dieser Variante war erforderlich, um die Netzqualität zu überprüfen, die notwendigen Unterrelaxationsparameter*[\[16\]](#page-87-1)* auf schnellem Weg zu ermitteln, die Lastpunkte bzw. Berechnungspunkte, die eine bessere Konvergenz aufweisen, ausfindig zu machen und eine Referenz bezüglich der Ladungsmassen und Fanggrade zu erhalten. Deswegen wurden 3 Drehzahlpunkte bei Volllast herangezogen und berechnet. Anschließend wurde die Masse im Zylinder ausgewertet, um zu sehen ob und ab wann es zu einer Konvergenz vor und nach der bereits angesprochenen Reinitialisierung käme. [Abbildung 7-14](#page-91-0) stellt ein Steuerzeitendiagramm für die Variante IVT\_1 dar, in der die Öffnungszeiten bzw. die Öffnungsdauern der einzelnen Kanäle dargestellt sind.

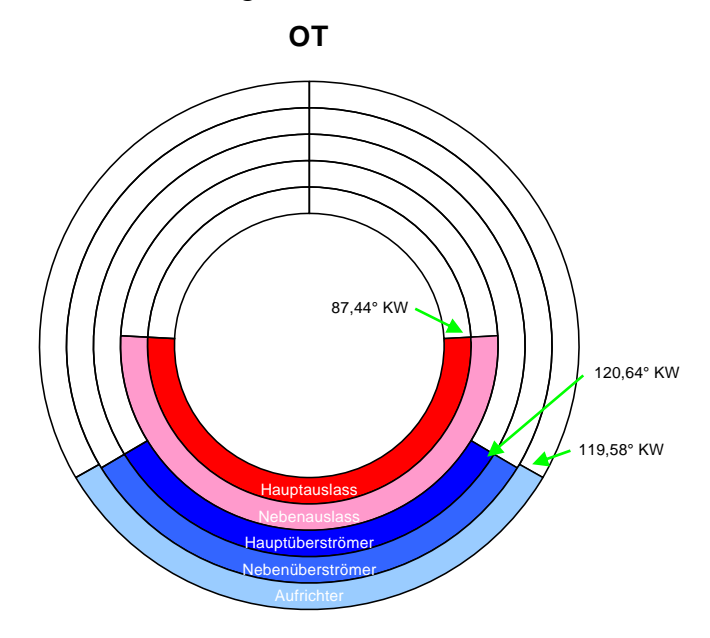

**Abbildung 7-14: Steuerzeitendiagramm der Variante IVT\_1 im Vergaserbetrieb** 

<span id="page-91-0"></span>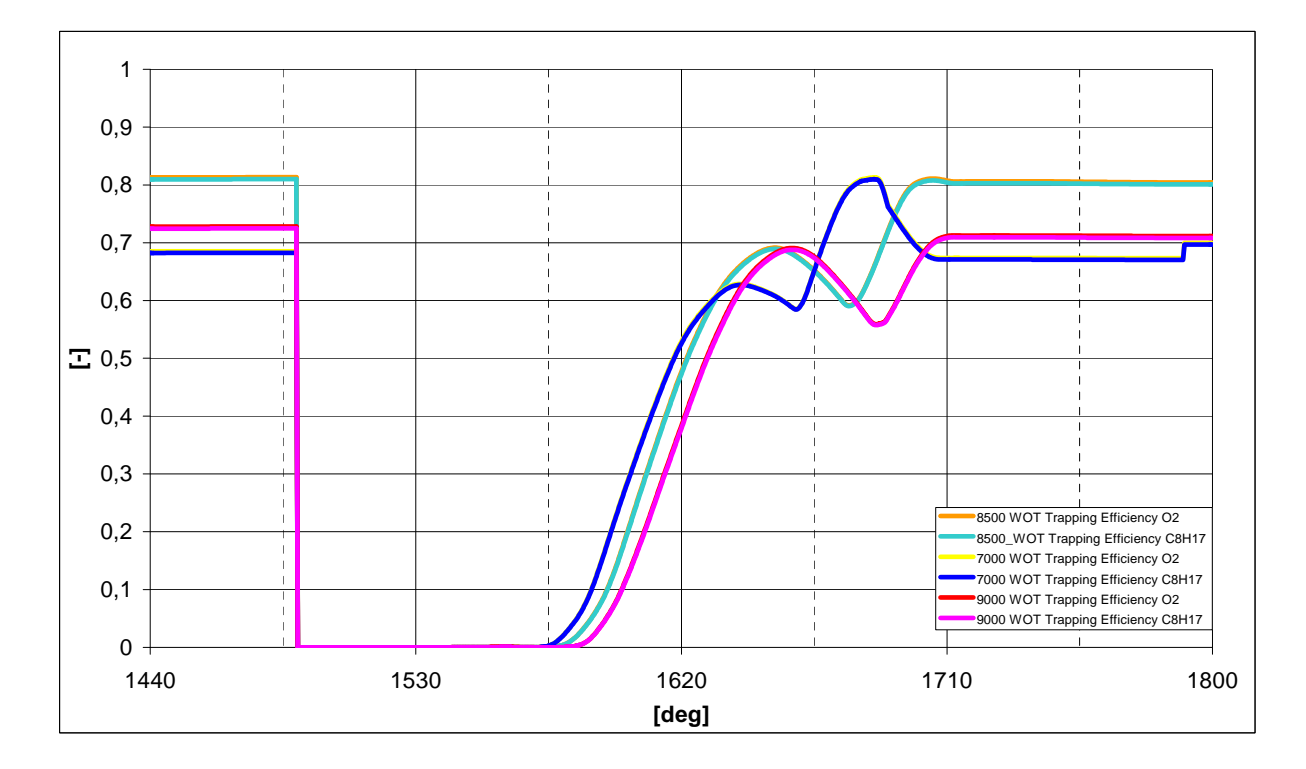

<span id="page-91-1"></span>**Abbildung 7-15: Vergleiche der Fanggrade der 3 berechneten Drehzahlpunkte bei Volllast für die Variante IVT\_1 im Vergaserbetrieb** 

Das Diagramm in [Abbildung 7-15](#page-91-1) stellt die Fanggrade für Luft und Kraftstoff im Zylinder in Bezug auf den Kurbelwinkel dar. [Abbildung 7-16](#page-92-0) zeigt nun die tatsächlich im Zylinder verbleibende Masse an Sauerstoff und Kraftstoff für die drei berechneten Drehzahlpunkte. Es springt sofort ins Auge, dass die gefangenen Massen für die Drehzahlpunkte 7000 und 8500 U/min trotz unterschiedlichem Fanggrad (siehe [Abbildung 7-15](#page-91-1)) fast übereinstimmen, was auf die unterschiedliche Auspuffdynamik schließen lässt.

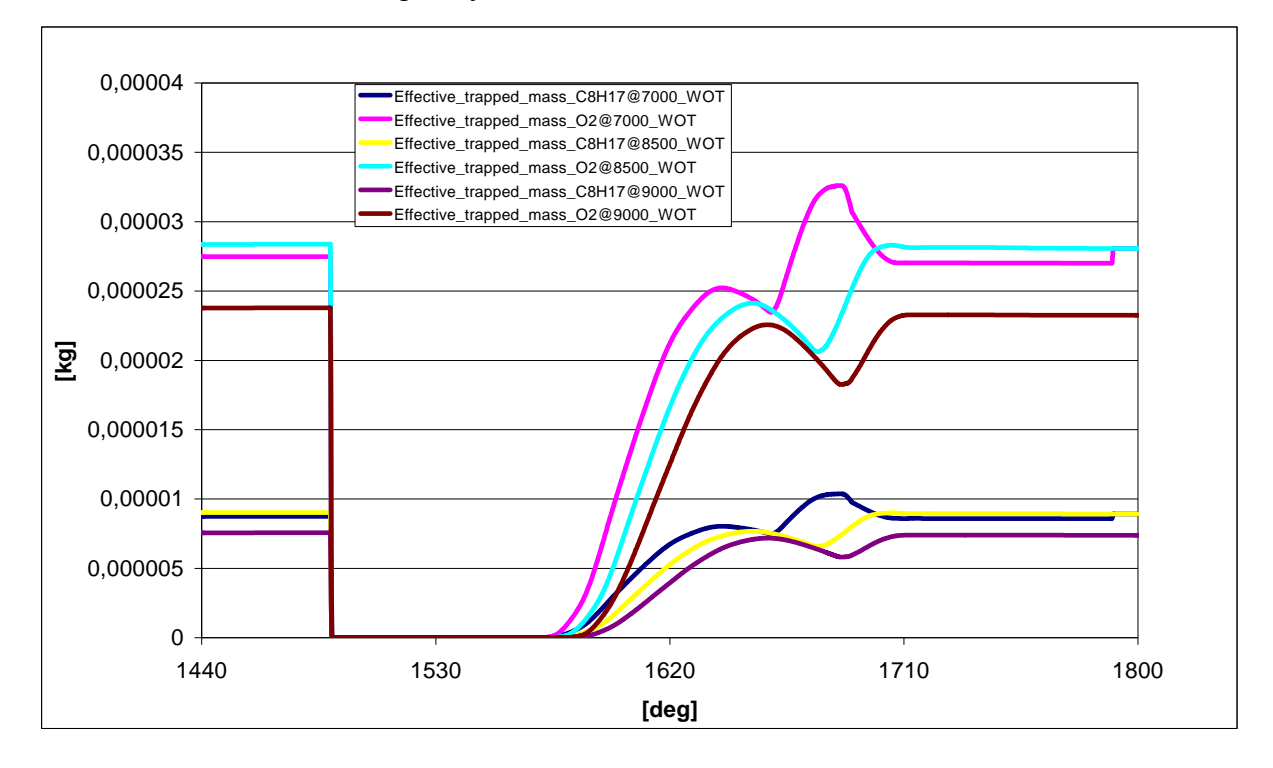

<span id="page-92-0"></span>**Abbildung 7-16: Vergleich der gefangenen Masse im Zylinder für alle berechneten Drehzahlpunkte bei Volllast für die Variante IVT\_1 im Vergaserbetrieb** 

**Fehler! Verweisquelle konnte nicht gefunden werden.** stellt den Vergleich der Ladungsmasse im Zylinder dar. Es ist sehr deutlich zu erkennen, dass die Drehzahlpunkte 7000 und 8500 U/min schon ab dem vierten Zyklus eingeschwungen sind, während der Drehzahlpunkt 9000 U/min nicht auf eine Konvergenz schließen lässt. Angesichts dieser Tatsache wurden somit nur die Drehzahlpunkte 7000 und 8500 U/min für alle folgenden Berechnungen herangezogen.

Es wird hier jedoch insbesondere in der Darstellung von Bildern verzichtet, vertieft auf diese Variante einzugehen, da dies nicht sehr zielführend wäre. Einerseits, weil das Konzept der Kanäle für eine Direkteinspritzung ausgelegt ist und auch weil die Geometrie dieselbe ist wie jene der Variante IVT\_1 mit Einspritzung auf die noch vertieft eingegangen wird (siehe Abschnitt [7.4\)](#page-94-0). Jedoch ist es sinnvoll kurz auf die Gründe einzugehen, die zur Auswahl der berechneten Drehzahlpunkte führten.

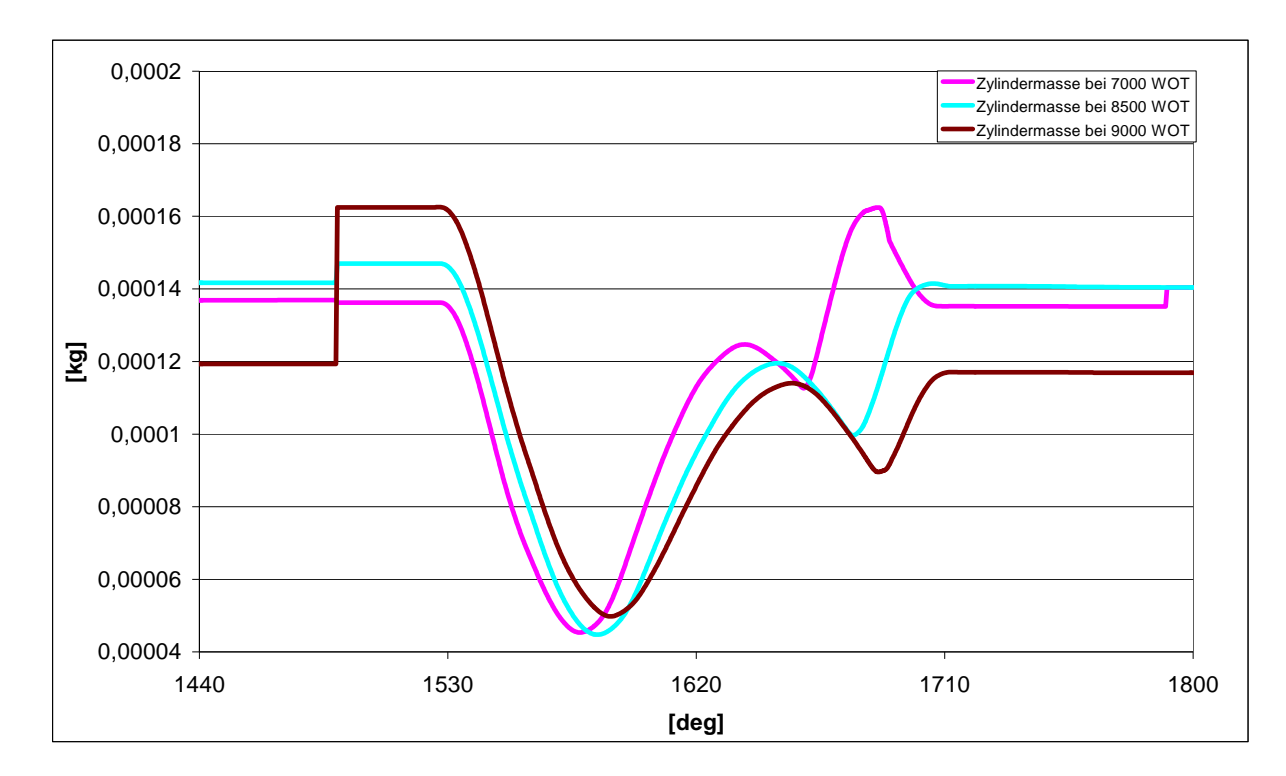

**Abbildung 7-17: Vergleich der Gesamtladungsmasse im Zylinder für alle berechneten Drehzahlpunkte bei Volllast für die Variante IVT\_1 im Vergaserbetrieb** 

## **7.3.1 7000 WOT**

Dieser Drehzahlpunkt wurde ausgewählt, da ab hier die Auslassklappe, mit der der Zylinder ausgestattet ist, komplett offen ist. Diese sorgt für drehzahl- und lastabhängige Auslassteuerzeiten, wodurch die Möglichkeit einer kontinuierlichen Variation der Auslassdauer und –fläche durch dessen Stellung gegeben ist.

## **7.3.2 8500 WOT**

Dieser Drehzahlpunkt wurde erst, in Folge der Auswertungsergebnissen des Drehzahlpunktes 9000 U/min und der Tatsache, dass es sich um den eigentlichen Auslegungspunkt für das Motorkonzept handelt, ausgewählt.

## **7.3.3 9000 WOT**

Dieser Drehzahlpunkt wurde anfänglich ausgewählt, um das Verhalten des Motors entfernt vom Drehzahlpunkt 7000 U/min zu beobachten und um abzuklären, wieso der Motor am Prüfstand (mit Direkteinspritzung betrieben) einen deutlichen Leitungseinbruch kurz nach 8500 U/min aufweist, der sich dann bis zur Enddrehzahl 10000 U/min weiterzieht und somit das nutzbare Drehzahlband stark einschränkt und was anscheinend auf die nicht optimale Auslegung des Auspuffsystems zurückzuführen ist. Da die Berechnung jedoch nach fünf Berechnungszyklen nicht konvergierte, wurde, um nicht unnötig Rechenzeit und Prozessoren

in Anspruch zu nehmen, darauf verzichtet, diesen Drehzahlpunkt weiter heranzuziehen und durch den Drehzahlpunkt 8500 U/min ersetzt.

# <span id="page-94-0"></span>**7.4 Variante IVT 1 mit Einspritzung**

#### **7.4.1 7000 WOT**

[Abbildung 7-18](#page-94-1) stellt das Steuerzeitendiagramm für diese Variante bei einer Drehzahl von 7000 U/min dar. Auch der Einspritzbeginn und die –dauer sind zu erkennen.

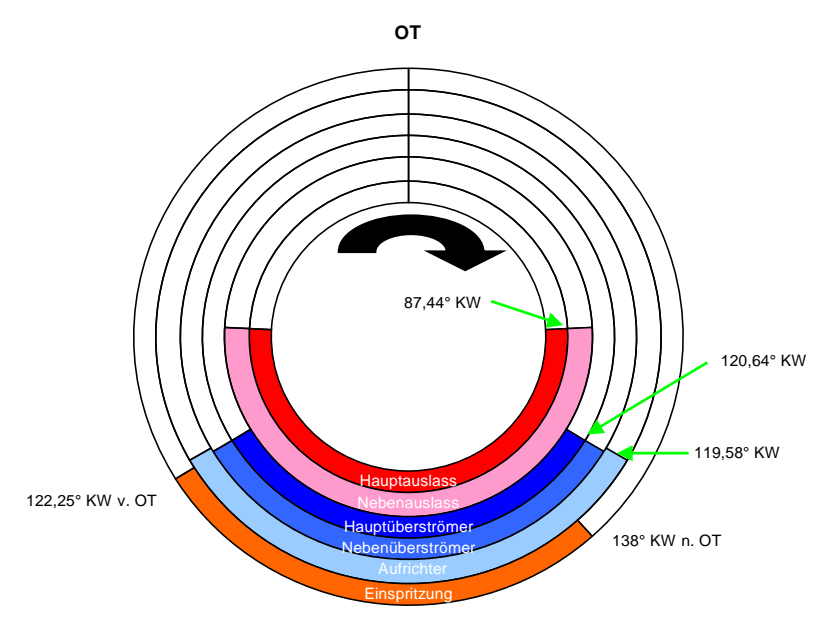

<span id="page-94-1"></span>**Abbildung 7-18: Steuerzeitendiagramm der Variante IVT\_1 bei 7000 U/min und Direkteinspritzung** 

[Abbildung 7-19](#page-95-0) und [Abbildung 7-20](#page-96-0) stellen die Strömung auf der Symmetrieebene und der Mittelebene durch den Aufrichtkanal bei 0°, 45°, 90°, 135°, 180°, 225°, 270° und 315° KW nach OT dar (von oben nach unten auf jeder Spalte). Besonderes Augenmark sollte auf die Tumblebewegung und auf die Auspuffdynamik gelegt werden. Die Tumblebewegung ist nicht sehr stark ausgeprägt. Der Aufrichter kann die von den Überströmern kommende Strömung nicht wirklich an die hintere Zylinderwand "ziehen" und bewirkt so eine erhöhte Kurzschlussspülung in den Auslass. Dieser führt zwar einen Großteil der Frischgasladung wieder zurück in den Zylinder, weist jedoch zu Auslassende eine Umkehrung und somit Entladung der Zylindermasse auf.

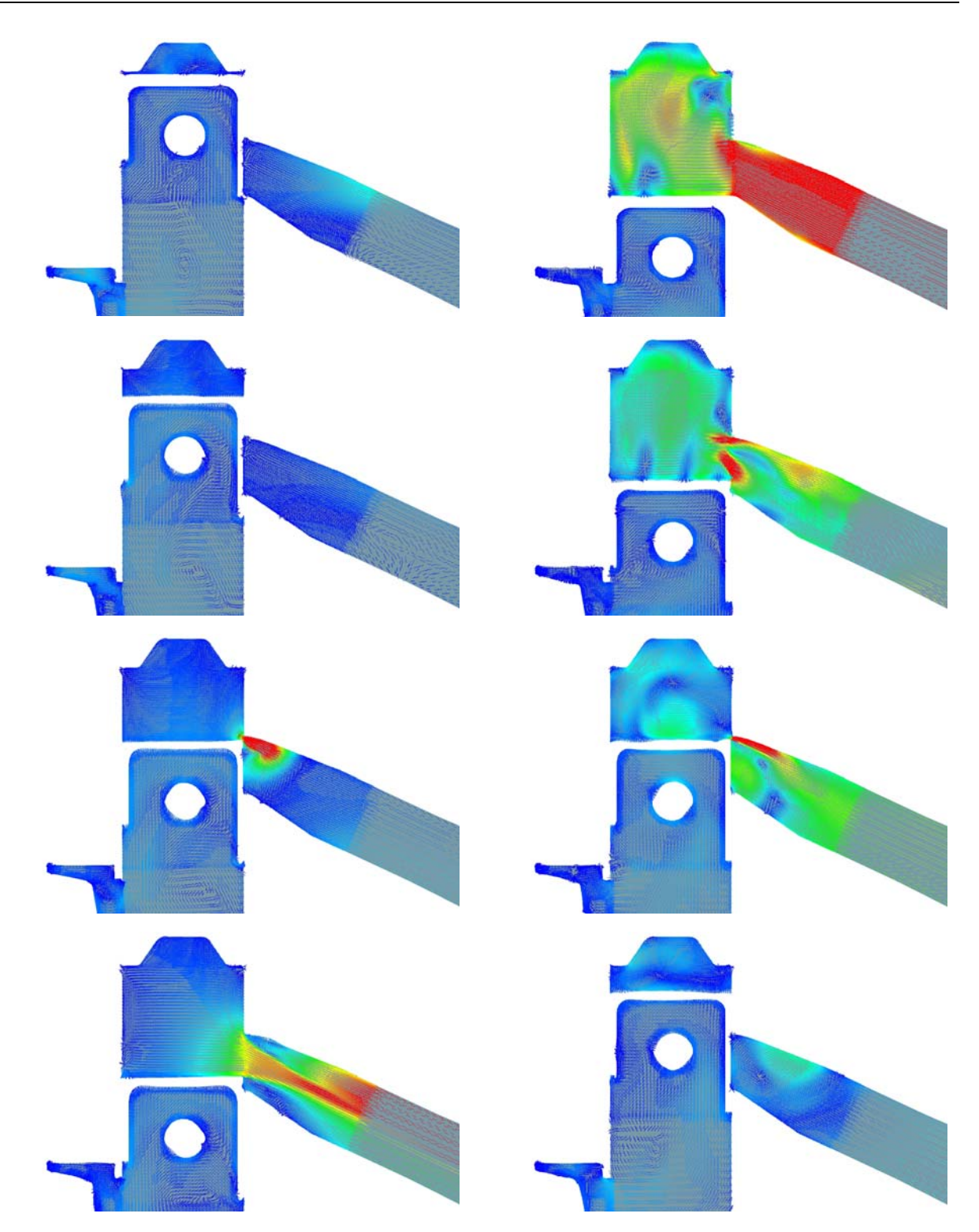

<span id="page-95-0"></span>**Abbildung 7-19: Geschwindigkeitsverteilung in der Symmetrieebene der Variante IVT\_1 bei 7000 U/min mit Direkteinspritzung (Legende siehe [Abbildung 7-11](#page-90-0))** 

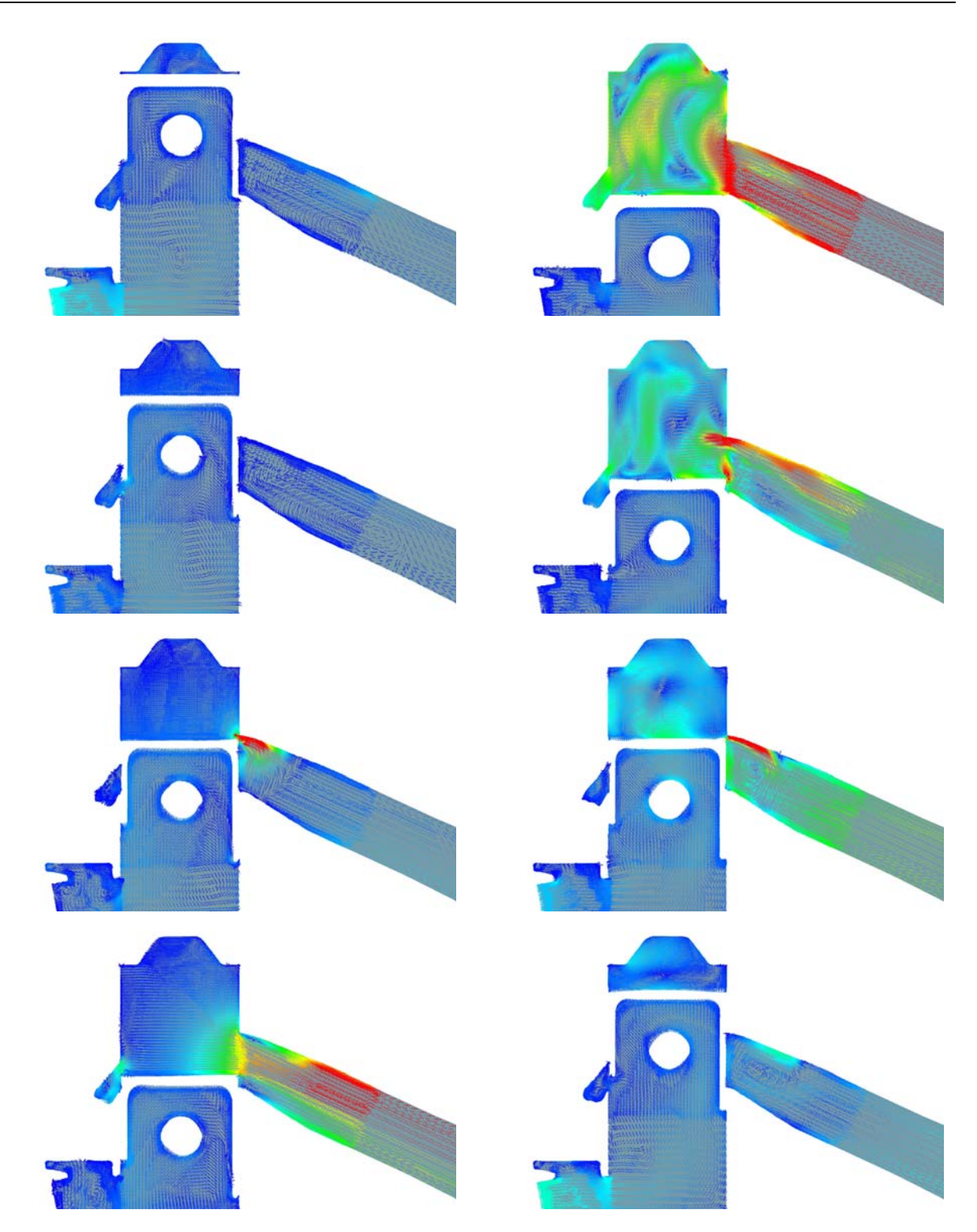

**Abbildung 7-20: Geschwindigkeitsverteilung in der Aufrichtermittelebene der Variante IVT\_1 bei 7000 U/min mit Direkteinspritzung (Legende siehe [Abbildung 7-11](#page-90-0))** 

<span id="page-96-0"></span>[Abbildung 7-21](#page-97-0) stellt nun das Equivalence ratio in Zusammenhang mit der Einspritzung für diesen Betriebspunkt bei (von oben nach unten auf jeder Spalte) 140°, 180°, 220°, 260°, 300° und 340° KW dar. Man beobachte die nicht perfekte Homogenisierung bei Erreichen des Zündzeitpunktes (im Folgenden ZZP genannt).

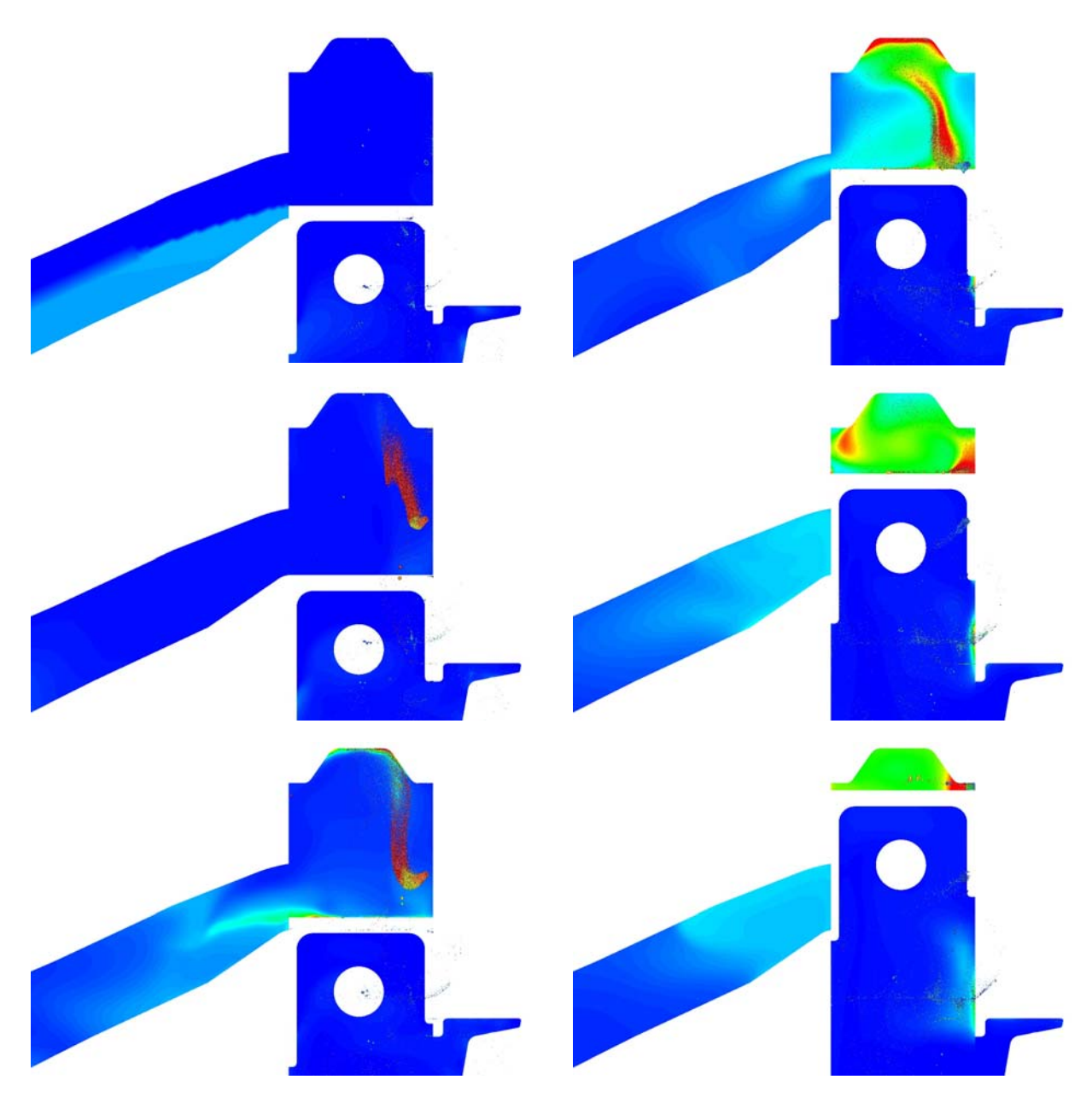

**Abbildung 7-21: Equivalence ratio und Sprayverteilung der Variante IVT\_1 bei 7000 U/min mit Direkteinspritzung (Legende siehe [Abbildung 7-12](#page-90-1))** 

<span id="page-97-0"></span>Die Bilder der ersten Spalte verdeutlichen, wie ein Teil der eingespritzten Tropfen in das Kurbelgehäuse gelangt und somit für eine kontinuierliche Anfettung pro Zyklus sorgt. Dies ist natürlich nicht erwünscht, da mit den Luftspülverlusten ein Teil dieser Tropfen ins Auspuffsystem verloren gehen. Weiters ist die Umlenkung des Einspritzstrahls in Richtung Zündkerze deutlich erkennbar. Die sehr fette Zone auf der Aufrichterseite und die etwas magere Zone auf der Auslassseite sorgen für eine inhomogene Verbrennung. Diese dürften nicht nur das Klopfen, sondern auch die zyklischen Schwankungen der Verbrennung im Prüfstandsbetrieb verursachen. [Abbildung 7-22](#page-98-0) stellt dagegen im Detail das Phänomen der Rückströmung dar, sobald sich die Einlasskanäle öffnen. Dieser folgt nach ungefähr 20° KW eine Strömungsumkehr in den Zylinder. Somit ist klar, dass ein Teil des Restgases vom

Zylinder in das Kurbelgehäuse gelangt und den Anteil an Frischgasmasse reduziert. Dies begrenzt somit das theoretisch erreichbare Leistungsniveau. Dargestellt sind die Kolbenpositionen von 115° bis 140° KW in 5° KW Schritten.

<span id="page-98-0"></span>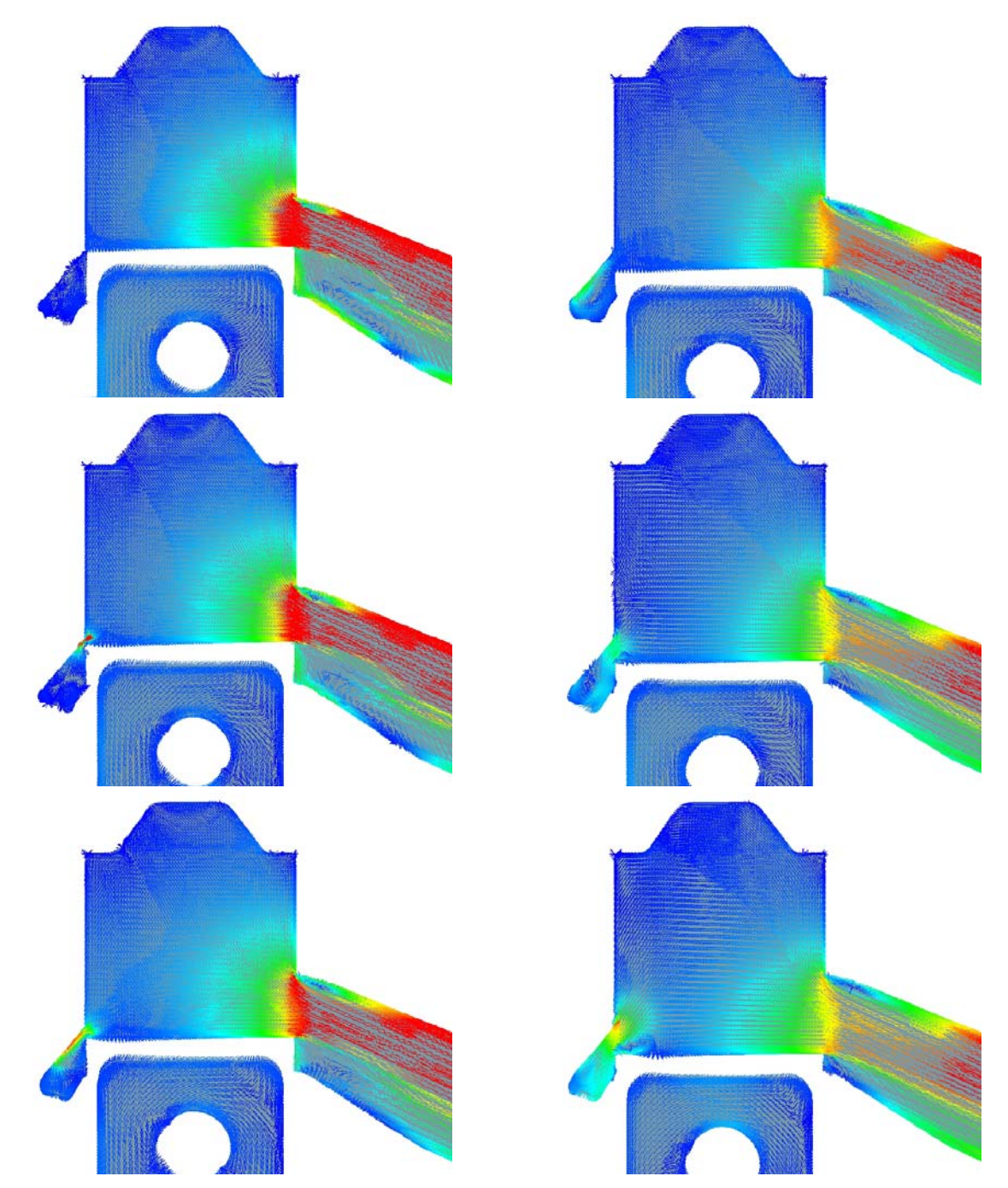

**Abbildung 7-22: Detailbilder der Rückströmung im Aufrichter der Variante IVT\_1 bei 7000 U/min mit Direkteinspritzung (Legende siehe [Abbildung 7-11](#page-90-0))**

#### **7.4.2 8500 WOT**

[Abbildung 7-23](#page-99-0) stellt das Steuerzeitendiagramm für diese Variante bei einer Drehzahl von 8500 U/min dar. Auch der Einspritzbeginn und -dauer sind zu erkennen.

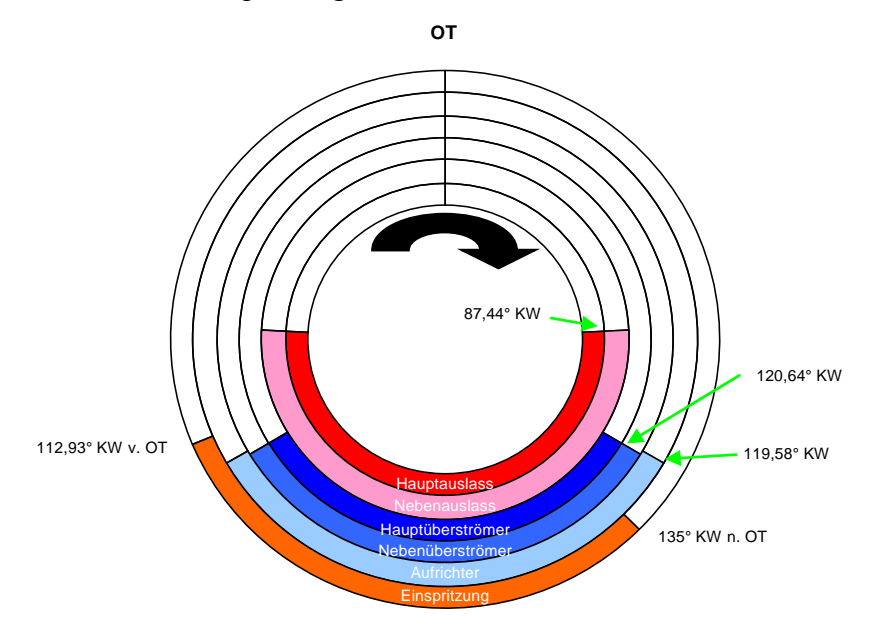

<span id="page-99-0"></span>**Abbildung 7-23: Steuerzeitendiagramm der Variante IVT\_1 bei 8500 U/min und Direkteinspritzung** 

[Abbildung 7-24](#page-100-0) und [Abbildung 7-25](#page-101-0) stellen die Strömung auf der Symmetrieebene und der Mittelebene durch den Aufrichtkanal bei 0°, 45°, 90°, 135°, 180°, 225°, 270° und 315° KW nach OT dar (von oben nach unten in jeder Spalte). Die Tumblebewegung ist zwar nicht sehr stark ausgeprägt, dennoch stärker und länger vorhanden als bei 7000 U/min. Der Aufrichter kann die von den Überströmern kommende Strömung nicht wirklich an die hintere Zylinderwand "ziehen" und bewirkt so eine erhöhte Kurzschlussspülung in den Auslass. Dieser führt zwar einen Großteil der Frischgasladung wieder zurück in den Zylinder, weist jedoch, analog zum Geschehen bei 7000 U/min, zu Auslassende eine Umkehrung und somit Entladung der Zylindermasse auf.

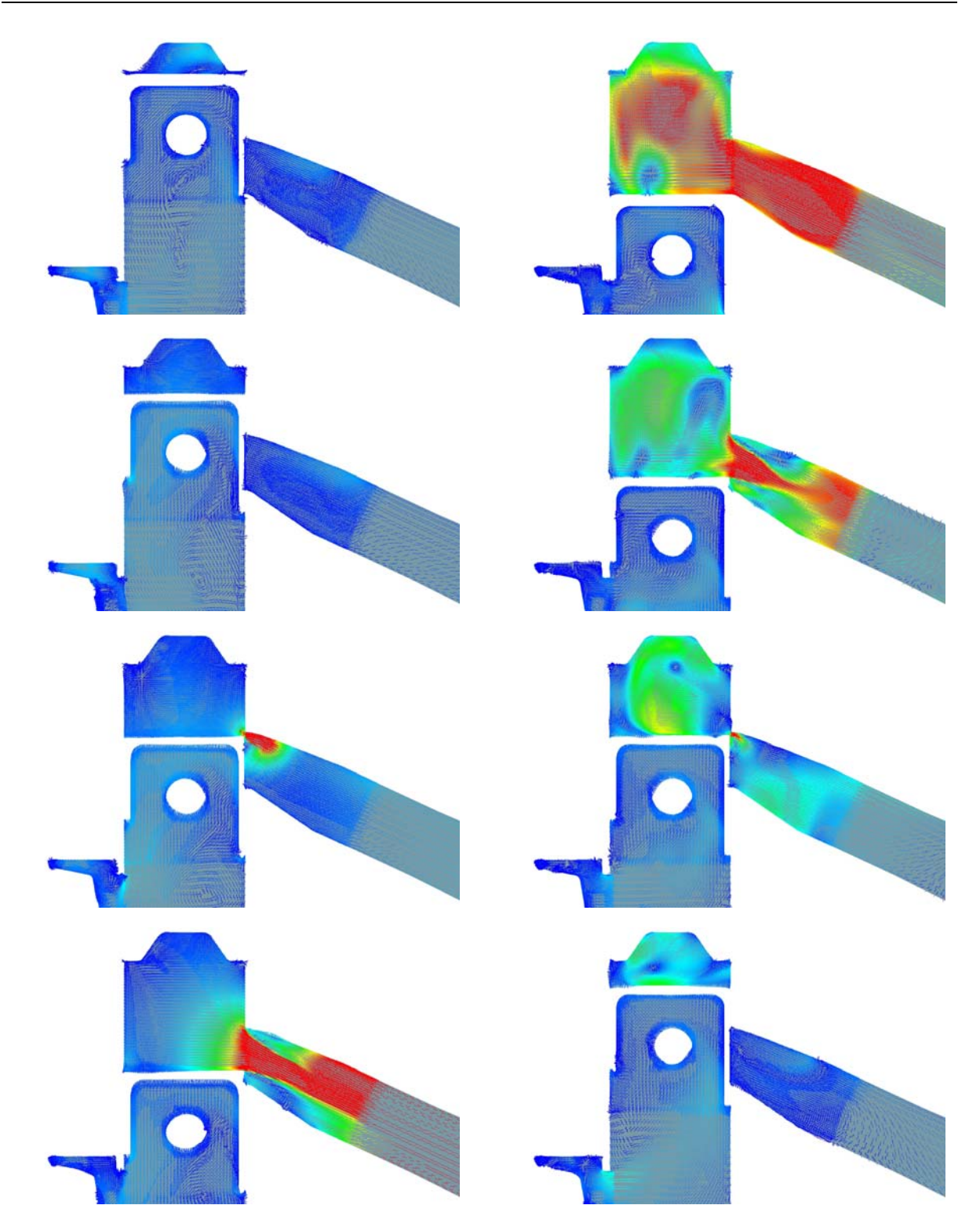

<span id="page-100-0"></span>**Abbildung 7-24: Geschwindigkeitsverteilung in der Symmetrieebene der Variante IVT\_1 bei 8500 U/min mit Direkteinspritzung (Legende siehe [Abbildung 7-11](#page-90-0))** 

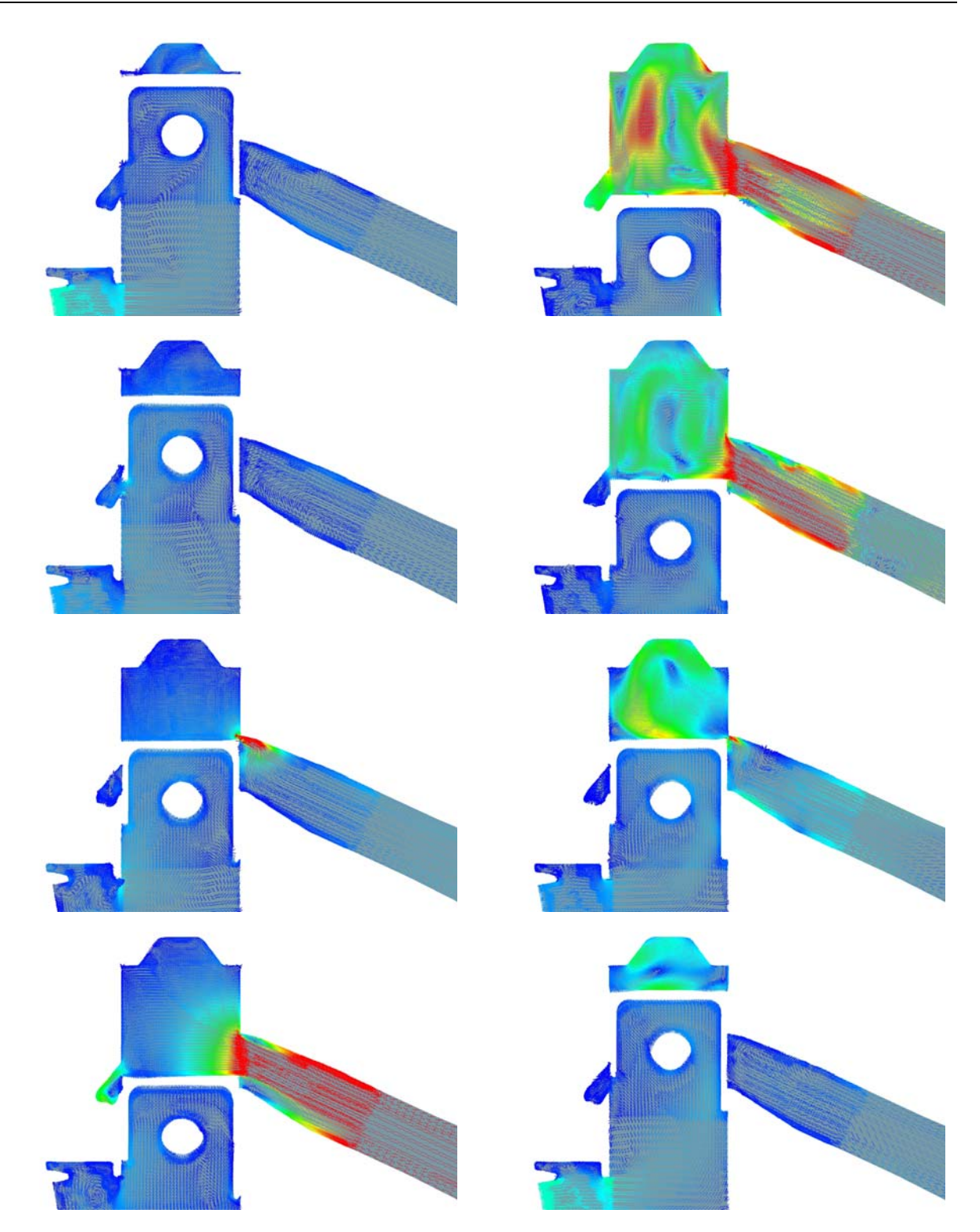

**Abbildung 7-25: Geschwindigkeitsverteilung in der Aufrichtermittelebene der Variante IVT\_1 bei 8500 U/min mit Direkteinspritzung (Legende siehe [Abbildung 7-11](#page-90-0))** 

<span id="page-101-0"></span>[Abbildung 7-26](#page-102-0) stellt nun das Equivalence Ratio in Zusammenhang mit der Einspritzung für diesen Betriebspunkt bei (von oben nach unten auf jeder Spalte) 140°, 180°, 220°, 260°, 300° und 340° KW dar. Man beobachte auch hier die nicht perfekte Homogenisierung bei Erreichen des ZZP.

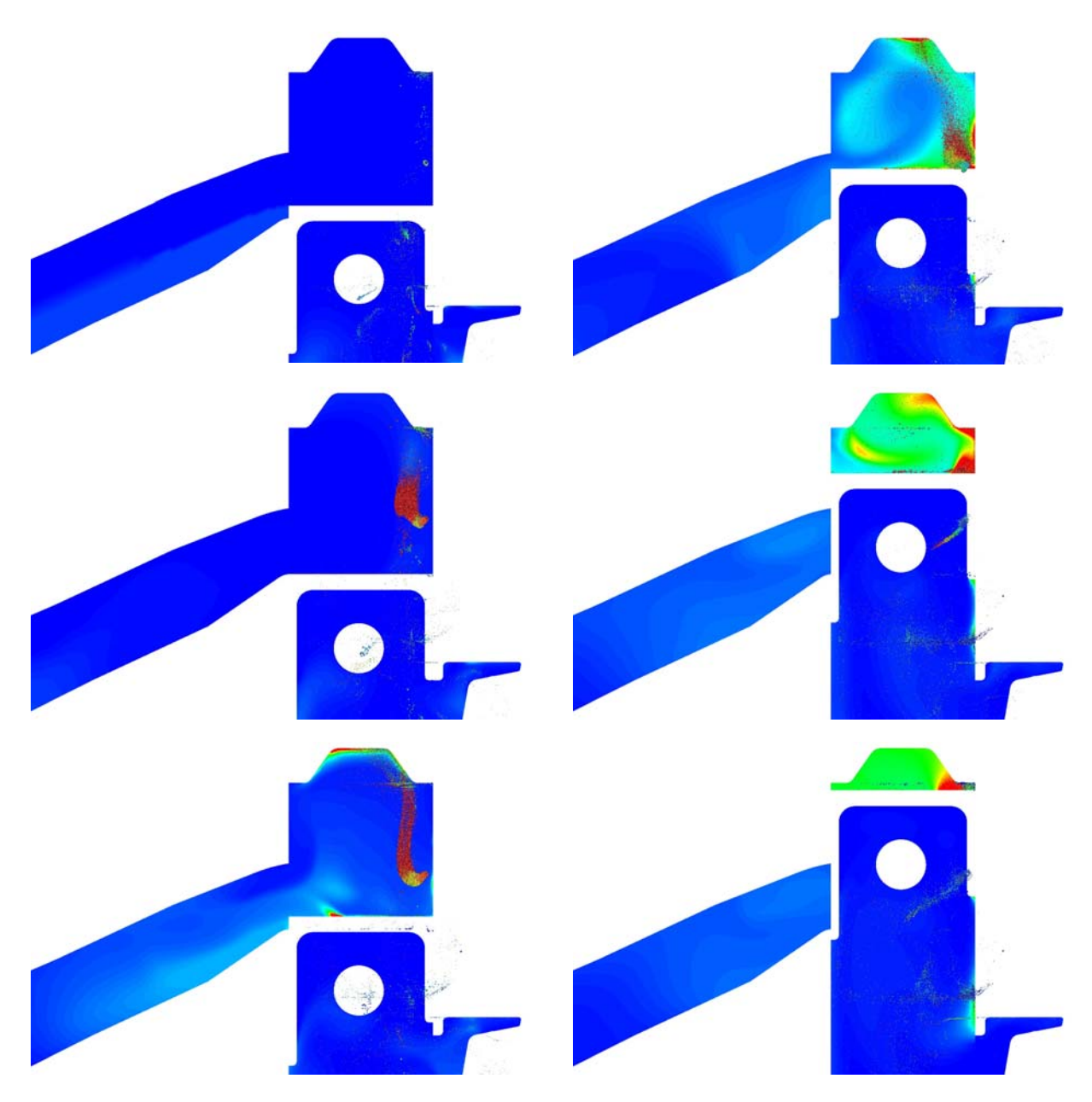

**Abbildung 7-26: Equivalence ratio und Sprayverteilung der Variante IVT\_1 bei 8500 U/min mit Direkteinspritzung (Legende siehe [Abbildung 7-12](#page-90-1))** 

<span id="page-102-0"></span>Es gelten dieselben Anmerkungen, die schon für den vorigen Drehzahlpunkt gemacht wurden. Allerdings weist dieser Drehzahlpunkt eine geringfügig bessere Ladungshomogenisierung gegen Kompressionsende auf. Sehr interessant ist, dass hier der Anteil an Kraftstoff der an das Kurbelgehäuse verloren geht höher ist als bei 7000 U/min, während der direkt in den Auspuff strömende Anteil deutlich geringer ist. [Abbildung 7-27](#page-103-0) stellt dagegen im Detail das Phänomen der Rückströmung, sobald sich die Einlasskanäle öffnen, dar, welches bei diesem Betriebspunkt noch stärker ausgeprägt ist als bei 7000 U/min. Dieser folgt nach ungefähr 20° KW eine Strömungsumkehr in den Zylinder. Somit ist klar, dass ein Teil des Restgases vom Zylinder in das Kurbelgehäuse gelangt und den Anteil an Frischgasmasse reduziert. Dies

begrenzt somit das theoretisch erreichbare Leistungsniveau. Dargestellt sind die Kolbenpositionen von 115° bis 140° KW in 5° KW Schritten.

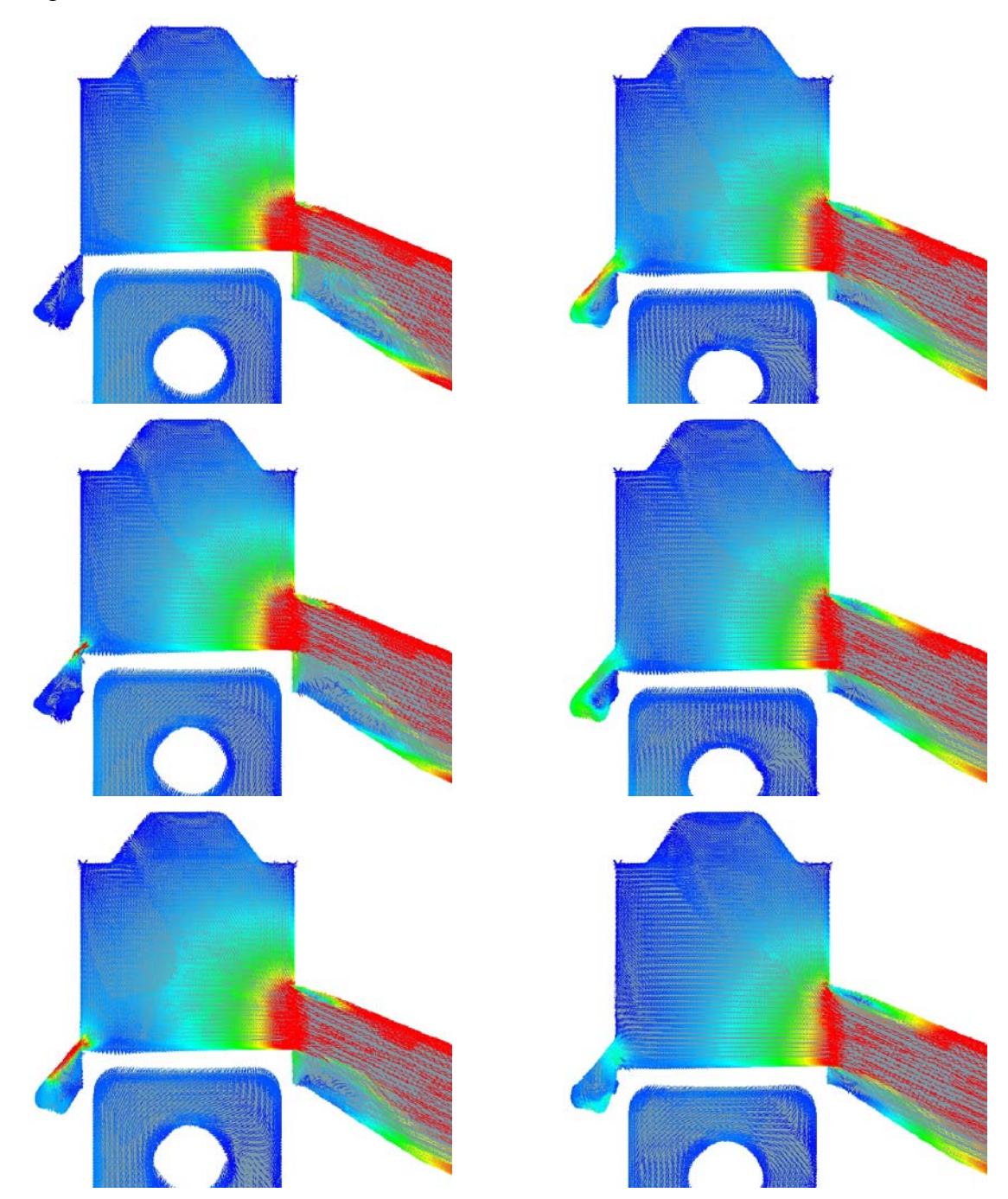

<span id="page-103-0"></span>**Abbildung 7-27: Detailbilder der Rückströmung im Aufrichter der Variante IVT\_1 bei 8500 U/min mit Direkteinspritzung (Legende siehe [Abbildung 7-11](#page-90-0))** 

#### **7.4.3 Fanggrade und Massen im Zylinder**

Abbildung 7-28 stellt die berechneten Fanggrade für beide Betriebspunkte dar. Man bemerke den deutlichen Niveauunterschied, der durch die rücklaufende Auspuffwelle und deren drehzahlbezogenen Phasenversatz verursacht wird.

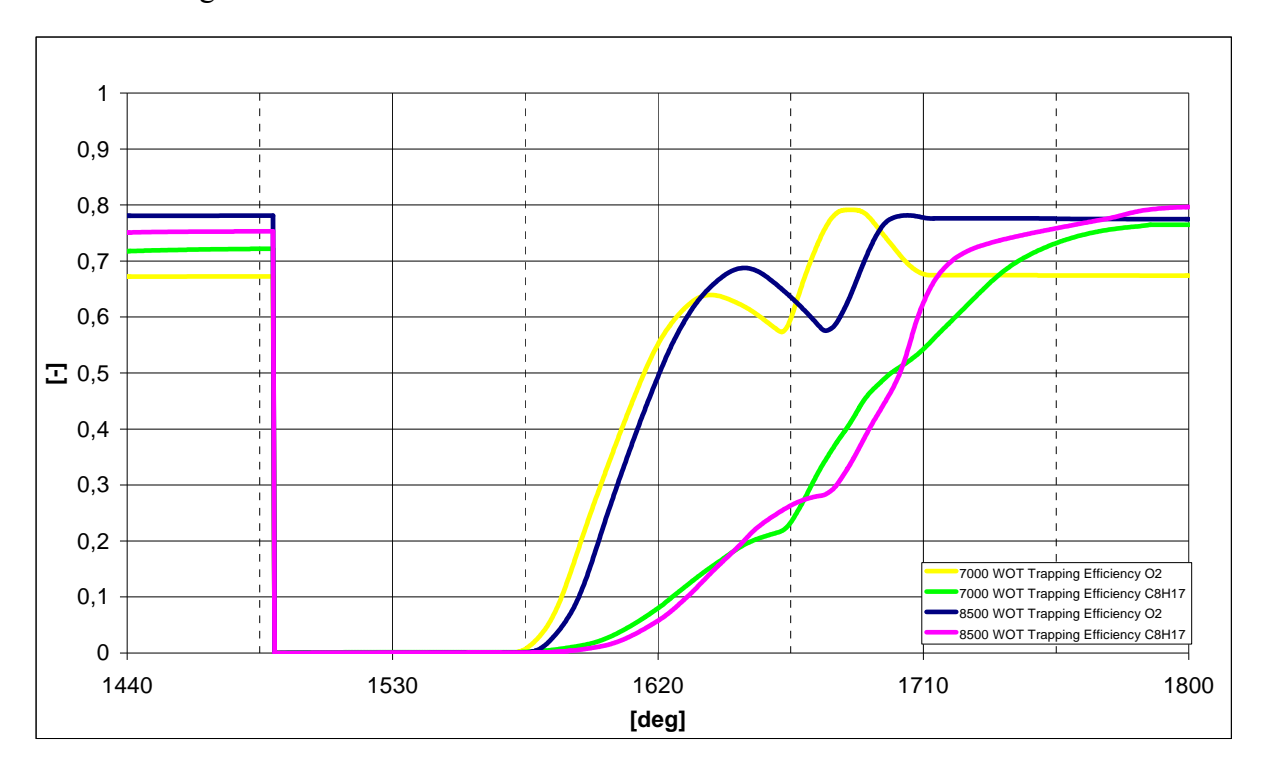

**Abbildung 7-28: Fanggrade der Variante IVT\_1 mit Direkteinspritzung** 

Abbildung 7-29 verdeutlicht hingegen, dass die tatsächlich verbleibende Kraftstoff- und Luftmasse im Zylinder für beide Betriebspunkte fast identisch ist. Dies lässt darauf schließen, dass der Zeitquerschnitt der Einlasskanäle, bzw. deren Flächen ein "bottle neck" darstellt und die erreichbare Leistung begrenzt.

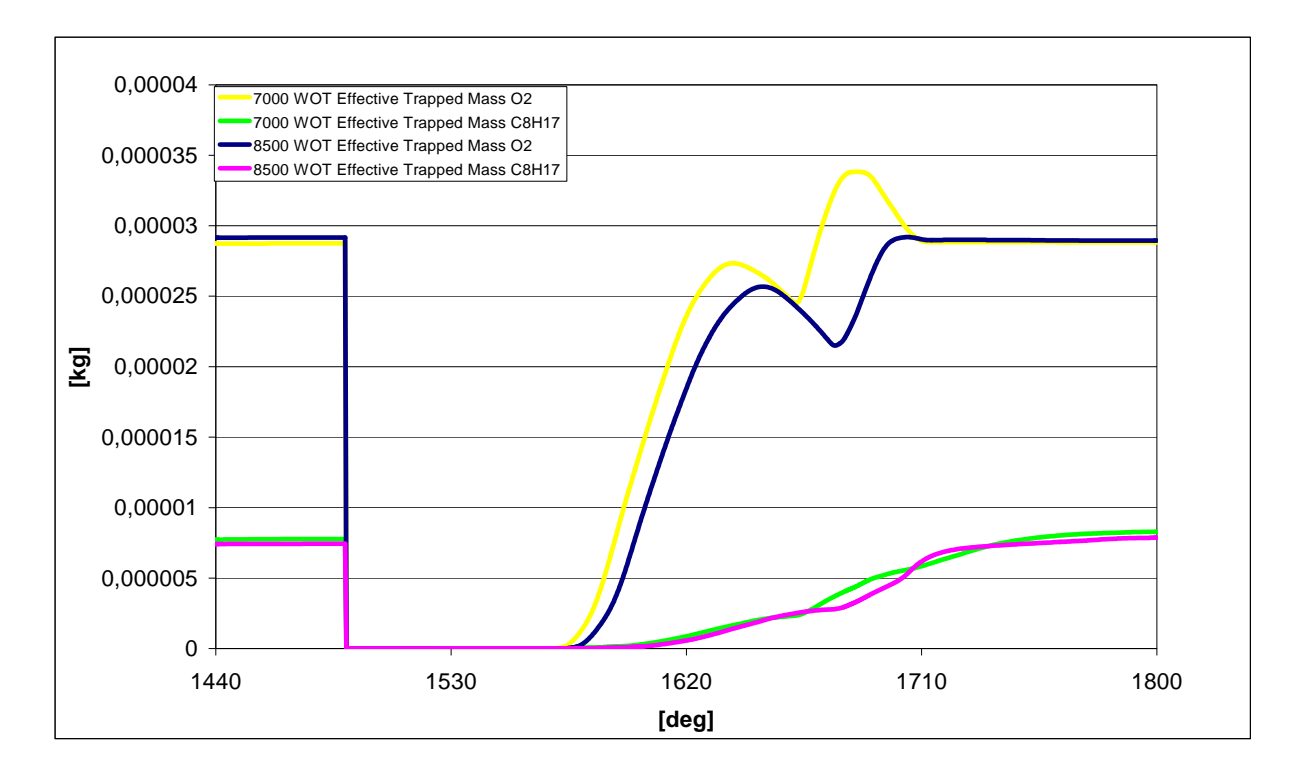

**Abbildung 7-29: Gefangene Kraftstoff- und Luftmasse im Zylinder für die Variante IVT\_1 mit Direkteinspritzung** 

# **7.5 Variante IVT 2 mit Einspritzung**

Da bei dieser Variante zwar der Einlasskanalverlauf und dessen Flächen verändert wurden, jedoch die Steuerzeiten und die Einspritzparameter unverändert blieben, entfällt die Darstellung des Steuerzeitendiagramms.

# **7.5.1 7000 WOT**

Abbildung 7-30 und Abbildung 7-31 stellen die Strömung auf der Symmetrieebene und der Mittelebene durch den Aufrichtkanal bei 0°, 45°, 90°, 135°, 180°, 225°, 270° und 315° KW nach OT dar (von oben nach unten in jeder Spalte). Da sowohl der Auspuff als auch die Aufrichter unverändert zur Variante IVT\_1 sind, gelten natürlich dieselben Anmerkungen bezüglich der Tumblebewegung und der rücklaufenden Druckwelle im Auslass.

Dennoch ist ersichtlich dass sich das Zentrum der Tumblebewegung bei UT geringfügig in Richtung hintere Zylinderwand verschoben hat und dann langsam wieder in Richtung Auslass wandert. Außerdem kann eine etwas markantere Trennung zwischen den beiden Geschwindigkeitsschichten im Zylinder beobachtet werden, die somit für eine etwas bessere Spülung sorgt.

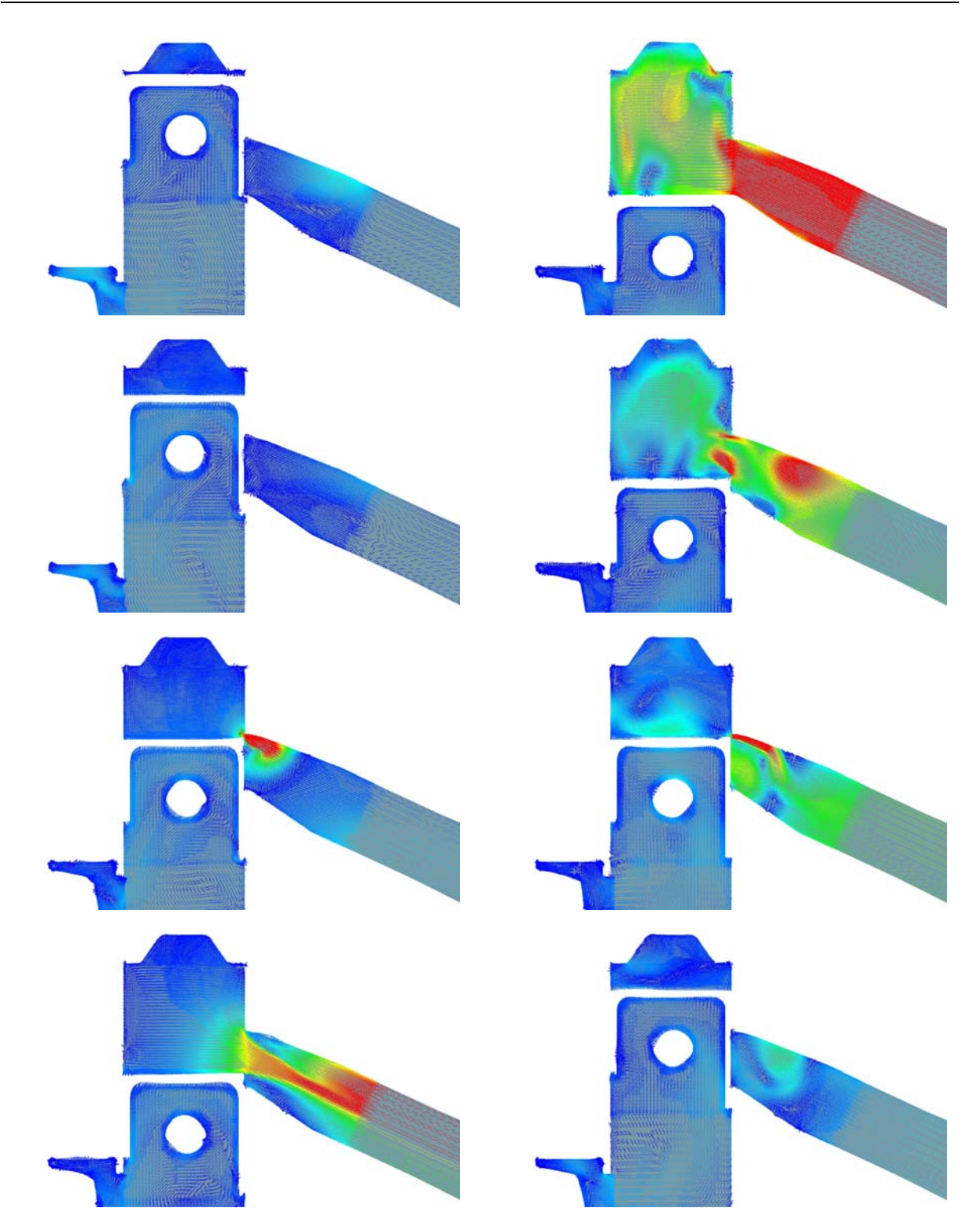

**Abbildung 7-30: Geschwindigkeitsverteilung in der Symmetrieebene der Variante IVT\_2 bei 7000 U/min mit Direkteinspritzung (Legende siehe Abbildung 7-11)** 

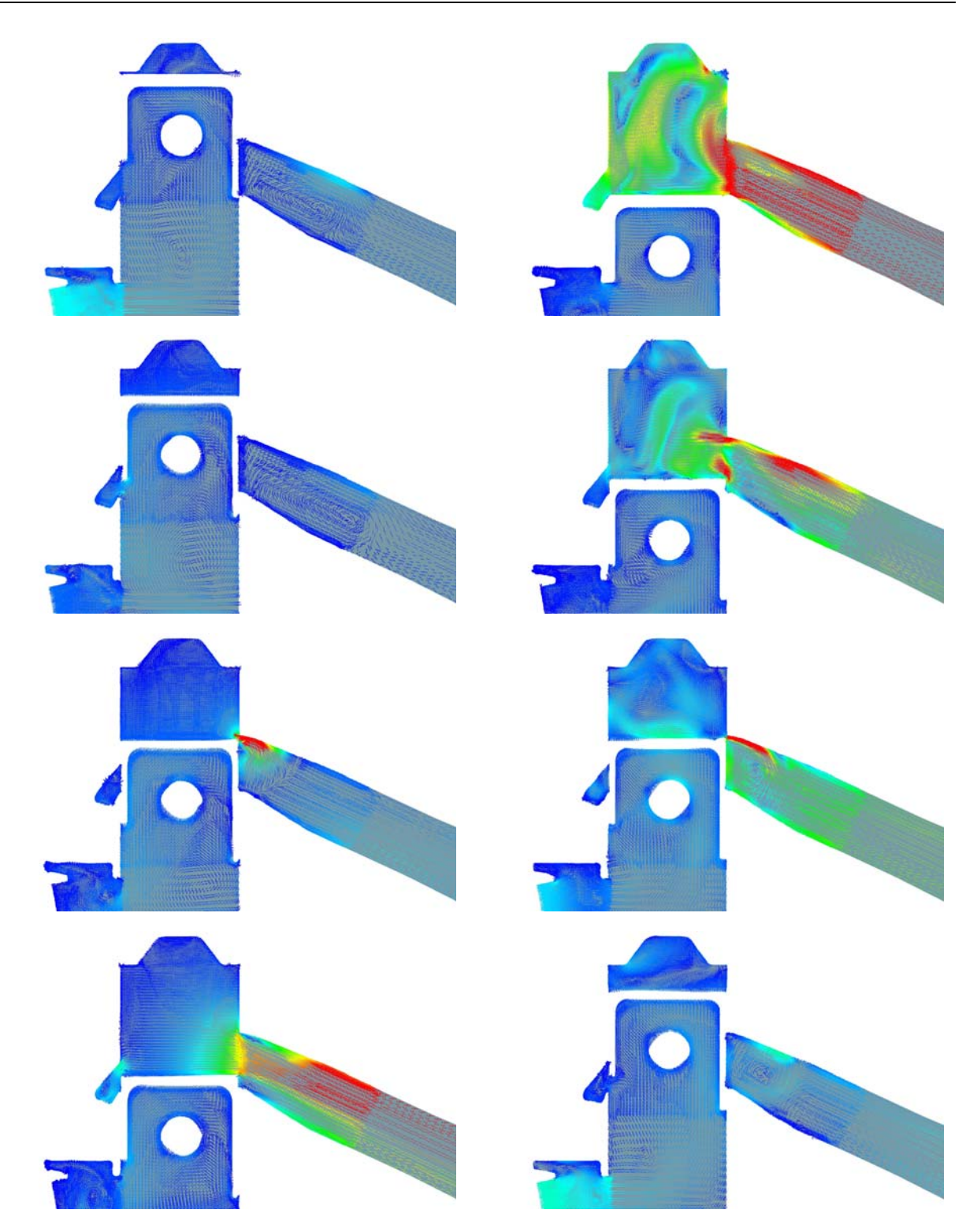

**Abbildung 7-31: Geschwindigkeitsverteilung in der Aufrichtermittelebene der Variante IVT\_2 bei 7000 U/min mit Direkteinspritzung (Legende siehe Abbildung 7-11)** 

Abbildung 7-32 stellt nun das Equivalence Ratio in Zusammenhang mit der Einspritzung für diesen Betriebspunkt bei (von oben nach unten in jeder Spalte) 140°, 180°, 220°, 260°, 300° und 340° KW dar. Man beobachte die nicht perfekte Homogenisierung bei Erreichen des ZZP die sogar schlechter erscheint als bei der Variante IVT\_1.
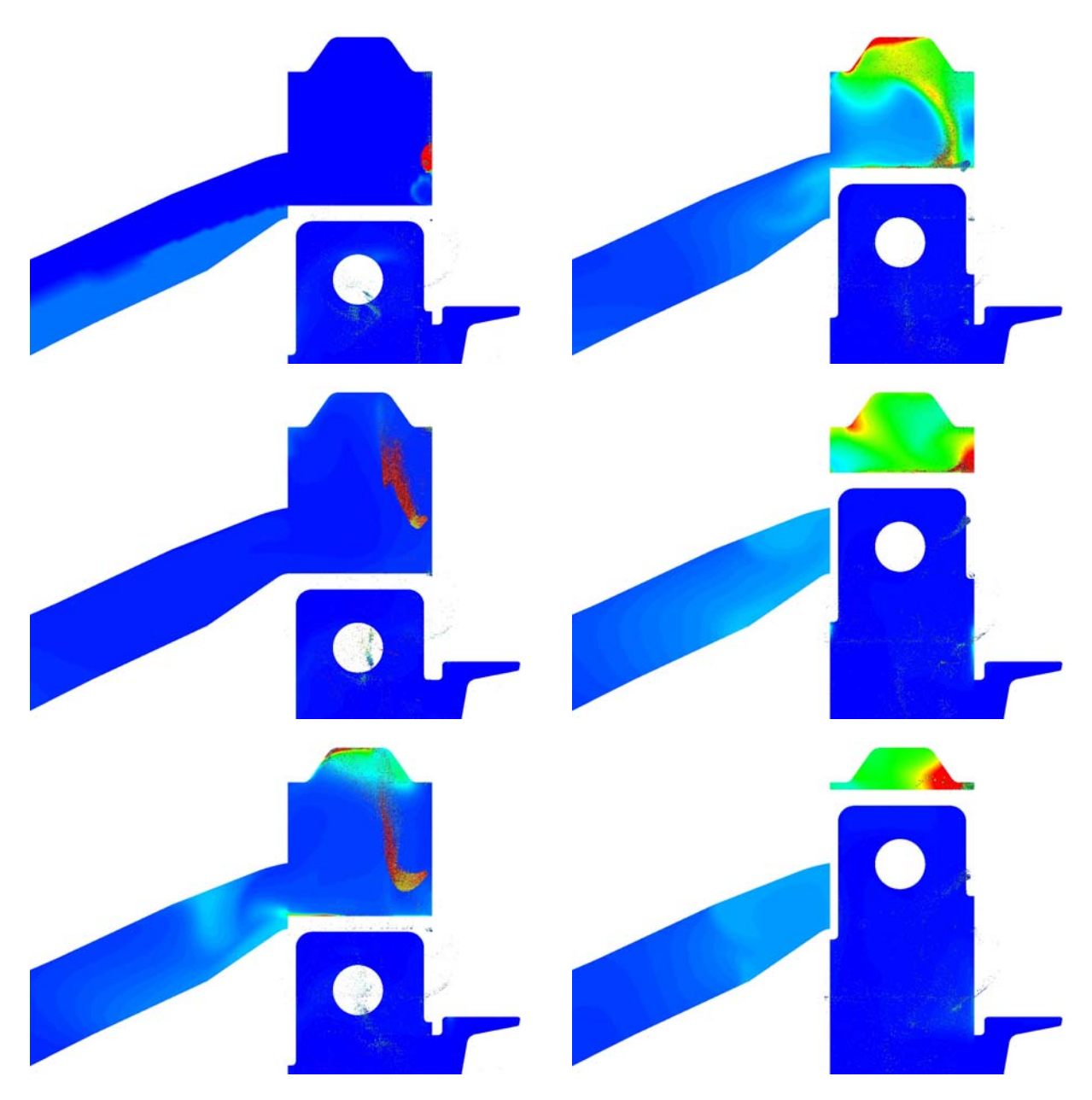

**Abbildung 7-32: Equivalence ratio und Sprayverteilung der Variante IVT\_2 bei 7000 U/min mit Direkteinspritzung (Legende siehe Abbildung 7-12)** 

Hinsichtlich einer ersten Evaluierung des Kraftstofffanggrades beim selben Betriebspunkt verdeutlichen obige Bilder eine Verbesserung im Vergleich zur Variante IVT\_1, da nun ein geringerer Anteil im Auspuffsystem und insbesondere im Kurbelgehäuse zu finden ist. Die "fette" Zone im Brennraum lässt darauf schließen, dass sich eine Untersuchung bezüglich des Einspritzzeitpunktes (im Folgenden EB genannt) lohnen würde.

### **7.5.2 8500 WOT**

Abbildung 7-33 und Abbildung 7-34 stellen die Strömung auf der Symmetrieebene und der Mittelebene durch den Aufrichtkanal bei 0°, 45°, 90°, 135°, 180°, 225°, 270° und 315° KW nach OT dar (von oben nach unten in jeder Spalte).

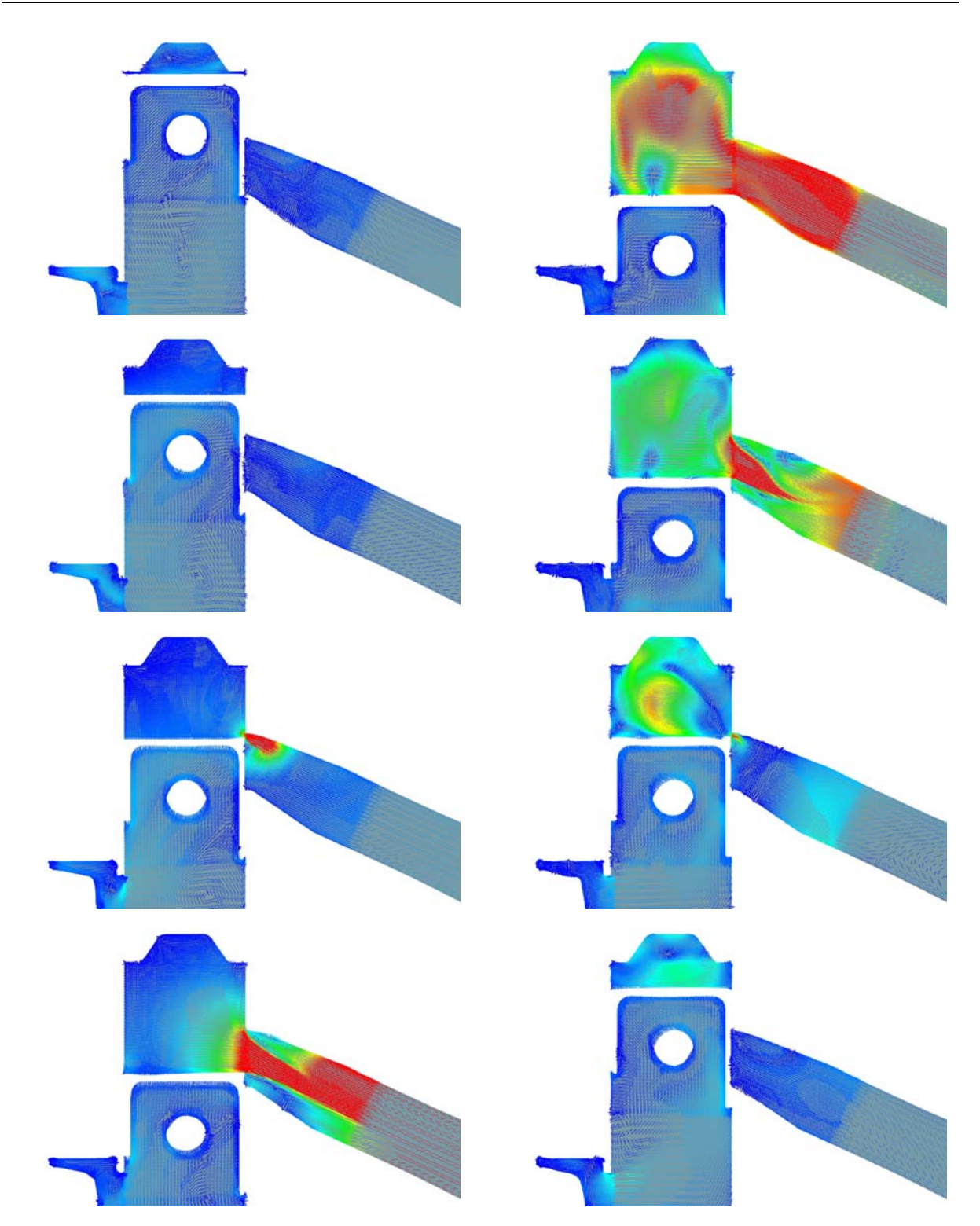

**Abbildung 7-33: Geschwindigkeitsverteilung in der Symmetrieebene der Variante IVT\_2 bei 8500 U/min mit Direkteinspritzung (Legende siehe Abbildung 7-11)** 

Man beachte das deutlich höhere Geschwindigkeitsniveau im Vergleich zu jenem bei 7000 U/min. Auch der Kurzschluss in den Auslass ist im selben Betriebspunkt etwas geringer als bei der Variante IVT\_1

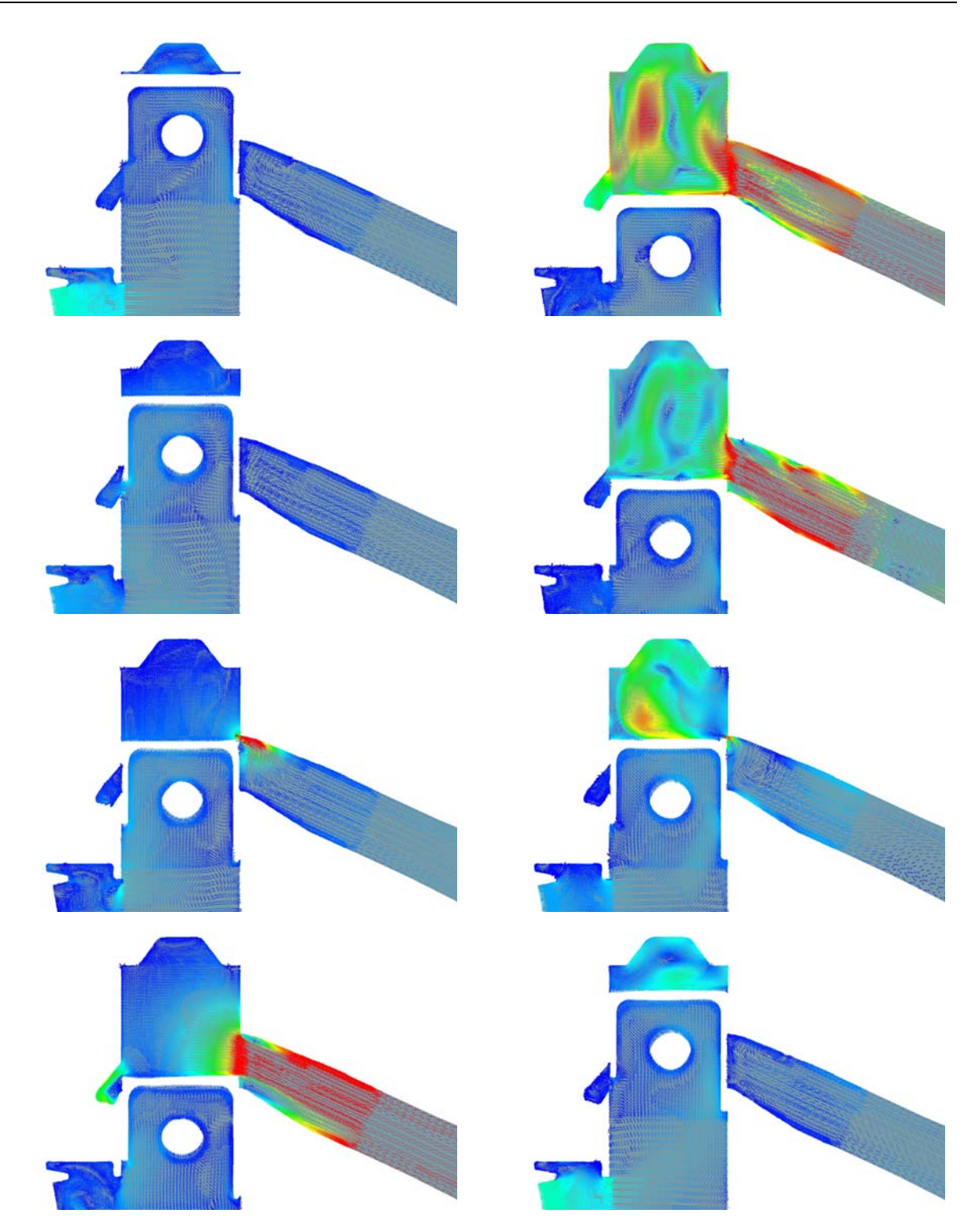

**Abbildung 7-34: Geschwindigkeitsverteilung in der Aufrichtermittelebene der Variante IVT\_2 bei 8500 U/min mit Direkteinspritzung (Legende siehe Abbildung 7-11)** 

Obige Abbildung zeigt, analog zu dem was sich für die Variante IVT\_1 ergab, das höhere Tumbleniveau bei 8500 U/min im Vergleich zu jenem bei 7000 U/min. Abbildung 7-35 stellt nun das Equivalence Ratio in Zusammenhang mit der Einspritzung für diesen Betriebspunkt bei (von oben nach unten auf jeder Spalte) 140°, 180°, 220°, 260°, 300° und 340° KW dar.

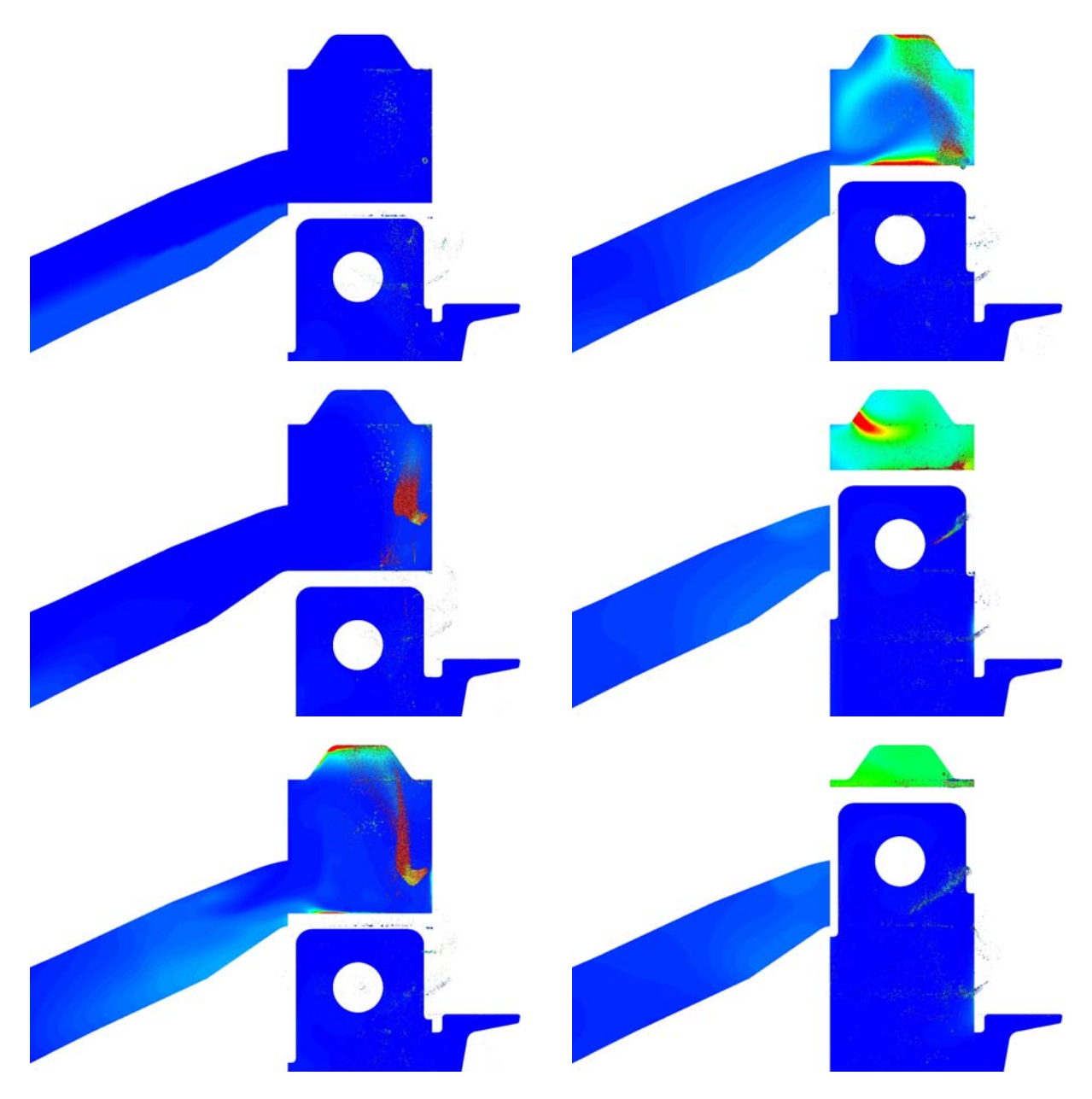

**Abbildung 7-35: Equivalence ratio und Sprayverteilung der Variante IVT\_2 bei 8500 U/min mit Direkteinspritzung (Legende siehe Abbildung 7-12)** 

Man bemerke nun die recht schöne Homogenisierung im Brennraum zum ZZP. Allerdings ist ersichtlich, dass eine große Menge an Tropfen und somit an eingespritztem Kraftstoff im Kurbelgehäuse zu finden ist, was zu späteren Zyklen zu einer Anreicherung führen würde. Dieser könnte durch Verschiebung des EB entgegengewirkt werden.

#### **7.5.3 Fanggrade und Massen im Zylinder**

Abbildung 7-36 stellt die berechneten Fanggrade für beide Betriebspunkte dar. Man bemerke den deutlichen Niveauunterschied, der durch die rücklaufende Auspuffwelle und deren drehzahlbezogenen Phasenversatz verursacht wird.

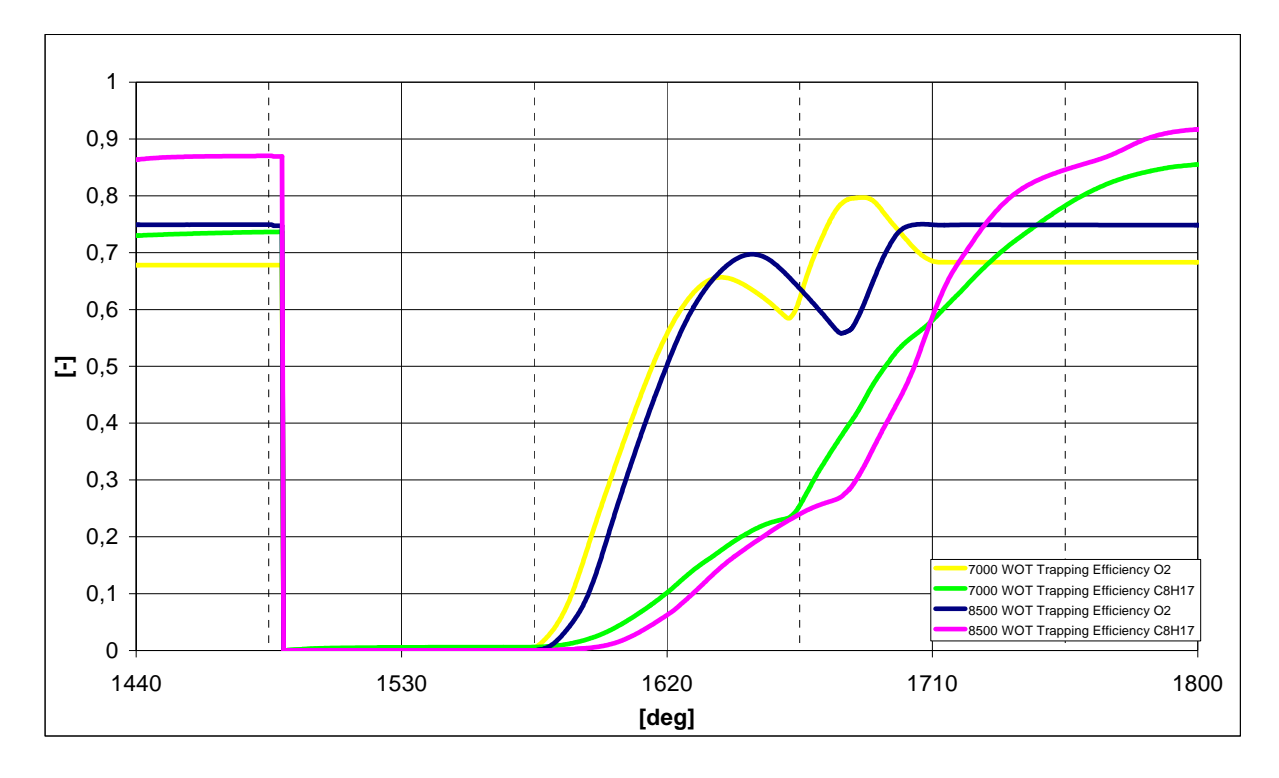

**Abbildung 7-36: Fanggrade der Variante IVT\_2 mit Direkteinspritzung** 

Abbildung 7-37 verdeutlicht hingegen, dass die tatsächlich verbleibende Kraftstoff- und Luftmasse im Zylinder für beide Betriebspunkte fast identisch ist, was wieder darauf schließen lässt, dass der Zeitquerschnitt der Einlasskanäle, bzw. deren Flächen ein "bottle neck" darstellt und die erreichbare Leistung begrenzt. Dies deckt sich gut mit dem Betriebsverhalten des Motors am Prüfstand. Dieser weist ein beinahe konstantes Drehmoment in diesem Drehzahlbereich auf.

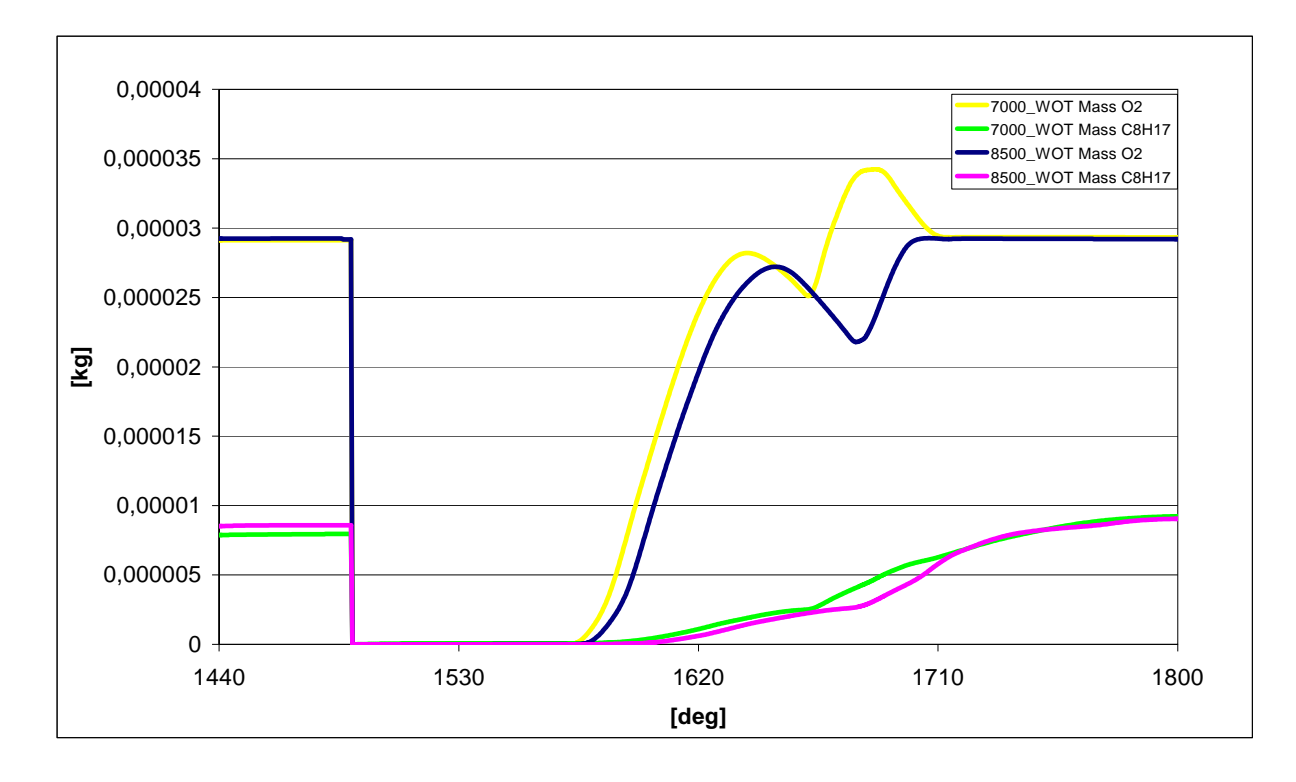

**Abbildung 7-37: Gefangene Kraftstoff- und Luftmasse im Zylinder für die Variante IVT\_2 mit Direkteinspritzung** 

# **7.6 Variante IVT 3 mit Einspritzung**

Diese Variante wurde, wie bereits ausführlich im Kapitel [3.4](#page-114-0) erklärt, komplett neu gestaltet. Somit war auch eine erneute Netzgenerierung für die instationäre Berechnung erforderlich da ein Kugelbrennraum (IVT\_B2) anstelle der Brennraumgeometrie IVT\_B1, ein anderes, adaptiertes, Kurbelgehäuse und ein komplett neuer Auspuff verwendet wurden.

## **7.6.1 7000 WOT**

Abbildung 7-38 stellt das Steuerzeitendiagramm für diese Variante bei einer Drehzahl von 7000 U/min dar. Auch der Einspritzbeginn und -dauer sind zu erkennen. Man sehe die Stufung zwischen den Haupt- und Nebenüberströmern bzw. Aufrichtern. Ebenfalls auffällig sind hier die Öffnungsdauern aller Kanäle im Vergleich zu den bisher geschilderten Varianten.

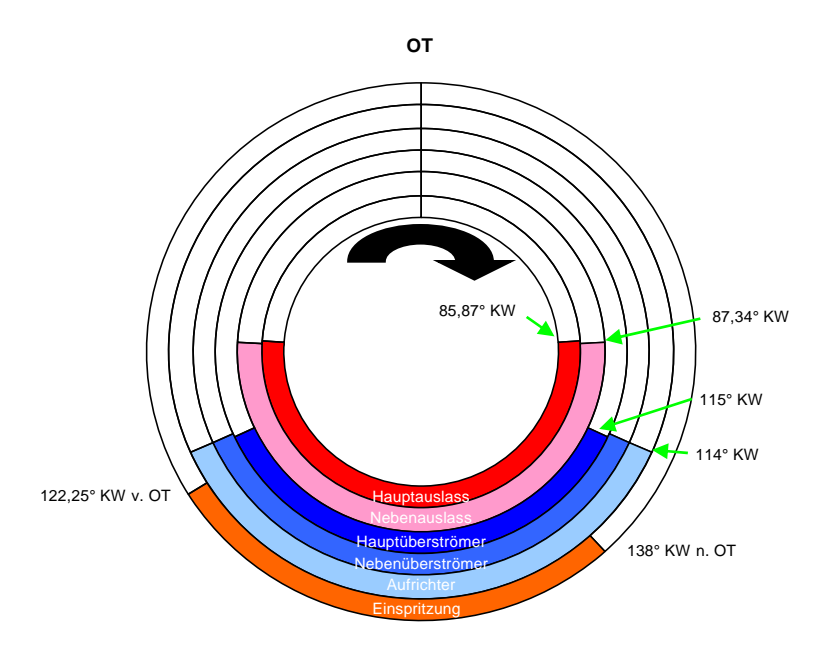

<span id="page-114-0"></span>**Abbildung 7-38: Steuerzeitendiagramm der Variante IVT\_3 bei 7000 U/min und Direkteinspritzung** 

Abbildung 7-39 und Abbildung 7-40 stellen die Strömung auf der Symmetrieebene und der Mittelebene durch den Aufrichtkanal bei 0°, 45°, 90°, 135°, 180°, 225°, 270° und 315° KW nach OT dar (von oben nach unten auf jeder Spalte). Auch hier sollte ein besonderes Augenmark auf die Tumblebewegung und auf die Auspuffdynamik gelegt werden. Die Tumblebewegung ist, bei diesem Drehzahlpunkt zwar nicht sehr stark ausgeprägt. Der Aufrichter bewirkt hier ein besseres Anlehnen der Frischladung an die hintere Zylinderwand und ist somit für den besseren Luftfanggrad dieser Variante verantwortlich. Auf Abbildung 7-40 ist insbesondere die Trennung zwischen der aus den Einlasskanälen einströmende Ladung und jener die in den Auslass fließt zu bemerken. Wenn wir uns nun auf den Auspuff konzentrieren so ist auch in diesem Fall ersichtlich dass die Auslegungsdrehzahl nicht mit diesem Betriebspunkt übereinstimmt da die erste rücklaufende Welle zu früh ankommt, die zweite jedoch zu spät. Dies verursacht dann den Verlust eines Teils der Zylinderladung.

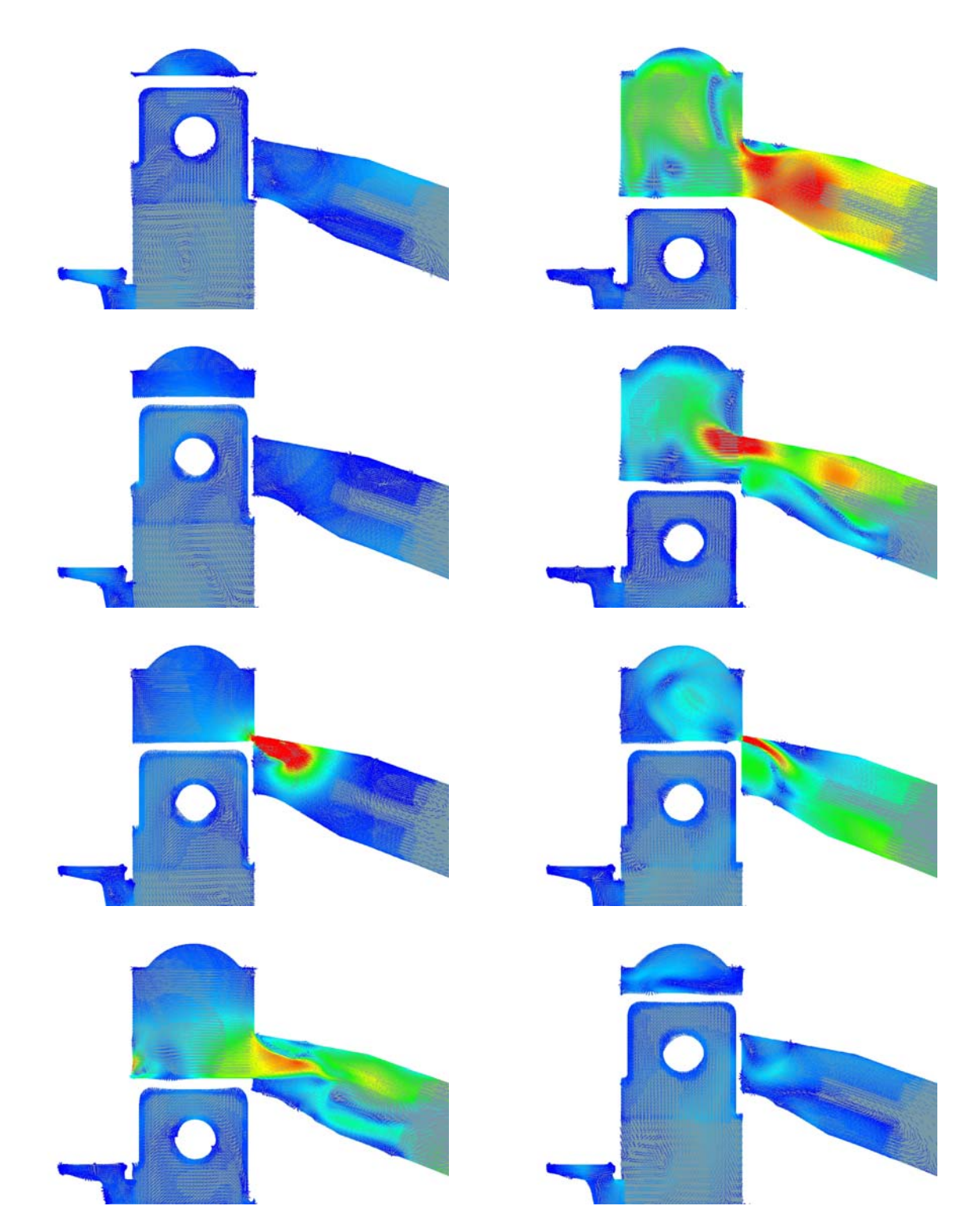

**Abbildung 7-39: Geschwindigkeitsverteilung in der Symmetrieebene der Variante IVT\_3 bei 7000 U/min mit Direkteinspritzung (Legende siehe Abbildung 7-11)** 

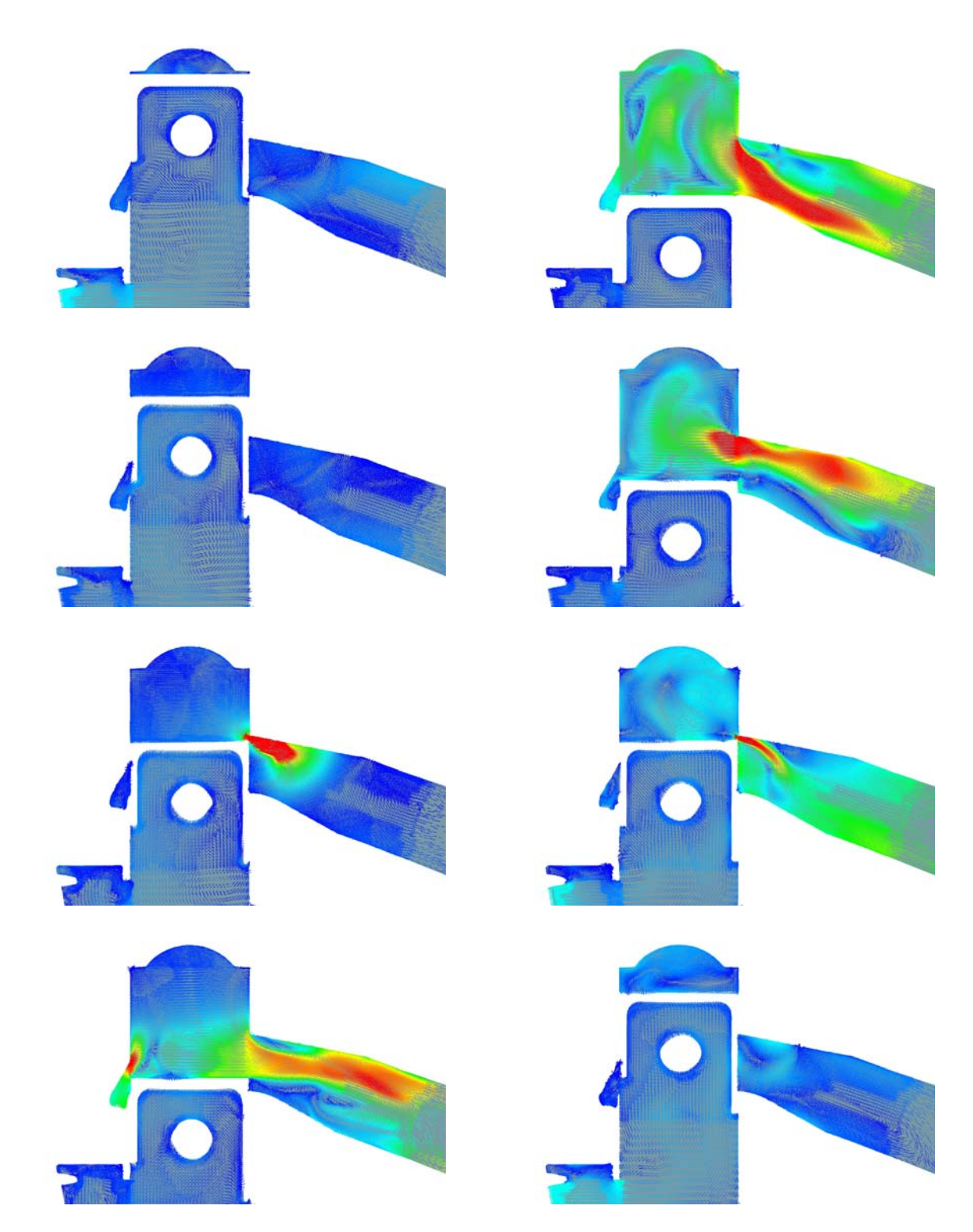

**Abbildung 7-40: Geschwindigkeitsverteilung in der Aufrichtermittelebene der Variante IVT\_3 bei 7000 U/min mit Direkteinspritzung (Legende siehe Abbildung 7-11)** 

Abbildung 7-41 stellt nun das Equivalence Ratio in Zusammenhang mit der Einspritzung für diesen Betriebspunkt bei (von oben nach unten auf jeder Spalte) 140°, 180°, 220°, 260°, 300° und 340° KW dar. Man beobachte die etwas bessere Homogenisierung bei Erreichen des Zündzeitpunktes (im Folgenden ZZP genannt) im Vergleich zu den vorigen Varianten.

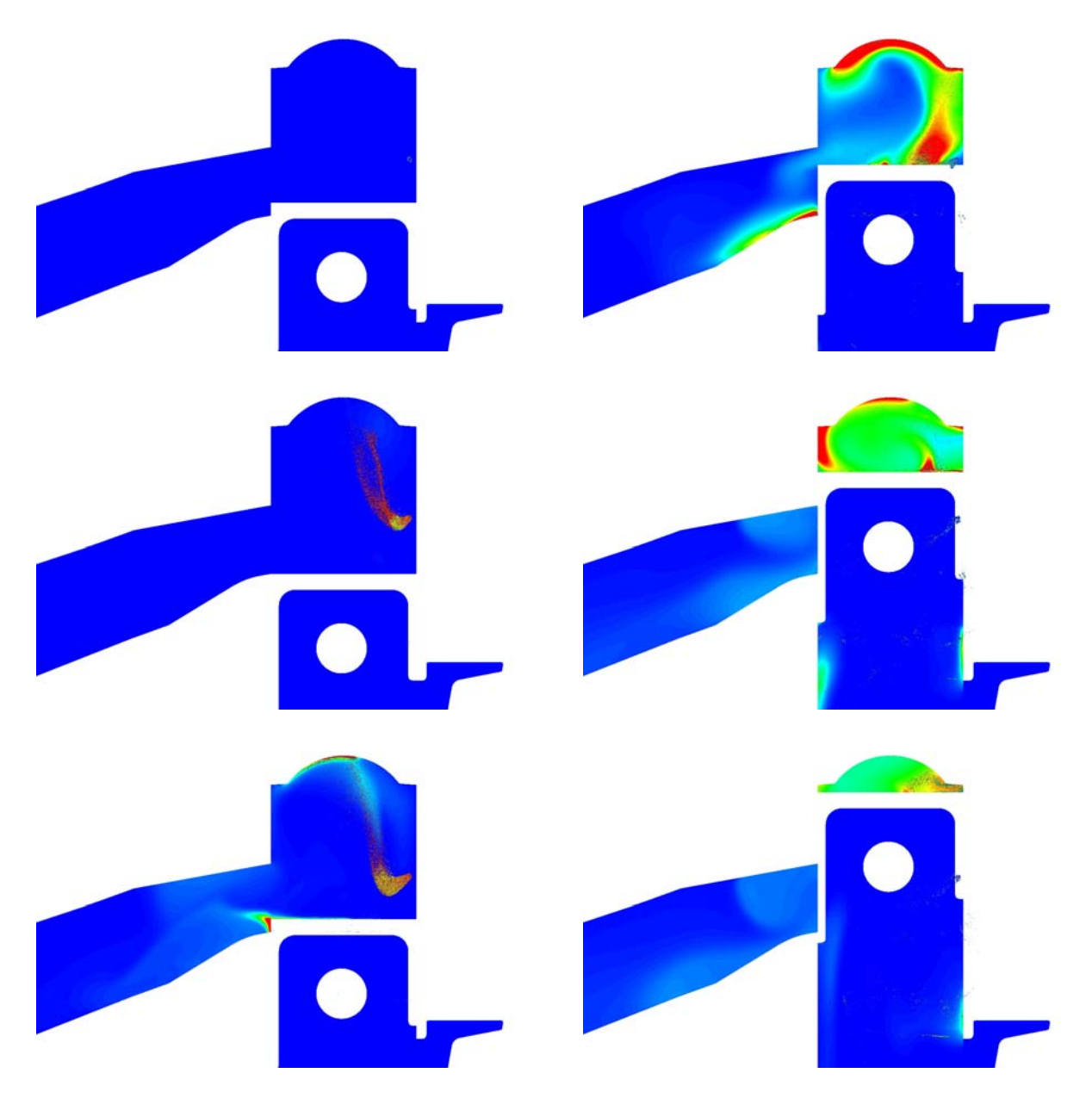

**Abbildung 7-41: Equivalence ratio und Sprayverteilung der Variante IVT\_3 bei 7000 U/min mit Direkteinspritzung (Legende siehe Abbildung 7-12)** 

Die Bilder der ersten Spalte verdeutlichen, wie, im Gegenteil zu den bisher geschilderten Varianten, fast kein Teil der eingespritzten Tropfen in das Kurbelgehäuse gelangt. Weiters ist die Umlenkung des Einspritzstrahls in Richtung Zündkerze deutlich erkennbar. Ein großer Anteil der an den Auslass verlorenen Kraftstoffmasse kann durch die rücklaufende Welle wieder in den Zylinder gelangen. Die noch nicht perfekte Homogenisierung ist der mangelnden Verbrennung und somit dem zu geringen Temperaturniveau zurückzuführen. Das Software AVL Fire berücksichtigt dann in der Erfassung der Ladungsmasse im Zylinder sowie in der auswertung des equivalence ratios nicht die noch nicht verdampfte Krafstoffmasse. Abbildung 7-42 stellt dagegen im Detail das Phänomen der Rückströmung dar, sobald sich die Einlasskanäle öffnen. Dieser folgt schon nach ungefähr 15° KW eine

Strömungsumkehr in den Zylinder. Dies verdeutlicht dass die Blowdown – time area dieser Variante zutreffender ausgelegt ist als es bei den vorigen der Fall ist. Allerdings könnte eine weitere Verbesserung erreicht werden indem die Öffnungsdauer der Einlassgeometrie um 1° reduziert würden. Dargestellt sind die Kolbenpositionen von 110° bis 135° KW in 5° KW Schritten (somit 5° KW früher als bei den bisherigen Varianten).

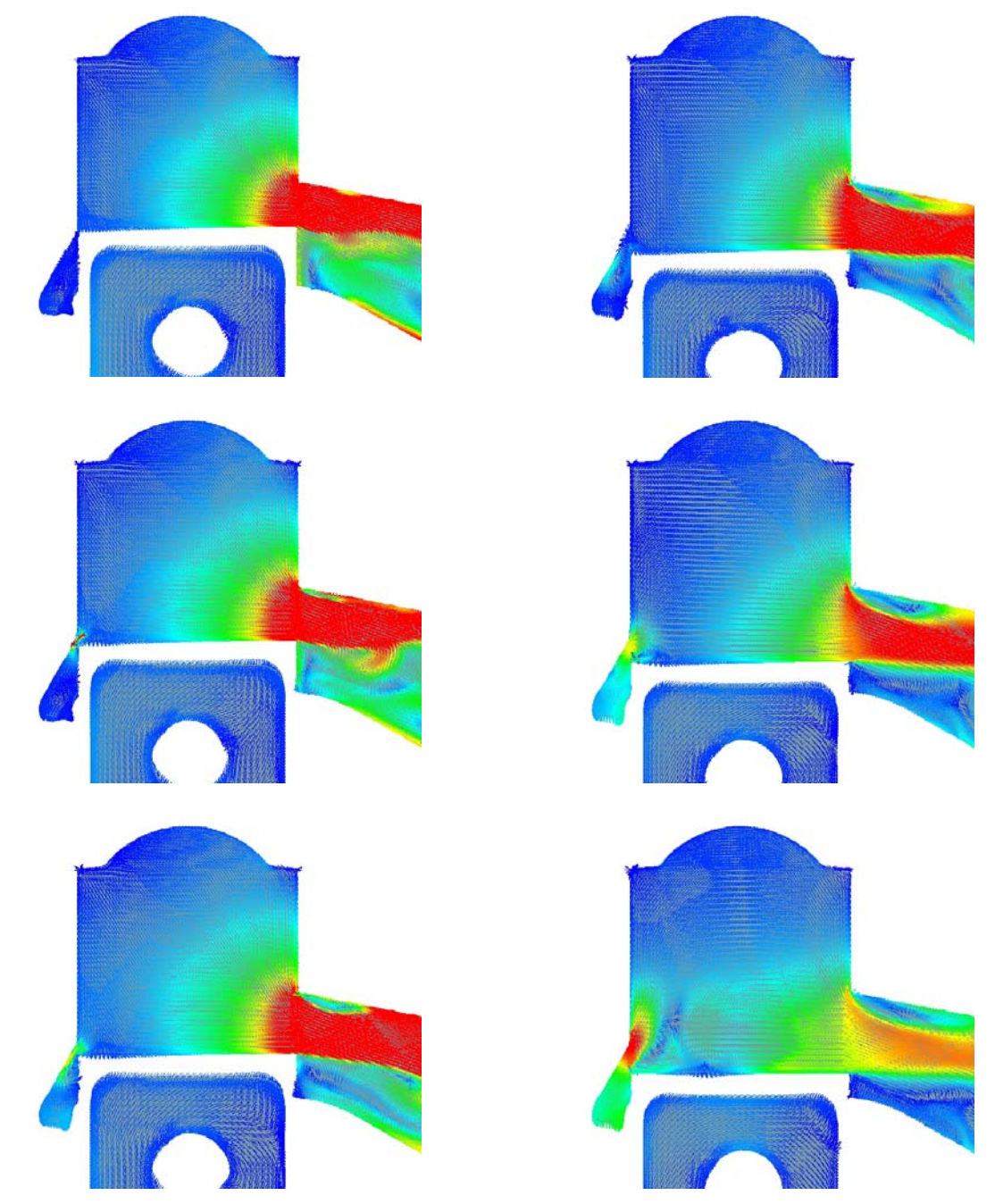

**Abbildung 7-42: Detailbilder der Rückströmung im Aufrichter der Variante IVT\_3 bei 7000 U/min mit Direkteinspritzung (Legende siehe [Abbildung 7-11](#page-119-0))** 

#### **7.6.2 8500 WOT**

Abbildung 7-43 stellt das Steuerzeitendiagramm für diese Variante bei einer Drehzahl von 8500 U/min dar.

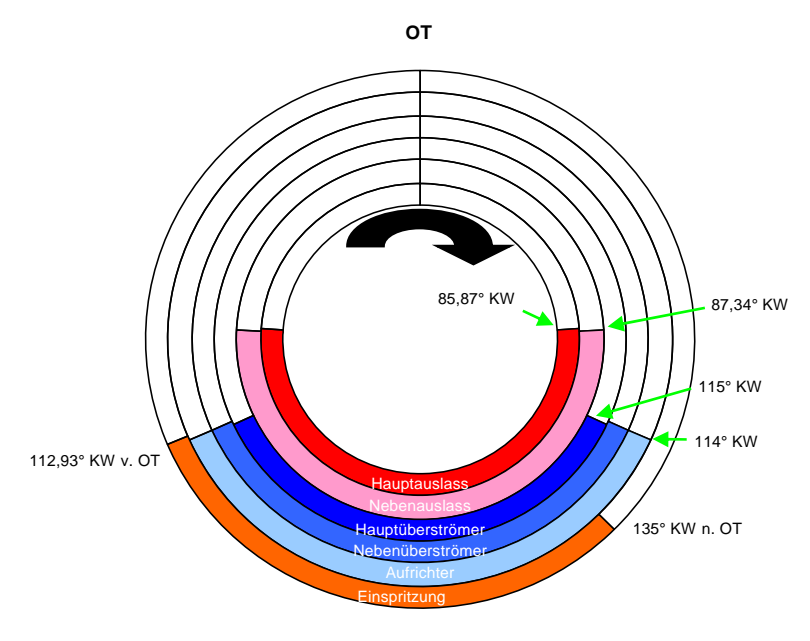

<span id="page-119-0"></span>**Abbildung 7-43: Steuerzeitendiagramm der Variante IVT\_3 bei 8500 U/min und Direkteinspritzung** 

Abbildung 7-44 und Abbildung 7-45 stellen die Strömung auf der Symmetrieebene und der Mittelebene durch den Aufrichtkanal bei 0°, 45°, 90°, 135°, 180°, 225°, 270° und 315° KW nach OT dar (von oben nach unten auf jeder Spalte). Die Tumblebewegung ist, bei diesem Drehzahlpunkt deutlich besser ausgeprägt als bei 7000 U/min. Nun kommt der Vorteil des steilen Aufrichters noch besser zum Vorschein. Auch in diesem Fall gibt es eine gute Trennung zwischen der aus den Einlasskanälen einströmende Ladung und jener die in den Auslass fließt. Bezüglich des Auspuffes ist nun ersichtlich dass die Auslegungsdrehzahl ziemlich präzise mit diesem Betriebspunkt die Auspuffdynamik nun viel besser passt. Somit geht kaum von der in den Zylinder zurückgeschobenen Frischladung an den Auspuff verloren.

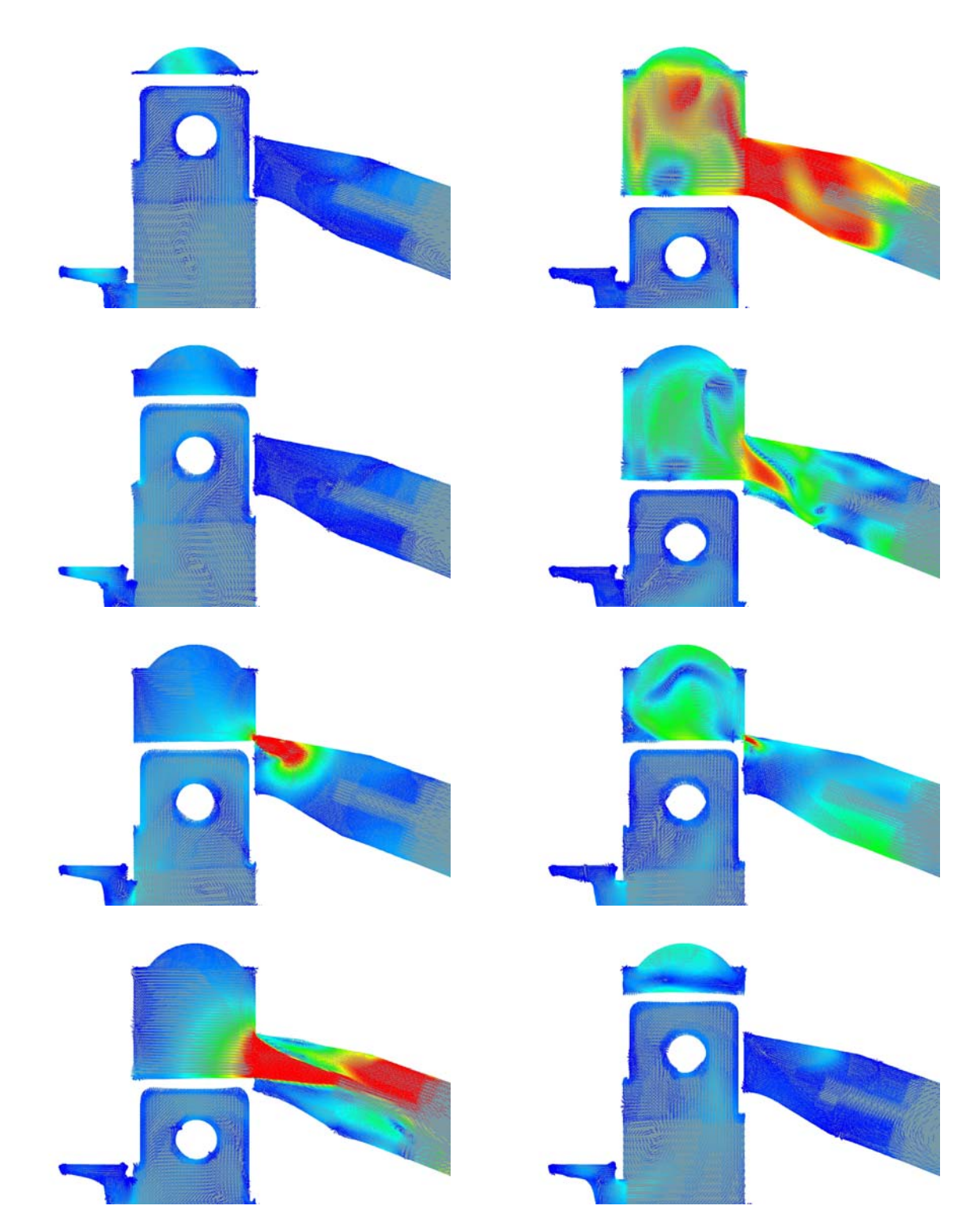

**Abbildung 7-44: Geschwindigkeitsverteilung in der Symmetrieebene der Variante IVT\_3 bei 8500 U/min mit Direkteinspritzung (Legende siehe Abbildung 7-11)** 

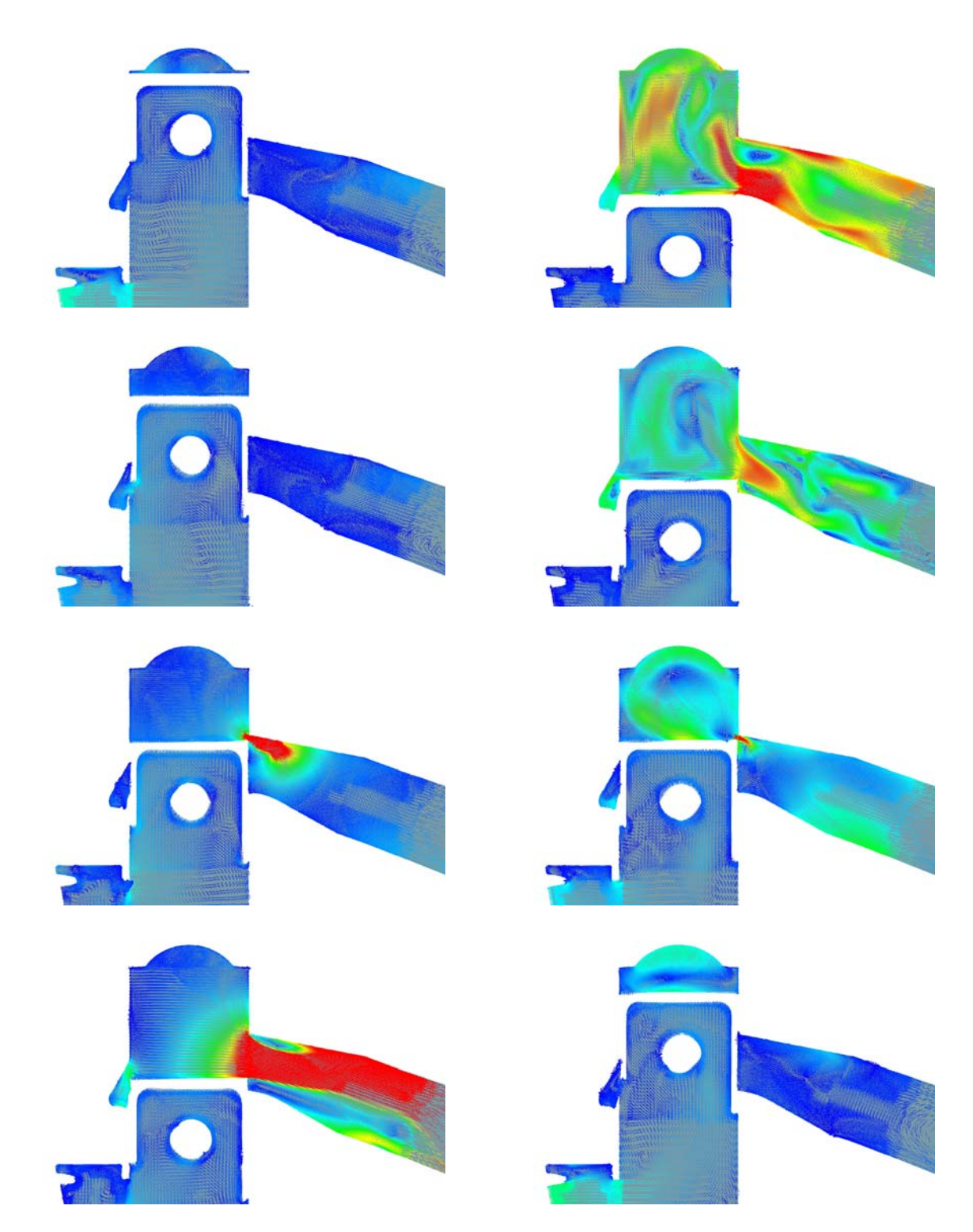

**Abbildung 7-45: Geschwindigkeitsverteilung in der Aufrichtermittelebene der Variante IVT\_3 bei 8500 U/min mit Direkteinspritzung (Legende siehe Abbildung 7-11)** 

Abbildung 7-46 stellt nun das Equivalence ratio in Zusammenhang mit der Einspritzung für diesen Betriebspunkt bei (von oben nach unten auf jeder Spalte) 140°, 180°, 220°, 260°, 300° und 340° KW dar. Man beobachte dass die Homogenisierung bei Erreichen des Zündzeitpunktes (im Folgenden ZZP genannt) im Vergleich zum vorigen Drehzahlpunkt schlechter geworden ist.

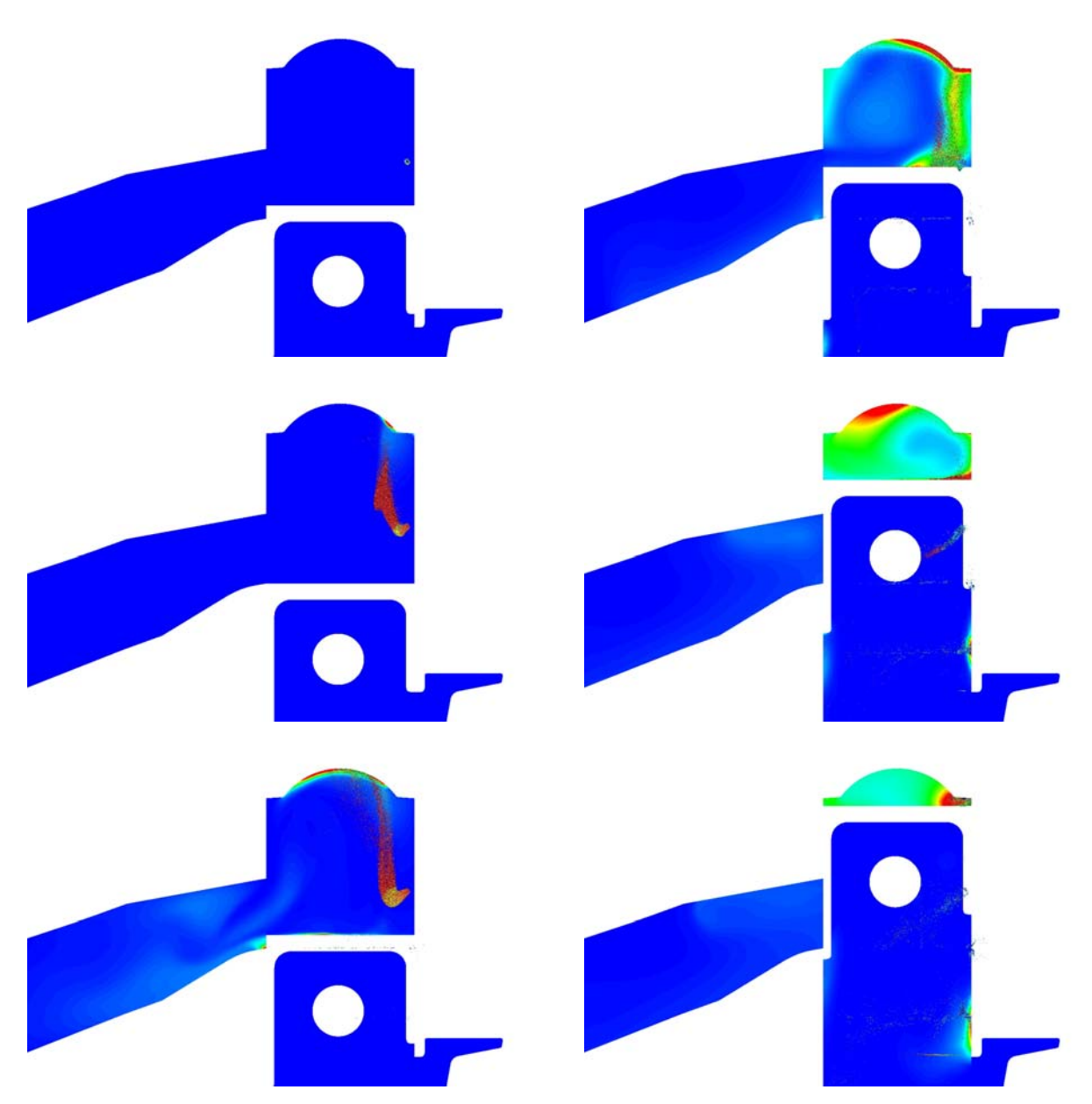

**Abbildung 7-46: Equivalence ratio und Sprayverteilung der Variante IVT\_3 bei 8500 U/min mit Direkteinspritzung (Legende siehe Abbildung 7-12)** 

Die Bilder der ersten Spalte verdeutlichen dass nun wieder ein großer Teil der eingespritzten Tropfen in das Kurbelgehäuse gelangt. Dies deutet auf einen nicht passenden Einspritzzeitpunkt hin. Weiters ist die Umlenkung des Einspritzstrahls in Richtung Zündkerze deutlich erkennbar. Weiters kann ein noch größerer Anteil der an den Auslass verlorenen Kraftstoffmasse kann durch die rücklaufende Welle wieder in den Zylinder gelangen. Allerdings wird ein Großteil davon direkt in die Überströmer gedrängt. Somit ist die Vermutung bezüglich der Angemessenheit einer Reduzierung der Überströmeröffnungsdauer weiter verstärkt. Abbildung 7-47 stellt dagegen im Detail das Phänomen der Rückströmung dar, sobald sich die Einlasskanäle öffnen. Dieser folgt schon nach ungefähr 15° KW eine Strömungsumkehr in den Zylinder. Dargestellt sind die Kolbenpositionen von 110° bis 135° KW in 5° KW Schritten ( somit 5° KW früher als bei den bisherigen Varianten).

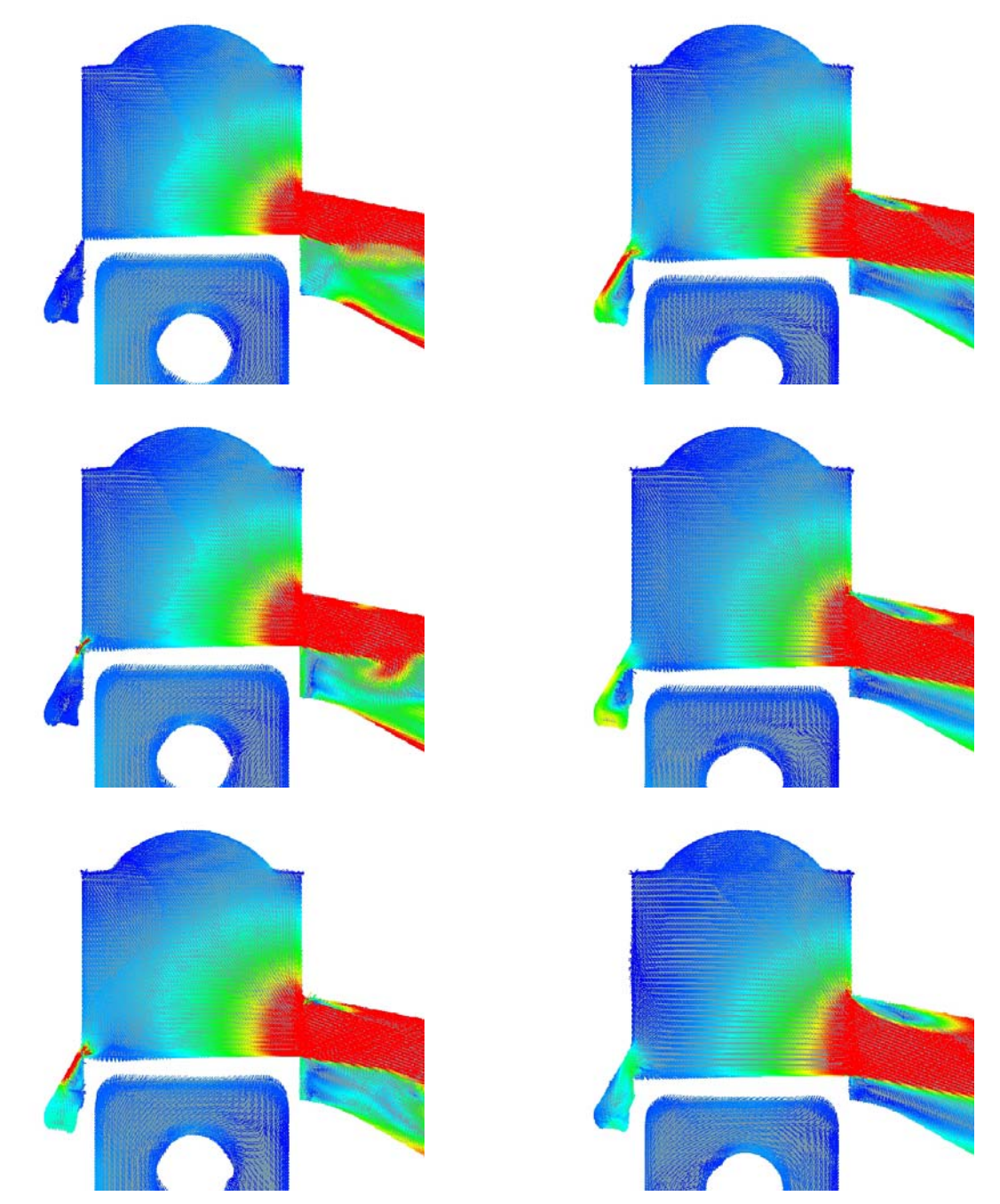

**Abbildung 7-47: Detailbilder der Rückströmung im Aufrichter der Variante IVT\_3 bei 8500 U/min mit Direkteinspritzung (Legende siehe Abbildung 7-11)** 

### **7.6.3 Fanggrade und Massen im Zylinder**

Abbildung 7-48 stellt die berechneten Fanggrade für beide Betriebspunkte dar. Man bemerke erneut den deutlichen Niveauunterschied, der durch die rücklaufende Auspuffwelle und deren drehzahlbezogenen Phasenversatz verursacht wird.

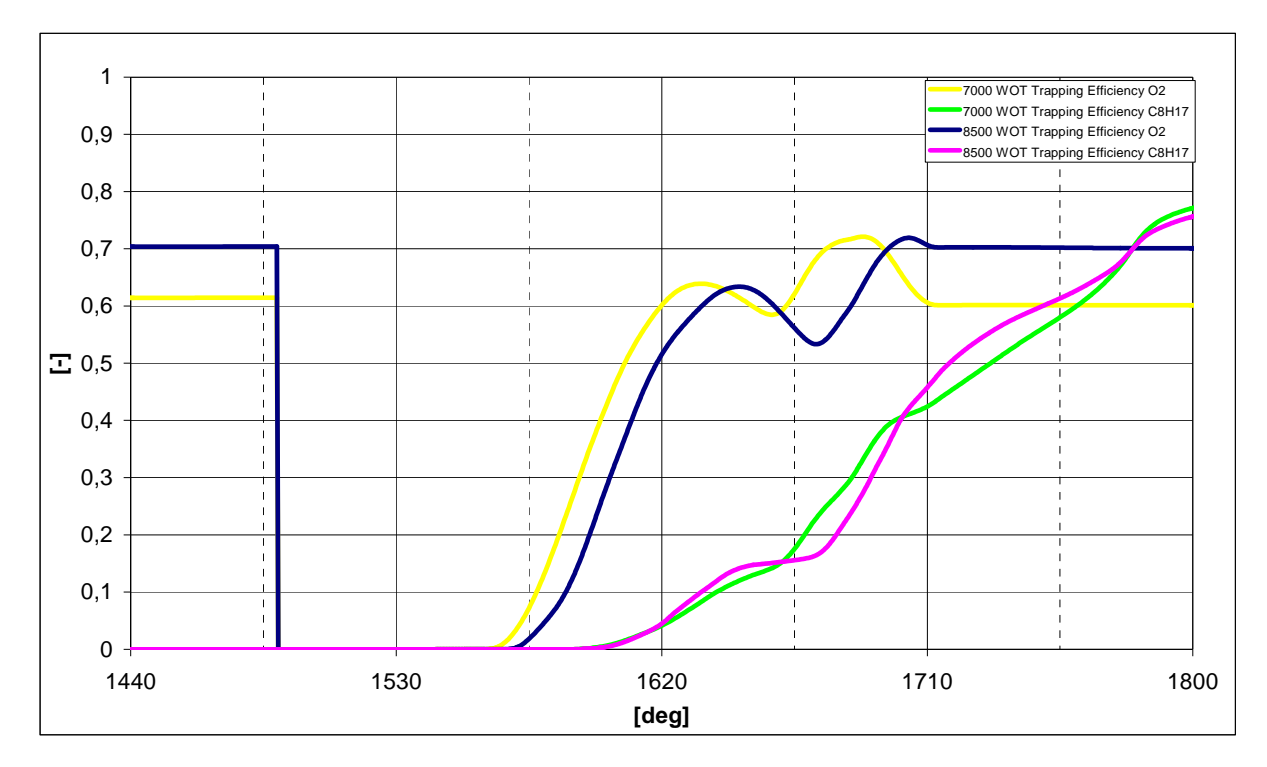

**Abbildung 7-48: Fanggrade der Variante IVT\_3 mit Direkteinspritzung** 

Abbildung 7-49 verdeutlicht hingegen, dass die tatsächlich verbleibende Kraftstoff- und Luftmasse im Zylinder dieses mal nicht für beide Betriebspunkte fast identisch ist wie es bei den vorigen Varianten der Fall war. Dies ist, insbesondere bei 7000 U/min an den noch recht großen Anteil an nicht verdampften Kraftstoff zurückzuführen der, wie bereits angedeutet, nicht erfasst wird. Außerdem kam es bei der Berechnung dieses Netzes zu großen Schwierigkeiten bezüglich der Rechengeschwindigkeit die, trotz der Anwendung von 12 Prozessoren pro Berechnung, bei eingeschalteter Einspritzung von 500 ° KW/Tag auf ungefähr 5° bis 10° KW/Tag sank gegen die 60° - 100° KW/Tag aller anderen Netze. Somit wurde, in diesem Fall, nur im Letzten Zyklus eingespritzt (in den vorigen Varianten wurden zwei Einspritzzyklen berechnet).

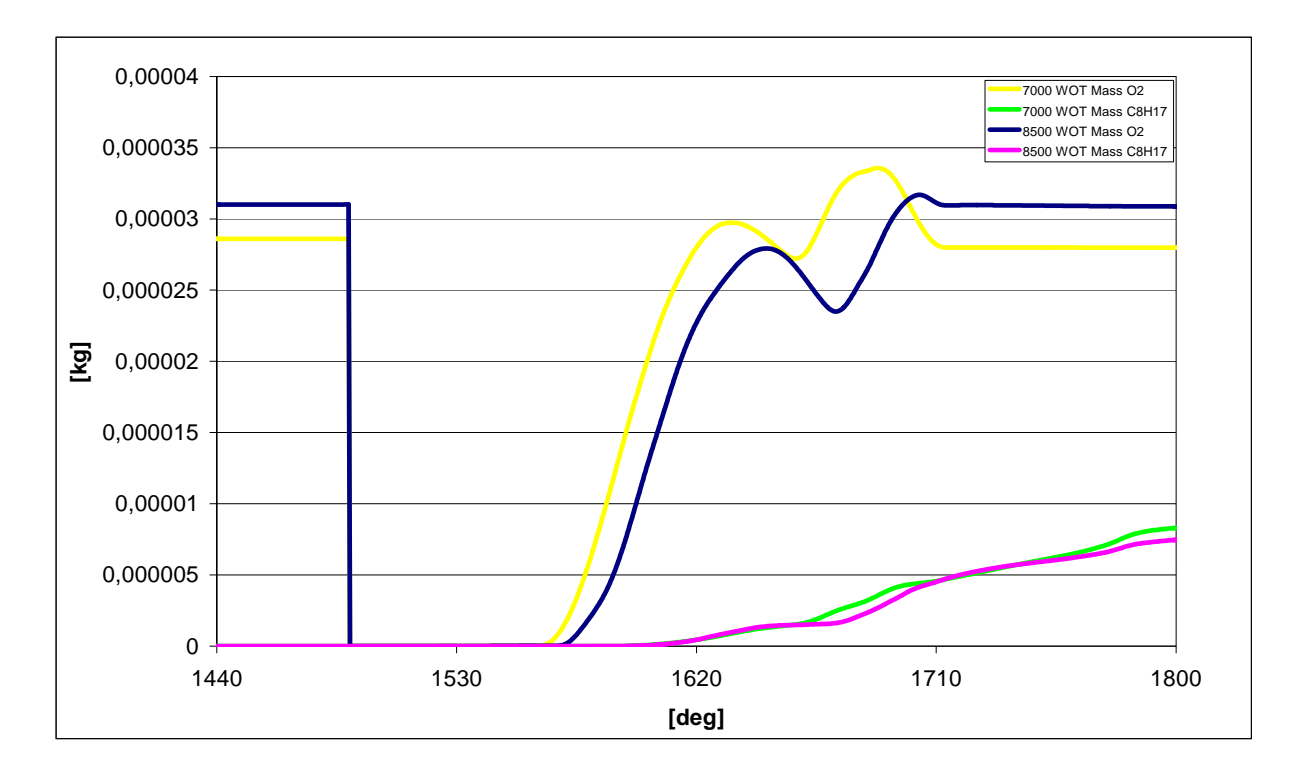

**Abbildung 7-49: Gefangene Kraftstoff- und Luftmasse im Zylinder für die Variante IVT\_3 mit Direkteinspritzung** 

# **7.7 Variante IVT 4**

Diese Variante wurde direkt aus dem bewegten Netz der Variante IVT\_1 abgeleitet indem die Einlasskanal- und die Auslassgeometrie mit jenen der Variante IVT\_4 ausgetauscht wurden. Diese Operation ist mit dem Fame Engine Tool sehr einfach durchzuführen, da für diesen Zweck eine spezifische Funktion vorgesehen ist. Für diese Berechnung wurden die Randbedingungen, aufgrund der aus der stationären Untersuchung resultierenden nur geringfügig unterschiedlichen Werte, nicht verändert und blieben somit jene der Variante IVT\_1 mit Direkteinspritzung. In Abbildung 7-50 sind die Steuerzeiten dieser Variante zu sehen. Man bemerke den Unterschied zur Variante IVT\_1, insbesondere hinsichtlich der Auslass- und Nebenauslasssteuerzeiten. Diese Variante führte anbei dazu, dass eine neue Methode zur Reduzierung der notwendigen Rechenzeit entwickelt wurde, die sich als erfolgreich erwies. Dabei wurde die Berechnung der Variante IVT\_1 als Ausgangsrechnung herangezogen und die bewegten Netze, auf die sich die Berechnung dann referenziert, ab dem dritten Zyklus ausgetauscht. Der Hintergedanke war dabei die Einschwingphase drastisch zu senken und somit die Rechendauer drastisch zu reduzieren.

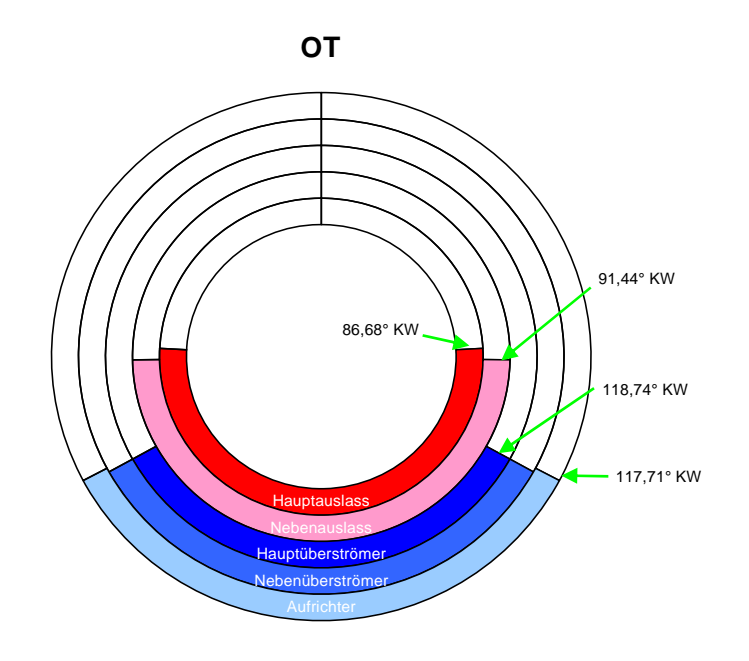

**Abbildung 7-50: Steuerzeitendiagramm der Variante IVT\_4** 

#### **7.7.1 8500 WOT**

Es wurde nur der Auslegungsbetriebspunkt ohne Direkteinspritzung untersucht, um einen schnelleren Vergleich hinsichtlich Zylinderinnenströmung und Luftfanggrad zu den anderen Varianten machen zu können.

Abbildung 7-51 und Abbildung 7-52 stellen die Strömung auf der Symmetrieebene und der Mittelebene durch den Aufrichtkanal bei 0°, 45°, 90°, 135°, 180°, 225°, 270° und 315° KW nach OT dar (von oben nach unten in jeder Spalte).

Man achte dabei auf das geringere Geschwindigkeitsniveau bei komplett offenem Auslass und die geringere Intensität der rücklaufenden Druckwelle kurz vor Auslass schließt. Dies wirkt sich dann ebenfalls auf das Niveau der Tumblebewegung in der nNähe des OT aus, das hier niedriger als bei den Vorgängervarianten zu liegen kommt. Grund dafür ist der nicht optimale Formverlauf und Zeitquerschnittverlauf des Auslasses, der zwar eine größere Durchtrittsfläche als die Varianten IVT\_1 und IVT\_2 aufweist, jedoch eine geringere spezifische "blowdown time area". Dies führt wiederum zu einer erhöhten Rückströmung in die Einlasskanäle, was zu einer Verdünnung der Frischladung im Kurbelgehäuse mit Restgas zur Folge hat und gleichzeitig die effektive Einlassdauer verkürzt.

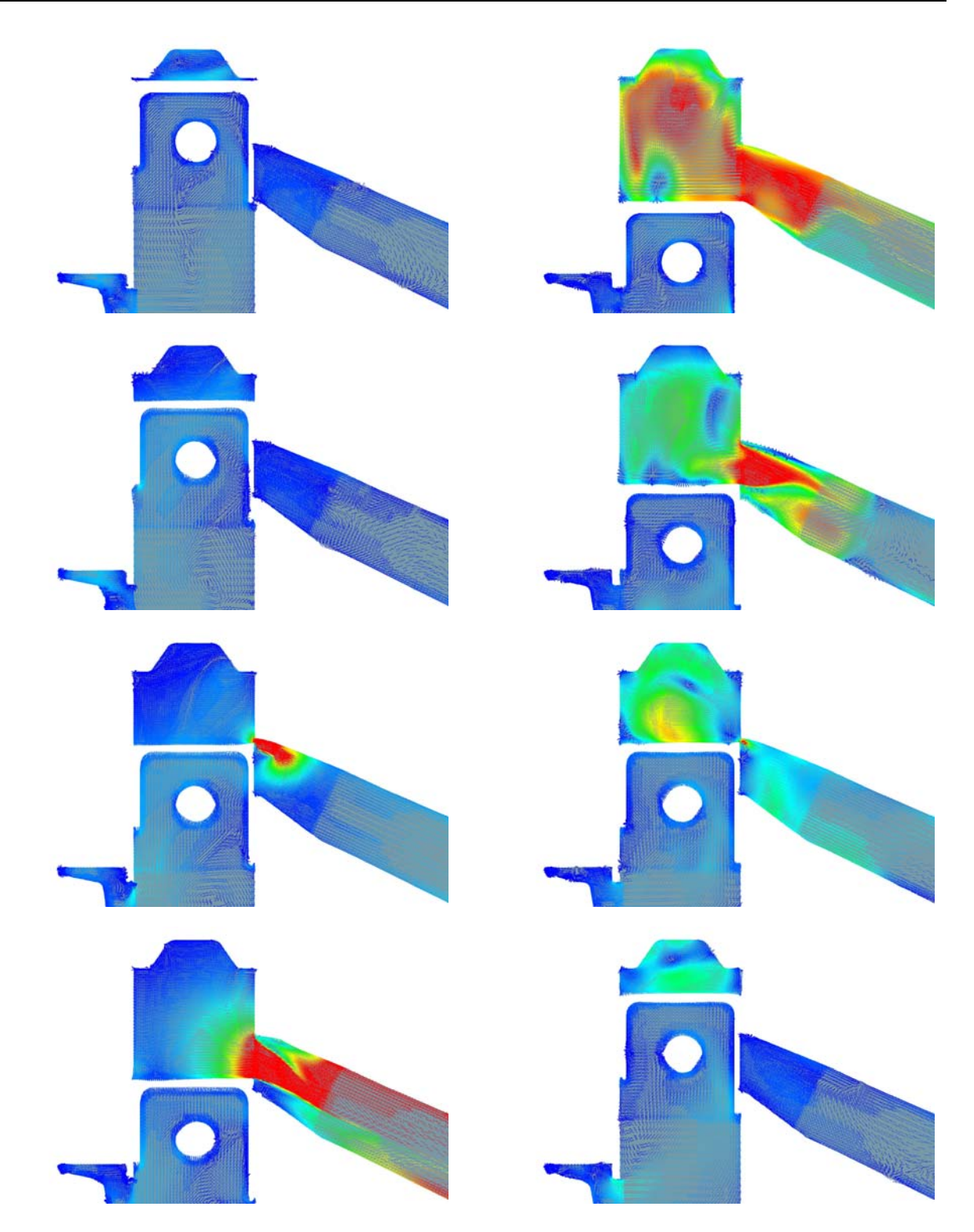

**Abbildung 7-51: Geschwindigkeitsverteilung in der Symmetrieebene der Variante IVT\_4 bei 8500 U/min mit Direkteinspritzung (Legende siehe Abbildung 7-11)** 

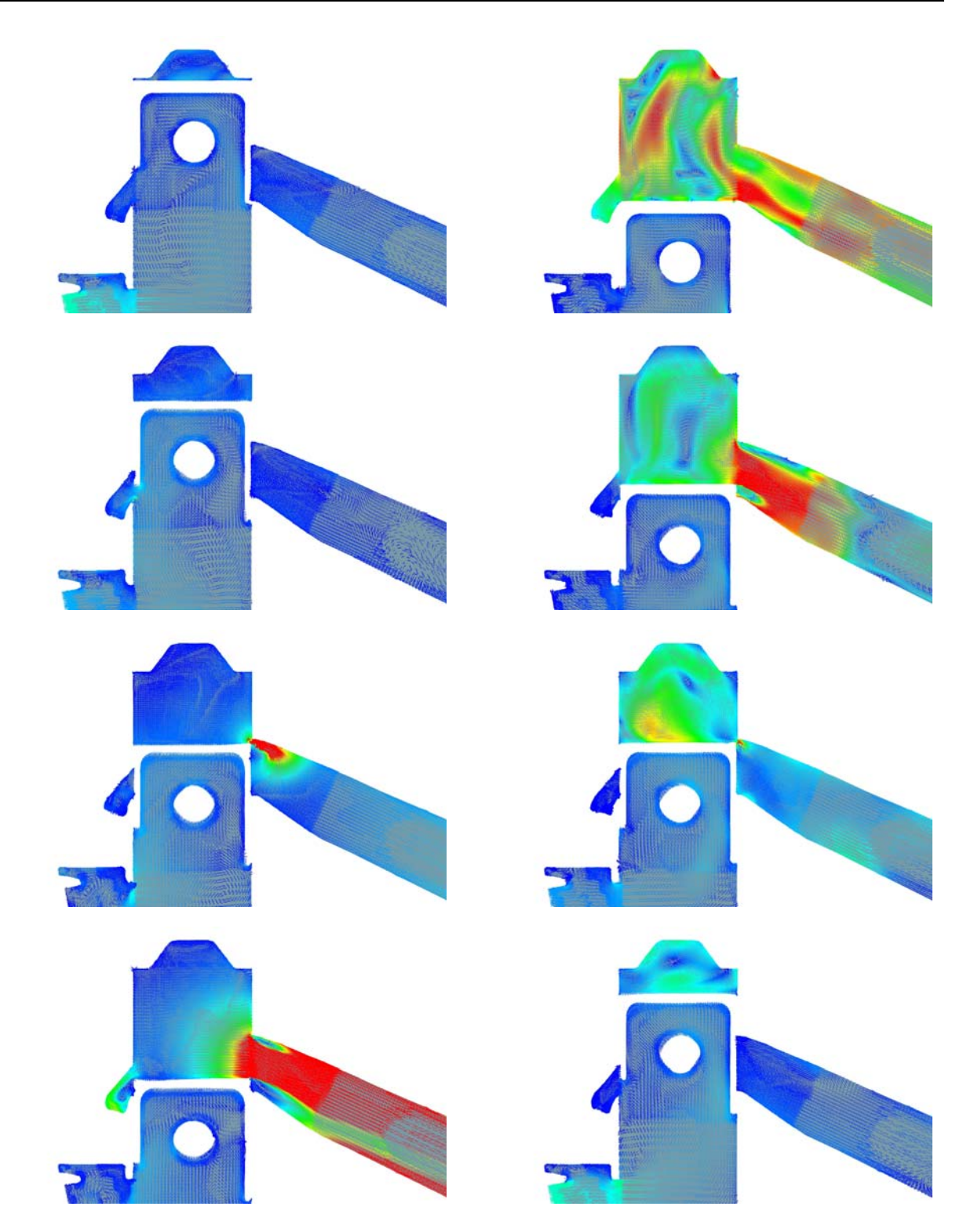

**Abbildung 7-52: Geschwindigkeitsverteilung in der Aufrichtermittelebene der Variante IVT\_4 bei 8500 U/min mit Direkteinspritzung (Legende siehe Abbildung 7-11)** 

Abbildung 7-53 stellt dagegen im Detail das Phänomen der Rückströmung, sobald sich die Einlasskanäle öffnen, dar. Dieser folgt nach ungefähr 25° KW eine Strömungsumkehr in den Zylinder. Allerdings ist hier deutlich erkennbar, dass die Zeit, in °KW, für die

Strömungsumkehr mindestens 5° länger ist als bei der Variante IVT\_1. Dargestellt sind die Kolbenpositionen von 115° bis 140° KW in 5° KW Schritten.

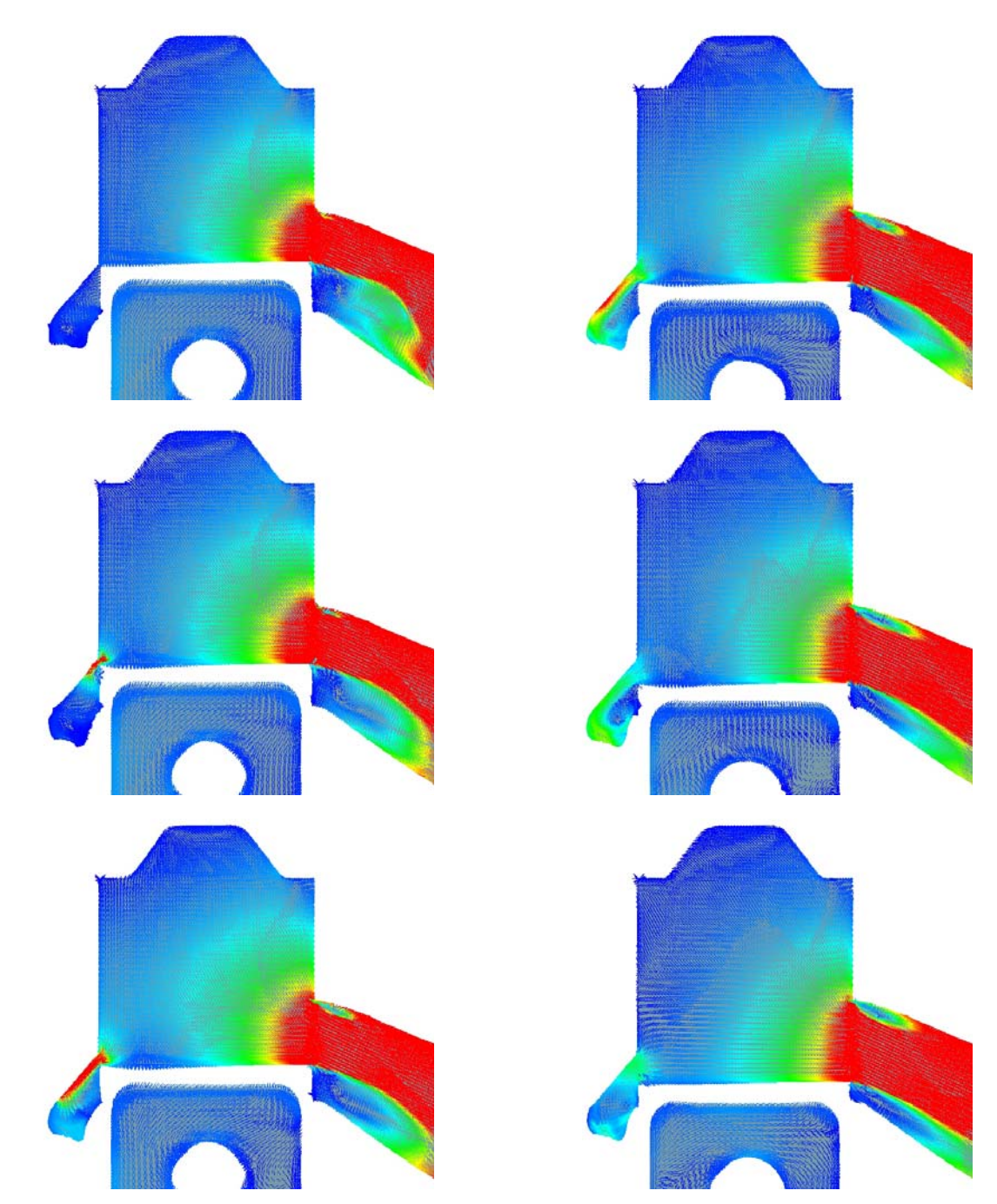

**Abbildung 7-53: Detailbilder der Rückströmung im Aufrichter der Variante IVT\_4 bei 8500 U/min mit Direkteinspritzung (Legende siehe Abbildung 7-11)** 

### **7.7.2 Fanggrad und Masse im Zylinder**

Abbildung 7-54stellt den berechneten Luftfanggrad für 8500 U/min dar.

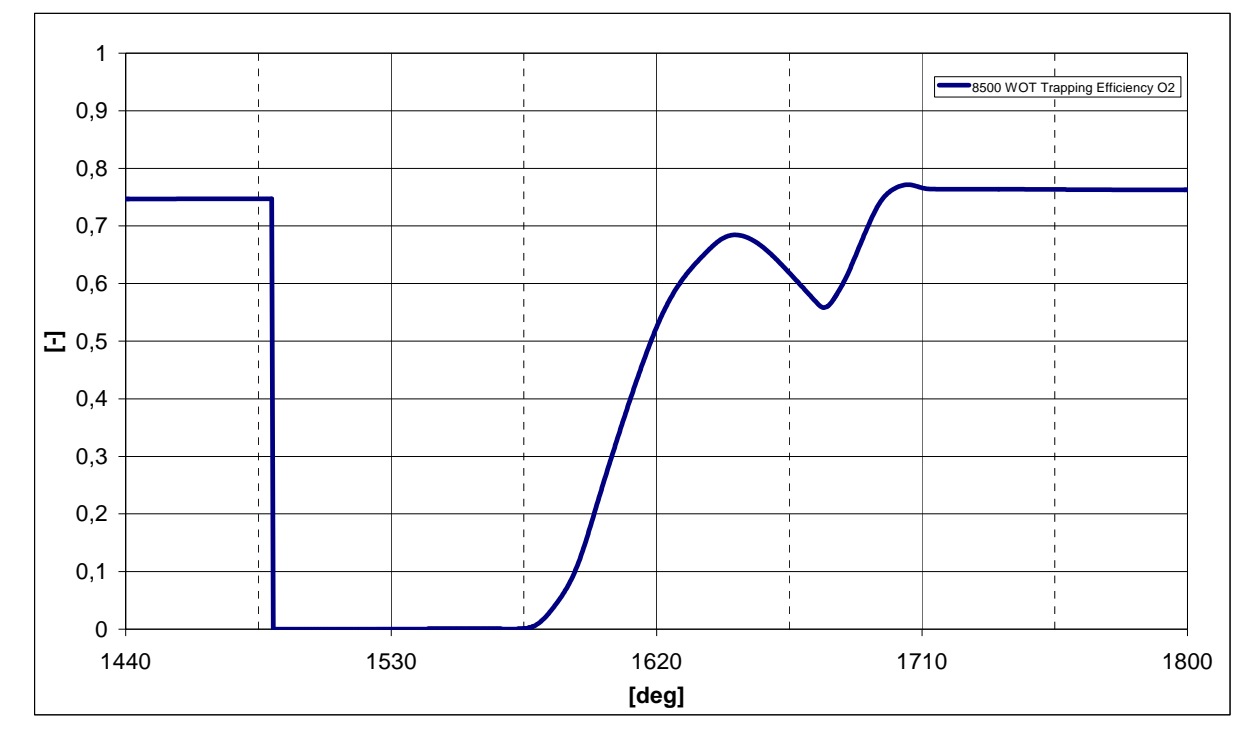

**Abbildung 7-54: Fanggrad der Variante IVT\_4 bei 8500 U/min** 

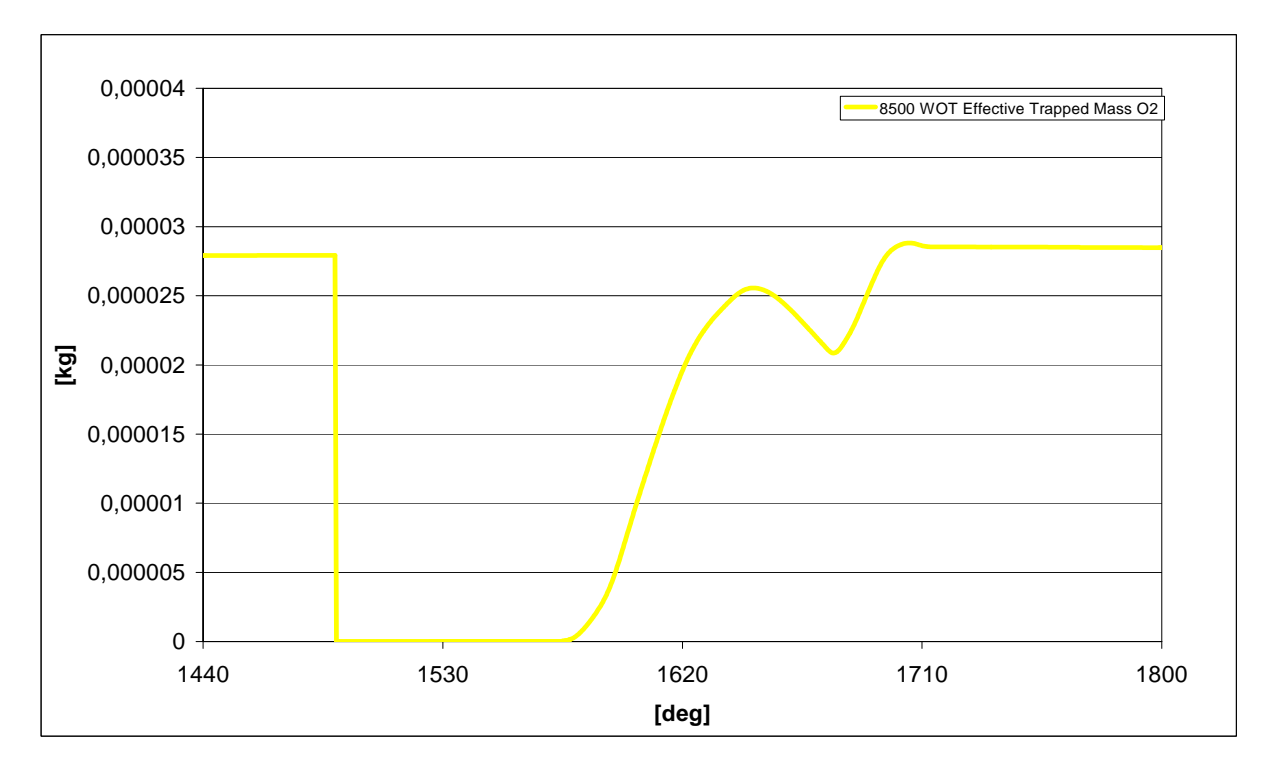

Abbildung 7-55 stellt die tatsächlich gefangene Masse im Zylinder dar bei 8500 U/min.

**Abbildung 7-55: Gefangene Luftmasse im Zylinder für die Variante IVT\_4 bei 8500 U/min**

### **7.8 Variante IVT 5**

Diese Variante wurde direkt aus dem bewegten Netz der Variante IVT\_1 abgeleitet, indem die Einlasskanalgeometrie durch jene der Variante IVT\_5 ausgetauscht wurde. Durch die deutlich unterschiedlichen Ergebnisse der stationären Durchströmung für diese Variante im Vergleich zum Basisnetz, wurde hier eine 1-D Berechnung mittels AVL Boost durchgeführt und zumindest die Einlassmassenstromrandbedingung angepasst, indem die bereits angesprochene Methode (siehe 7.7) angewendet und die Randbedingungen, sowie das Berechnungsnetz, ab dem dritten Zyklus ausgetauscht. Alle anderen Druck- und Temperaturrandbedingungen blieben jene der Variante IVT\_1. Dies könnte einer der Gründe dafür sein, weshalb der Fanggrad dieser Variante sogar unterhalb jenem der Variante IVT\_4 zu liegen kommt.

Abbildung 7-56 stellt das Steuerzeitendiagramm für diese Variante dar. Man bemerke die "gestufte" Ausführung der Überströmer im Vergleich zur Variante IVT 4 (siehe Abbildung 7-50).

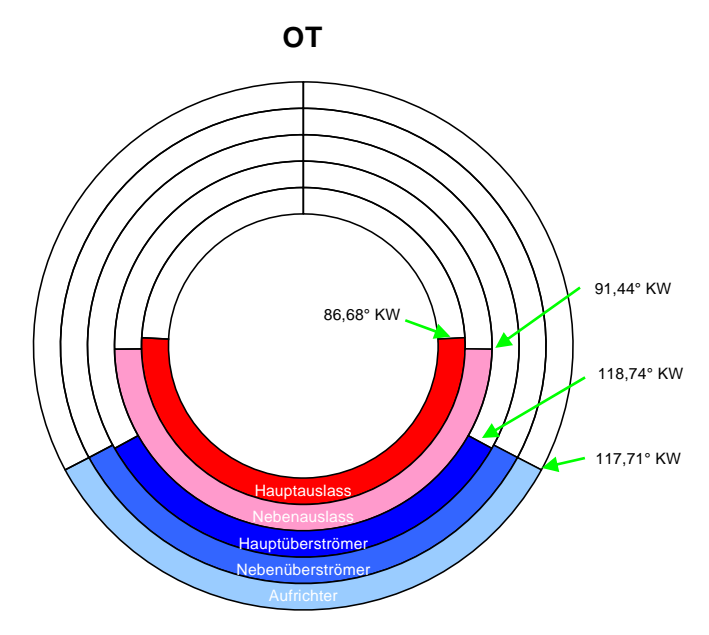

**Abbildung 7-56: Steuerzeitendiagramm der Variante IVT\_5** 

#### **7.8.1 8500 WOT**

Für diese Variante gelten dieselben Bemerkungen die für die Variante IVT\_4 galten. Abbildung 7-57 und Abbildung 7-58 stellen die Strömung auf der Symmetrieebene und der Mittelebene durch den Aufrichtkanal bei 0°, 45°, 90°, 135°, 180°, 225°, 270° und 315° KW nach OT dar (von oben nach unten in jeder Spalte). Auf diesen Abbildungen ist wieder deutlich zu erkennen, wie Einlass und Auslass nicht harmonisch zusammenarbeiten. Trotz des besseren Durchflusskoeffizienten der Einlassgeometrie geht ein großer Teil davon in den Auslass verloren. Dies wird sofort bemerkbar, wenn man die zweite Spalte der Abbildung 7-57 und Abbildung 7-58 der Variante IVT\_5 mit Abbildung 7-51 und Abbildung 7-52 der Variante IVT\_4 vergleicht und insbesondere auf die Intensität des Geschwindigkeitsfeldes im Auspuff bei den jeweiligen Kolbenpositionen achtet.

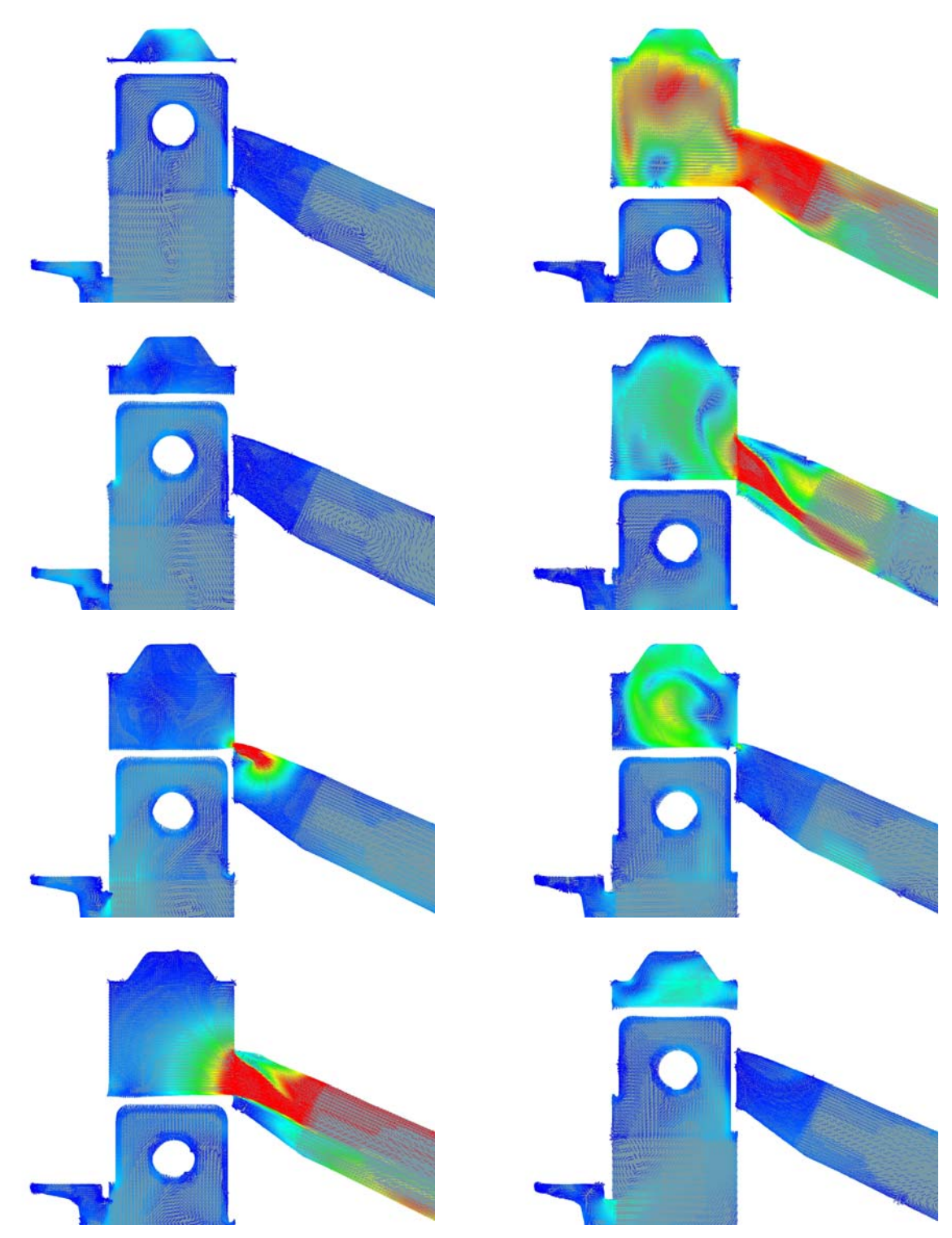

**Abbildung 7-57: Geschwindigkeitsverteilung in der Symmetrieebene der Variante IVT\_5 bei 8500 U/min (Legende siehe Abbildung 7-11)** 

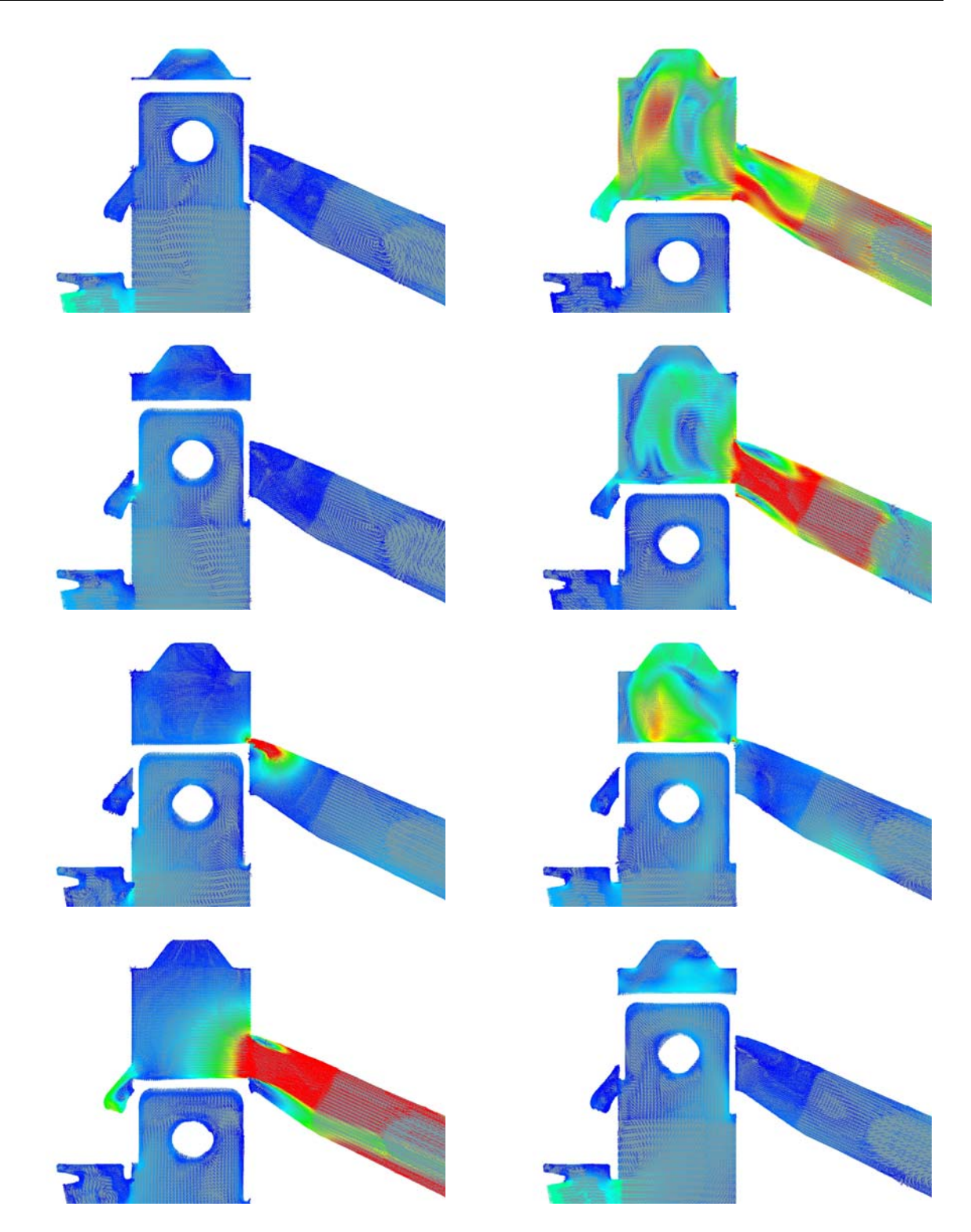

**Abbildung 7-58: Geschwindigkeitsverteilung in der Aufrichtermittelebene der Variante IVT\_5 bei 8500 U/min (Legende siehe Abbildung 7-11)** 

#### **7.8.2 Fanggrad und Masse im Zylinder**

Abbildung 7-59 stellt den berechneten Luftfanggrad für 8500 U/min dar.

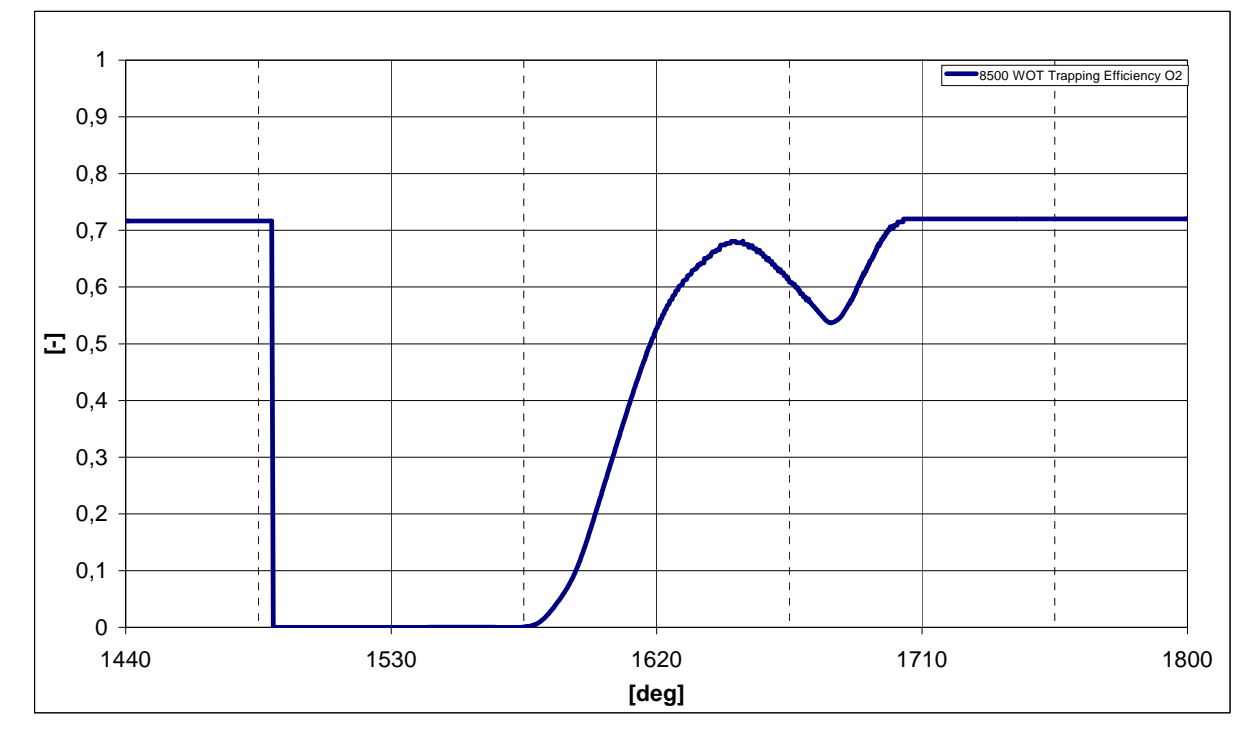

**Abbildung 7-59: Fanggrad der Variante IVT\_5 bei 8500 U/min** 

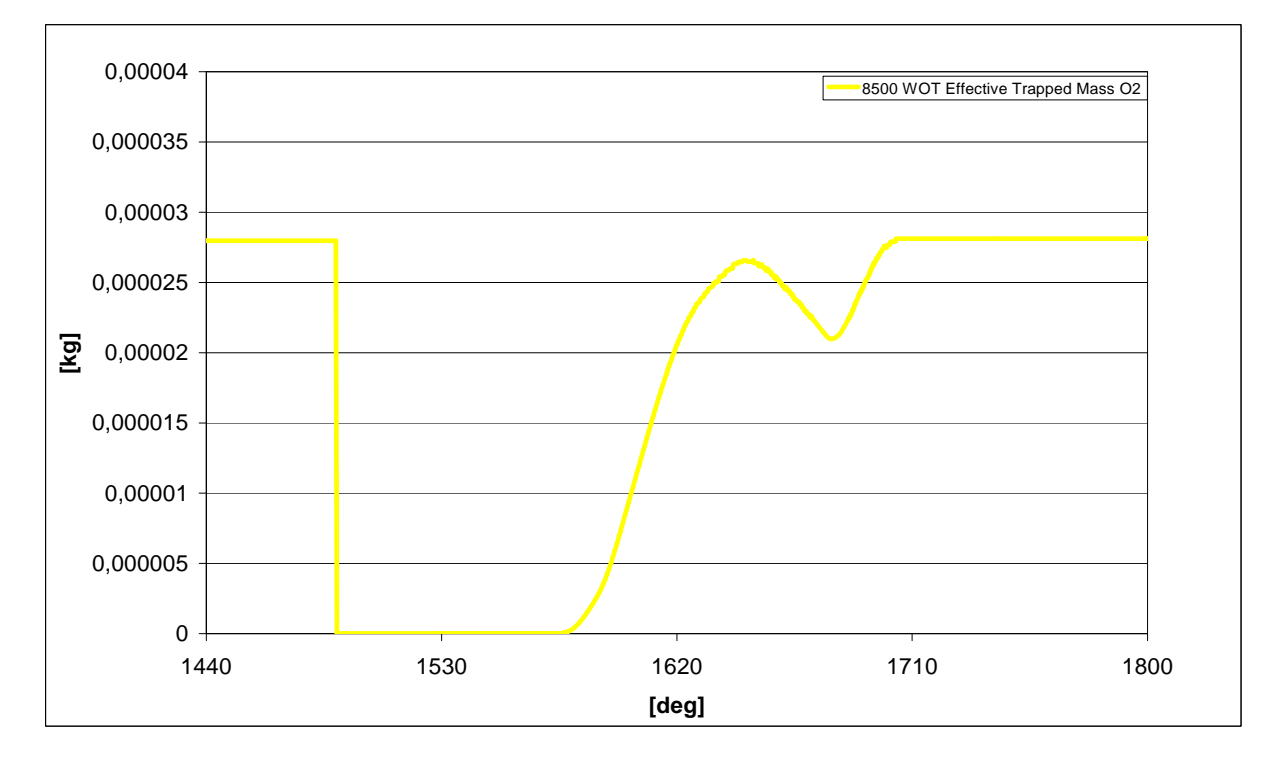

Abbildung 7-60 stellt die tatsächlich gefangene Masse im Zylinder dar bei 8500 U/min.

**Abbildung 7-60: Gefangene Luftmasse im Zylinder für die Variante IVT\_5 bei 8500 U/min** 

### **7.9 Variante IVT\_6**

Diese Variante wurde direkt aus dem bewegten Netz der Variante IVT\_5 abgeleitet, indem die Einlass- und Auslassgeometrie durch jene der Variante IVT\_6 ausgetauscht wurde. Da sich die Querschnitte der Ein- und Auslassgeometrie nur geringfügig von jenen der Varianten IVT\_5 bzw. IVT\_3 unterscheiden, wurde gesonderte eine 1D-Berechung durchgeführt. Hier wurden, der Einfachheitshalber, als Randbedingungen die Steurzeiten der Variante IVT\_6 und die Durchflusskoeffizienten der Varianten IVT\_5 und IVT\_3 für die jeweiligen Geometrien verwendet. Die somit erhaltenen Druck-, Temperatur- und Massenstromrandbedingungen wurden mit Hilfe der bereits angesprochenen Methode (siehe 7.7) angewendet und samt Berechnungsnetz, ab dem dritten Zyklus ausgetauscht.

Abbildung 7-61 stellt das Steuerzeitendiagramm für diese Variante dar. Man bemerke nun die die längere Öffnungsdauer der Nebenauslässe im Vergleich zu jenen der Varianten IVT\_4 und IVt 5 (siehe Abbildung 7-50 und Abbildung 7-56).

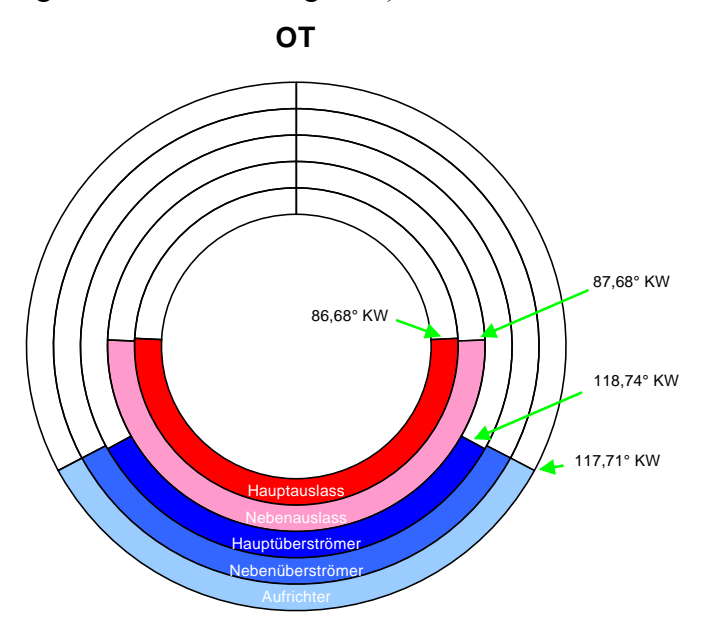

**Abbildung 7-61: Steuerzeitendiagramm der Variante IVT\_6** 

#### **7.9.1 8500 WOT**

Auch diese Variante wurde, ohne Einspritzung, nur bei 8500 U/min berechnet. Abbildung 7-62 und Abbildung 7-63 stellen die Strömung auf der Symmetrieebene und der Mittelebene durch den Aufrichtkanal bei 0°, 45°, 90°, 135°, 180°, 225°, 270° und 315° KW nach OT dar (von oben nach unten in jeder Spalte). Es fällt sofort auf dass eine gute Harmonie zwischen Ein- und Auslassdynamik erzielt wurde. Nun geht nur ein geringer Teil der Zylinderladung in den Auslass verloren im Verlgeich zu den Varianten IVT\_1, IVT\_2, IVT\_4 und IVT\_5. Die Thumblebewegung bleibt sehr lange erhalten und weist auch in der Nähe des ZZPs ein hohes

Niveau dass eine bessere Verbrennung hervorrufen kann. Weiters ist das Geschwindigkeitsniveau im Auslass bemerkenswert.

**Abbildung 7-62: Geschwindigkeitsverteilung in der Symmetrieebene der Variante IVT\_6 bei 8500 U/min (Legende siehe Abbildung 7-11)** 

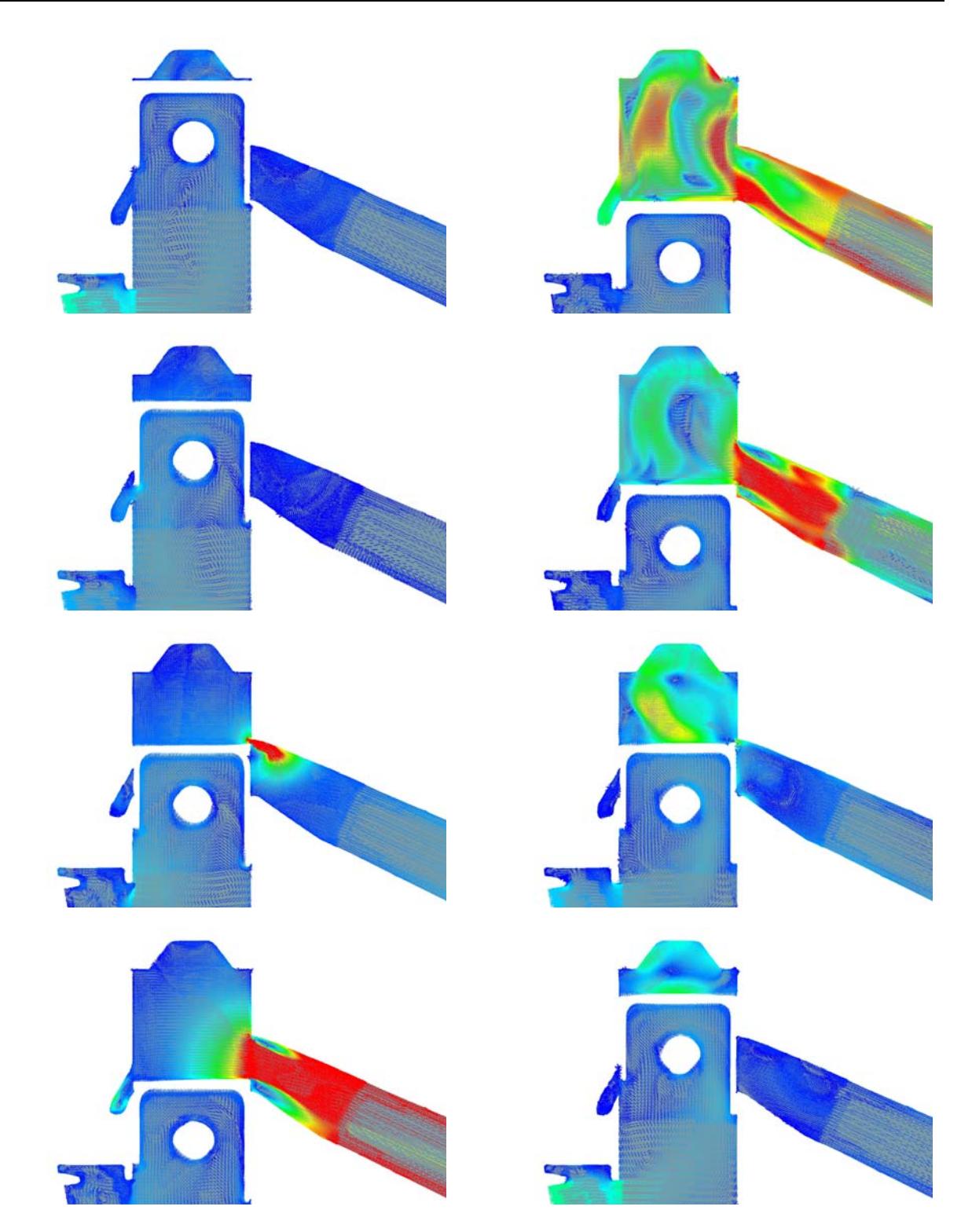

**Abbildung 7-63: Geschwindigkeitsverteilung in der Aufrichtermittelebene der Variante IVT\_5 bei 8500 U/min (Legende siehe Abbildung 7-11)** 

Abbildung 7-64 veranschaulicht nun im Detail das Phänomen der Rückströmung, sobald sich die Einlasskanäle öffnen. Dieser folgt nach ungefähr 20° KW eine Strömungsumkehr in den Zylinder. Durch die Neugestaltung der Aufrichter konnte somit eine Verbesserung zu den Varianten IVT\_4 und IVT\_5 erzielt werden. Man bemerke auch die größere Intenität des Geschwinidgkeitsfeldes im Aufrichter, im Verlgeich zu jenem von Abbildung 7-20. Dargestellt sind die Kolbenpositionen von 115° bis 140° KW in 5° KW Schritten.

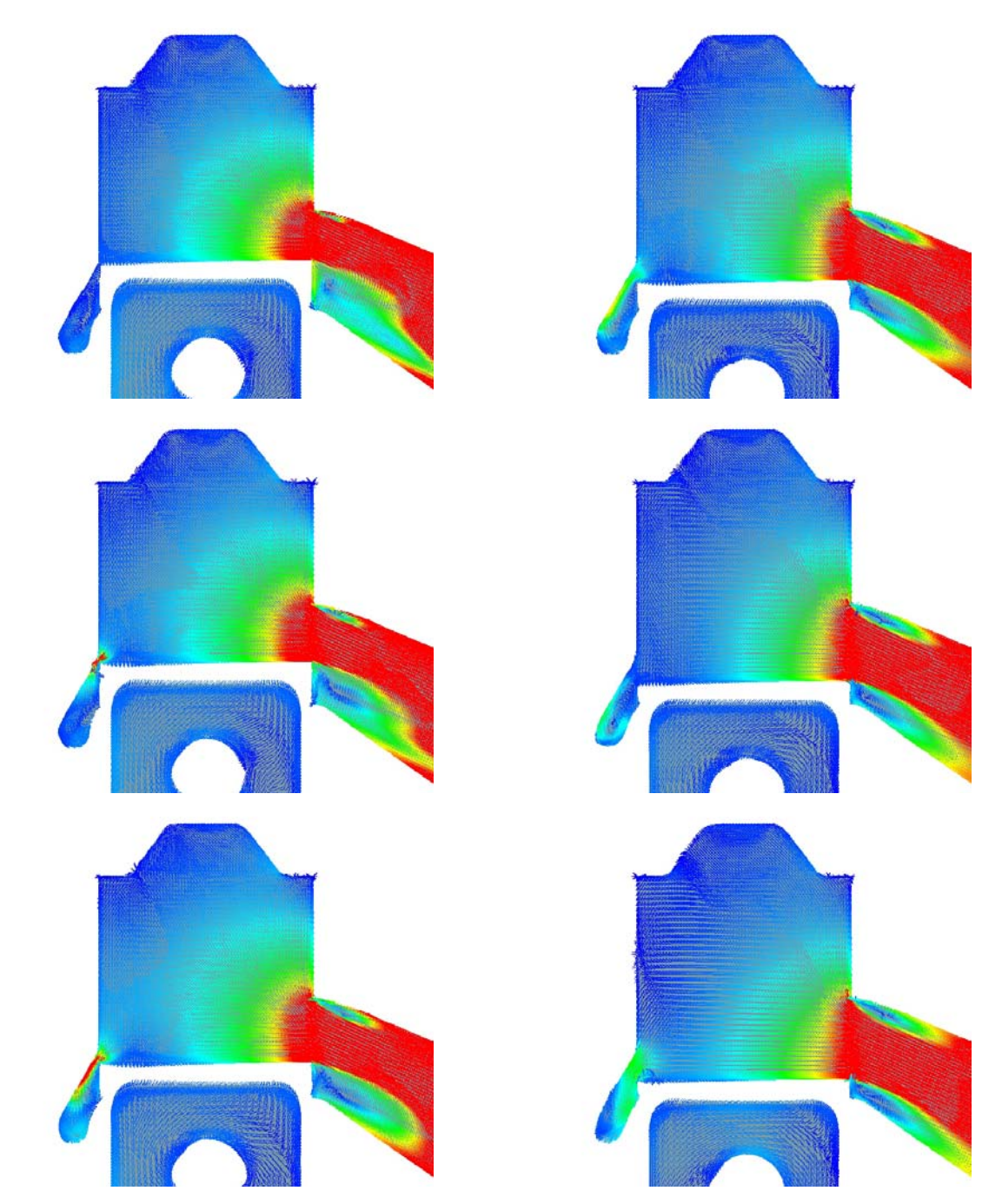

**Abbildung 7-64: Detailbilder der Rückströmung im Aufrichter der Variante IVT\_6 bei 8500 U/min (Legende siehe Abbildung 7-11)** 

Um nun die Vorteile der bereits angesprochenen Neugestaltung im Übertritt vom Kurbelgehäuse in den Aufrichter soll ein zusätzlicher Schnitt, mittig durch das Kolbefenster dienen. Abbildung 7-65 stellt die Strömung in einer, mittig durch das Kolbenfenster positionierten Ebene dar bei den Kolbenpositionen von 140° bis 210° KW in 10° KW Schritten.

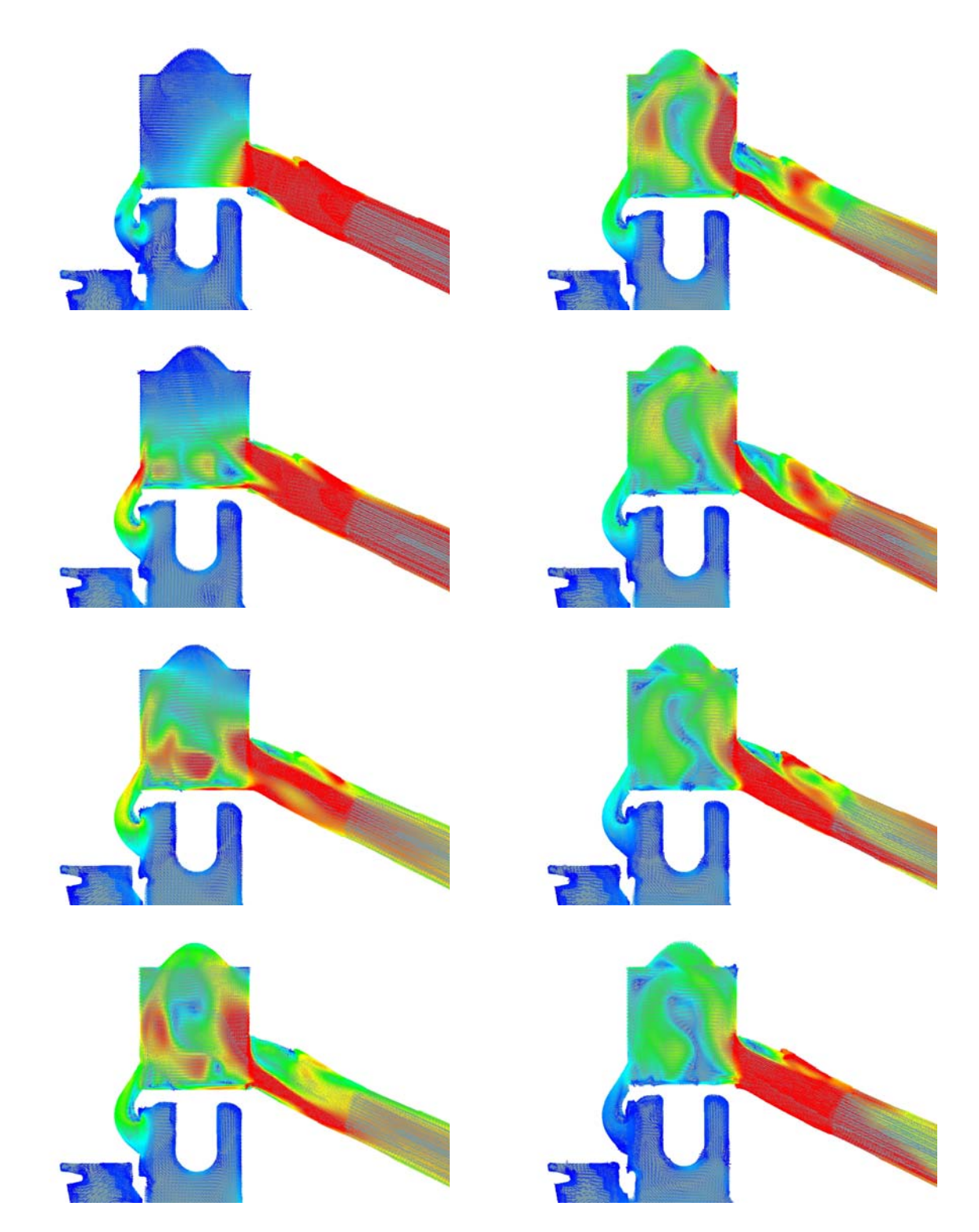

**Abbildung 7-65: Geschwindigkeitsverteilung in der Kolbenfensterebene der Variante IVT\_6 bei 8500 U/min (Legende siehe Abbildung 7-11)** 

Das Geschwindigkeitsfeld im Aufrichter erscheint sofort sehr gleichmäßig. Es sind kaum Strömungsabrisse oder Totwassergebiete zu sehen. Ebenfalls sehr detulich zu sehen ist der starke "Sog – Effekt" an die hintere Zylinderwand und die Annäherung an eine ideale Verdrängungspülung.

### **7.9.2 Fanggrad und Masse im Zylinder**

Abbildung 7-66 stellt den Fanggrad der Variante IVT\_6 bei 8500 U/Min dar.

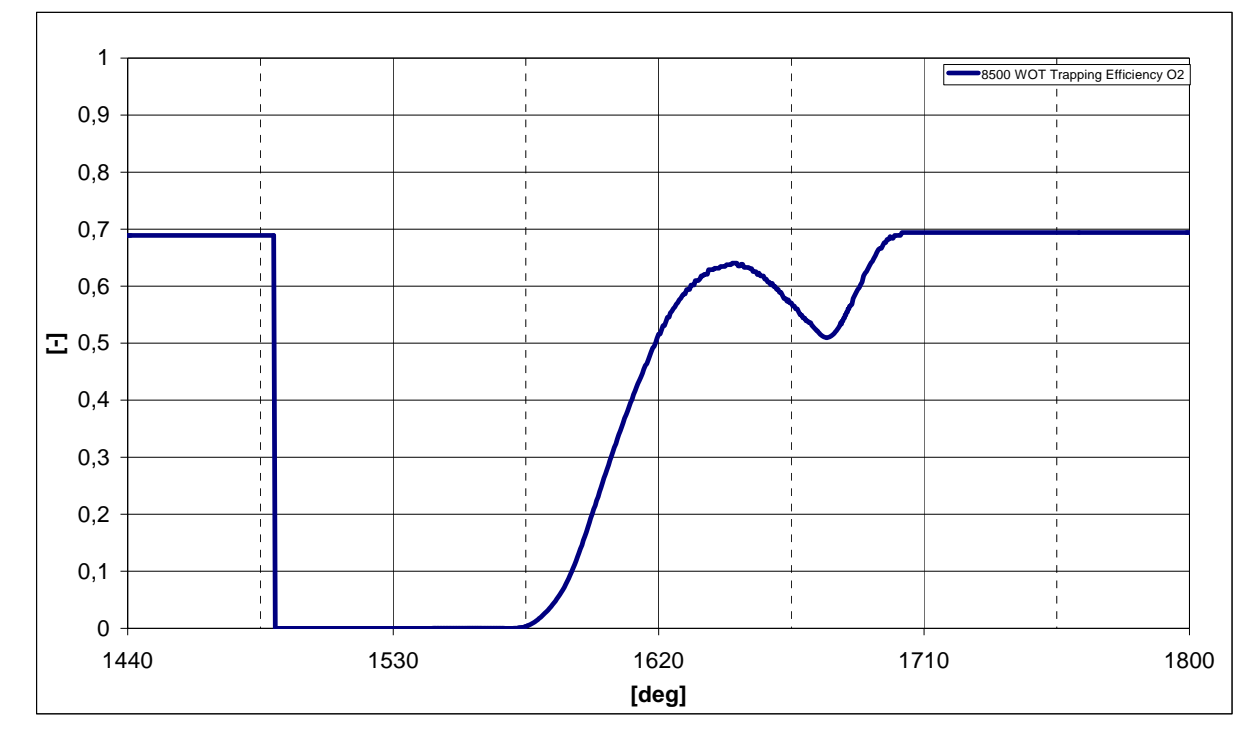

**Abbildung 7-66: Fanggrad der Variante IVT\_6 bei 8500 U/min** 

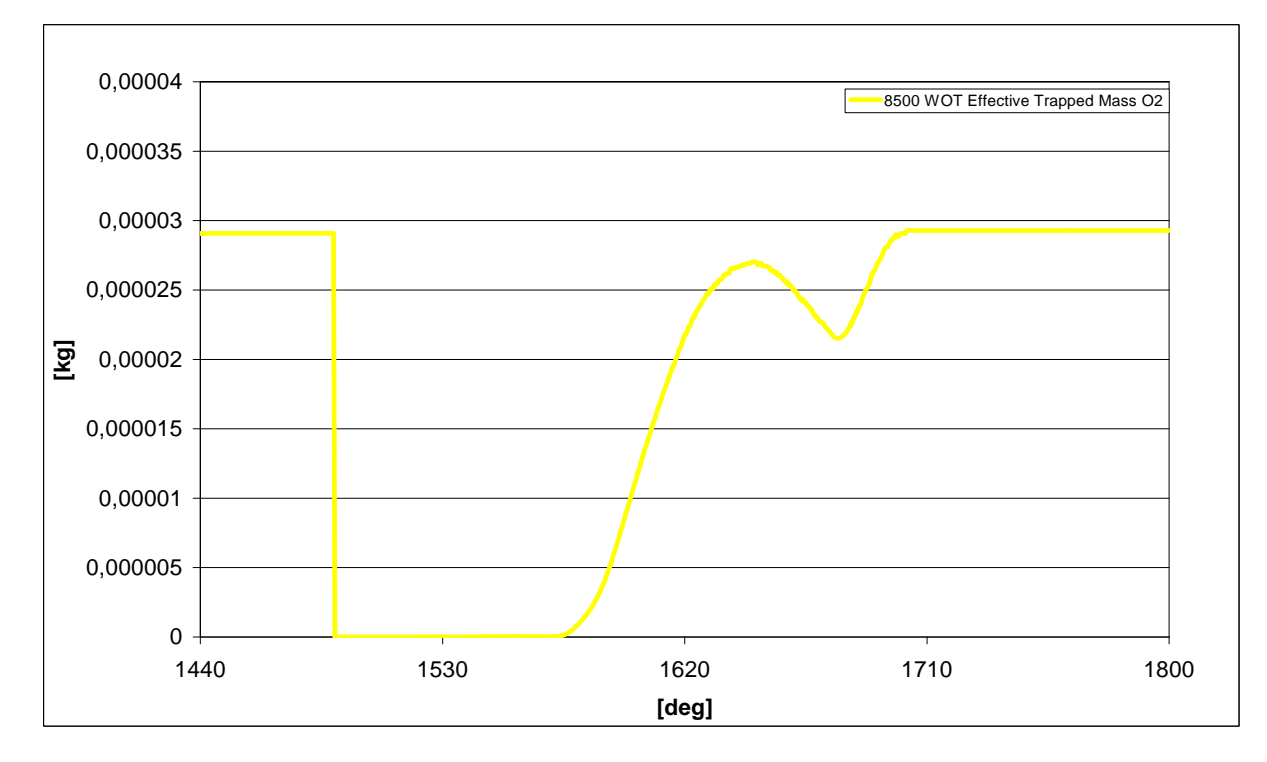

Abbildung 7-67 stellt die tatsächlich gefangene Masse im Zylinder dar bei 8500 U/min.

**Abbildung 7-67: Gefangene Luftmasse im Zylinder für die Variante IVT\_6 bei 8500 U/min** 

# **7.10 Brennraumvariation – Variante IVT\_B2**

Diese Variante wurde direkt aus der Variante IVT\_1 abgeleitet. Unter Beibehaltung der Netze für das Kurbelgehäuse, des Auslasses und der Einlasskanäle wurde lediglich der Brennraum bei den erforderlichen Kolbenpositionen einzeln vernetzt und mit Hilfe des bereits erwähnten Fame Engine Tools bewegt um das Gesamtnetz herzustellen

### **7.10.1 7000 WOT**

Wie bereits angesprochen, erwies sich dieser Drehzahlpunkt am Motorprüfstand als besonders kritisch in Bezug auf die Klopfempfindlichkeit und das Ausmaß der zyklischen Schwankungen der Verbrennungszyklen, da er stationär kaum angefahren werden kann ohne dass dies tragische Konsequenzen für den Zylinder hat.

[Abbildung 7-68 und Abbildung 7-69](#page-143-0) stellen die Strömung auf der Symmetrieebene und der Mittelebene durch den Aufrichtkanal bei 0°, 45°, 90°, 135°, 180°, 225°, 270° und 315° KW nach OT dar (von oben nach unten in jeder Spalte).

Besonderes Augenmerk sollte auf die Strömung in der Nähe des Quetschspaltes gelegt werden. Es ist ersichtlich wie nun kaum Totwassergebiete vorhanden sind und die Tumblebewegung stabiler bleibt und länger anhält als bei der Variante IVT\_1 mit dem ursprünglichen Brennraum IVT\_B1 (siehe dazu Abbildung 7-19 und Abbildung 7-20).

Eine genauere Betrachtung der Abbildung 7-69 zeigt dass die kugelförmige Brennraumform nicht nur die Tumblebewegung fördert sondern gleichzeitig die Spülung verbessert da nun eine markantere Trennung der einströmenden Frischladung von jener die in den Auslass strömt erreicht werden kann.

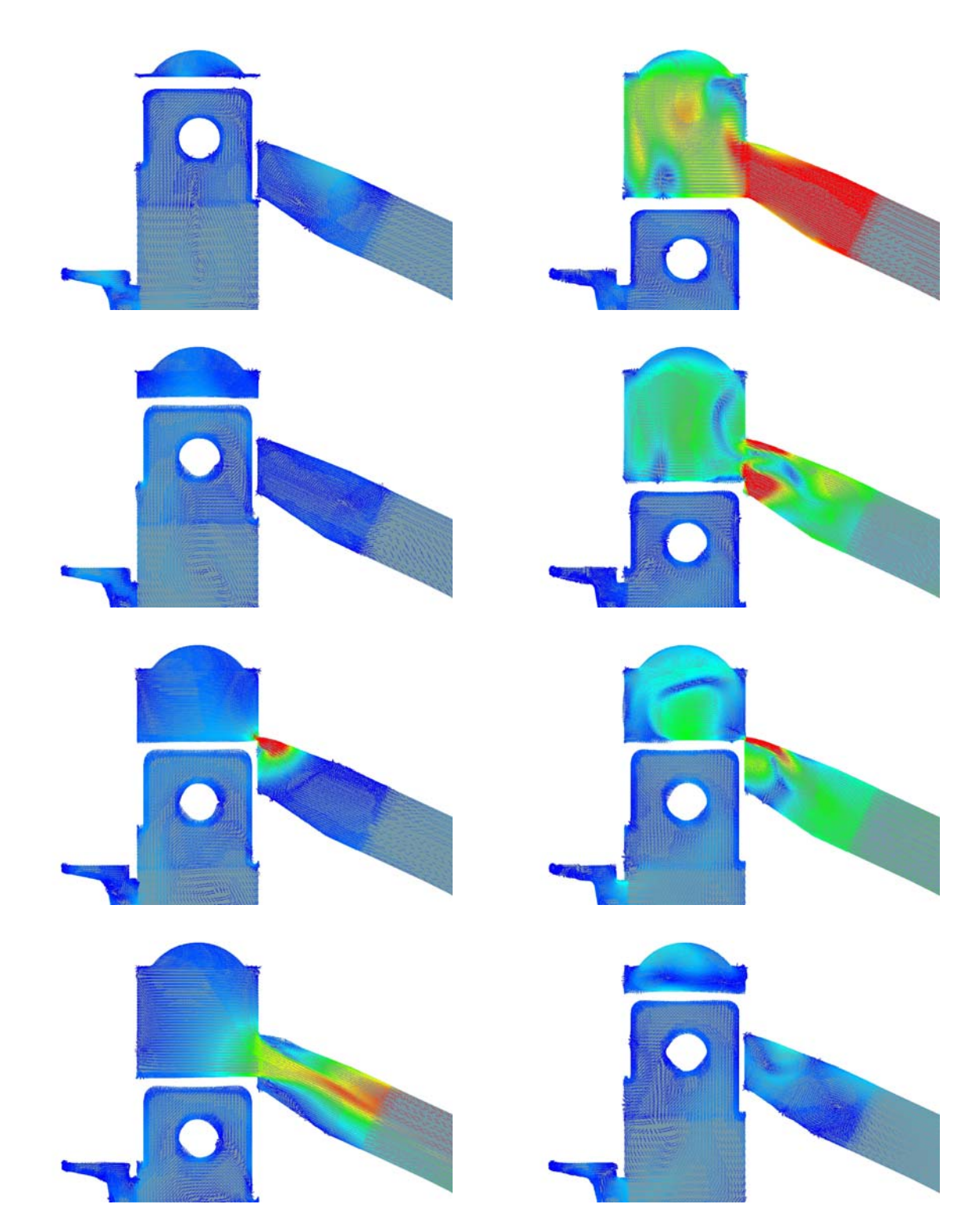

**Abbildung 7-68: Geschwindigkeitsverteilung in der Symmetrieebene der Variante IVT\_B2 bei 8500 U/min mit Direkteinspritzung (Legende siehe Abbildung 7-11)** 

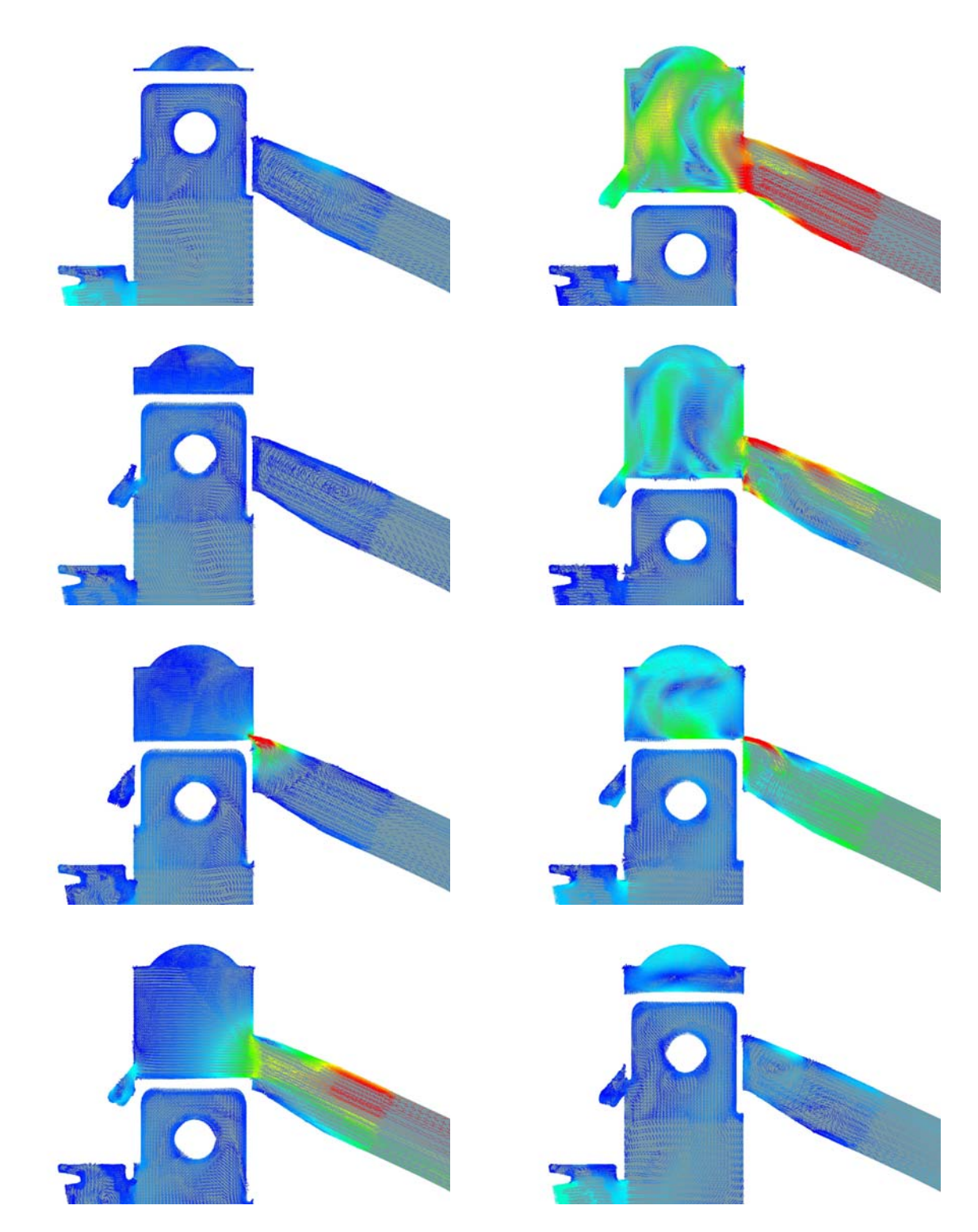

**Abbildung 7-69: Geschwindigkeitsverteilung in der Aufrichtermittelebene der Variante IVT\_B2 bei 8500 U/min mit Direkteinspritzung (Legende siehe Abbildung 7-11)** 

<span id="page-143-0"></span>Abbildung 7-70 stellt nun das Equivalence ratio in Zusammenhang mit der Einspritzung dar für diesen Betriebspunkt bei (von Oben nach Unten auf jeder Spalte) 140°, 180°, 220°, 260°, 300° und 340° KW. Man bemerke die recht schöne Homogenisierung in der Nähe des ZZPs.
<span id="page-144-0"></span>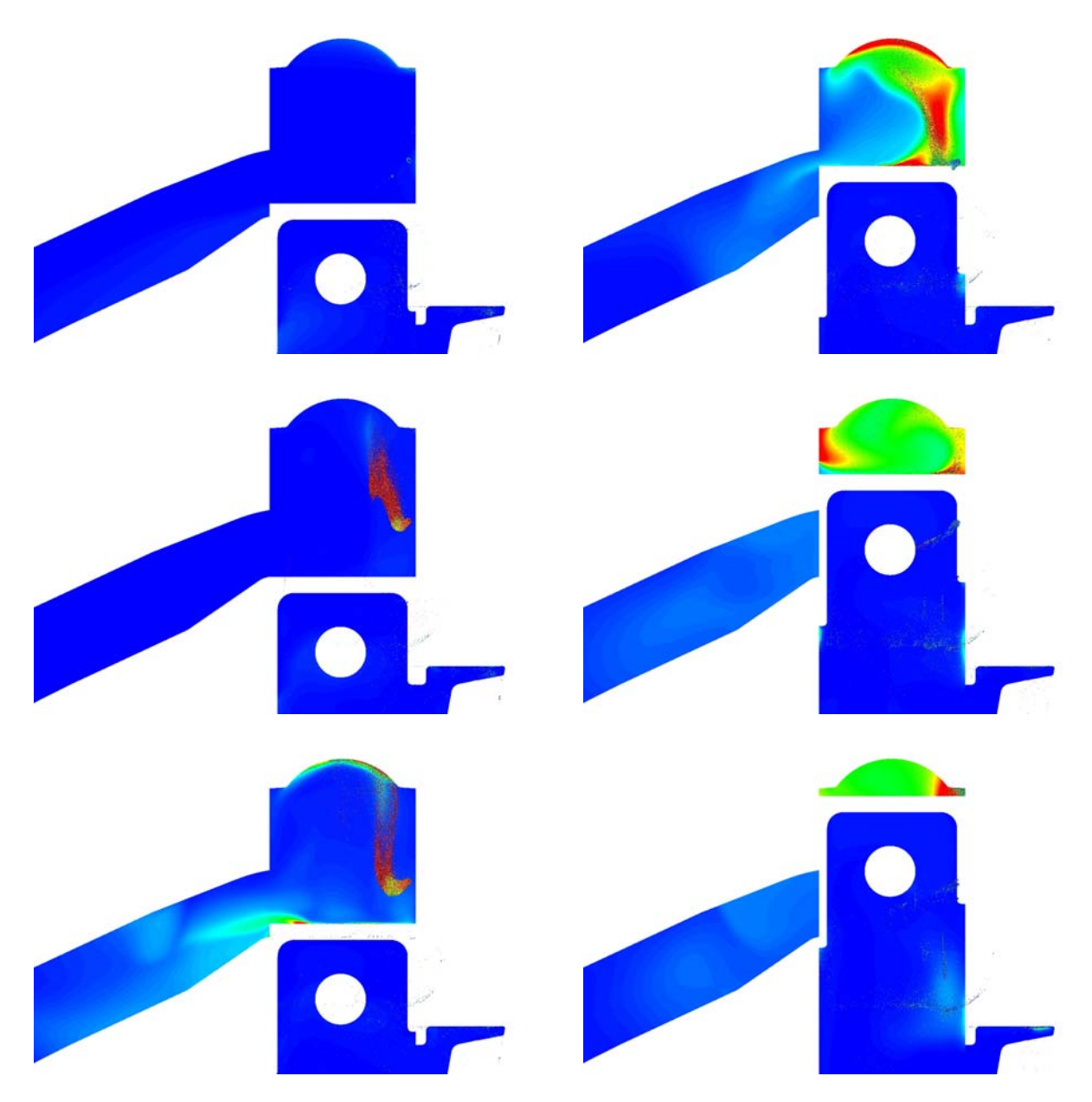

**Abbildung 7-70: Equivalence ratio und Sprayverteilung der Variante IVT\_B2 bei 8500 U/min mit Direkteinspritzung (Legende siehe [Abbildung 7-12](#page-145-0))** 

#### **7.10.2 8500 WOT**

Abbildung 7-71 und Abbildung 7-72 stellen die Strömung auf der Symmetrieebene und der Mittelebene durch den Aufrichtkanal bei 0°, 45°, 90°, 135°, 180°, 225°, 270° und 315° KW nach OT dar (von oben nach unten in jeder Spalte).

Es springt sofort ins Auge, dass die Zylinderinnenströmung und insbesondere die Ausprägung des Tumbles deutlich besser sind als in jeder anderen hier zuvor geschilderten Variante mit traditionellem Brennraumdesign. Nun wird der gesamte Brennraum von dieser Bewegung erfasst, was die Homogenisierung und die räumliche Verteilung des Kraftstoffes verbessert. Dies wirkt sich auch positiv auf das Klopfverhalten aus.

<span id="page-145-1"></span>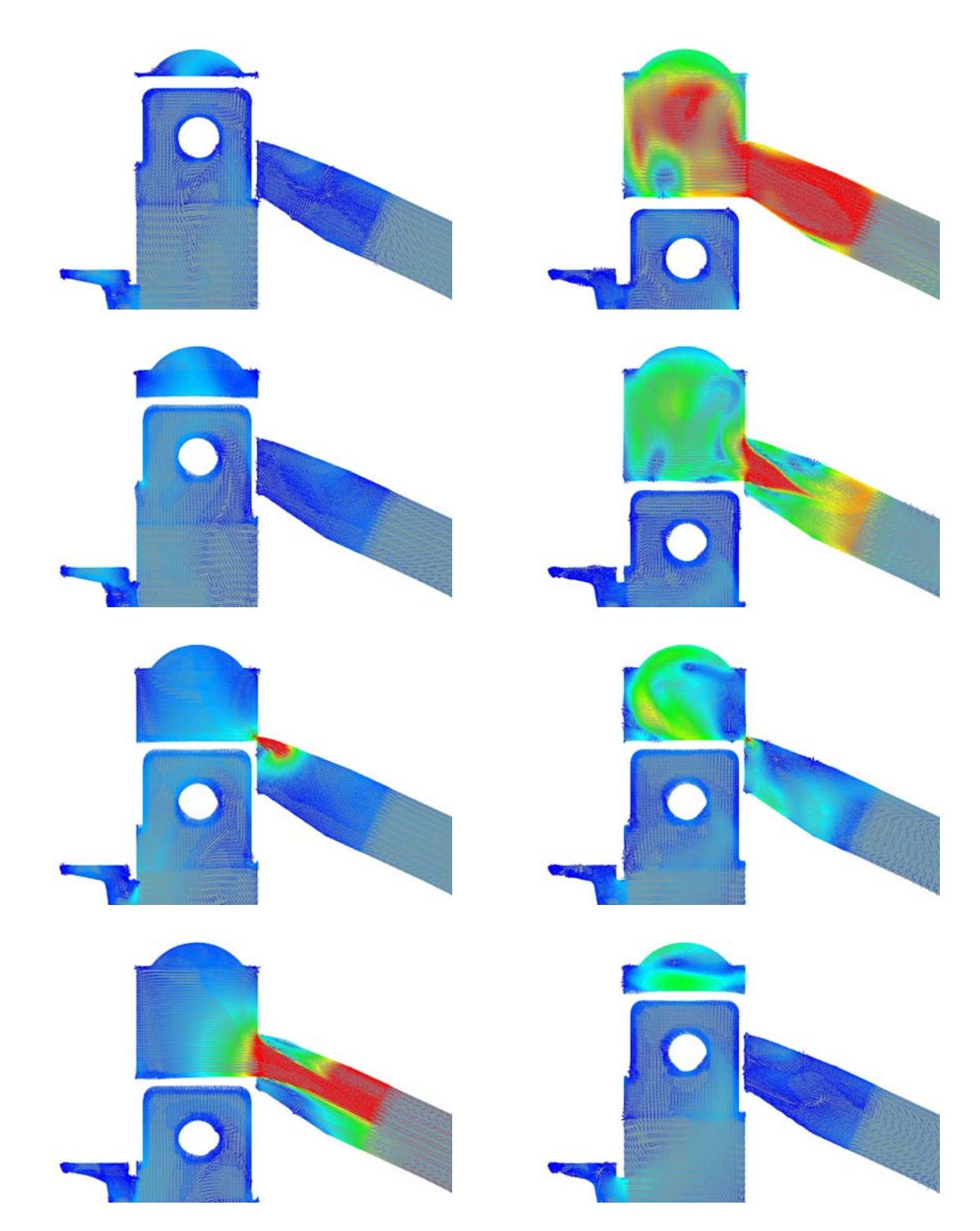

<span id="page-145-0"></span>**Abbildung 7-71: Geschwindigkeitsverteilung in der Symmetrieebene der Variante IVT\_B2 bei 8500 U/min mit Direkteinspritzung (Legende siehe Abbildung 7-11)** 

<span id="page-146-0"></span>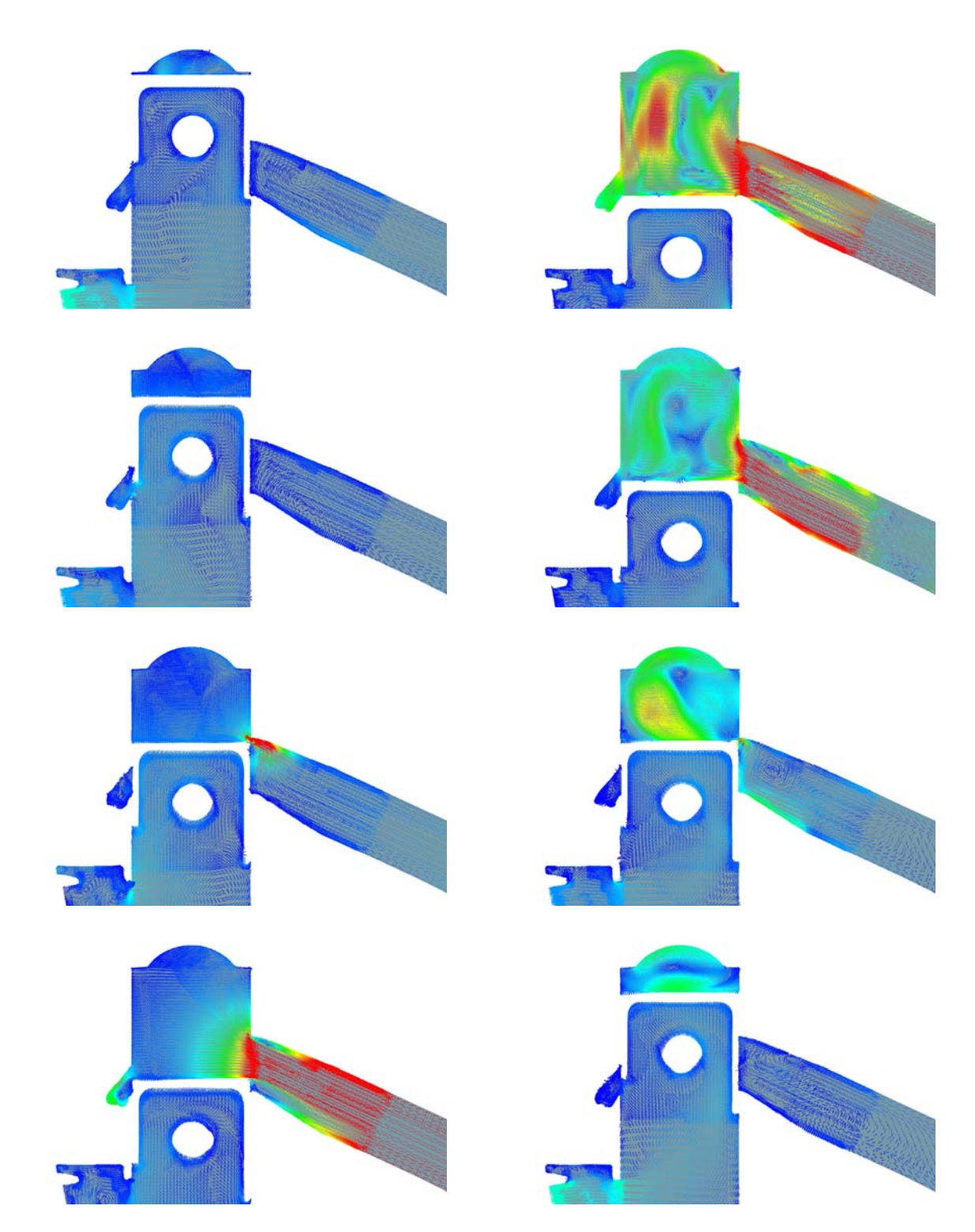

**Abbildung 7-72: Geschwindigkeitsverteilung in der Aufrichtermittelebene der Variante IVT\_B2 bei 8500 U/min mit Direkteinspritzung (Legende siehe Abbildung 7-11)** 

Abbildung 7-73 stellt nun das Equivalence ratio in Zusammenhang mit der Einspritzung dar für diesen Betriebspunkt bei (von Oben nach Unten auf jeder Spalte) 140°, 180°, 220°, 260°, 300° und 340° KW.

<span id="page-147-0"></span>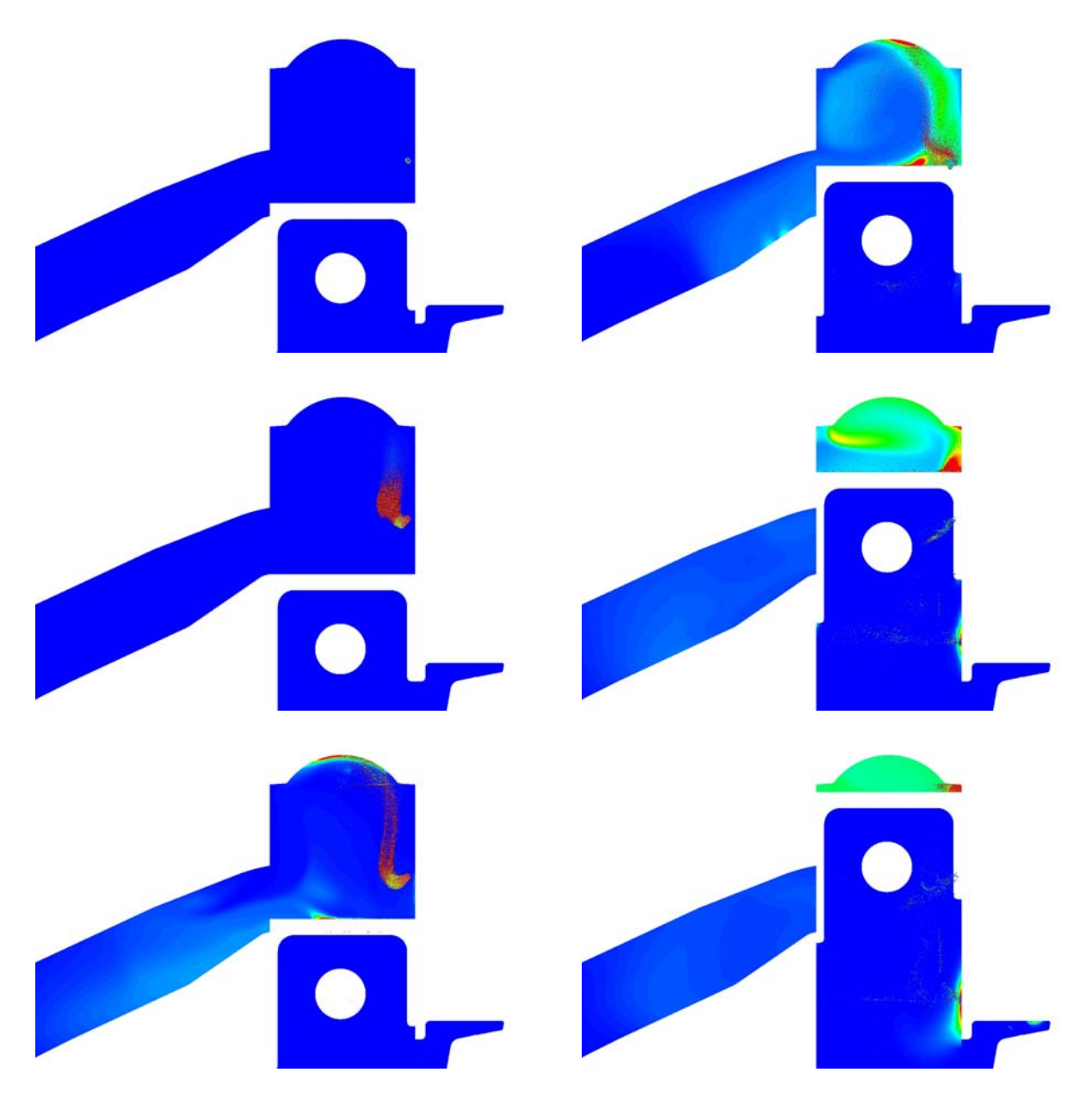

**Abbildung 7-73: Equivalence ratio und Sprayverteilung der Variante IVT\_B2 bei 8500 U/min mit Direkteinspritzung (Legende siehe Abbildung 7-12)** 

Es ist offensichtlich, dass die durch Einlasskanalgeometrie und Steuerzeiten bedingte an das Kurbelgehäuse verlorene Kraftstoffmasse nicht behoben werden kann und somit eine diesbezüglich starke Ähnlichkeit mit der Variante IVT\_1 wieder zu finden ist. Allerdings ist der Homogenisierungsgrad deutlich besser und der Kraftstoffverlust im Auslass reduziert worden.

## <span id="page-148-0"></span>**7.11 Zusammenfassung der Ergebnisse**

Die Ergebnisse der verschiedenen Varianten wurden bereits im Einzelnen dargestellt. Um diese nun näher zu beschreiben, folgt ein direkter Vergleich. Zu diesem Zweck werden deren Unterschiede durch Zahlenwerte "tastbar" gemacht.

#### **7.11.1 Fanggrade und Massen im Vergleich bei 7000 U/min**

Abbildung 7-74 stellt die berechneten Fanggrade aller Varianten bei 7000 U/min dar, wobei das Kürzel "INJ" nach dem Namen der Variante auf eine Berechnung mit Einspritzung hindeutet. In diesem Fall sind sowohl der Luftfanggrad als auch der Kraftstofffangrad abgebildet.

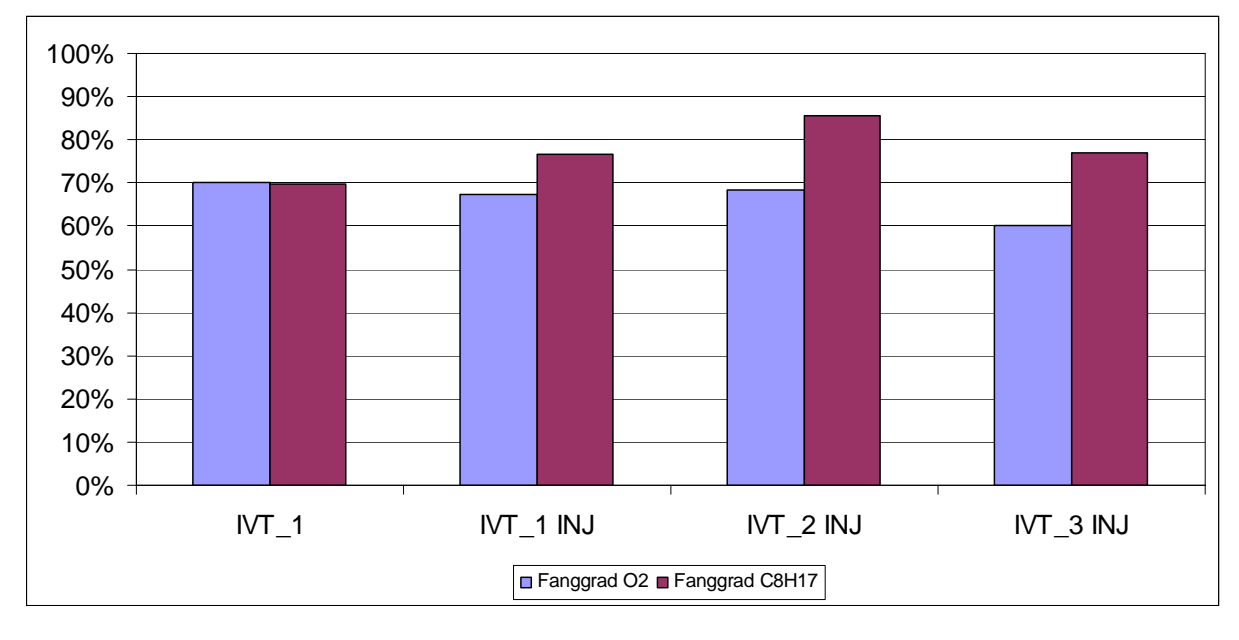

**Abbildung 7-74: Vergleich der berechneten Fanggrade aller berechneten Varianten bei 7000 U/min** 

Daraus resultiert, dass der Kraftstofffanggrad der mit Direkteinspritzung berechneten Varianten höher ist und somit der Kraftstoffverbrauch und die Emissionen geringer sind, allerdings weisen diese Varianten gleichzeitig einen geringeren Luftfanggrad auf. Dabei sollte berücksichtigt werden, dass die Spülverluste eines Direkteinspritzers hauptsächlich aus Luft bestehen. Dies führt zu einer weiteren drastischen Senkung der Emissionen. Die berechneten Kraftstofffangrade können jedoch, in Bezug auf jene, die in der Literatur [2] angegeben sind, noch verbessert werden. Die geringeren Luftfanggrade würden auf eine Leistungseinbuße verweisen. Dies wäre sicherlich ein Nachteil in Bezug auf die vorgenommenen Ziele dieser Arbeit. Dieser Anschein täuscht jedoch denn diese Varianten weisen alle bessere Durchflusskoeffizienten und somit größere eingeführte Luftmassen auf. Dies kommt noch deutlicher bei Betrachtung der gefangenen Massen im Zylinder im OT zum Vorschein, die in Abbildung 7-75 dargestellt sind.

<span id="page-149-0"></span>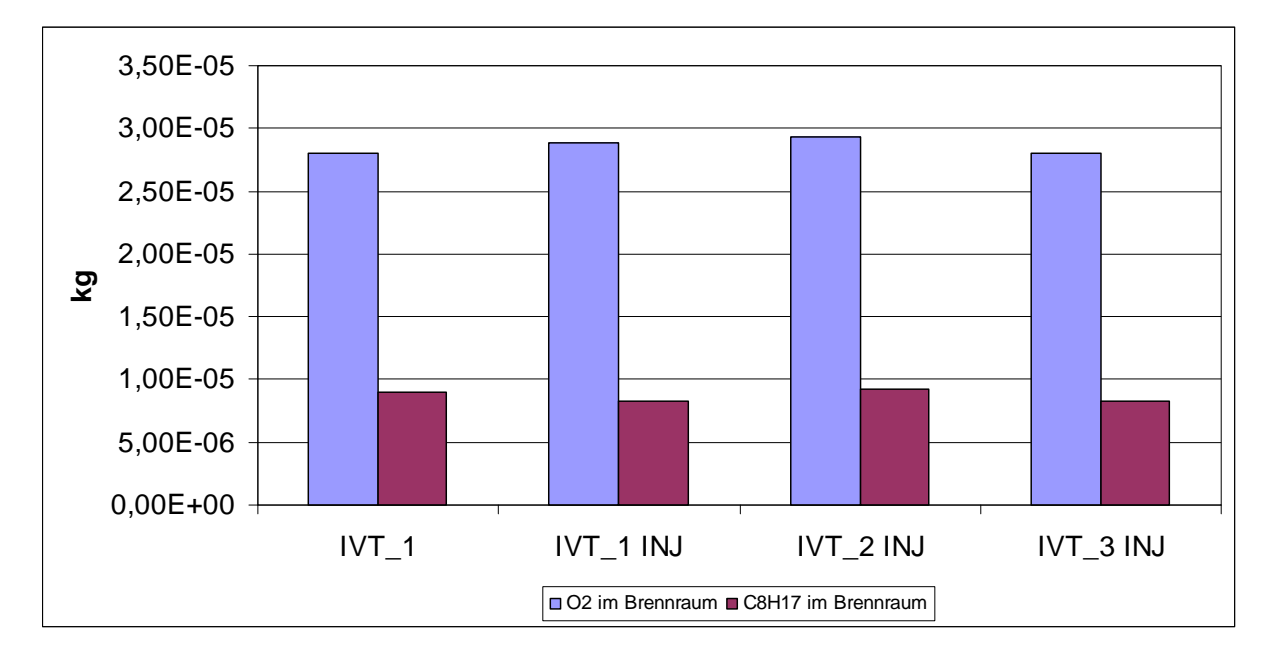

**Abbildung 7-75: Vergleich der gefangenen Massen für alle berechneten Varianten bei 7000 U/min** 

Wenn die Massen im Zylinder betrachtet werden sieht man allerdings, dass die tatsächlich im Zylinder verbleibende Luftmasse bei allen Varianten mit Direkteinspritzung größer ist als jene im Vergaserbetrieb. Für eine genauere Evaluierung der Kraftstoffmasse wird auf den nächsten Abschnitt verwiesen.

#### **7.11.2 Fanggrade und Massen im Vergleich bei 8500 U/min**

Dieser ist der Auslegungspunkt mit dem erwünschten Leistungsmaximum. Deswegen wird nun etwas vertieft auf die Unterschiede der Varianten und deren Ursachen eingegangen. Abbildung 7-76 stellt die berechneten Fanggrade aller Varianten bei 8500 U/min dar.

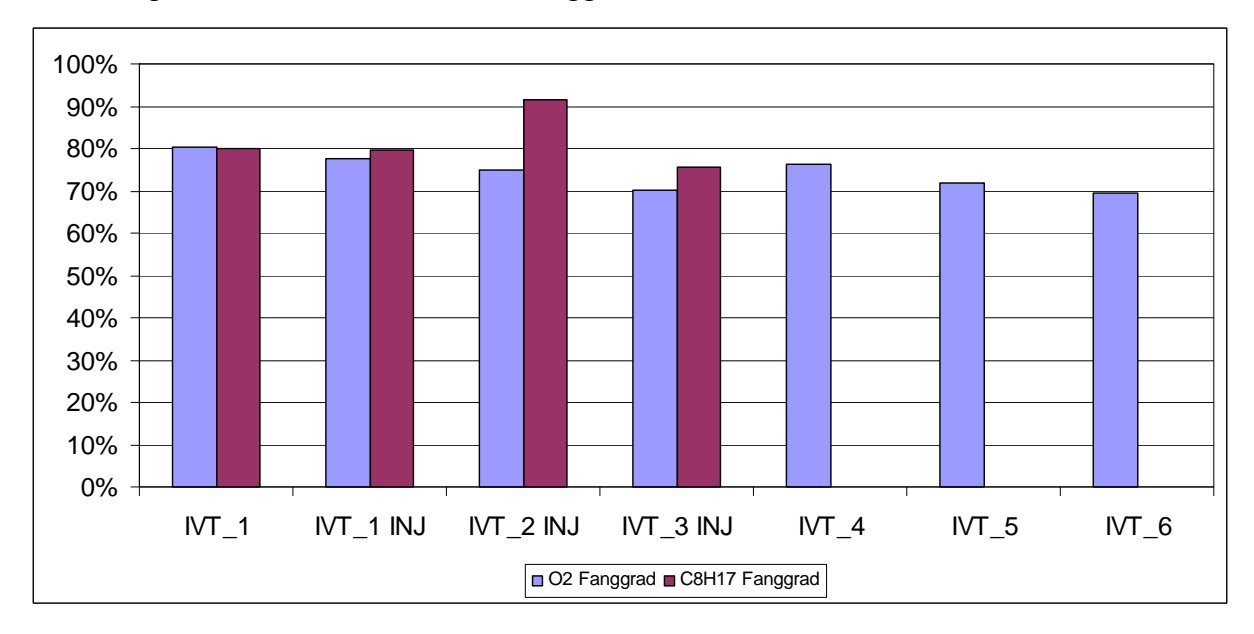

**Abbildung 7-76: Vergleich der berechneten Fanggrade aller berechneter Varianten bei 8500 U/min** 

<span id="page-150-0"></span>Wie bereits im vorigen Abschnitt geschildert, weisen die als Direkteinspritzer berechneten Varianten auch bei 8500 U/min schlechtere Luftfanggrade und zum Teil sogar Kraftstofffangrade auf. Lediglich Variante IVT\_2 zeigt einen Kraftstofffanggrad, der bei über 90% liegt. Allerdings weist diese Variante einen geringeren Luftfanggrad als die Bezugsvariante auf. Abbildung 7-77 stellt die gefangenen Massen im Zylinder bei OT dar.

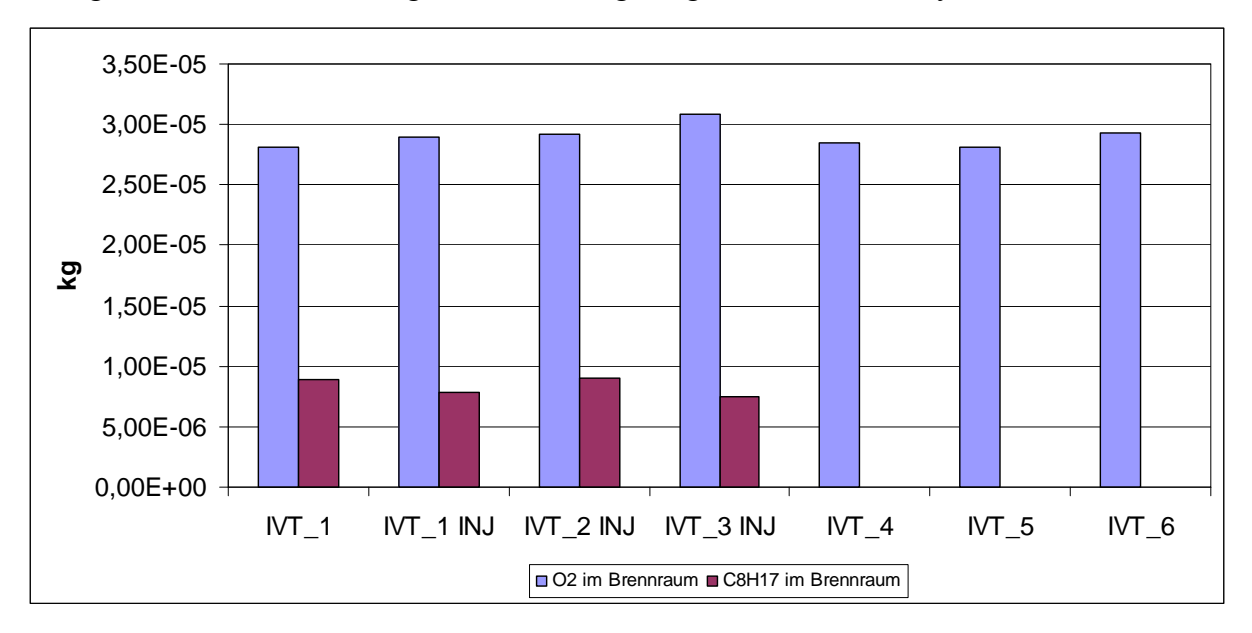

**Abbildung 7-77: Vergleich der gefangenen Massen für alle berechneten Varianten bei 8500 U/min** 

Es ergibt sich eine ähnliche Situation wie bei 7000 U/min. Trotz des schlechteren Luftfanggrades weisen die Varianten mit Einspritzung eine größere gefangene Masse im Zylinder auf. Die gefangenen Kraftstoffmassen sind stattdessen immer niedriger als bei der Bezugsvariante. Dieses Ergebnis weist einen Widerspruch zu allen Angaben der Literatur [2] in der von einem durchschnittlichen Kraftstofffangrad von über 90% bei direkteinspritzenden Motoren auf. Eine genauere Betrachtung des Gesamtnetzes bringt zum Vorschein, dass nicht nur der Anteil an noch nicht verdampftem Kraftstoff im Zylinder fehlt, sondern auch, dass der restliche Anteil nicht zur Gänze verloren geht. **Fehler! Verweisquelle konnte nicht gefunden werden.** und

#### **Abbildung 7-79: Kraftstoffmassenanteile in den Teilgebieten der Variante IVT\_2 bei 8500 U/min**

 stellen nun die Kraftstoffmassenanteile in den einzelnen Teilgebieten der Variante IVT\_1 und IVT\_2 für zwei aufeinander folgenden Einspritzzyklen dar.

<span id="page-151-0"></span>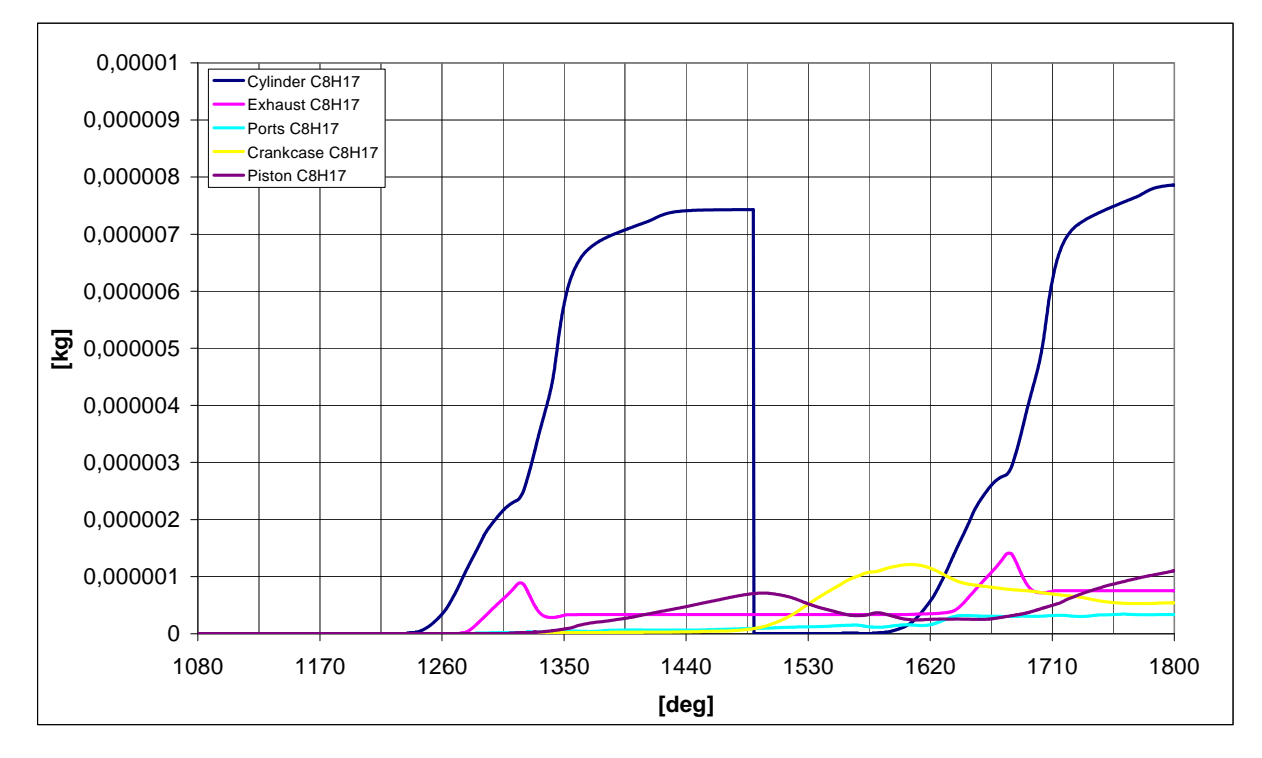

**Abbildung 7-78: Krafstoffmassenanteile in den Teilgebieten der Variante IVT\_1 bei 8500 U/min** 

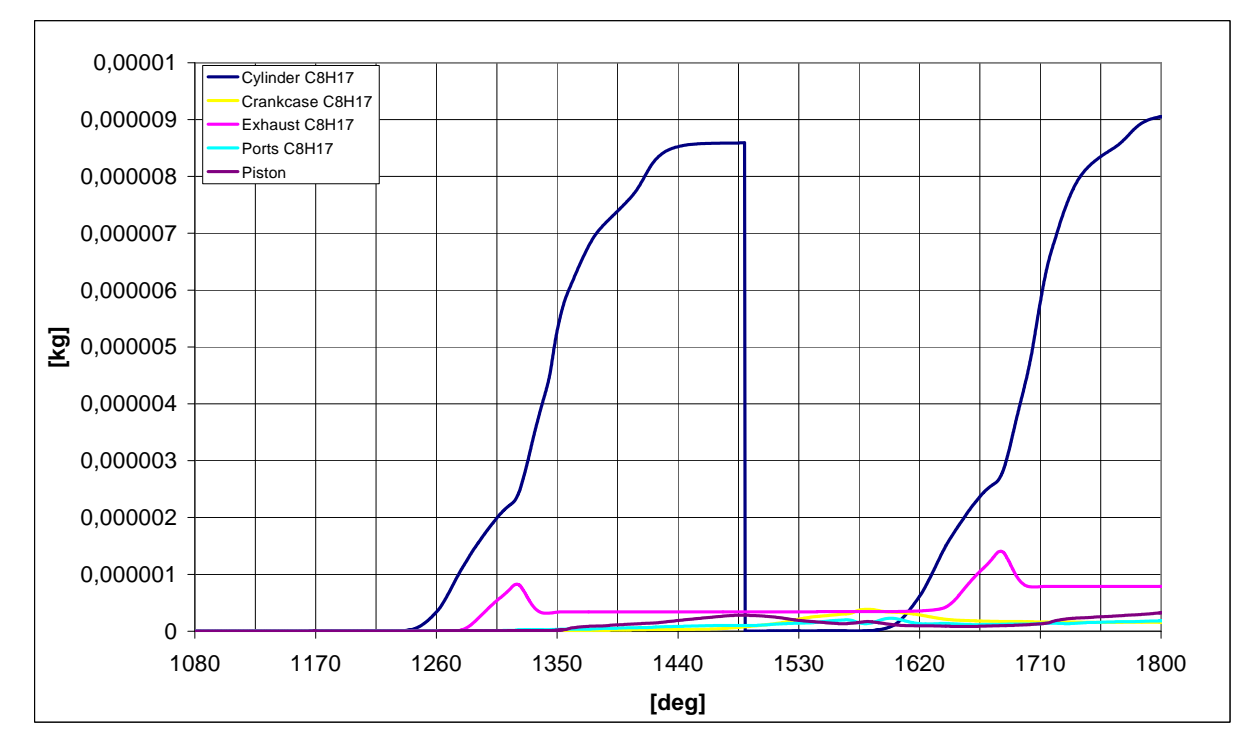

**Abbildung 7-79: Kraftstoffmassenanteile in den Teilgebieten der Variante IVT\_2 bei 8500 U/min** 

Wie schon in den jeweiligen Absätzen der Varianten IVT 1 und IVT 2 mit Einspritzung angedeutet, wird ein Teil der eingespritzten Kraftstoffmasse in das Kurbelgehäuse bzw. in das gesamte Volumen der Spülpumpe verdrängt (siehe dazu Abbildung 7-26 und Abbildung <span id="page-152-0"></span>7-35). Diese Kraftstoffmasse wird im folgenden Zyklus wieder in den Zylinder gebracht und teilweise gefangen (der gefangene Anteil hängt vom Luftfanggrad der jeweiligen Variante ab). Abbildung 7-80 stellt den korrigierten Kraftstofffanggrad der angesprochenen Varianten dar, wobei nur der bereits verdampfte Kraftstoff miteinbezogen wurde.

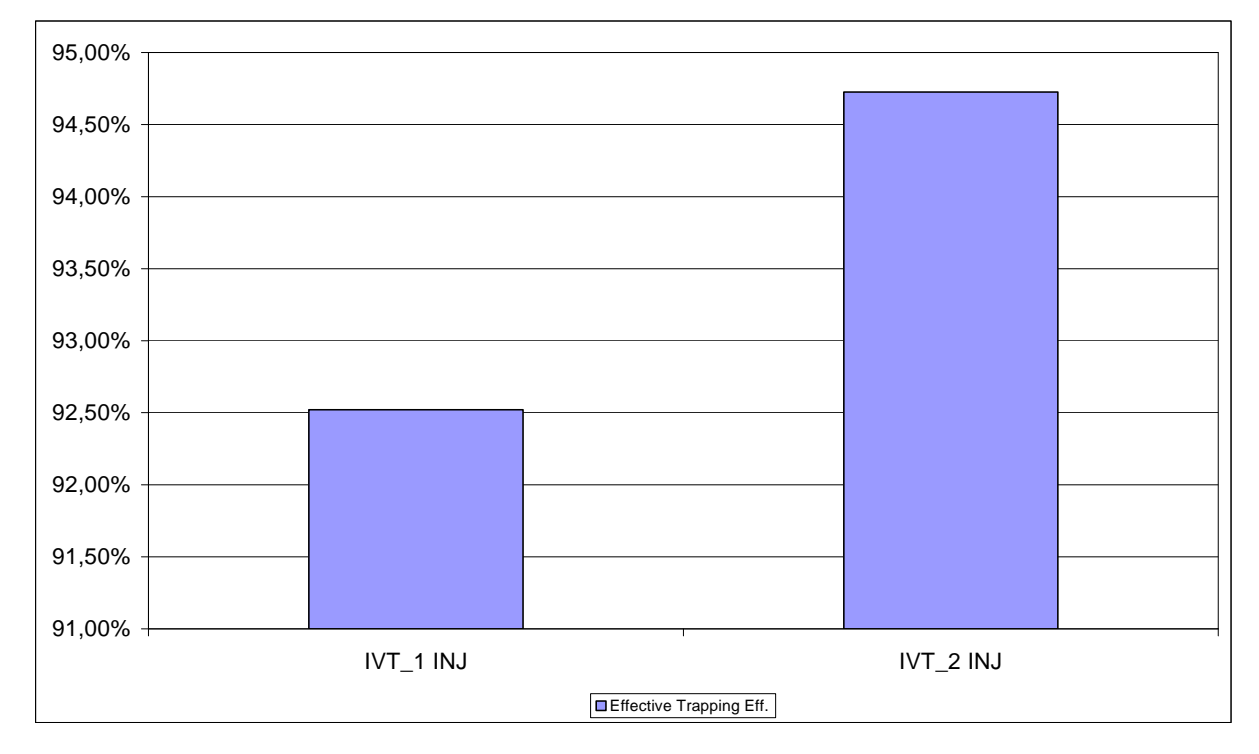

**Abbildung 7-80: Beispiel des tatsächlichen Kraftstofffanggrades der Varianten IVT\_1 und IVT\_2 mit Einspritzung bei 8500 U/min** 

Der Unterschied zwischen den beiden geschilderten Varianten ist großteils dem unterschiedlichen Verdampfungsgrad zu zuordnen. Es kann durchaus angenommen werden, dass der tatsächliche Kraftstofffangrad bei realen Temperatur- und Druckbedingungen, die während der Verbrennung herrschen, bei über 95% zu liegen kommt. Dies bedeutet auch, dass der Fanggrad bei Konzepten mit Direkteinspritzung kein optimaler Beurteilungsparameter sein kann. Durch eine gute Gestaltung der Einlassgeometrie können höhere Durchflusskoeffizienten erzielt werden. Da die Spülung in der ersten Phase nur mit Luft erfolgt, stellt ein geringerer Luftfanggrad keinen Nachteil dar. Die höheren gefangenen Massen im Zylinder deuten auf einen geringeren Restgasanteil und eine effizientere Spülung hin, dies ist wiederum ein Synonym für mehr Leistung.

#### **7.11.3 Homogenisierungsgrad im Bereich des ZZP**

Kapitel 9.5 bietet eine räumliche Betrachtung des Homogenisierungsgrades im Zylinder für jene Varianten, die sich diesbezüglich als die Besten erwiesen, nämlich die Varianten IVT\_3 und IVT\_B2 mit Variante IVT\_1 als Vergleichsbasis.

# **8 Resümee**

Die geschilderten Ergebnisse dieser Arbeit sind keineswegs als Absolutwerte zu betrachten, sondern viel mehr als eine simulatorische Unterstützung und Veranschaulichung des Einflusses verschiedener Entwurfsparameter in der Grundauslegung eines Motorkonzeptes. Die Bedingungen, unter denen simuliert wird, sind natürlich als eine deutliche Vereinfachung der realen Komplexität eines solchen Systems anzunehmen. Dennoch ist es möglich, Entscheidungen in den ersten Phasen des Entwicklungsprozesses zu unterstützen und dabei durch die Einschränkung der erforderlichen Prototypen und der Prüfstandsläufe die Kosten zu reduzieren. Die im Laufe des Projektes entwickelte Methode (siehe 7.4), erwies sich als äußerst hilfreich, da es ohne sie nicht möglich gewesen wäre, eine so große Anzahl an Untersuchungen durchzuführen und den zeitlichen Rahmen dieser Arbeit zu begrenzen. Es konnte gezeigt werden, dass die Umrüstung des Motors auf Direkteinspritzung zu höheren gefangenen Luft- und Kraftstoffmassen führt, so wie es im Allgemeinen aus der Literatur [2] bekannt ist.

Dieses Projekt kann zum aktuellen Standpunkt nicht als abgeschlossen betrachtet werden. Die erreichten Ergebnisse helfen nur in der Vorauswahl der zu bauenden Prototypen. Die ausgewählte Motorbasis müsste des Weiteren einer simulationsunterstützten Optimierung unterzogen werden, um die Serientauglichkeit erreichen zu können.

Sinnvoll wären hierbei:

- a) Untersuchungen bezüglich der optimalen Brennraumgeometrie hinsichtlich des optimalen Volumens, Squishhöhe, Squishanteil und Squishwinkel, die das Klopfverhalten des Motors verbessern ohne dabei das erreichbare Leistungsniveau zu beeinträchtigen;
- b) Eine gründliche Untersuchung bezüglich des drehzahl- und lastabhängigen Einspritzbeginns mit dem Ziel die Spülverluste weiter zu reduzieren;
- c) Eine Untersuchung des ZZP für die verschiedenen Drehzahl- und Lastpunkte durch die Simulation einer Verbrennung;
- d) Eine Optimierung der Ansaugstrecke durch iterative Simulationen der Volumina und des Membrankastens.

# <span id="page-154-0"></span>**9 Anhang**

Es werden nun Ergebnisse durch Bilder und Diagramme geschildert, die eine Ergänzung zur Verständlichkeit der in dieser Arbeit behandelten Themen ermöglichen sollen.

# **9.1 Abwicklungen der Zylinder**

#### **9.1.1 Abwicklung der Kanalvariante IVT\_1**

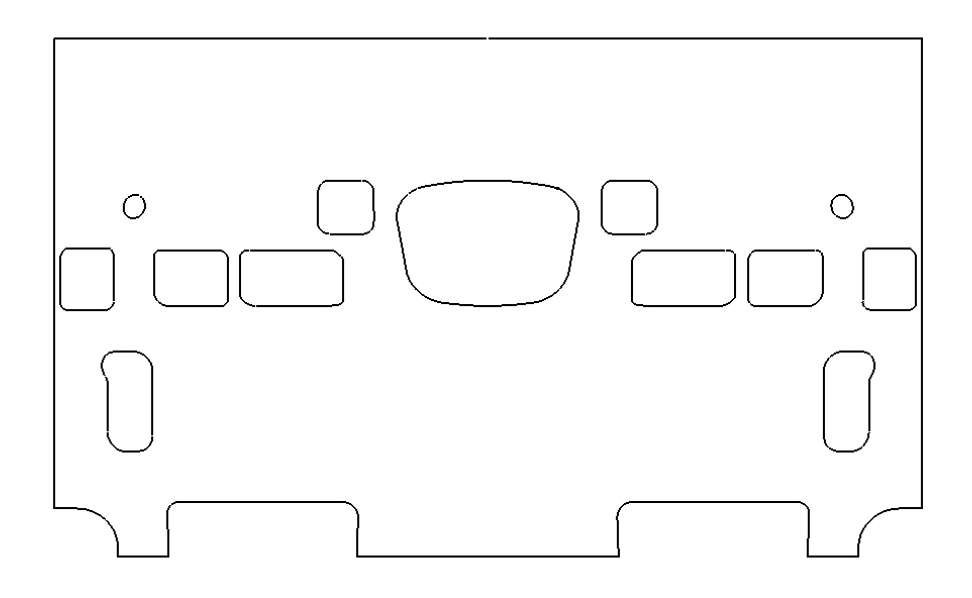

**Abbildung 9-1: Abwicklung der Kanalvariante IVT\_1** 

## <span id="page-155-0"></span>**9.1.2 Abwicklung der Kanalvariante IVT\_3**

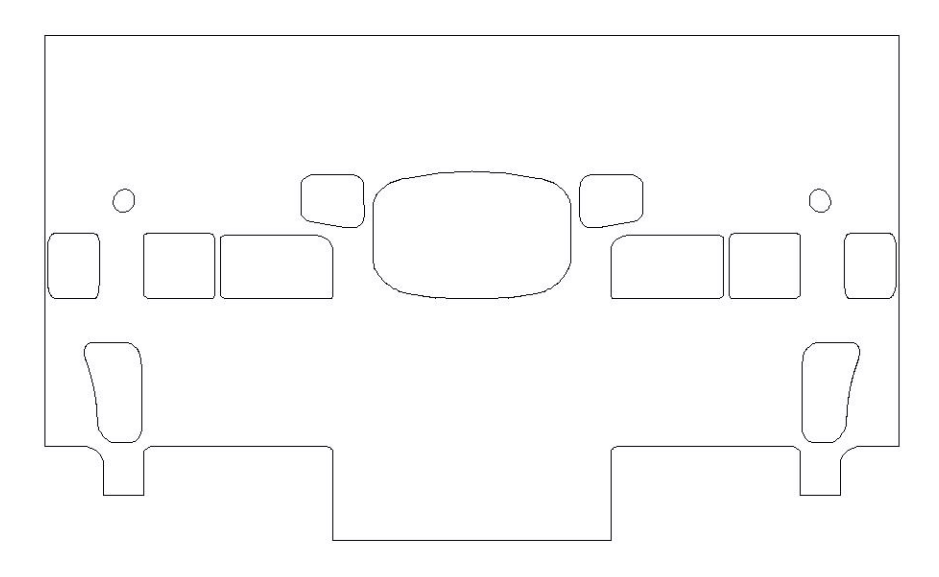

**Abbildung 9-2: Abwicklung der Kanalvariante IVT\_3** 

## **9.1.3 Abwicklung der Kanalvariante IVT\_4**

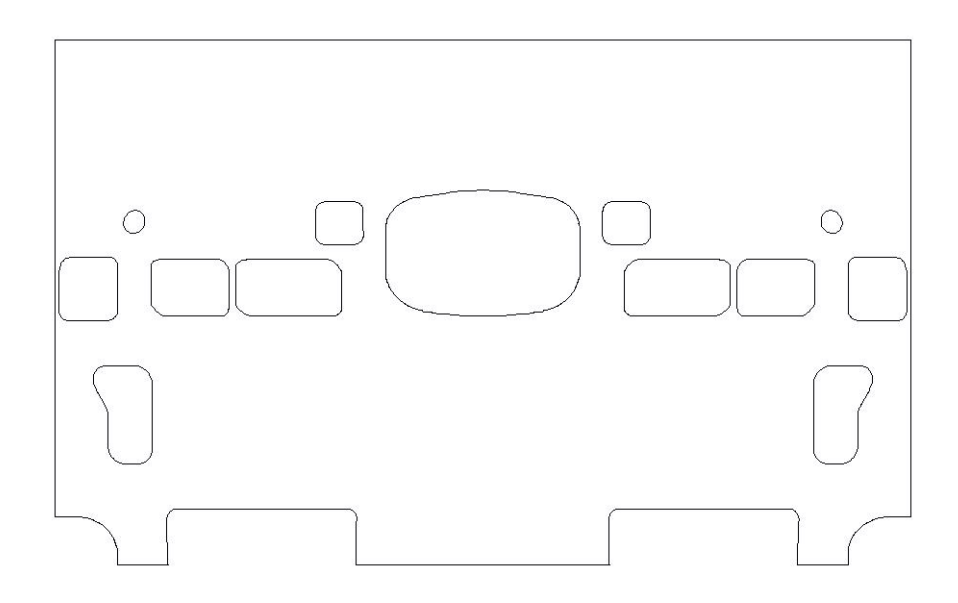

**Abbildung 9-3: Abwicklung der Kanalvariante IVT\_4** 

### <span id="page-156-0"></span>**9.1.4 Abwicklung der Kanalvariante IVT\_6**

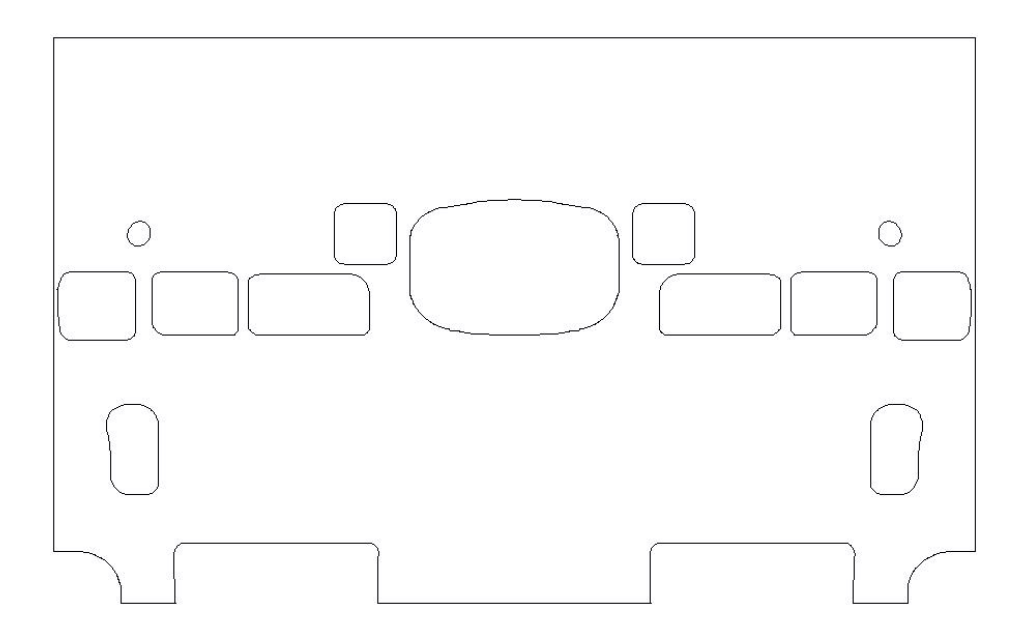

**Abbildung 9-4: Abwicklung der Kanalvariante IVT\_6** 

## **9.2 Querschnittdiagramme**

## **9.2.1 Querschnittdiagramm der Variante IVT\_1**

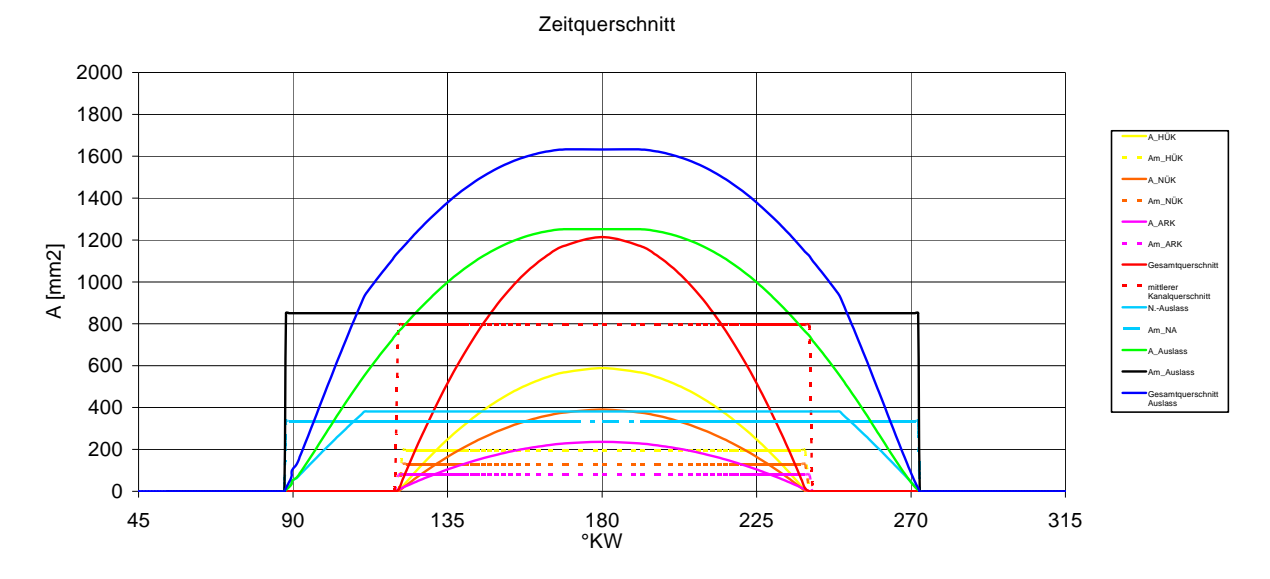

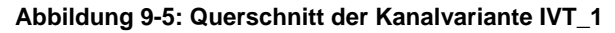

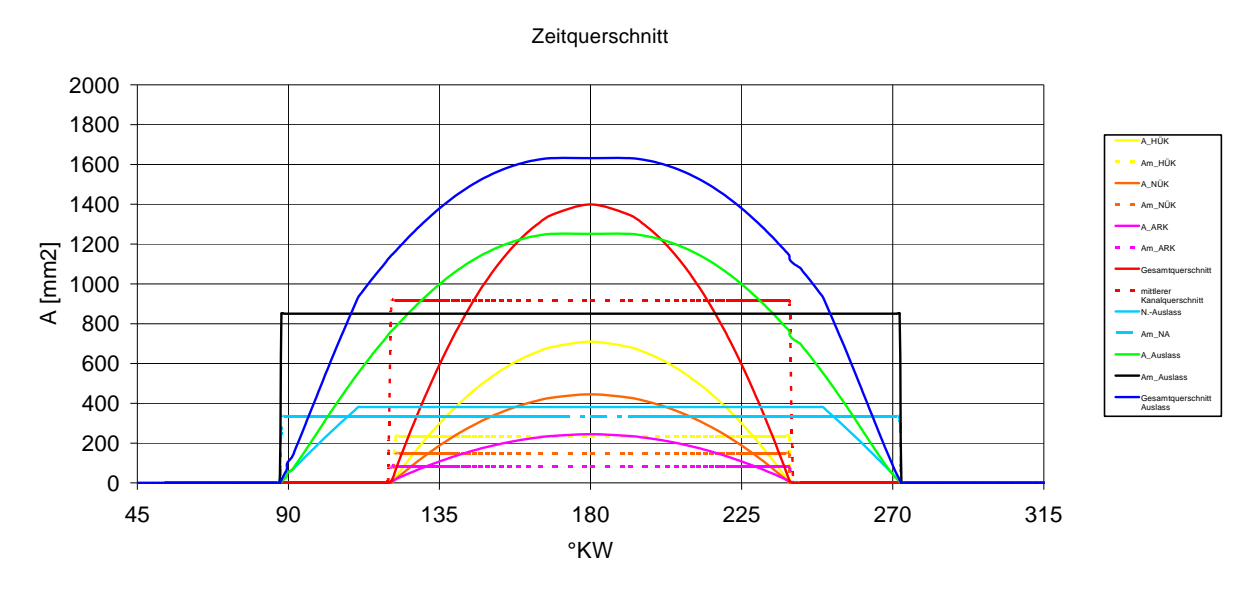

### <span id="page-157-0"></span>**9.2.2 Querschnittdiagramm der Variante IVT\_2**

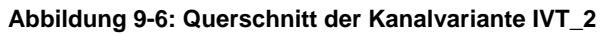

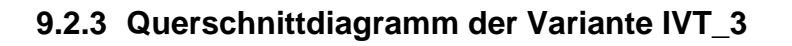

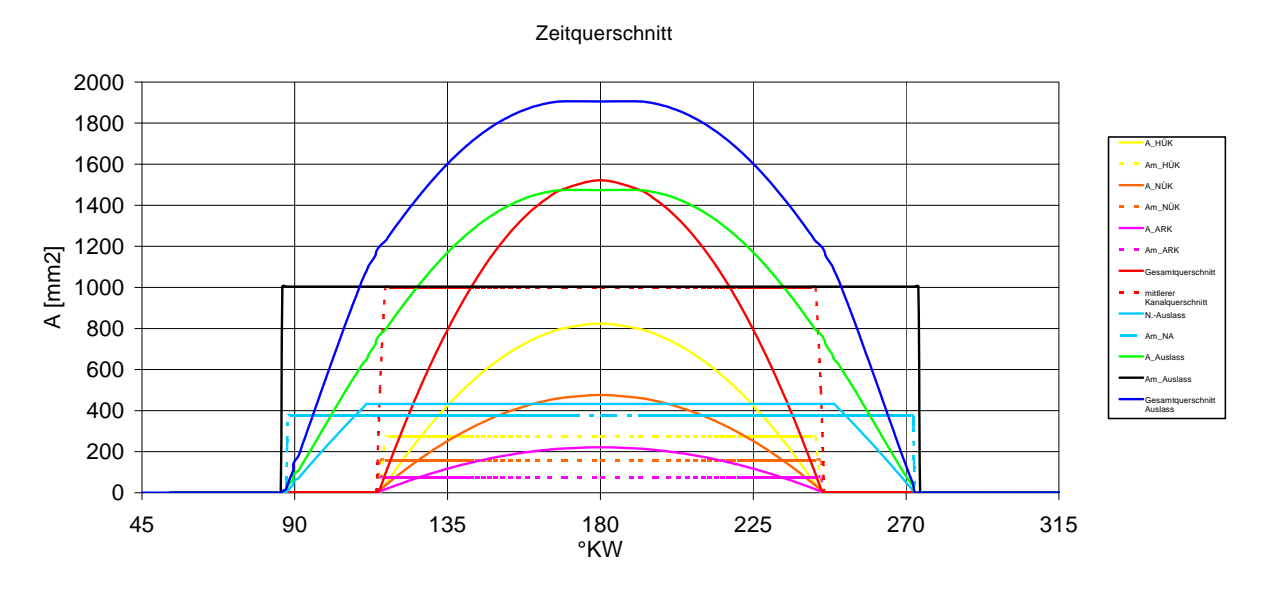

**Abbildung 9-7: Querschnitt der Kanalvariante IVT\_3** 

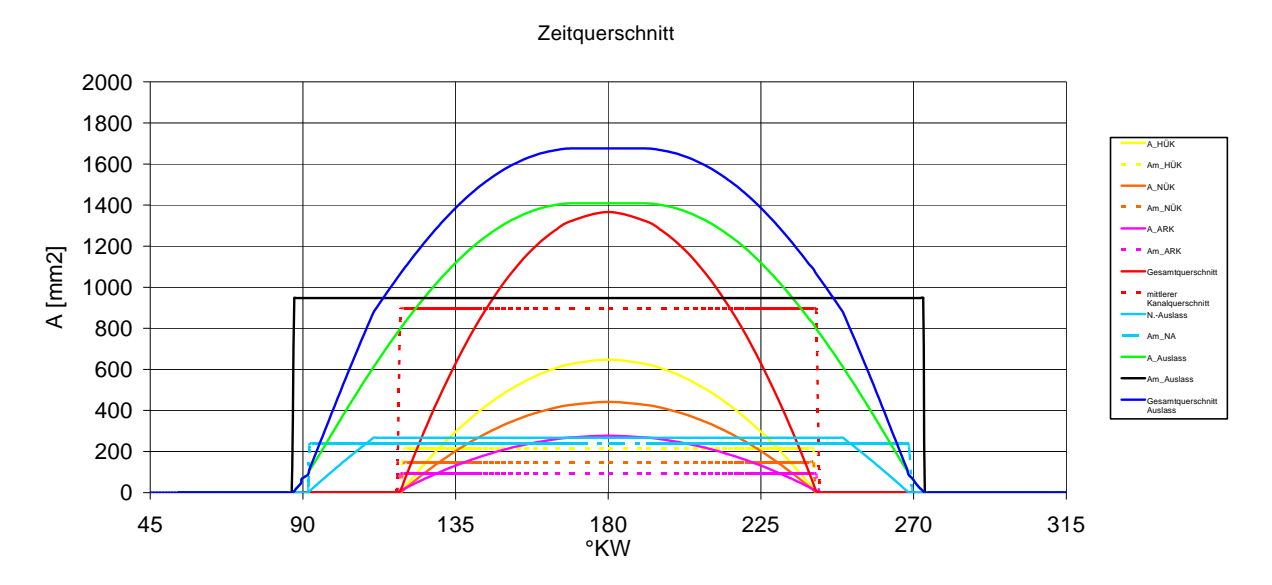

## <span id="page-158-0"></span>**9.2.4 Querschnittdiagramm der Variante IVT\_4**

**Abbildung 9-8: Querschnitt der Kanalvariante IVT\_4** 

# <span id="page-159-0"></span>**9.3 Auspuff der Variante IVT\_3**

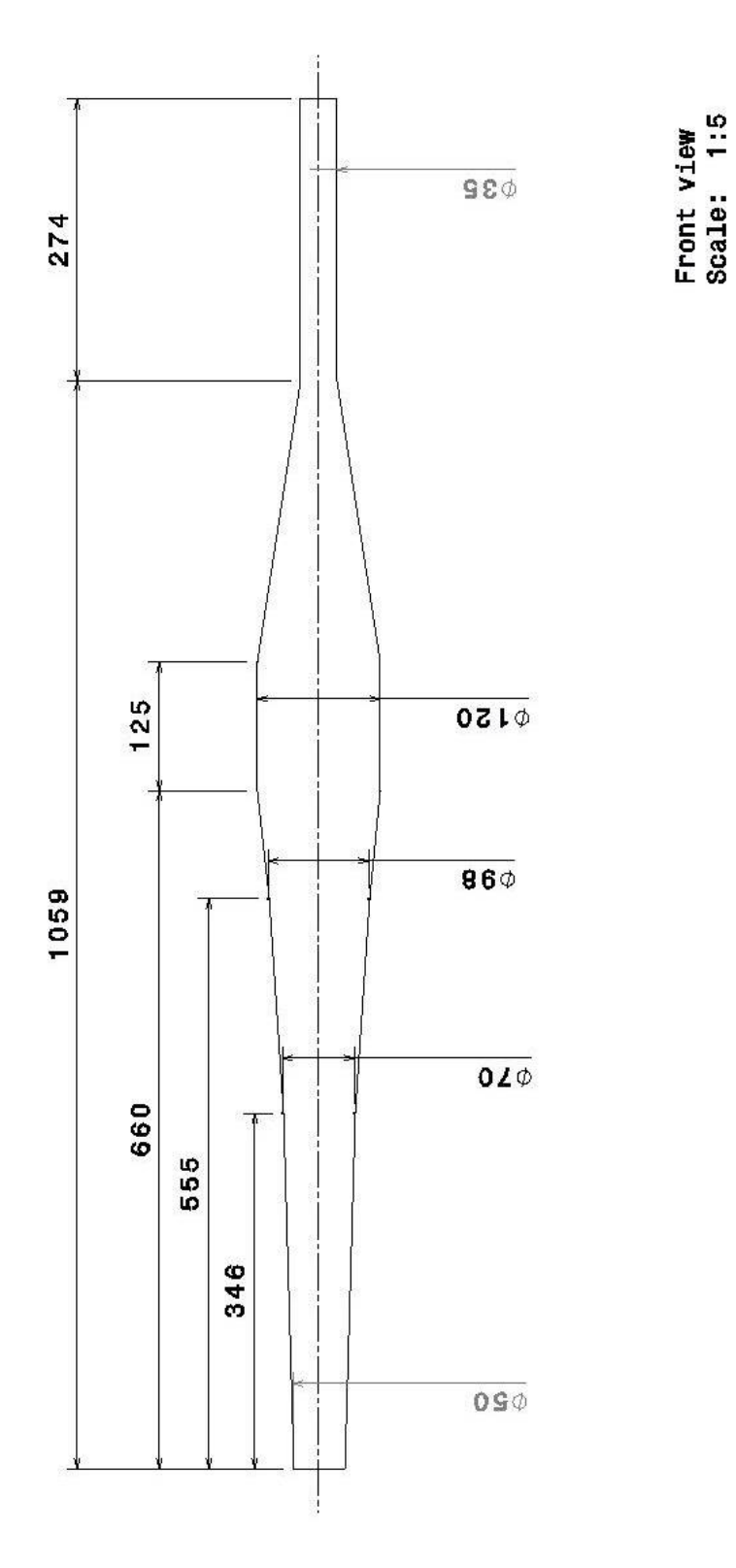

**Abbildung 9-9: Layout des Auspuffs der Variante IVT\_3** 

# <span id="page-160-0"></span>**9.4 Sprayaufnahmen**

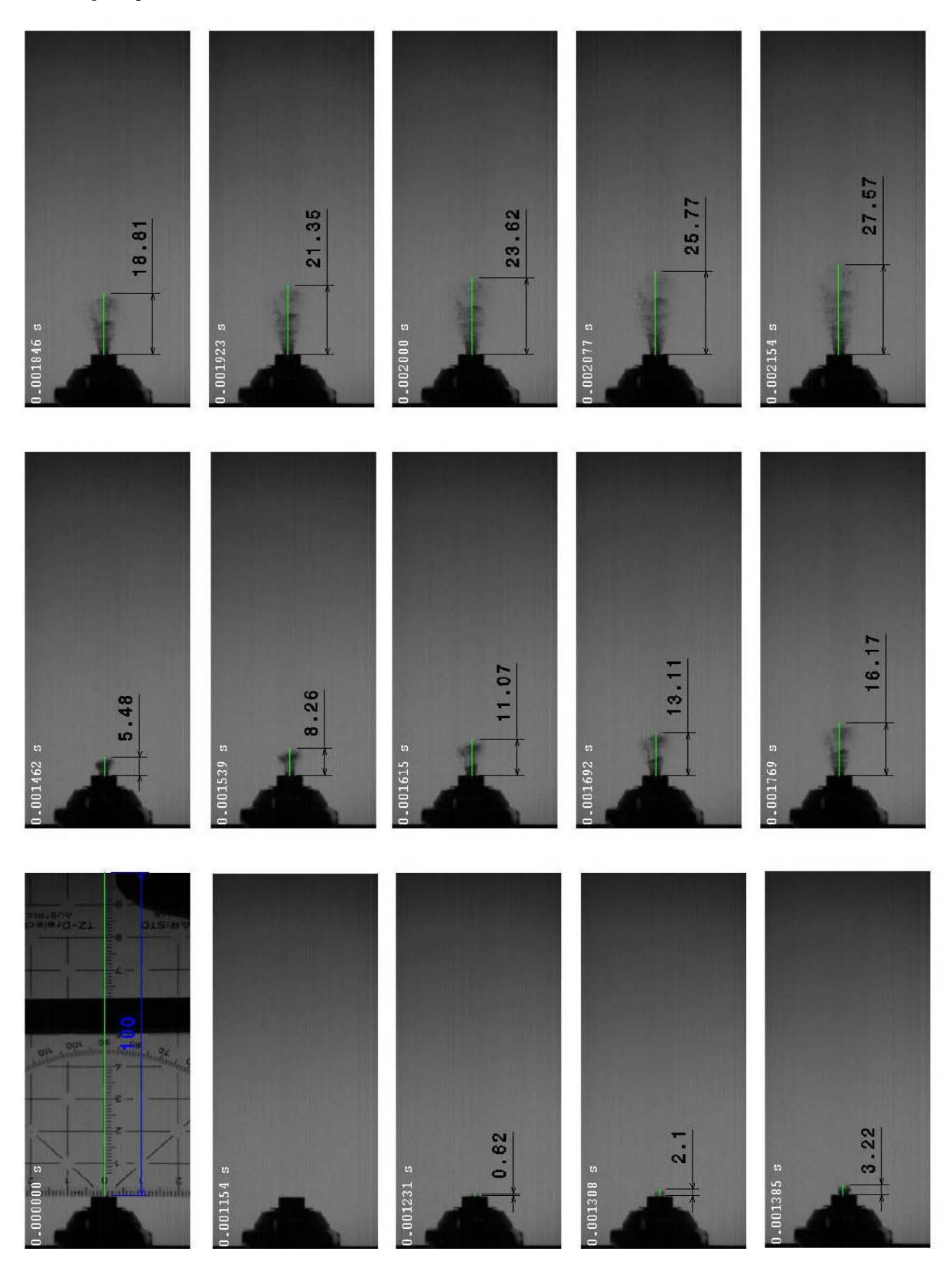

**Abbildung 9-10: Evaluierung Sprayeindringtiefe von 0 ms bis 2,1 ms** 

<span id="page-161-0"></span>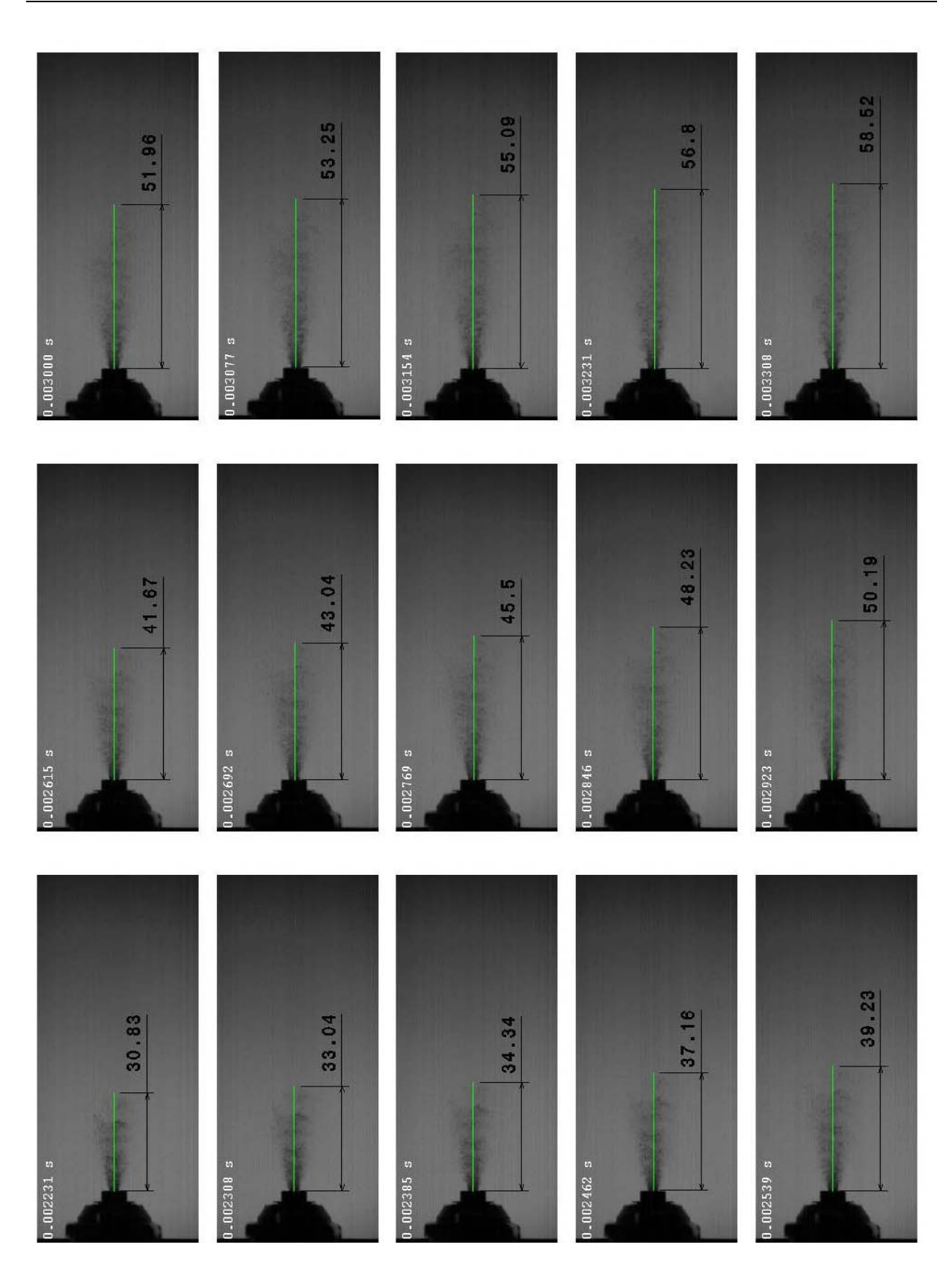

**Abbildung 9-11: Evaluierung Sprayeindringtiefe von 2,2 ms bis 3,3 ms** 

<span id="page-162-0"></span>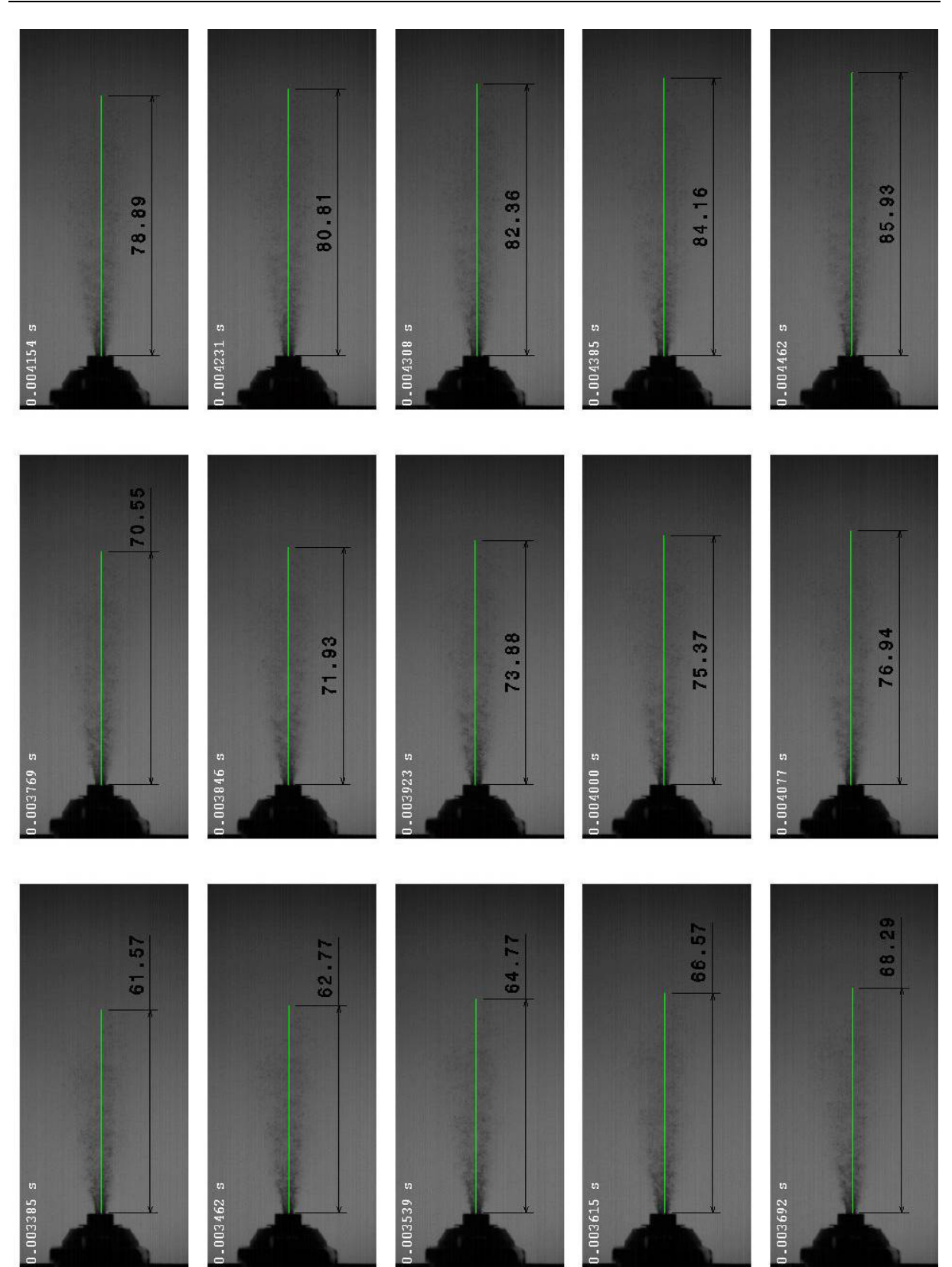

**Abbildung 9-12: Evaluierung Sprayeindringtiefe von 3,3 ms bis 4,4 ms** 

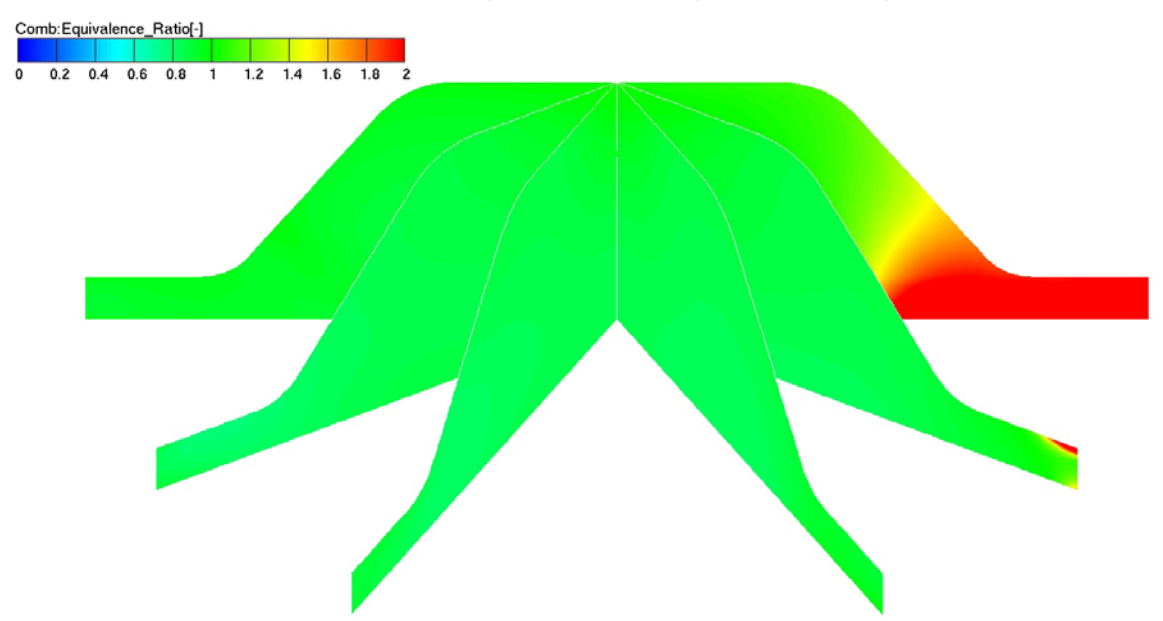

# <span id="page-163-0"></span>**9.5 Räumliche Betrachtung der Homogenisierung im ZZP**

**Abbildung 9-13: Räumliche Homogenisierung der Variante IVT\_1 bei 8500 U/min zum ZZP** 

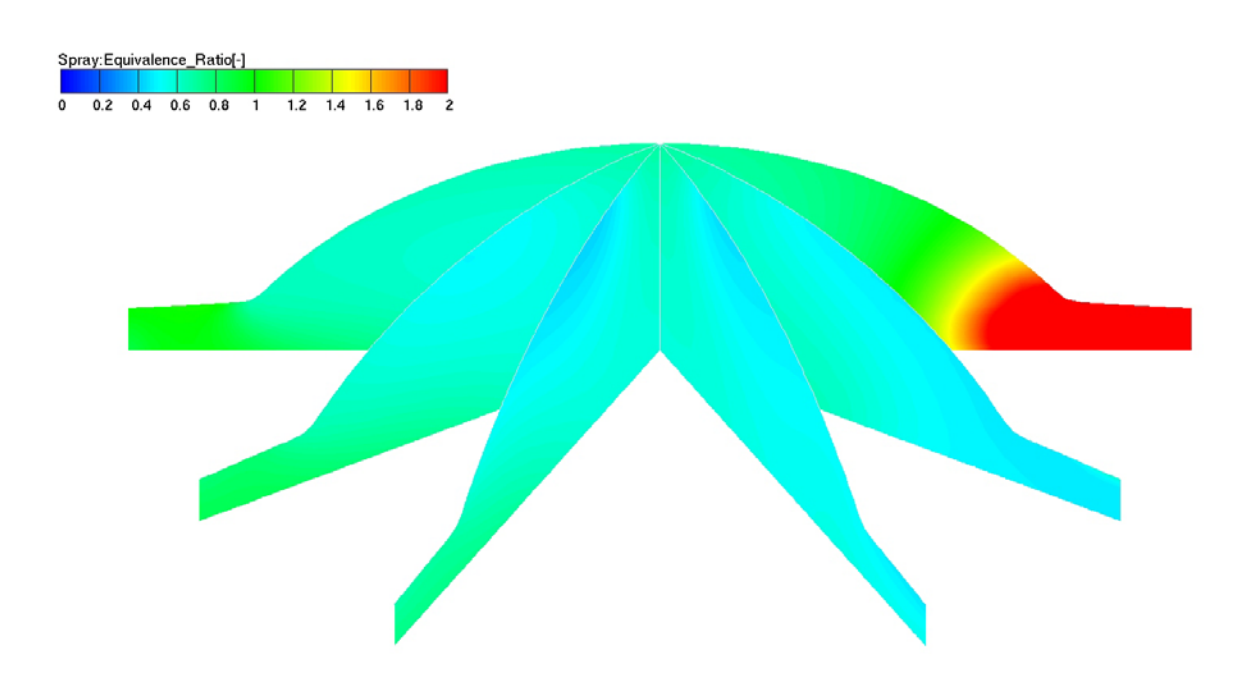

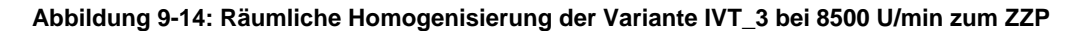

<span id="page-164-0"></span>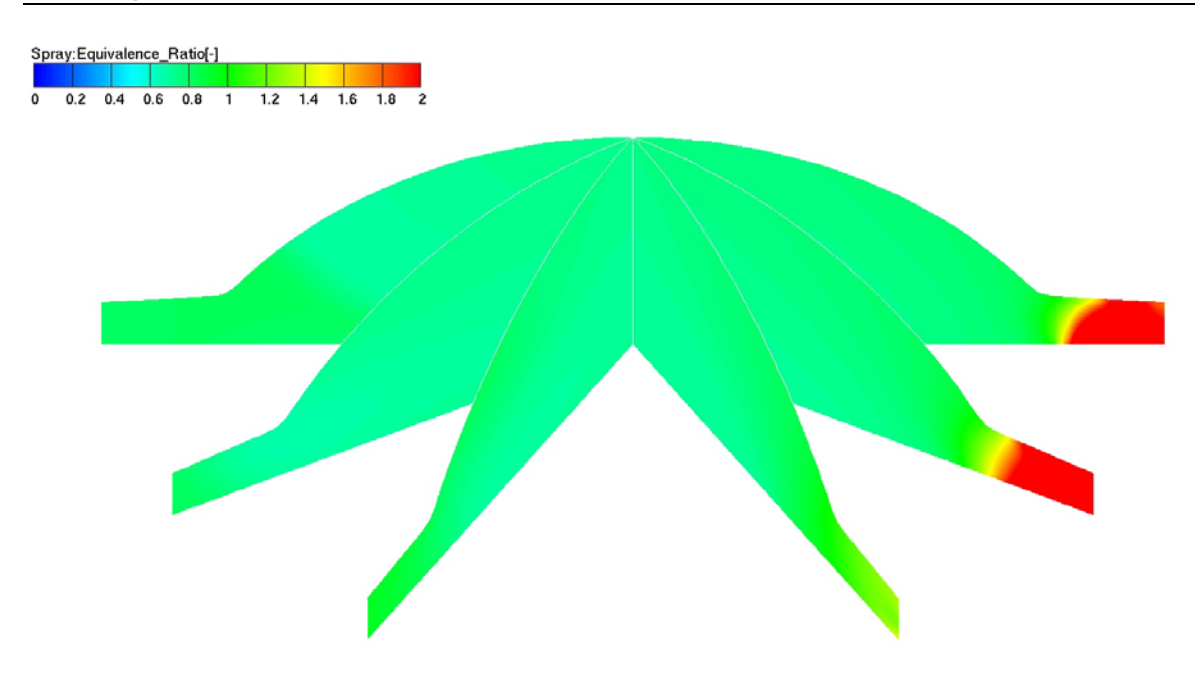

```
Abbildung 9-15: Räumliche Homogenisierung der Variante IVT_B2 bei 8500 U/min zum ZZP
```
#### **[9.6](#page-15-0) Abbildungsverzeichnis**

**[Abbildung 1-1: Husqvarna Motorcycles Produkte](#page-16-0)** 

- **[Abbildung 2-1: Spülkonzepte schlitzgesteuerter Zweitaktmotoren \[4\]](#page-16-0)**
- **[Abbildung 2-2: Subaru Zweitaktkonzept \[4\]](#page-16-0)**
- **[Abbildung 2-3: Ausgeführtes Beispiel für eine Umkehrspülung \[4\]](#page-20-0)**
- **[Abbildung 2-4: Spülkonzepte für unterschiedliche Zweitaktmotoren \[4\]](#page-21-0)**

**[Abbildung 2-5: Verlauf des Wirkungsgrades in Bezug auf das Verdichtungsverhältnis bei konstantem](#page-23-0)  [Isentropenexponent](#page-23-0)**

- **[Abbildung 2-6: Strömungsaustrittswinkel in den Zylinder \[4\]](#page-24-0)**
- **[Abbildung 3-1: Kanalwinkel in der Horizontalebene](#page-24-0)**
- **[Abbildung 3-2: Kanalwinkel in der Vertikalebene](#page-25-0)**
- **[Abbildung 3-3: Ansicht der Variante IVT\\_1 auf der Symmetrieebene](#page-26-0)**
- **[Abbildung 3-4: Verschiedene Ansichten der Variante IVT\\_1](#page-26-0)**
- **[Abbildung 3-5: Ansicht der Variante IVT\\_1.1 auf der Symmetrieebene](#page-27-0)**
- **[Abbildung 3-6: Verschiedene Ansichten der Variante IVT\\_1.1](#page-28-0)**
- **[Abbildung 3-7: Ansicht der Variante IVT\\_2 auf der Symmetrieebene](#page-31-0)**
- **[Abbildung 3-8: Verschiedene Ansichten der Variante IVT\\_2](#page-32-0)**
- **[Abbildung 3-9: Ansicht der Variante IVT\\_3 auf der Symmetrieebene](#page-33-0)**
- **[Abbildung 3-10: Verschiedene Ansichten der Variante IVT\\_3](#page-34-0)**
- **[Abbildung 3-11: Ansicht der Variante IVT\\_4 auf der Symmetrieebene](#page-35-0)**
- **[Abbildung 3-12: Verschiedene Ansichten der Variante IVT\\_4](#page-35-0)**
- **[Abbildung 3-13 Ansicht der Variante IVT\\_5 auf der Symmetrieebene](#page-36-0)**
- **[Abbildung 3-14: Verschiedene Ansichten der Variante IVT\\_5](#page-37-0)**
- **[Abbildung 3-15: Ansicht der Variante IVT\\_6 auf der Symmetrieebene](#page-45-0)**
- **[Abbildung 3-16: Verschiedene Ansichten der Variante IVT\\_6](#page-46-0)**
- **[Abbildung 4-2: Einteilung von Einspritzstrahlen in Strahlzerfallsbereiche](#page-48-0)***[11]*
- **[Abbildung 4-3: Ohnesorge Diagramm](#page-49-0)**
- **[Abbildung 4-4 Tropfenzerfallsarten des Sekundärzerfalls](#page-51-0)**
- **[Abbildung 4-5: Ablaufdiagramm der Spraykalibrierung \[6\]](#page-52-0)**
- **[Abbildung 4-6: Strahl Wandinteraktionen unter verschiedenen Randbedingungen](#page-54-0)**
- **[Abbildung 4-7: Wandreaktion im Wall Jet Modell \[12\]](#page-56-0)**
- **[Abbildung 4-8: Ablauf einer numerischen Berechnung](#page-57-0)**
- **[Abbildung 5-1: Beispiel des Messaufbaus am Strömungsprüfstand](#page-57-0)**
- **[Abbildung 5-2: Abgeleitete 3D-CAD Geometrie des Husqvarna WR300 Serienzylinders für die stationäre](#page-58-0)  [Untersuchung](#page-58-0)**
- **[Abbildung 5-3: 3D-CFD Netz für die Überströmkanäle des Husqvarna WR300 Serienzylinders UT](#page-59-0)**
- **[Abbildung 5-4: CAD Geometrie der Ein- und Auslass-Geometrie der Variante IVT\\_1 für die stationäre](#page-60-0)  [Untersuchung](#page-60-0)**
- **[Abbildung 5-5: CAD Geometrie der Einlasskanalgeometrie der Variante IVT\\_1.1 für die stationäre](#page-61-0)  [Untersuchung](#page-61-0)**
- **[Abbildung 5-6: CAD Geometrie der Einlasskanalgeometrie der Variante IVT\\_2 für die stationäre](#page-62-0)  [Untersuchung](#page-62-0)**
- **[Abbildung 5-7: CAD Geometrie der Ein- und Auslass-Geometrie der Variante IVT\\_3 für die stationäre](#page-63-0)  [Untersuchung](#page-63-0)**
- **[Abbildung 5-8: CAD Geometrie der Ein- und Auslass-Geometrie der Variante IVT\\_4 für die stationäre](#page-64-0)  [Untersuchung](#page-64-0)**
- **[Abbildung 5-9: CAD Geometrie der Ein-Geometrie der Variante IVT\\_5 für die stationäre Untersuchung](#page-64-0)**
- **[Abbildung 5-10: mue-sigma Kurven verschiedener Einlasskanalvarianten](#page-65-0)**
- **[Abbildung 5-11: mue-sigma Kurven der berechneten Auslasskanäle](#page-65-0)**
- **[Abbildung 5-12: Effektiv durchströmte Flächen der Halbmodelle für die Einlassgeometrien](#page-65-0)**
- **[Abbildung 5-13: Farb- und Datenskalierung des Totaldruckes für alle stationären Berechnungen](#page-66-0)**
- **[Abbildung 5-14: Farb- und Datenskalierung der Geschwindigkeit für alle stationären Berechnungen](#page-67-0)**
- **[Abbildung 5-15: Totaldruckgegenüberstellung in der Originalgeometrie, v.l.n.r. Haupt-,](#page-68-0)  [Nebenüberströmer und Aufrichtkanal](#page-68-0)**
- **[Abbildung 5-16: Geschwindigkeitsverteilung in der Originalgeometrie, v.l.n.r. Haupt-, Nebenüberströmer](#page-68-0)  [und Aufrichtkanal](#page-68-0)**
- **[Abbildung 5-17: Totaldruckgegenüberstellung in der Originalgeometrie, v.l.n.r. Haupt-,](#page-69-0)  [Nebenüberströmer und Aufrichtkanal](#page-69-0)**
- **[Abbildung 5-18: Geschwindigkeitsverteilung in der Variante IVT\\_1, v.l.n.r. Haupt-, Nebenüberströmer](#page-70-0)  [und Aufrichtkanal](#page-70-0)**
- **[Abbildung 5-19: Strömung in der Symmetrieebene der Variante IVT\\_1 bei UT\(links\) und 6mm v.](#page-70-0)  [UT\(rechts\)](#page-70-0)**
- **[Abbildung 5-20: Totaldruckgegenüberstellung in der Variante IVT\\_3, v.l.n.r. Haupt-, Nebenüberströmer](#page-71-0)  [und Aufrichtkanal](#page-71-0)**
- **[Abbildung 5-21: Geschwindigkeitsverteilung in der Variante IVT\\_3, v.l.n.r. Haupt-, Nebenüberströmer](#page-73-0)  [und Aufrichtkanal](#page-73-0)**
- **[Abbildung 5-22: Strömung in der Symmetrieebene der Variante IVT\\_3 bei UT\(links\) und 6mm v.](#page-73-0)  [UT\(rechts\)](#page-73-0)**
- **[Abbildung 6-1: Gemessene Eindringtiefe und Geschwindigkeit des Einspritzstrahls](#page-74-0)**
- **[Abbildung 6-2: Optische Evaluierung des Spray-Halbwinkels](#page-76-0)**
- **[Abbildung 6-3: CFD-Geometrie der Einspritzkammer und des Injektor-Dummies](#page-78-0)**
- **[Abbildung 6-4: Ohnesorge-Diagramm des verwendeten Injektors](#page-78-0)**
- **[Abbildung 6-5: Ablaufdiagramm der Sprayabstimmung\[9\]](#page-79-0)**
- **[Abbildung 6-6: Vergleich verschiedener Submodelle und Parameter](#page-80-0)**
- **[Abbildung 6-7: Zeitlicher Verlauf der Austrittsdurchmessers](#page-80-0)**
- **[Abbildung 6-8: Vergleich der gemessenen und berechneten Eindringtiefen einiger verwendeter](#page-83-0)  [Submodelle](#page-83-0)**
- **[Abbildung 6-9: Evaluierung des Sauterdurchmessers bei 100 mm Entfernung](#page-83-0)**
- **[Abbildung 7-1: -Netz des Kurbelgehäuses und der Kolbenunterseite bei OT und bei 140° KW](#page-84-0)**
- **[Abbildung 7-2: Detailansicht der Membrankastenmodellierung](#page-85-0)**
- **[Abbildung 7-3: CFD-Netz der Einlasskanäle von außen und von innen gesehen](#page-85-0)**
- **[Abbildung 7-4: Ansicht des gesamten Auspuffsystems im CFD-Netz](#page-86-0)**

**[Abbildung 7-5: CFD-Netz der Einlasskanäle von Außen und von Innen gesehen](#page-86-0) [Abbildung 7-6: Beispiel von Netzverbindungen mittels Arbitrary Interfaces im Gesamtnetz und](#page-87-0)  [Detailansicht des Injektors](#page-87-0) [Abbildung 7-7: Detailansicht des Kolbenfensters](#page-88-0) [Abbildung 7-8: Brennraumnetz bei 0°, 40°, 100° und 140° KW](#page-89-0) [Abbildung 7-9: Gesamtnetz bei 0°, 40°, 100° und 140° KW](#page-90-0) [Abbildung 7-10: Großansicht des Gesamtnetzes bei OT](#page-90-0) [Abbildung 7-11: Farb- und Datenskalierung der Geschwindigkeit für alle instationären Berechnungen](#page-90-0) [Abbildung 7-12: Farb- und Datenskalierung des Equivalence ratio für alle instationären Berechnungen](#page-91-0) [Abbildung 7-13: Verwendete Injektor- und Zündkerzenposition während den instationären](#page-91-0)  [Berechnungen](#page-91-0) [Abbildung 7-14: Steuerzeitendiagramm der Variante IVT\\_1 im Vergaserbetrieb](#page-92-0) [Abbildung 7-15: Vergleiche der Fanggrade der 3 berechneten Drehzahlpunkte bei Volllast für die](#page-93-0)  [Variante IVT\\_1 im Vergaserbetrieb](#page-93-0) [Abbildung 7-16: Vergleich der gefangenen Masse im Zylinder für alle berechneten Drehzahlpunkte bei](#page-94-0)  [Volllast für die Variante IVT\\_1 im Vergaserbetrieb](#page-94-0) [Abbildung 7-17: Vergleich der Gesamtladungsmasse im Zylinder für alle berechneten Drehzahlpunkte bei](#page-95-0)  [Volllast für die Variante IVT\\_1 im Vergaserbetrieb](#page-95-0) [Abbildung 7-18: Steuerzeitendiagramm der Variante IVT\\_1 bei 7000 U/min und Direkteinspritzung](#page-96-0) [Abbildung 7-19: Geschwindigkeitsverteilung in der Symmetrieebene der Variante IVT\\_1 bei 7000 U/min](#page-97-0)  [mit Direkteinspritzung \(Legende siehe Abbildung 7-11\)](#page-97-0) [Abbildung 7-20: Geschwindigkeitsverteilung in der Aufrichtermittelebene der Variante IVT\\_1 bei 7000](#page-98-0)  [U/min mit Direkteinspritzung \(Legende siehe Abbildung 7-11\)](#page-98-0) [Abbildung 7-21: Equivalence ratio und Sprayverteilung der Variante IVT\\_1 bei 7000 U/min mit](#page-99-0)  [Direkteinspritzung \(Legende siehe Abbildung 7-12\)](#page-99-0) [Abbildung 7-22: Detailbilder der Rückströmung im Aufrichter der Variante IVT\\_1 bei 7000 U/min mit](#page-100-0)  [Direkteinspritzung \(Legende siehe Abbildung 7-11\)](#page-100-0) [Abbildung 7-23: Steuerzeitendiagramm der Variante IVT\\_1 bei 8500 U/min und Direkteinspritzung](#page-101-0) [Abbildung 7-24: Geschwindigkeitsverteilung in der Symmetrieebene der Variante IVT\\_1 bei 8500 U/min](#page-102-0)  [mit Direkteinspritzung \(Legende siehe Abbildung 7-11\)](#page-102-0) [Abbildung 7-25: Geschwindigkeitsverteilung in der Aufrichtermittelebene der Variante IVT\\_1 bei 8500](#page-103-0)  [U/min mit Direkteinspritzung \(Legende siehe Abbildung 7-11\)](#page-103-0) [Abbildung 7-26: Equivalence ratio und Sprayverteilung der Variante IVT\\_1 bei 8500 U/min mit](#page-104-0)  [Direkteinspritzung \(Legende siehe Abbildung 7-12\)](#page-104-0)**

- **[Abbildung 7-27: Detailbilder der Rückströmung im Aufrichter der Variante IVT\\_1 bei 8500 U/min mit](#page-105-0)  [Direkteinspritzung \(Legende siehe Abbildung 7-11\)](#page-105-0)**
- **[Abbildung 7-28: Fanggrade der Variante IVT\\_1 mit Direkteinspritzung](#page-106-0)**
- **[Abbildung 7-29: Gefangene Kraftstoff- und Luftmasse im Zylinder für die Variante IVT\\_1 mit](#page-107-0)  [Direkteinspritzung](#page-107-0)**
- **[Abbildung 7-30: Geschwindigkeitsverteilung in der Symmetrieebene der Variante IVT\\_2 bei 7000 U/min](#page-108-0)  [mit Direkteinspritzung \(Legende siehe Abbildung 7-11\)](#page-108-0)**
- **[Abbildung 7-31: Geschwindigkeitsverteilung in der Aufrichtermittelebene der Variante IVT\\_2 bei 7000](#page-109-0)  [U/min mit Direkteinspritzung \(Legende siehe Abbildung 7-11\)](#page-109-0)**
- **[Abbildung 7-32: Equivalence ratio und Sprayverteilung der Variante IVT\\_2 bei 7000 U/min mit](#page-110-0)  [Direkteinspritzung \(Legende siehe Abbildung 7-12\)](#page-110-0)**
- **[Abbildung 7-33: Geschwindigkeitsverteilung in der Symmetrieebene der Variante IVT\\_2 bei 8500 U/min](#page-111-0)  [mit Direkteinspritzung \(Legende siehe Abbildung 7-11\)](#page-111-0)**
- **[Abbildung 7-34: Geschwindigkeitsverteilung in der Aufrichtermittelebene der Variante IVT\\_2 bei 8500](#page-112-0)  [U/min mit Direkteinspritzung \(Legende siehe Abbildung 7-11\)](#page-112-0)**

**[Abbildung 7-35: Equivalence ratio und Sprayverteilung der Variante IVT\\_2 bei 8500 U/min mit](#page-113-0)  [Direkteinspritzung \(Legende siehe Abbildung 7-12\)](#page-113-0)**

**[Abbildung 7-36: Fanggrade der Variante IVT\\_2 mit Direkteinspritzung](#page-114-0)**

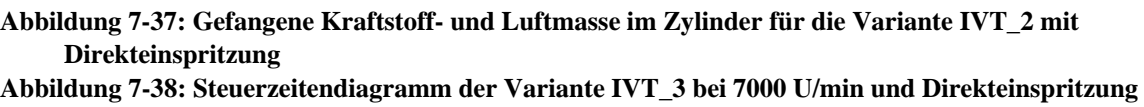

- **[Abbildung 7-39: Geschwindigkeitsverteilung in der Symmetrieebene der Variante IVT\\_3 bei 7000 U/min](#page-117-0)  [mit Direkteinspritzung \(Legende siehe Abbildung 7-11\)](#page-117-0)**
- **[Abbildung 7-40: Geschwindigkeitsverteilung in der Aufrichtermittelebene der Variante IVT\\_3 bei 7000](#page-118-0)  [U/min mit Direkteinspritzung \(Legende siehe Abbildung 7-11\)](#page-118-0)**

**[Abbildung 7-41: Equivalence ratio und Sprayverteilung der Variante IVT\\_3 bei 7000 U/min mit](#page-119-0)  [Direkteinspritzung \(Legende siehe Abbildung 7-12\)](#page-119-0)**

- **[Abbildung 7-42: Detailbilder der Rückströmung im Aufrichter der Variante IVT\\_3 bei 7000 U/min mit](#page-120-0)  [Direkteinspritzung \(Legende siehe Abbildung 7-11\)](#page-120-0)**
- **[Abbildung 7-43: Steuerzeitendiagramm der Variante IVT\\_3 bei 8500 U/min und Direkteinspritzung](#page-121-0)**
- **[Abbildung 7-44: Geschwindigkeitsverteilung in der Symmetrieebene der Variante IVT\\_3 bei 8500 U/min](#page-122-0)  [mit Direkteinspritzung \(Legende siehe Abbildung 7-11\)](#page-122-0)**
- **[Abbildung 7-45: Geschwindigkeitsverteilung in der Aufrichtermittelebene der Variante IVT\\_3 bei 8500](#page-123-0)  [U/min mit Direkteinspritzung \(Legende siehe Abbildung 7-11\)](#page-123-0)**

**[Abbildung 7-46: Equivalence ratio und Sprayverteilung der Variante IVT\\_3 bei 8500 U/min mit](#page-124-0)  [Direkteinspritzung \(Legende siehe Abbildung 7-12\)](#page-124-0)**

- **[Abbildung 7-47: Detailbilder der Rückströmung im Aufrichter der Variante IVT\\_3 bei 8500 U/min mit](#page-125-0)  [Direkteinspritzung \(Legende siehe Abbildung 7-11\)](#page-125-0)**
- **[Abbildung 7-48: Fanggrade der Variante IVT\\_3 mit Direkteinspritzung](#page-126-0)**
- **[Abbildung 7-49: Gefangene Kraftstoff- und Luftmasse im Zylinder für die Variante IVT\\_3 mit](#page-127-0)  [Direkteinspritzung](#page-127-0)**
- **[Abbildung 7-50: Steuerzeitendiagramm der Variante IVT\\_4](#page-128-0)**
- **[Abbildung 7-51: Geschwindigkeitsverteilung in der Symmetrieebene der Variante IVT\\_4 bei 8500 U/min](#page-129-0)  [mit Direkteinspritzung \(Legende siehe Abbildung 7-11\)](#page-129-0)**
- **[Abbildung 7-52: Geschwindigkeitsverteilung in der Aufrichtermittelebene der Variante IVT\\_4 bei 8500](#page-130-0)  [U/min mit Direkteinspritzung \(Legende siehe Abbildung 7-11\)](#page-130-0)**
- **[Abbildung 7-53: Detailbilder der Rückströmung im Aufrichter der Variante IVT\\_4 bei 8500 U/min mit](#page-130-0)  [Direkteinspritzung \(Legende siehe Abbildung 7-11\)](#page-130-0)**
- **[Abbildung 7-54: Fanggrad der Variante IVT\\_4 bei 8500 U/min](#page-131-0)**
- **[Abbildung 7-55: Gefangene Luftmasse im Zylinder für die Variante IVT\\_4 bei 8500 U/min](#page-132-0)**
- **[Abbildung 7-56: Steuerzeitendiagramm der Variante IVT\\_5](#page-133-0)**
- **[Abbildung 7-57: Geschwindigkeitsverteilung in der Symmetrieebene der Variante IVT\\_5 bei 8500 U/min](#page-134-0)  [\(Legende siehe Abbildung 7-11\)](#page-134-0)**
- **[Abbildung 7-58: Geschwindigkeitsverteilung in der Aufrichtermittelebene der Variante IVT\\_5 bei 8500](#page-134-0)  [U/min \(Legende siehe Abbildung 7-11\)](#page-134-0)**
- **[Abbildung 7-59: Fanggrad der Variante IVT\\_5 bei 8500 U/min](#page-135-0)**
- **[Abbildung 7-60: Gefangene Luftmasse im Zylinder für die Variante IVT\\_5 bei 8500 U/min](#page-136-0)**
- **[Abbildung 7-61: Steuerzeitendiagramm der Variante IVT\\_6](#page-137-0)**
- **[Abbildung 7-62: Geschwindigkeitsverteilung in der Symmetrieebene der Variante IVT\\_6 bei 8500 U/min](#page-138-0)  [\(Legende siehe Abbildung 7-11\)](#page-138-0)**
- **[Abbildung 7-63: Geschwindigkeitsverteilung in der Aufrichtermittelebene der Variante IVT\\_5 bei 8500](#page-139-0)  [U/min \(Legende siehe Abbildung 7-11\)](#page-139-0)**
- **[Abbildung 7-64: Detailbilder der Rückströmung im Aufrichter der Variante IVT\\_6 bei 8500 U/min](#page-140-0)  [\(Legende siehe Abbildung 7-11\)](#page-140-0)**
- **[Abbildung 7-65: Geschwindigkeitsverteilung in der Kolbenfensterebene der Variante IVT\\_6 bei 8500](#page-140-0)  [U/min \(Legende siehe Abbildung 7-11\)](#page-140-0)**
- **[Abbildung 7-66: Fanggrad der Variante IVT\\_6 bei 8500 U/min](#page-142-0)**
- **[Abbildung 7-67: Gefangene Luftmasse im Zylinder für die Variante IVT\\_6 bei 8500 U/min](#page-143-0)**
- **[Abbildung 7-68: Geschwindigkeitsverteilung in der Symmetrieebene der Variante IVT\\_B2 bei 8500 U/min](#page-144-0)  [mit Direkteinspritzung \(Legende siehe Abbildung 7-11\)](#page-144-0)**

**[Abbildung 7-69: Geschwindigkeitsverteilung in der Aufrichtermittelebene der Variante IVT\\_B2 bei 8500](#page-145-1)  [U/min mit Direkteinspritzung \(Legende siehe Abbildung 7-11\)](#page-145-1) [Abbildung 7-70: Equivalence ratio und Sprayverteilung der Variante IVT\\_B2 bei 8500 U/min mit](#page-146-0)  [Direkteinspritzung \(Legende siehe Abbildung 7-12\)](#page-146-0) [Abbildung 7-71: Geschwindigkeitsverteilung in der Symmetrieebene der Variante IVT\\_B2 bei 8500 U/min](#page-147-0)  [mit Direkteinspritzung \(Legende siehe Abbildung 7-11\)](#page-147-0) [Abbildung 7-72: Geschwindigkeitsverteilung in der Aufrichtermittelebene der Variante IVT\\_B2 bei 8500](#page-148-0)  [U/min mit Direkteinspritzung \(Legende siehe Abbildung 7-11\)](#page-148-0) [Abbildung 7-73: Equivalence ratio und Sprayverteilung der Variante IVT\\_B2 bei 8500 U/min mit](#page-149-0)  [Direkteinspritzung \(Legende siehe Abbildung 7-12\)](#page-149-0) [Abbildung 7-74: Vergleich der berechneten Fanggrade aller berechneten Varianten bei 7000 U/min](#page-149-0) [Abbildung 7-75: Vergleich der gefangenen Massen für alle berechneten Varianten bei 7000 U/min](#page-150-0) [Abbildung 7-76: Vergleich der berechneten Fanggrade aller berechneter Varianten bei 8500 U/min](#page-151-0) [Abbildung 7-77: Vergleich der gefangenen Massen für alle berechneten Varianten bei 8500 U/min](#page-151-0) [Abbildung 7-78: Krafstoffmassenanteile in den Teilgebieten der Variante IVT\\_1 bei 8500 U/min](#page-152-0) [Abbildung 7-79: Kraftstoffmassenanteile in den Teilgebieten der Variante IVT\\_2 bei 8500 U/min](#page-154-0) [Abbildung 7-80: Beispiel des tatsächlichen Kraftstofffanggrades der Varianten IVT\\_1 und IVT\\_2 mit](#page-155-0)  [Einspritzung bei 8500 U/min](#page-155-0) [Abbildung 9-1: Abwicklung der Kanalvariante IVT\\_1](#page-155-0) [Abbildung 9-2: Abwicklung der Kanalvariante IVT\\_3](#page-156-0) [Abbildung 9-3: Abwicklung der Kanalvariante IVT\\_4](#page-156-0)**

- **[Abbildung 9-4: Abwicklung der Kanalvariante IVT\\_6](#page-157-0)**
- **[Abbildung 9-5: Querschnitt der Kanalvariante IVT\\_1](#page-157-0)**
- **[Abbildung 9-6: Querschnitt der Kanalvariante IVT\\_2](#page-158-0)**
- **[Abbildung 9-7: Querschnitt der Kanalvariante IVT\\_3](#page-159-0)**
- **[Abbildung 9-8: Querschnitt der Kanalvariante IVT\\_4](#page-160-0)**
- **[Abbildung 9-9: Layout des Auspuffs der Variante IVT\\_3](#page-161-0)**
- **[Abbildung 9-10: Evaluierung Sprayeindringtiefe von 0 ms bis 2,1 ms](#page-162-0)**
- **[Abbildung 9-11: Evaluierung Sprayeindringtiefe von 2,2 ms bis 3,3 ms](#page-163-0)**
- **[Abbildung 9-12: Evaluierung Sprayeindringtiefe von 3,3 ms bis 4,4 ms](#page-163-0)**
- **[Abbildung 9-13: Räumliche Homogenisierung der Variante IVT\\_1 bei 8500 U/min zum ZZP](#page-164-0)**
- **Abbildung 9-14: Räumliche Homogenisierung der Variante IVT\_3 bei 8500 U/min zum ZZP**
- **Abbildung 9-15: Räumliche Homogenisierung der Variante IVT\_B2 bei 8500 U/min zum ZZP**

#### **[9.7](#page-29-0) Tabellenverzeichnis**

- **[Tabelle 2-1: Motorkenndaten des Versuchträgers](#page-30-0)**
- **[Tabelle 3-1: Berechnungsergebnisse für die Auslegung der Variante IVT\\_3](#page-30-0)**
- **[Tabelle 3-2: Auslegungsparameter der Variante IVT\\_3](#page-33-0)**
- **[Tabelle 3-3: Effektive Werte der Auslegungsparameter der Variante IVT\\_3](#page-38-0)**
- **[Tabelle 3-4: Austrittswinkel der Variante IVT\\_3](#page-56-0)**
- **[Tabelle 3-5: Gemeinsame Auslegungseigenschaften der Brennraumvarianten IVT\\_B2 und IVT\\_B3](#page-72-0)**
- **[Tabelle 5-1: Gemeinsame Randbedingungen der stationären CFD-Berechnungen](#page-75-0)**
- **[Tabelle 6-1: Testbedingungen des verwendeten Injektors im Sprayversuch](#page-75-0)**
- **[Tabelle 6-2: Stoffwerte n-Heptan](#page-88-0)**
- **Tabelle 6-3: Stoffwerte Benzin**
- **Tabelle 7-1: Netzwechsel Gesamtnetz**

### **9.8 Literaturverzeichnis**

- *[1]* Webseite des Motorrad Herstellers Husqvarna Motorcycles: www.husqvarnamotorcycles.com/
- *[2]* Eichlseder, H.: Verbrennungskraftmaschinen vertiefte Ausbildung, Skriptum, Technische Universität Graz, 2003
- *[3]* Clarke, M.: Motori a 2 tempi di alte prestazioni, G. Nada Editore, 2007
- *[4]* Kirchberger, R.: Abgasoptimierung durch Einsatz von luftunterstützer Direkteinspritzung beim Zweitakt-Kleinmotor, Dissertation, Technische Universität Graz, 2003
- *[5]* Blair, G. P.: Design and Simulation of TWO-STROKE ENGINES, SAE International, 1996
- *[5]* Laimböck F.: Konstruktion schnelllaufender Verbrennungskraftmaschinen, Skriptum, Technische Universität Graz, 2008
- *[6]* Jajevic, D.: CFD Simulation eines Hochleistungsmotors mit Benzindirekteinspritzung, Diplomarbeit, Technische Universität Graz, 2007
- *[7]* Almbauer R.: Numerische Methoden in der angewandten Thermodynamik, Skriptum, Technische Universität Graz, 2009
- *[8]* Steiner H.: Höhere Strömungslehre und Wärmeübertragung, Skriptum, Technische Universität Graz, 2009
- *[10]* Czerwonatis N., Eggers R.:"Strahlzerfall und Tropfenwiderstand in verdichteten Gasen", Technische Universität Hamburg-Harburg, [http://www.hsps.com/2005/Eggers-](http://www.hsps.com/2005/Eggers-Spray1999.pdf)[Spray1999.pdf](http://www.hsps.com/2005/Eggers-Spray1999.pdf)
- *[11]* Schneider B.M.:"Experimentelle Untersuchungen zur Spraystruktur in transienten, verdampfenden und nicht verdampfenden Brennstoffstrahlen unter Hochdruck", Dissertation ETH Zürich, 2003
- *[12]* Petermeier, L.: Simulation der Gemischbildung wandgeführter Otto DE Brennverfahren unter besonderer Berücksichtigung der Strahl Wandinteraktion, Dissertation, Technische Universität Graz, 2001
- *[13]* Täubert S.: Untersuchung zum Ladungswechsel und der Gemischbildung bei einem 50 ccm 2T – Motor; Diplomarbeit, Technische Universität Graz, 2005
- *[14]* Beilstein Institut zur Förderung der chemischen Wissenschaften:"Dynamic Viscosity", Stoffwertetabelle, 2005
- *[15]* AVL: "FIRE v2009, ICE-Physics-Chemistry, Mai 2009"

1

[16] AVL: "FIRE v2009, CFD-Solver, Mai 2009"